# TECHNISCHE UNIVERSITÄT MÜNCHEN

Lehrstuhl für Werkzeugmaschinen und Fertigungstechnik am Institut für Werkzeugmaschinen und Betriebswissenschaften (*iwb*)

# **Rechnergestützte Minimierung des Verzugs laserstrahlgeschweißter Bauteile**

## **Alexander Belitzki**

Vollständiger Abdruck der von der Fakultät für Maschinenwesen der Technischen Universität München zur Erlangung des akademischen Grades eines

## **Doktor-Ingenieurs (Dr.-Ing.)**

genehmigten Dissertation.

Vorsitzender: Prof. Dr.-Ing. Wolfgang Wall

Prüfer der Dissertation: 1. Prof. Dr.-Ing. Michael F. Zäh 2. Prof. Dr.-Ing. Frank Vollertsen

Die Dissertation wurde am 21.06.2017 bei der Technischen Universität München eingereicht und durch die Fakultät für Maschinenwesen am 23.10.2017 angenommen.

*Nicht weil es schwierig ist, wagen wir es nicht, sondern weil wir es nicht wagen, ist es schwierig.* LUCIUS ANNAEUS SENECA

# **Geleitwort der Herausgeber**

Die Produktionstechnik ist für die Weiterentwicklung unserer Industriegesellschaft von zentraler Bedeutung, denn die Leistungsfähigkeit eines Industriebetriebes hängt entscheidend von den eingesetzten Produktionsmitteln, den angewandten Produktionsverfahren und der eingeführten Produktionsorganisation ab. Erst das optimale Zusammenspiel von Mensch, Organisation und Technik erlaubt es, alle Potenziale für den Unternehmenserfolg auszuschöpfen.

Um in dem Spannungsfeld Komplexität, Kosten, Zeit und Qualität bestehen zu können, müssen Produktionsstrukturen ständig neu überdacht und weiterentwickelt werden. Dabei ist es notwendig, die Komplexität von Produkten, Produktionsabläufen und -systemen einerseits zu verringern und andererseits besser zu beherrschen.

Ziel der Forschungsarbeiten des *iwb* ist die ständige Verbesserung von Produktentwicklungs- und Planungssystemen, von Herstellverfahren sowie von Produktionsanlagen. Betriebsorganisation, Produktions- und Arbeitsstrukturen sowie Systeme zur Auftragsabwicklung werden unter besonderer Berücksichtigung mitarbeiterorientierter Anforderungen entwickelt. Die dabei notwendige Steigerung des Automatisierungsgrades darf jedoch nicht zu einer Verfestigung arbeitsteiliger Strukturen führen. Fragen der optimalen Einbindung des Menschen in den Produktentstehungsprozess spielen deshalb eine sehr wichtige Rolle.

Die im Rahmen dieser Buchreihe erscheinenden Bände stammen thematisch aus den Forschungsbereichen des *iwb*. Diese reichen von der Entwicklung von Produktionssystemen über deren Planung bis hin zu den eingesetzten Technologien in den Bereichen Fertigung und Montage. Steuerung und Betrieb von Produktionssystemen, Qualitätssicherung, Verfügbarkeit und Autonomie sind Querschnittsthemen hierfür. In den *iwb* Forschungsberichten werden neue Ergebnisse und Erkenntnisse aus der praxisnahen Forschung des *iwb* veröffentlicht. Diese Buchreihe soll dazu beitragen, den Wissenstransfer zwischen dem Hochschulbereich und dem Anwender in der Praxis zu verbessern.

*Gunther Reinhart Michael Zäh*

# **Vorwort**

Die vorliegende Dissertation entstand während meiner Tätigkeit als wissenschaftlicher Mitarbeiter am Institut für Werkzeugmaschinen und Betriebswissenschaften (*iwb*) der Technischen Universität München.

Mein besonderer Dank gilt Herrn Prof. Dr.-Ing. Michael Zäh, dem Leiter des Lehrstuhls für Werkzeugmaschinen und Fertigungstechnik, für die wohlwollende Förderung und großzügige Unterstützung meiner Arbeit. Mein Dank gilt auch meinem Zweitprüfer, Herrn Prof. Dr.-Ing. Frank Vollertsen sowie Herrn Prof. Dr.-Ing. Wolfgang Wall für die Übernahme des Vorsitzes.

Ein besonderer Dank gilt meinem Bruder sowie meinen beiden Arbeitskollegen Martin Haubold und Markus Krutzlinger, die mit ihren kritischen und hilfreichen Anmerkungen zum Gelingen dieser Arbeit beigetragen haben. Darüber hinaus bedanke ich mich bei allen meinen Kolleginnen und Kollegen für die zahlreichen fachlichen Diskussionen zu meinem Thema. Außerdem danke ich allen Studierenden, insbesondere Alexander Huissel, Dominik Meier und Johannes Tenhumberg, die mich im Rahmen ihrer Studienarbeiten oder ihrer Tätigkeiten als studentische Hilfskraft bei der Ausarbeitung und Umsetzung der Methode unterstützt haben. Zudem danke ich meinem Bürokollegen Marco Ulrich für die zahlreichen Gespräche über ebenso wichtige Themen abseits des Arbeitslebens.

Mein ganz besonderer Dank gilt jedoch meinen Eltern und meiner Frau, die durch ihre Geduld und ihre liebevolle Unterstützung zum Gelingen meiner Arbeit beigetragen haben. Zuletzt möchte ich mich bei meiner kleinen Tochter Elisabeth bedanken. Ohne sie hätte ich die Arbeit nur halb so schnell verfasst.

# **Inhaltsverzeichnis**

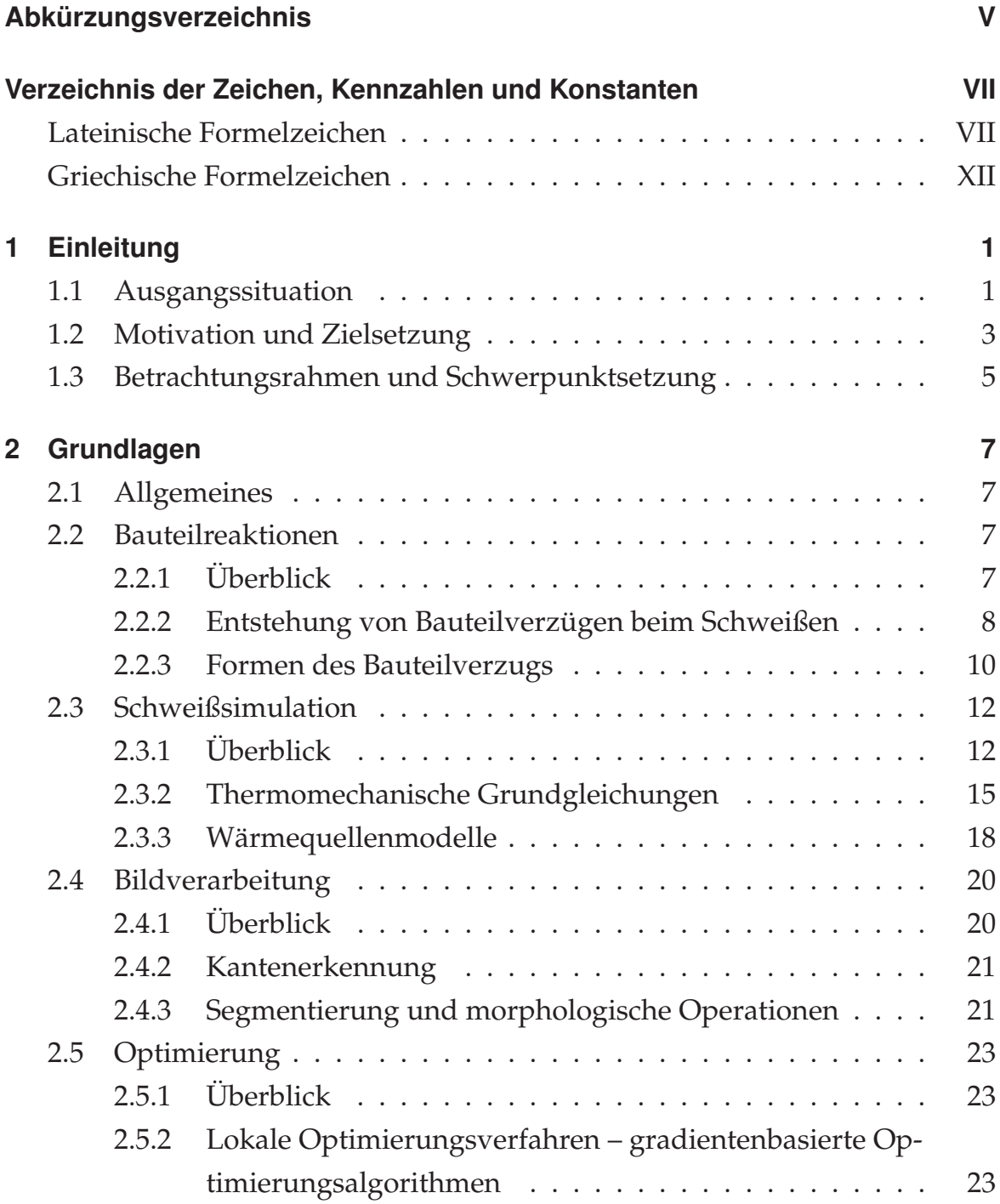

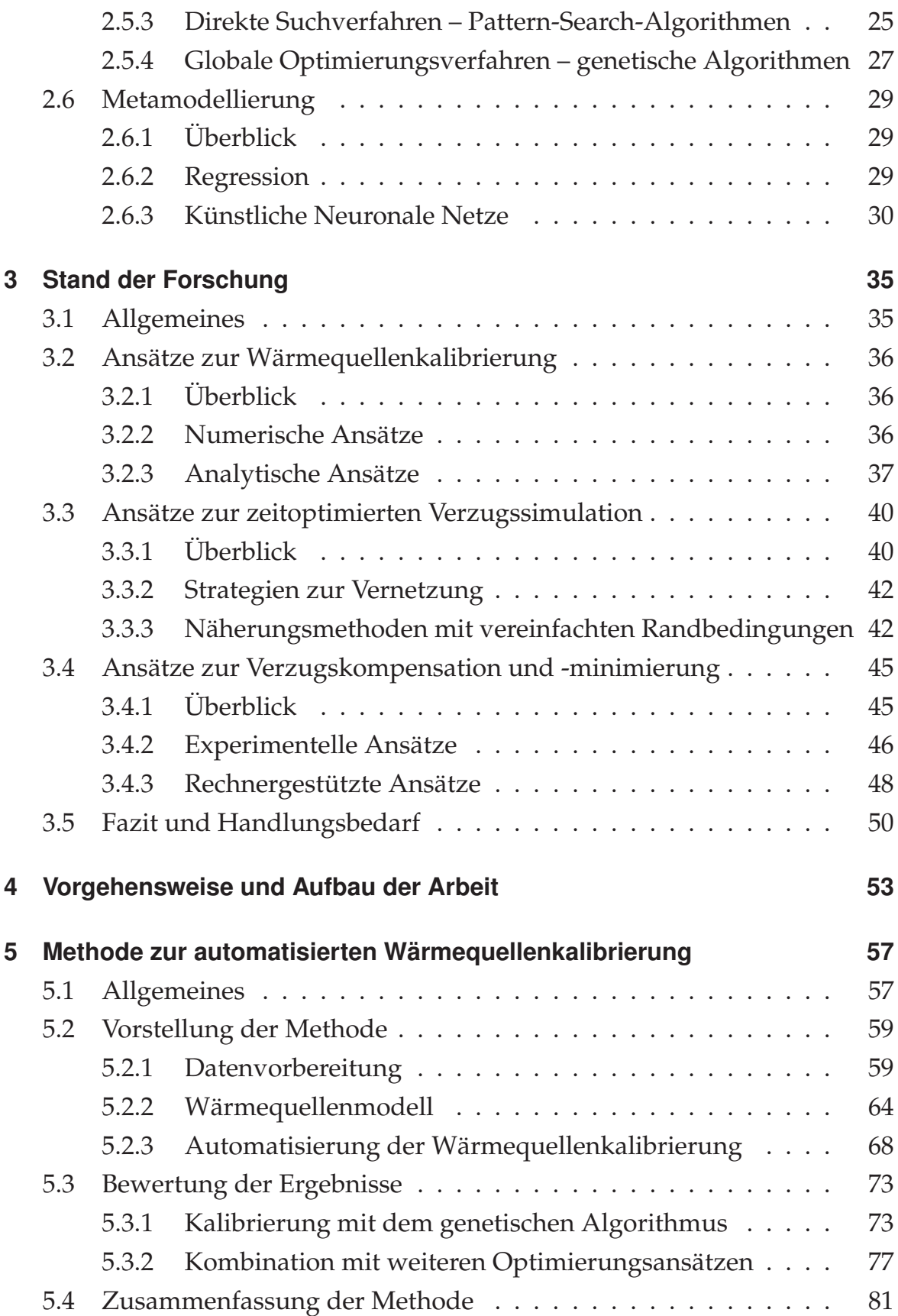

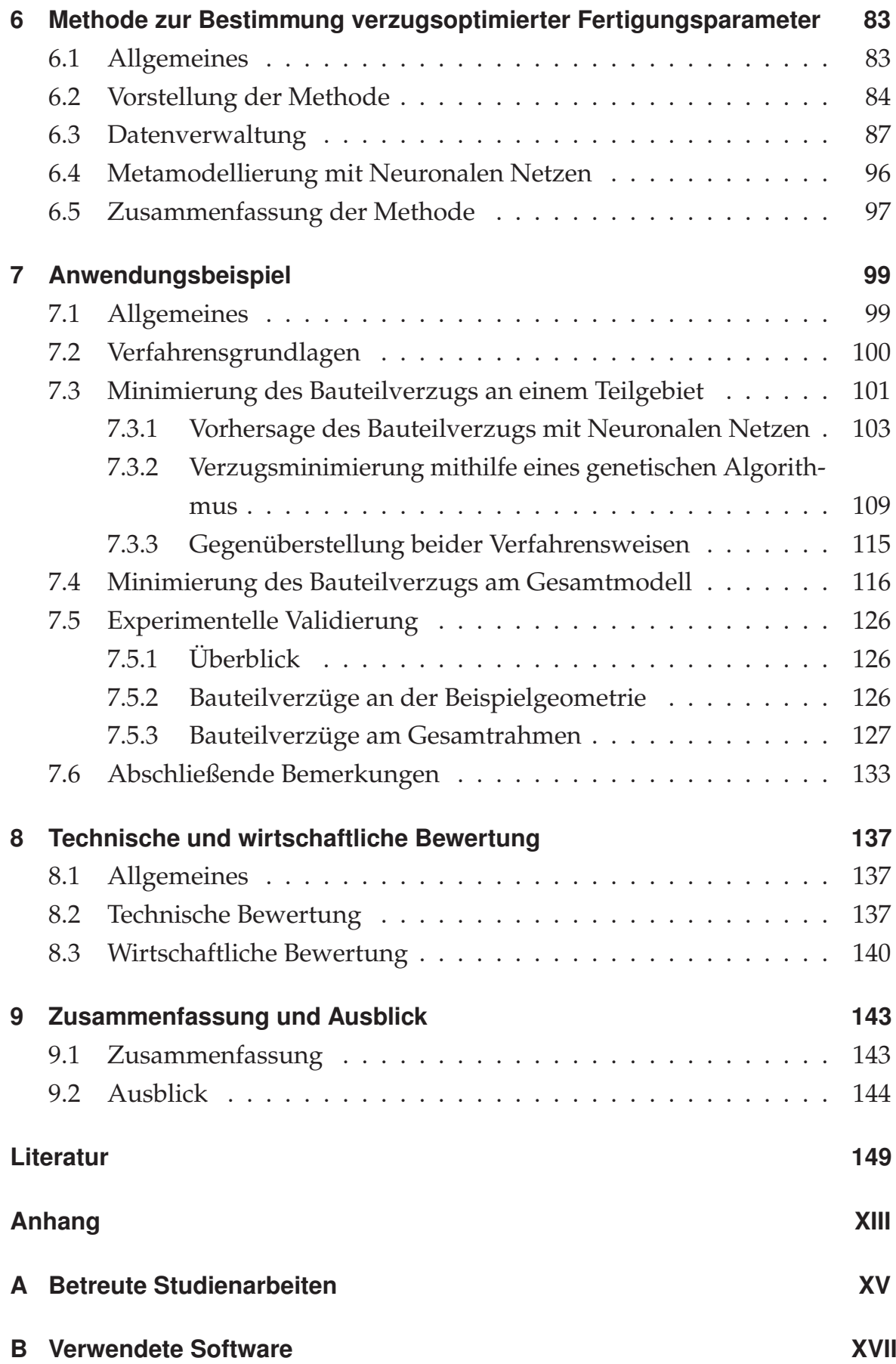

# **Inhaltsverzeichnis**

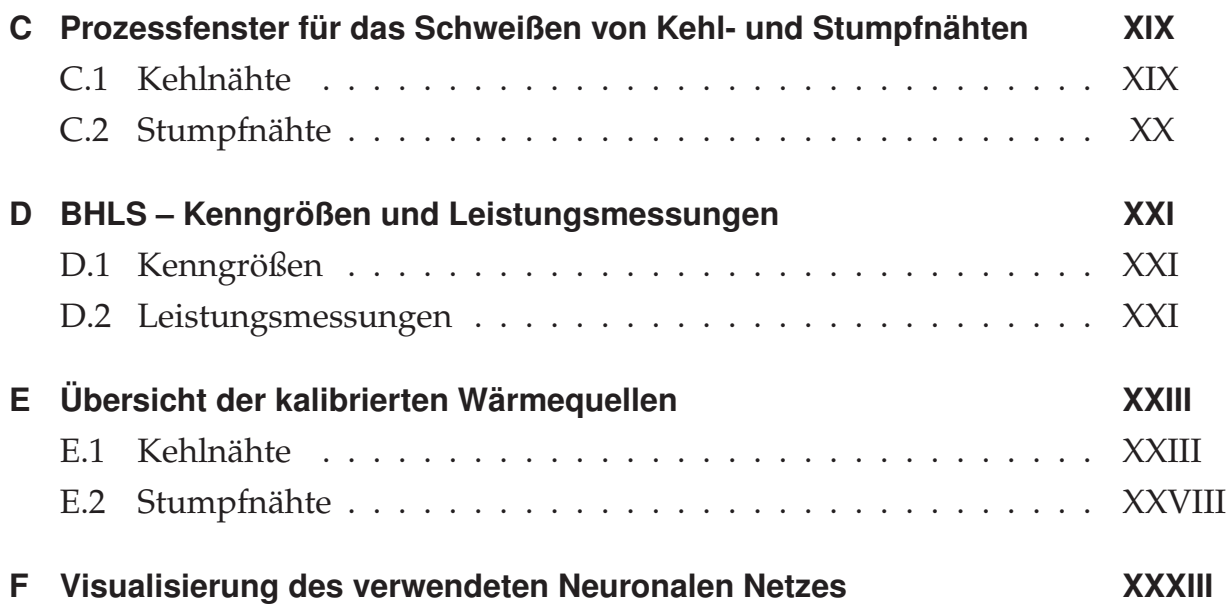

# **Abkürzungsverzeichnis**

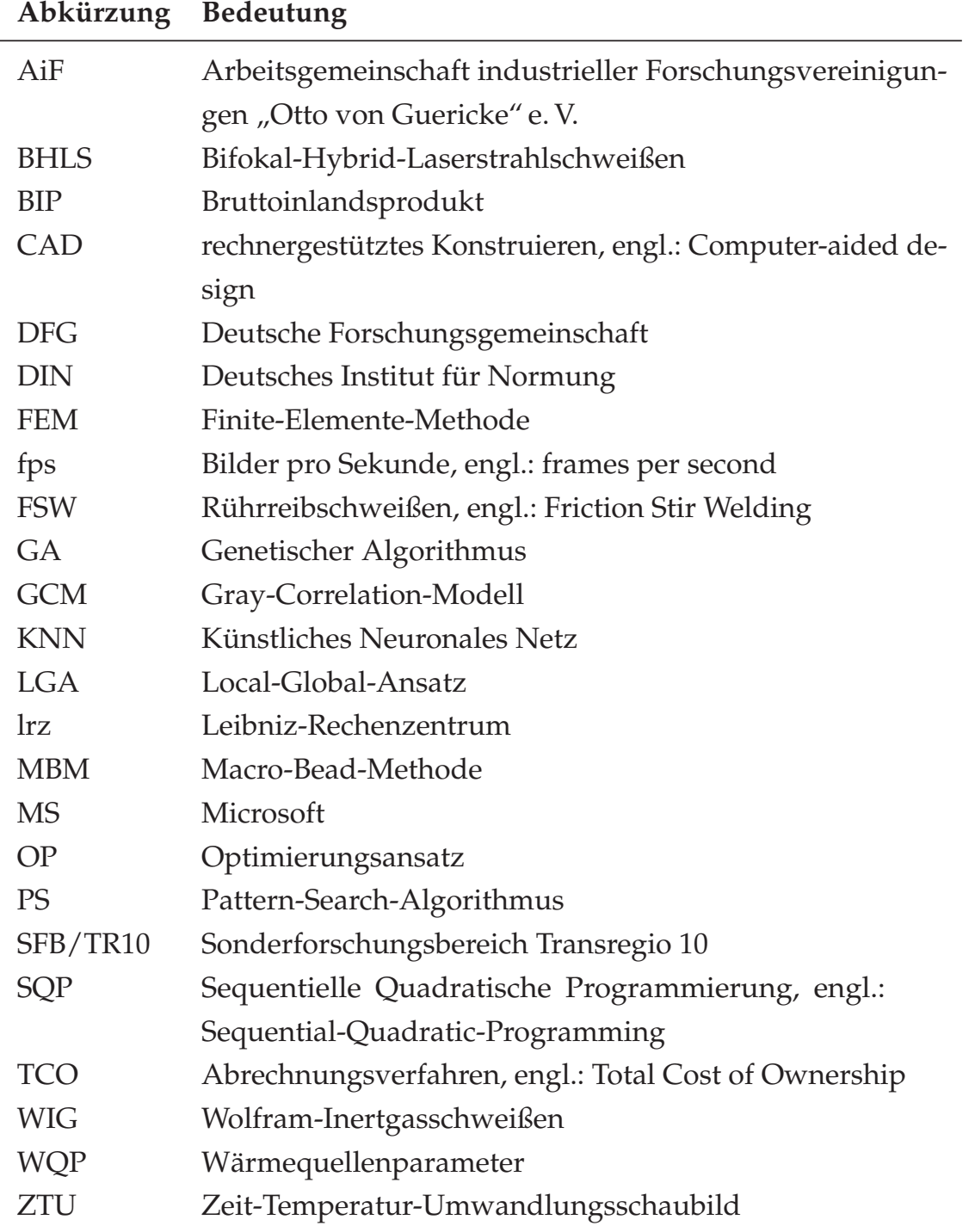

# **Verzeichnis der Zeichen, Kennzahlen und Konstanten**

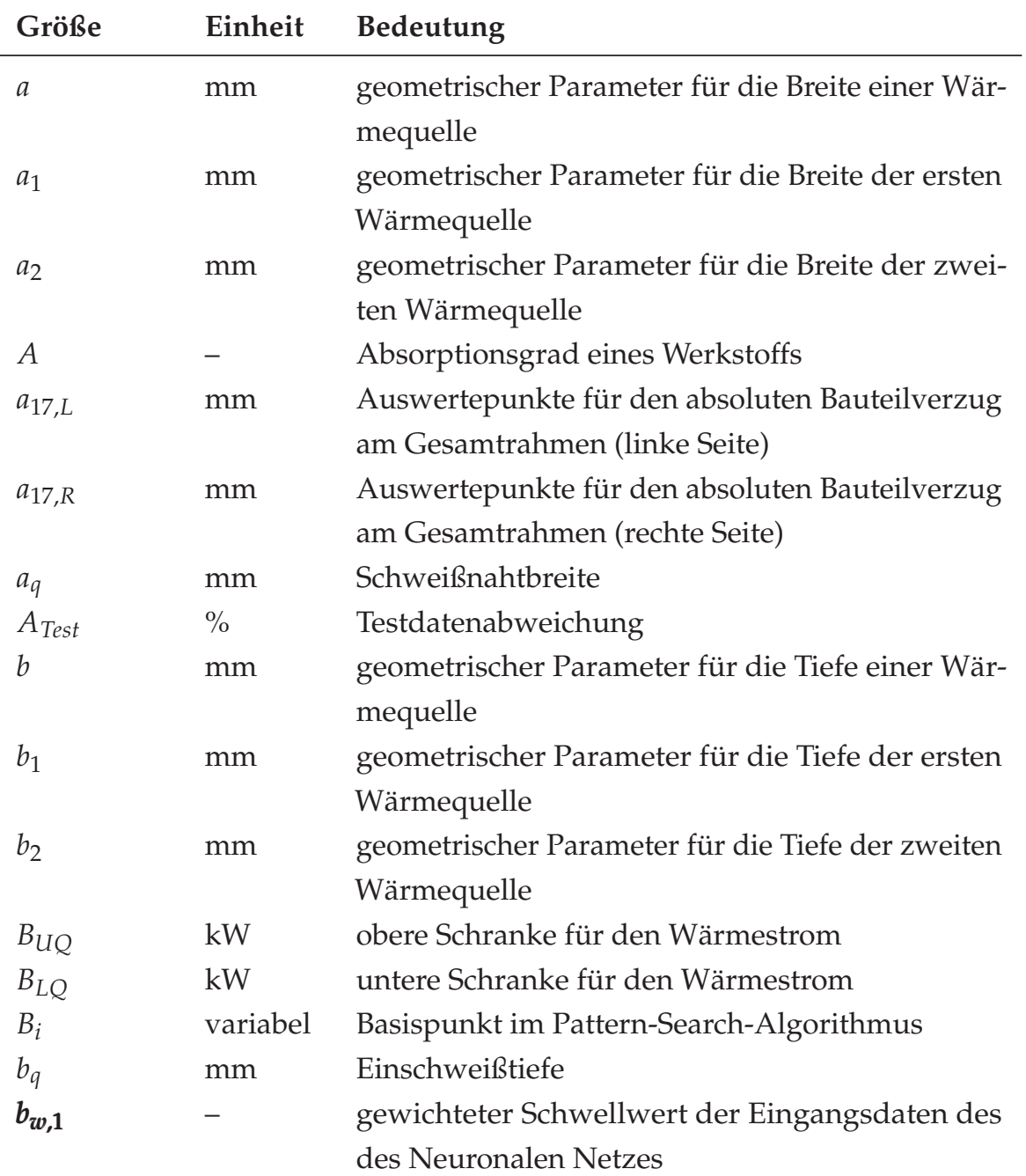

## **Lateinische Formelzeichen**

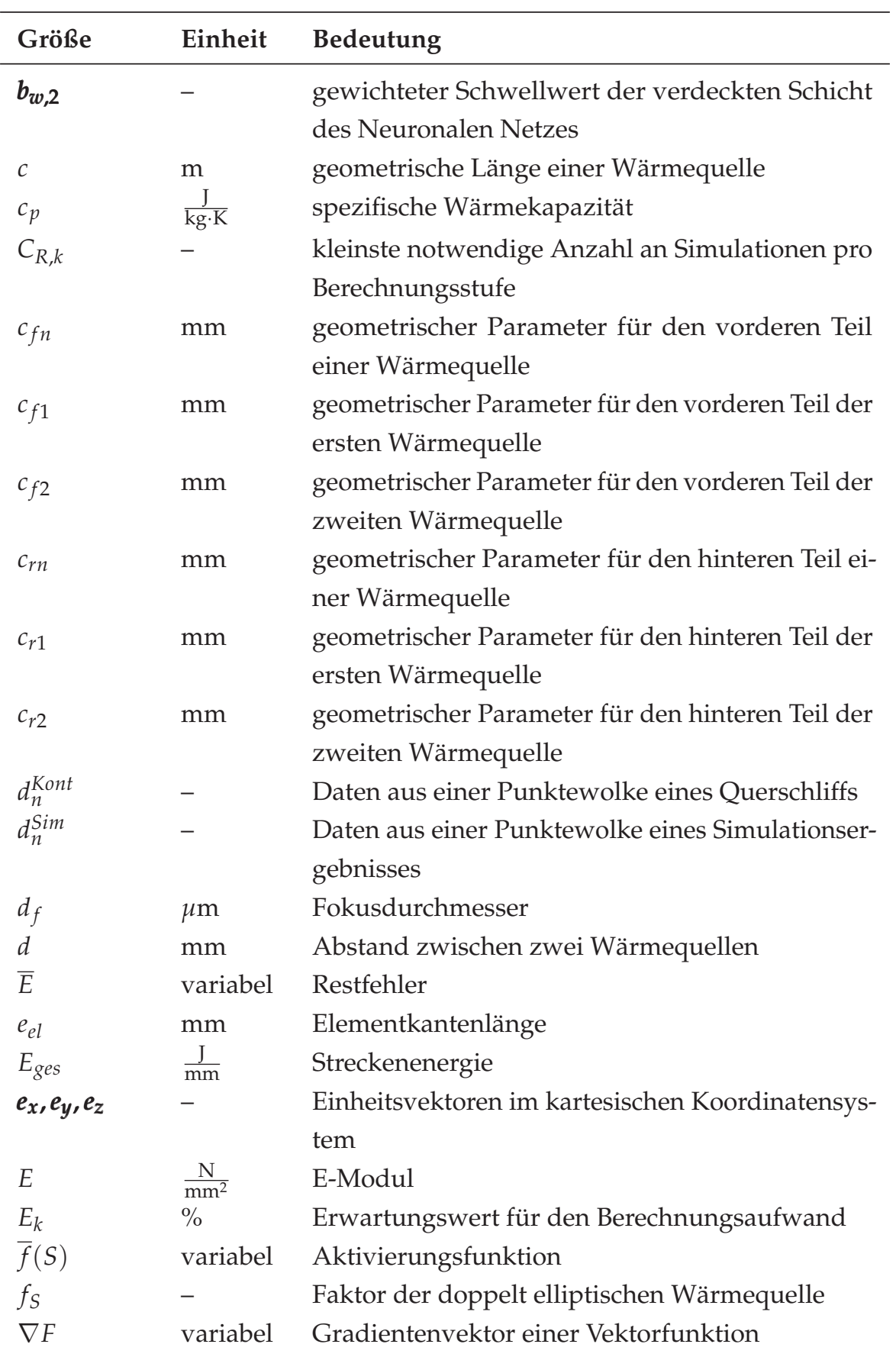

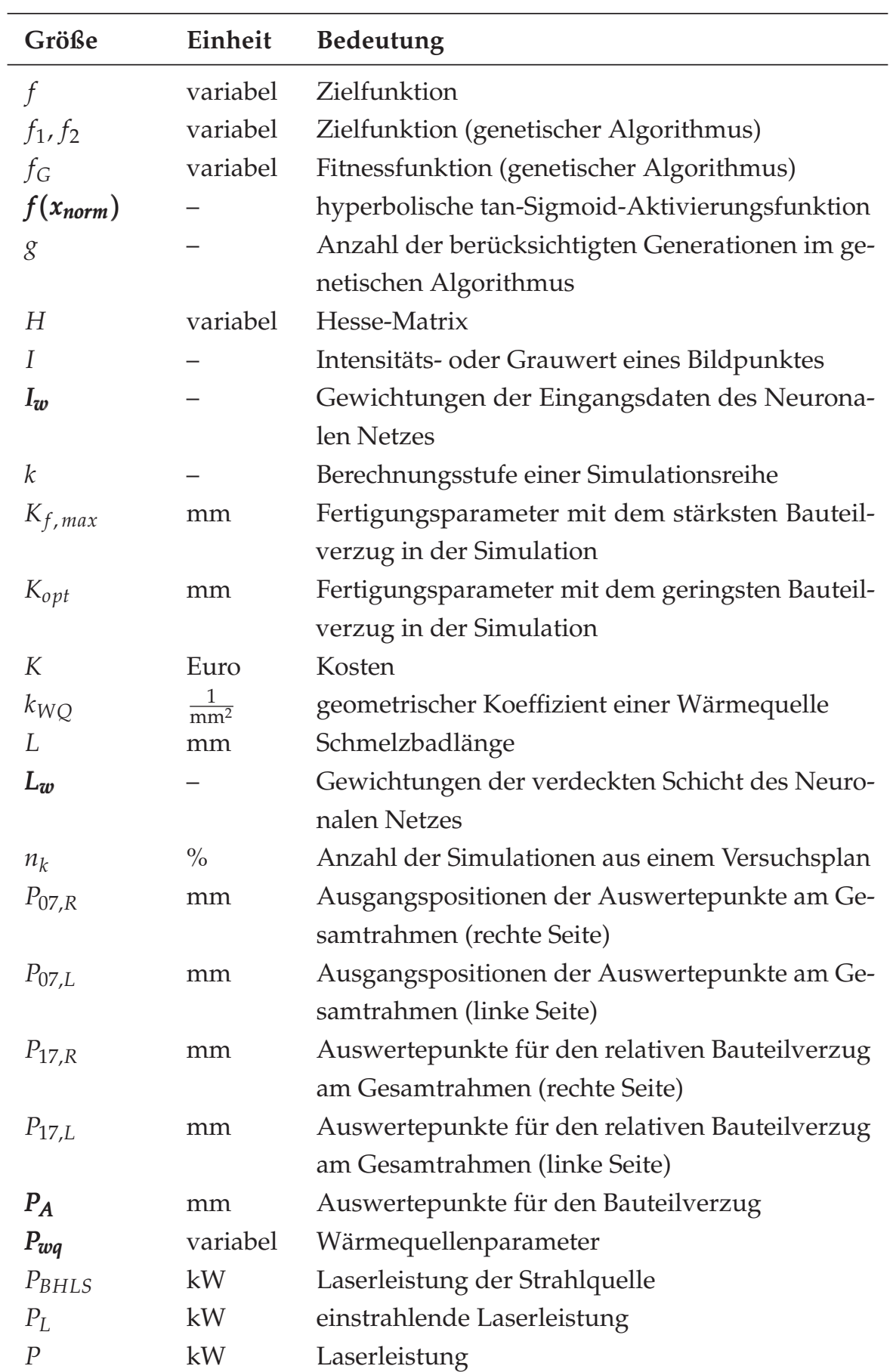

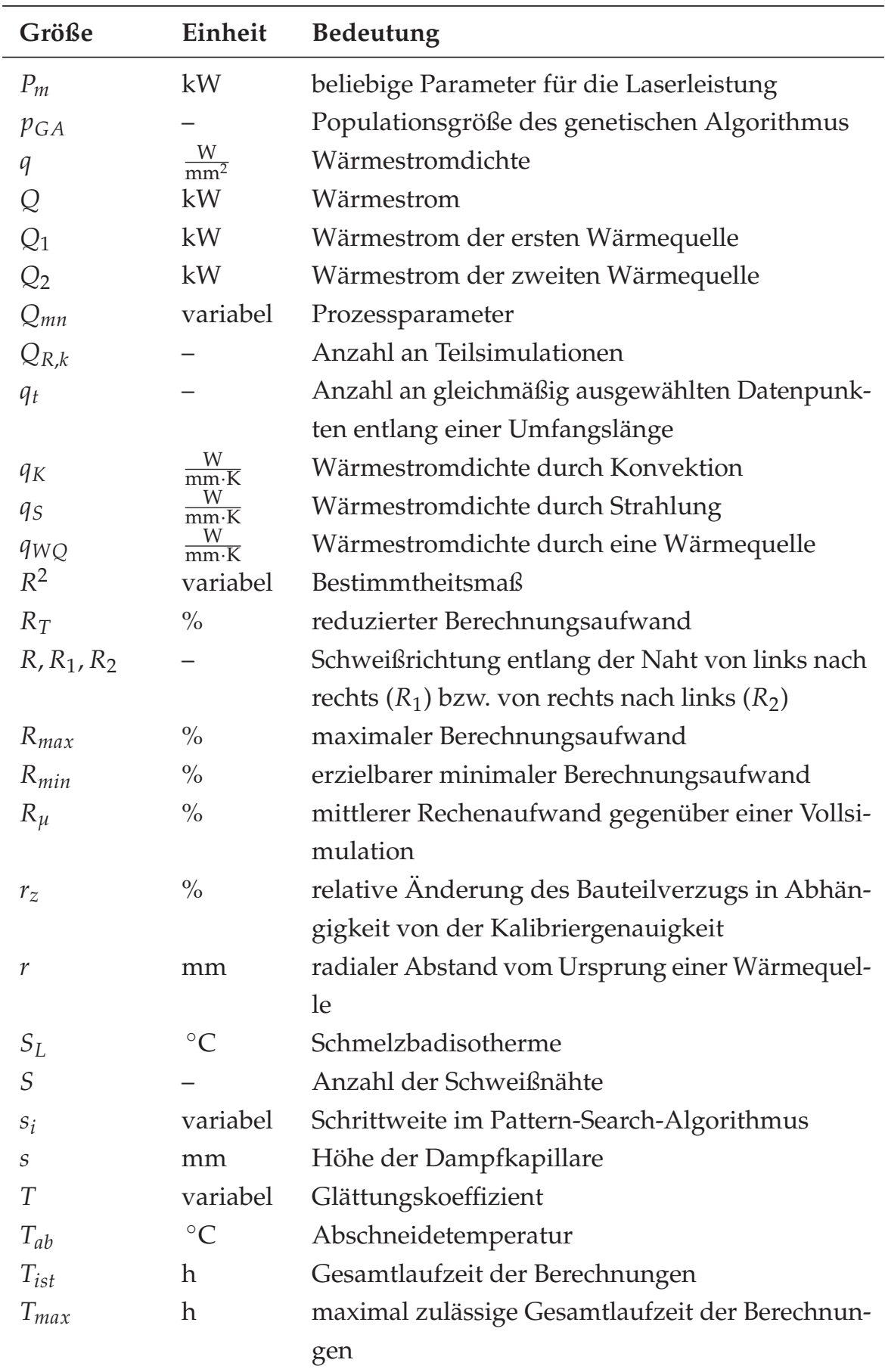

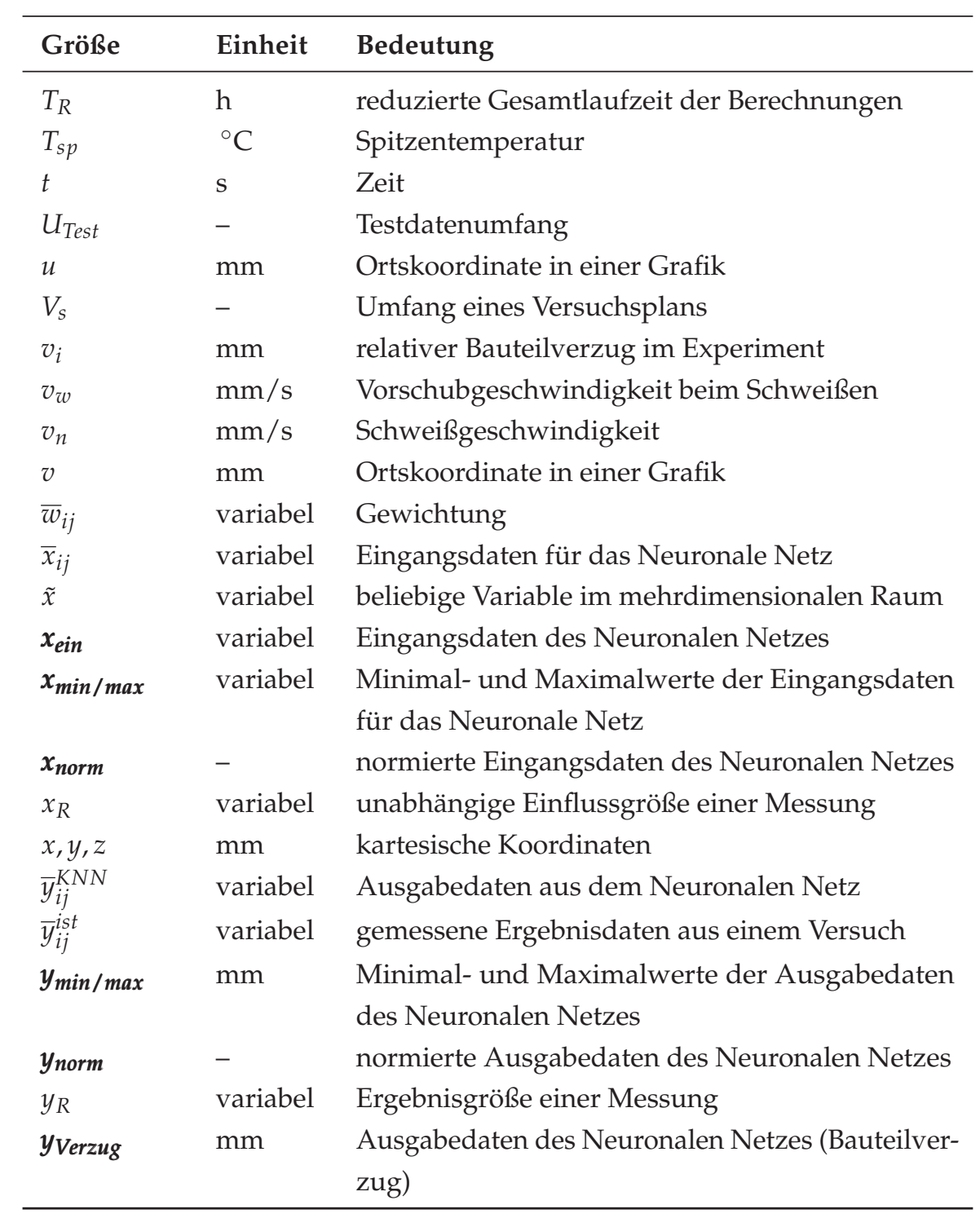

<u> 1989 - Johann Barbara, martxa alemaniar a</u>

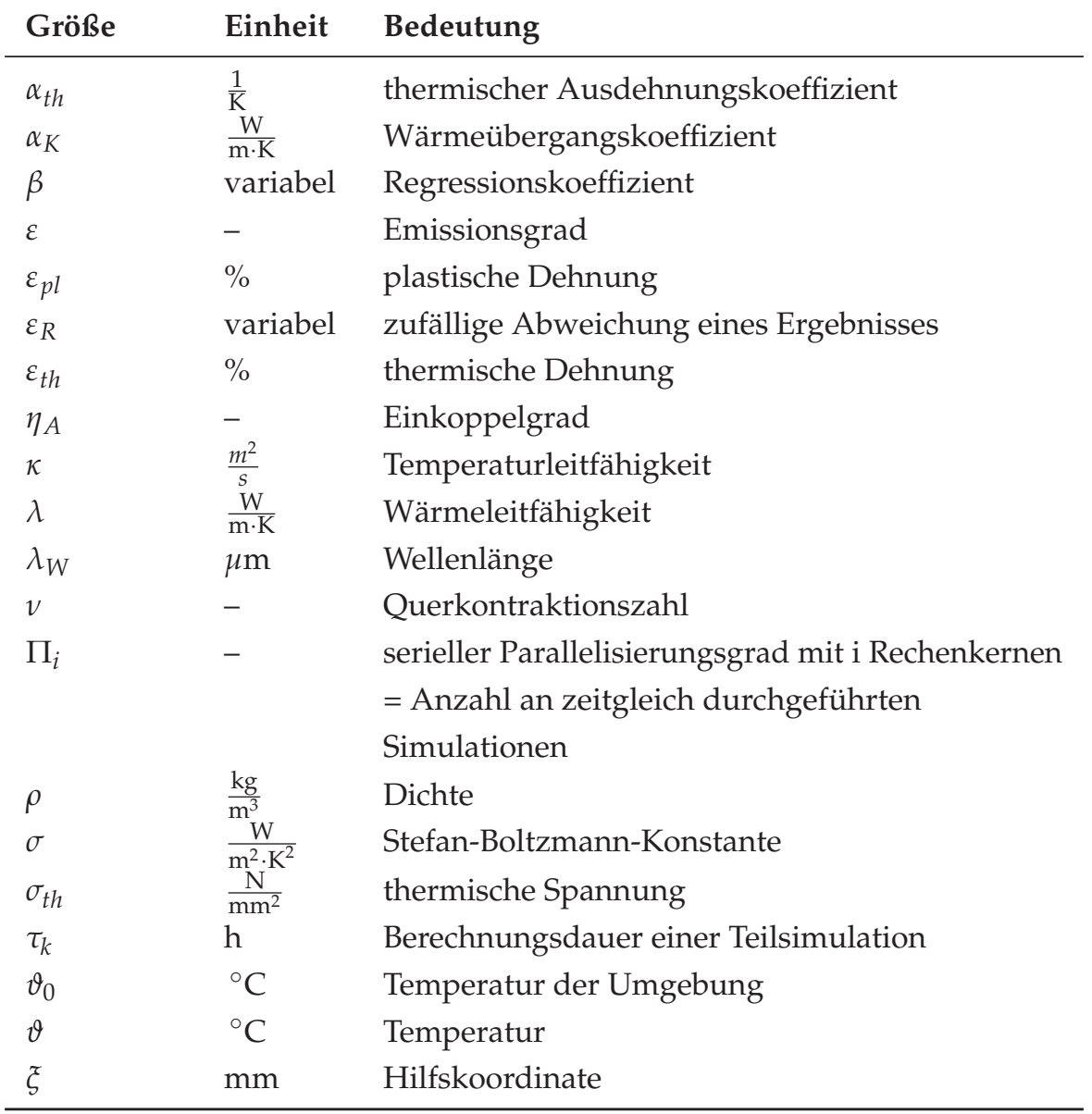

# **Griechische Formelzeichen**

## **1 Einleitung**

#### **1.1 Ausgangssituation**

Das Schweißen nimmt einen hohen Stellenwert in der Fertigungstechnik ein (FAHRENWALDT ET AL. 2011, S. 1). Die hohe wirtschaftliche Bedeutung ist daran zu erkennen, dass die Schweißtechnik in nahezu allen Branchen vertreten ist. Den größten Marktanteil weisen dabei die Automobilindustrie (ca. 27 %), der allgemeine Maschinenbau (ca. 24 %), die Bauindustrie (ca. 21 %) und der Schiffsbau, einschließlich der Offshore-Industrie (ca. 11 %), auf (SPUR 2014, S. 27 ff.). Insbesondere das Laserstrahlschweißen gewinnt aufgrund der hohen Präzision sowie der flexiblen Einsatzmöglichkeiten und der damit einhergehenden neuen Montagekonzepte weiter an Bedeutung. Mit den steigenden Forderungen aus der Industrie nach kurzen Fertigungszeiten, niedrigen Fertigungskosten und einer hohen Fertigungsqualität kommen neue Werkstoffe, innovative konstruktive Lösungen und neue oder modifizierte Fertigungstechnologien wie das Laserstrahlschweißen verstärkt zum Einsatz. Im Zuge dessen ergeben sich auch in Zukunft zu bewältigende Herausforderungen, um die Schweißbarkeit bzw. Schweißeignung von metallischen Werkstoffen zu gewährleisten. Zur Verdeutlichung der zu berücksichtigenden Aspekte beim Schweißen wird das sogenannte Schweißtechnische Dreieck verwendet (vgl. Abbildung 1.1).

Nach dem DIN-FACHBERICHT ISO/TR 581 wird die Schweißbarkeit in die drei wechselwirkenden Einflussgrößenbereiche *Konstruktion*, *Werkstoffe* und *Fertigung* eingeteilt. Während bei den Werkstoffen die Schweißeignung im Vordergrund steht und beispielsweise physikalische Eigenschaften wie die Wärmeleitfähigkeit oder das Ausdehnungsverhalten berücksichtigt werden müssen, ist bei der Konstruktion auf die Schweißsicherheit zu achten. So sollten unnötige Umlenkungen des Kraftflusses oder Nahtanhäufungen durch eine ungünstige Anordnung der Schweißnähte vermieden werden. Bei der Fertigung ist die Schweißmöglichkeit zu berücksichtigen. Darunter fällt nicht nur der

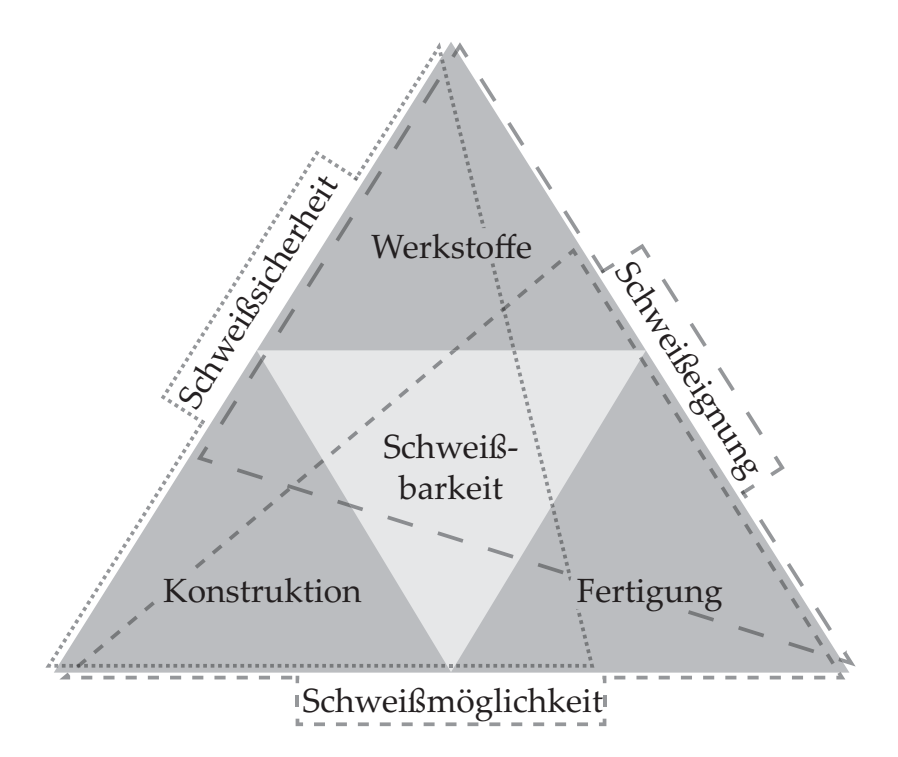

*Abbildung 1.1: Schweißtechnisches Dreieck nach* SPUR *(2014, S. 36); die Schweißsicherheit wird im Wesentlichen vom Werkstoff beeinflusst, die Schweißeignung im Wesentlichen von der Fertigung und die Schweißmöglichkeit im Wesentlichen von der Konstruktion.*

Aspekt der Wärmeführung, sondern auch die Auswahl des Schweißverfahrens in Abhängigkeit vom ausgewählten Werkstoff. Als Beispiel besitzt Aluminium einen etwa zweimal höheren thermischen Ausdehnungskoeffizienten als Stahl (OSTERMANN 2014, S. 601). Dies äußert sich entsprechend in einer stärkeren Ausprägung des Bauteilverzugs.

In der Industrie wird den Bauteilverzügen eine hohe Aufmerksamkeit gewidmet. Starke Verformungen der geschweißten Bauteile können dazu führen, das Toleranzen nicht eingehalten werden und nachgelagerte Prozessschritte wie Richten zusätzliche Kosten verursachen. Nach Schätzungen von SCHENK (2011, S. 2 ff.) belaufen sich diese auf mehr als 200.000 Euro pro Schiff im Schiffsbau, auf etwa 6 Mio. Euro pro Jahr in der Automobilindustrie und auf mehr als 6 Mrd. Euro pro Jahr in der Eisenbahnindustrie. Außer durch die Auswahl eines geeigneten Schweißverfahrens lassen sich solche Kosten durch die rechnergestützte Auslegung von Produkten bereits in der Planungs- und Entwicklungsphase reduzieren (HEHENBERGER 2011, S. 3 ff.). Nach BABU ET AL. (2010, S. 43 f.) und PERRET (2013, S. 22) besteht noch ein großer Bedarf an standardisierten, effizien-

ten und automatisierten Vorgehensweisen für die Schweißsimulation, um eine vereinfachte Nutzbarkeit im industriellen Umfeld zu erzielen. Zugleich zeigen mehrere Forschungsarbeiten, wie die Schweißsimulation eingesetzt werden kann, um den Entwicklungsprozess neuer Produkte zu unterstützen (ROEREN 2007; PAPADAKIS 2008; BABU ET AL. 2010; ESI GROUP 2008, S. 13, 2014, S. 15; LANGHORST 2015). Das Deutsche Institut für Normung (DIN) hat zudem mehrere Dokumente herausgegeben, die den Anwender bei der rechnergestützten Umsetzung von verfahrensbezogenen Simulationen unterstützen sollen (z. B. DIN SPEC 32534-3: Numerische Schweißsimulation – Durchführung und Dokumentation – Teil 3: Verzugssimulation beim MAG-Schweißen). Die vorliegende Arbeit knüpft an die gegenwärtigen wissenschaftlichen Herausforderungen an und liefert eine rechnergestützte Vorgehensweise zur Verzugsbeherrschung bzw. schlägt eine solche vor. Diese wird ab Kapitel 4 eingehend beschrieben.

### **1.2 Motivation und Zielsetzung**

Das produzierende Gewerbe in Deutschland bildet mit einem Anteil von 23,3 % am Bruttosozialprodukt (BIP) einen zentralen Sektor in der Wirtschaft (STA-TISTISCHES BUNDESAMT 2015). In den vergangenen Jahrzehnten hat sich das Arbeitsfeld in der Fertigung jedoch stark verändert. Mit günstiger werdenden Hardware-Komponenten sowie mit den höheren Prozessorleistungen und Speicherkapazitäten der Computersysteme gehen auch neue Herausforderungen einher, die zu bewältigen sind, um auf wirtschaftlicher Ebene weiterhin konkurrenzfähig zu bleiben (HEHENBERGER 2011, S. 3). Nicht zuletzt hängt die Digitalisierung von Arbeitsabläufen mit der verstärkten Vernetzung von Systemen (Stichwort Industrie 4.0, siehe BAUERNHANSL ET AL. (2013)) und den damit verbundenen Trends (z. B. Globalisierung oder Durchdringung mit neuen Technologien) zusammen. Die aktive Mitwirkung an den neuesten technologischen Entwicklungen ist eine entscheidende Voraussetzung, um einen wettbewerbsfähigen Industriestandort zu bewahren (HEHENBERGER 2011, S. 3; ABELE & REINHART 2011, S. 1). Bei der Herstellung von Produkten lassen sich die Fertigungszeiten und -kosten oft durch eine Optimierung der Prozesse während der Produktentwicklung reduzieren. Hierzu kann beispielsweise eine Erhöhung des Automatisierungsgrads bei der rechnergestützten Auslegung in der Fertigung beitragen (HEHENBERGER 2011, S. 4). So sind wiederkehrende

#### **1 Einleitung**

Arbeitstätigkeiten ohne vorherige intensive Einarbeitung in die Details der einzelnen Arbeitsschritte automatisierbar. Darüber hinaus können mit automatisierten Abläufen komplexe Zusammenhänge durch strukturiertes Vorgehen analysiert und die relevanten Informationen für den Anwender herausgefiltert werden. Zugleich ist festzuhalten, dass die Einführung von automatisierten Abläufen und innovativen Technologien stets eindeutige Vorteile gegenüber bestehenden Arbeitsabläufen für eine erfolgreiche Etablierung mit sich bringen muss.

Bezugnehmend auf die Herausforderungen bei der Verzugsbeherrschung stellt das Laserstrahlschweißen einen möglichen Ansatz zur Reduktion der Bauteilverzüge dar und kann auf diese Weise den gegenwärtigen industriellen Anforderungen gerecht werden. Trotz einer vergleichsweise geringen Wärmebelastung verursacht dieses Verfahren Bauteilverzüge (HÜGEL ET AL. 2009, S. 213), welche zur Nichteinhaltung der geforderten Toleranzen führen können. Zusätzliche Bearbeitungsschritte wie thermisches oder mechanisches Richten werden dann erforderlich. Inzwischen haben simulationsgestützte Untersuchungen in zahlreichen Forschungsarbeiten zum besseren Verständnis hinsichtlich der Entstehung und Wirkung von Bauteilverzügen beigetragen, sodass diese für einfache und spezielle Geometrien vorhergesagt werden können. Werden jedoch komplexe Bauteilgeometrien mit mehreren miteinander wechselwirkenden Schweißnähten betrachtet, ist für einen möglichst geringen Bauteilverzug die Bestimmung der gesuchten Fertigungsparameter nur durch zeit- und kostenaufwändige experimentelle Analysen möglich (z. B. durch Veränderung der Leistung, der Schweißgeschwindigkeit oder der Schweißreihenfolge), da simulationsgestützte Untersuchungen gegenwärtig einen zu hohen Berechnungsaufwand mit sich bringen. Zudem führt die hohe Menge an manuell durchzuführenden Arbeitsschritten bei der Erstellung der Simulationsmodelle dazu, dass der Einsatz numerischer Methoden nur einem begrenzten Expertenkreis vorbehalten bleibt.

Komplexe Bauteilgeometrien bieten häufig einen Spielraum für die Variation der Fertigungsparameter innerhalb der zulässigen Schranken, sodass Verzüge mittels geeigneter Parameterwahl minimiert oder kompensiert werden können, ohne dass die Schweißnahtqualität sowie die Verbindungsfestigkeit negativ beeinflusst werden. Der damit einhergehende Wegfall von zusätzlichen Kräf-

ten zur Einhaltung von Zwangslagen führt außerdem zu einer reduzierten Beanspruchung der Bauteile durch Eigenspannungen. Folglich ergeben sich eindeutige wirtschaftliche Vorteile aus der Einsparung von zusätzlichen Bearbeitungsschritten. Die hohe Anzahl an Freiheitsgraden von FE-Modellen komplexer Bauteilgeometrien erfordert jedoch neue Konzepte, um strukturmechanische Modelle in einem angemessenen Zeitraum berechnen und optimieren zu können. Das Ziel dieser Arbeit ist daher, ein neues, methodisches und allgemeingültiges Vorgehen zur Bestimmung von verzugsoptimierten Fertigungsparametern für das Laserstrahlschweißen von komplexen Bauteilgeometrien zu erarbeiten und anschließend an einem Anwendungsbeispiel hinsichtlich der erzielbaren Genauigkeit zu bewerten. Darüber hinaus soll gezeigt werden, wie das komplexe Vorgehen innerhalb einzelner Vorgänge (z. B. Erfassung der Schweißnahtkontur, Modellaufbau, Wärmequellenkalibrierung und Ermittlung der verzugsoptimierten Fertigungsparameter) mit einem möglichst geringen Arbeitsaufwand zu bewerkstelligen ist. Die Automatisierung von einzelnen Schritten soll zu einer einfachen und vor allem effizienten Anwendung führen sowie zur nachhaltigen Etablierung des Laserstrahlschweißens beitragen.

## **1.3 Betrachtungsrahmen und Schwerpunktsetzung**

Diese Arbeit umfasst eine Vorgehensweise, mit der erstmals komplexe Bauteilgeometrien hinsichtlich einer gewünschten Zielgröße (z. B. ein minimaler Bauteilverzug an einer definierten Position ohne Aufbringung zusätzlicher Kräfte) optimiert und entsprechende Fertigungsparameter automatisiert abgeleitet werden können. In Anlehnung an LANGHORST (2015, S. 7 ff.) wird in diesem Abschnitt eine Übersicht über den gesetzten Betrachtungsrahmen gegeben. Dieser soll dazu dienen, das wesentliche Vorgehen zur Verzugsbeherrschung, bestehend aus den in Kapitel 5 und Kapitel 6 vorgestellten Methoden, hervorzuheben.

#### **Wärmeeinbringung**

Zur rechnergestützten Abbildung der Bauteilverzüge wird auf eine wärmequellenbasierte Struktursimulation zurückgegriffen. Durch diesen Ansatz soll nicht der reale Prozess der Energieeinkopplung des Laserstrahls abgebildet werden,

#### **1 Einleitung**

sondern lediglich die transiente Wärmeausbreitung, welche durch einen stabilen Schweißprozess im Bauteil verursacht wird. Auf diese Weise werden in der Struktursimulation charakteristische Komponenten eines Schweißvorgangs wie die Dampfkapillare bewusst vernachlässigt bzw. stark aggregiert betrachtet.

#### **Schweißverfahren**

Die in Kapitel 5 und Kapitel 6 vorgestellten Methoden lassen sich auf beliebige Schweißverfahren übertragen. Aufgrund der vergleichsweise geringen Bauteilverzüge wird die gesamte Vorgehensweise am Beispiel des Laserstrahlschweißens aufgezeigt. Bei einer Übertragung der Methode auf andere Schweißverfahren gilt es sicherzustellen, dass das verwendete Simulationsmodell die schweißbedingten Bauteilverzüge hinreichend genau abbildet. So kann es beim Rührreibschweißen (FSW) erforderlich sein, verfahrensspezifische Aspekte wie die Anpresskraft zu berücksichtigen (SCHOBER 2014, S. 102 ff.).

#### **Werkstoffe**

Um das Vorgehen innerhalb der Methode hervorzuheben, wurde die Aluminiumlegierung EN AW-6082 als Werkstoff für die beispielhaft herangezogene Fügeaufgabe eingesetzt. Gefügeumwandlungen mit einem starken Einfluss auf die thermomechanischen Materialeigenschaften können auf diese Weise als Effekt in der Simulation vernachlässigt werden. Ebenso wurden induzierte Eigenspannungen durch vorgelagerte Bearbeitungsschritte vernachlässigt. Falls hohe Eigenspannungen im verwendeten Werkstoff zu erwartet sind (z. B. durch Umformen), empfiehlt PAPADAKIS (2008), diese in der Verzugssimulation mitzuberücksichtigen.

#### **Stoßart**

Zur Verdeutlichung der allgemeinen Anwendbarkeit der Methode werden im betrachteten Anwendungsbeispiel die folgenden drei Stoßarten untersucht: Stumpfstoß (Stumpfnaht), Überlappstoß (Kehlnaht) und Überlappstoß (Stirnnaht). In weiteren Anwendungen kann die Methode um beliebige Stoßarten erweitert werden, indem die zugehörigen Wärmequellen für das Simulationsmodell nach der in Kapitel 5 beschriebenen Vorgehensweise kalibriert werden.

# **2 Grundlagen**

### **2.1 Allgemeines**

In diesem Kapitel werden die Grundlagen vermittelt, welche für das Verständnis dieser Arbeit benötigt werden. Hierzu werden zunächst die Ursachen und Wirkmechanismen erläutert, welche beim thermischen Fügen auftreten (vgl. Abschnitt 2.2). Ausgehend von den theoretischen Erklärungsansätzen folgt ein Abschnitt, in welchem die numerischen Methoden zur Schweißsimulation vorgestellt werden (vgl. Abschnitt 2.3). Ein besonderer Augenmerk wird dabei den Wärmequellenmodellen gewidmet, ohne die eine numerische Verzugssimulation nicht möglich wäre. Zur automatisierten Wärmequellenkalibrierung werden Querschliffe aus Schweißversuchen mithilfe der Bildverarbeitung extrahiert. Die wichtigsten Grundlagen dazu werden im Abschnitt 2.4 vorgestellt. Für die Kalibrierung von Wärmequellen und für die Minimierung der Bauteilverzüge eignet sich der Einsatz von Optimierungsalgorithmen. Daher werden im Abschnitt 2.5 die wichtigsten Grundlagen der Optimierung vorgestellt. Im Rahmen der vorliegenden Arbeit werden Bauteilverzüge an laserstrahlgeschweißten Bauteilgeometrien rechnergestützt minimiert. Hierbei sind oft hohe Datenmengen in Kauf zu nehmen. Um diese dennoch möglichst gering zu halten, sind sogenannte Metamodelle zweckmäßig. Auf die wichtigsten Ansätze zur Metamodellierung wird im Abschnitt 2.6 Bezug genommen.

### **2.2 Bauteilreaktionen**

## **2.2.1 Überblick**

Bis aus einer Idee ein Produkt entsteht, müssen je nach Komplexität und Anforderungen zahlreiche Bearbeitungsschritte durchgeführt werden. Als ein wesentliches Ziel ist hierbei die Gewährleistung der Maßhaltigkeit während der gesamten Prozesskette zu nennen. Insbesondere wenn das thermische Fügen

durch Schweißen als ein Fertigungsschritt eingesetzt wird, kommt der Qualitätssicherung aufgrund der auftretenden Bauteilverzüge und -eigenspannungen eine hohe Bedeutung zu. Die Auslegung des Fügeprozesses unter Berücksichtigung aller relevanten Ziel- und Einflussgrößen (z. B. Einsatzgebiet des Produkts oder Werkstoffwahl) setzt ein grundlegendes Verständnis der Mechanismen voraus, die zur Entstehung von Bauteilverzügen und -eigenspannungen führen. Im Folgenden soll das hierfür notwendige Grundlagenwissen vermittelt werden.

## **2.2.2 Entstehung von Bauteilverzügen beim Schweißen**

Ein meist unerwünschter Nebeneffekt von thermischen Fügeverfahren ist das Schrumpfen des Werkstoffs beim Erkalten, welches eine lokale Wärmeeinwirkung als Ursache hat. Trotz der hohen Leistungsdichten beim Laserstahlschweißen kommt es zu einer orts- und zeitabhängigen Temperaturverteilung im Bauteil und zu damit einhergehenden Wärmedehnungen. Lokale Aufheizgeschwindigkeiten von bis zu 600 K/s und Abkühlgeschwindigkeiten von mehr als 100 K/s sind dabei nicht auszuschließen (SCHULZE 2010, S. 244 f.). Die plastischen Verformungen – im Bezug auf das Schweißen, als thermisch induzierte Bauteilverzüge bezeichnet – entstehen dabei durch Schweißeigenspannungen, die während und nach dem Schweißprozess auftreten. Anders als Lastspannungen, die sich aufgrund von äußeren Kräften bilden, resultieren Eigenspannungen aus Bearbeitungsprozessen auch ohne den Einfluss von äußeren Lasten. Bei Eigenspannungen handelt es sich um Gitterstörungen, welche zu Verspannungen im Kristallgitter des Werkstoffes führen. Sie werden in die folgenden drei Arten unterteilt:

- Eigenspannungen 1. Art über größere Bereiche (mehrere Körner) nahezu homogen,
- Eigenspannungen 2. Art über kleinere Bereiche (ein Korn) nahezu homogen und
- Eigenspannungen 3. Art über kleinste Bereiche (mehrere Atomabstände) inhomogen (DILTHEY 2005, S. 60 f.).

Nach DILTHEY (2005, S. 61 f.) üben Eigenspannungen 1. Art den größten Einfluss auf ein Bauteil aus. In der vorliegenden Arbeit wird daher stets von Eigenspannungen gesprochen, auch wenn genau genommen Eigenspannungen 1. Art gemeint sind. Rein elastisch hervorgerufene Spannungen verschwinden nach der Abkühlung des Werkstücks. Wird die Streckgrenze bzw. die Fließgrenze des Werkstoffes überschritten, folgt eine plastische Deformation in der Fügezone. Auf diese Weise werden Eigenspannungen wieder abgebaut (DILTHEY 2005, S. 72 f.). Bauteilverzüge stehen also stets in Wechselwirkung mit den Eigenspannungen. Es sei angemerkt, dass Schrumpfungen nicht nur durch eine feste Einspannung des Bauteils entstehen, sondern auch bereits beim Schweißen durch das umgebende, thermisch unbeeinflusste Gefüge. Eine vereinfachte Darstellung der Wirkzusammenhänge wird durch die Abbildung 2.1 vermittelt.

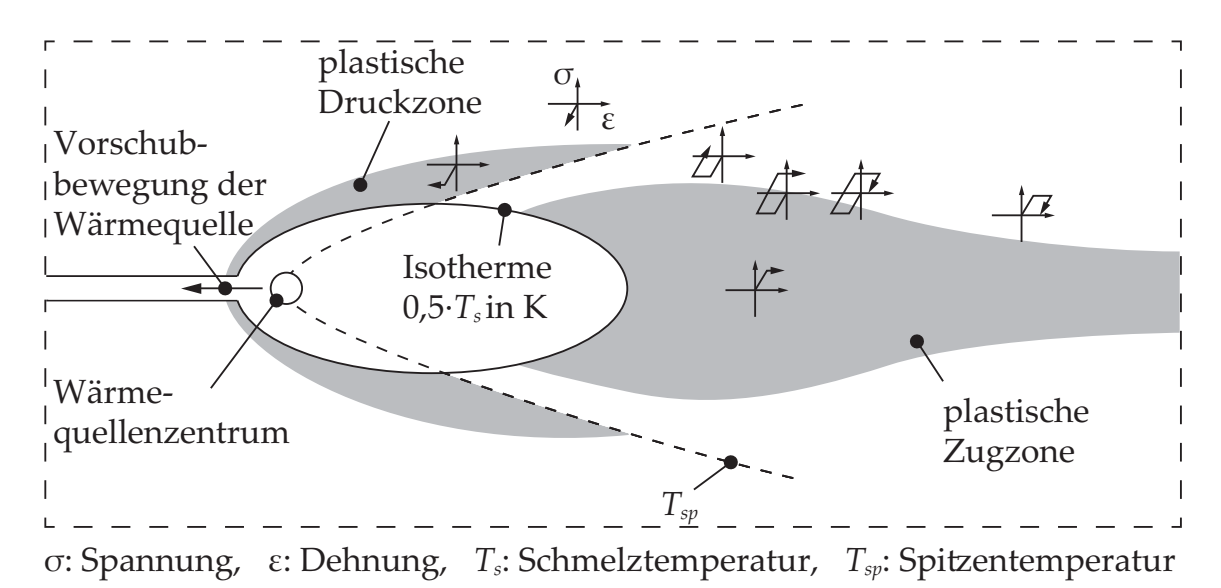

*Abbildung 2.1: Plastische Zonen sowie Beanspruchungszyklen im quasistationären Temperaturfeld einer bewegten Wärmequelle (in Anlehnung an* RADAJ *(2002, S. 99))*

Bei Temperaturen oberhalb der sogenannten Abschneidetemperatur *Tab* (0,5·*Ts*) auf absoluter Temperaturskala herrscht im ellipsenförmigen Bereich ein nahezu spannungsfreier Zustand. Die Spitzentemperatur *Tsp* (gestrichelte Linie) beschreibt die am jeweiligen Ort maximal erreichbare Temperatur. Durch die Erwärmung unterhalb der Spitzentemperatur kommt es zur thermischen Ausdehnung des Werkstoffs. Zudem bildet sich aufgrund der hohen Temperaturgradienten eine plastische Druckzone aus. Während des Abkühlens werden thermische Dehnungen *εth* abgebaut, sodass nur noch plastische Deformationen

*ε pl* verbleiben und hinter dem erstarrten Schmelzbad eine plastische Zugzone verursachen (RADAJ 2002, S. 6 f.). Der örtliche Beanspruchungszustand wird in der Abbildung über die schematisch dargestellten Spannungs-Dehnungs-Diagramme veranschaulicht.

### **2.2.3 Formen des Bauteilverzugs**

Durch das Schrumpfen der Schweißnaht wird die Bauteilsicherheit eher selten beeinflusst (SCHULZE 2010, S. 252). Nach dem Schweißen entstehen jedoch drei fundamentale Ausprägungen des Bauteilverzugs, welche die Maßhaltigkeit negativ beeinflussen können (vgl. Abbildung 2.2).

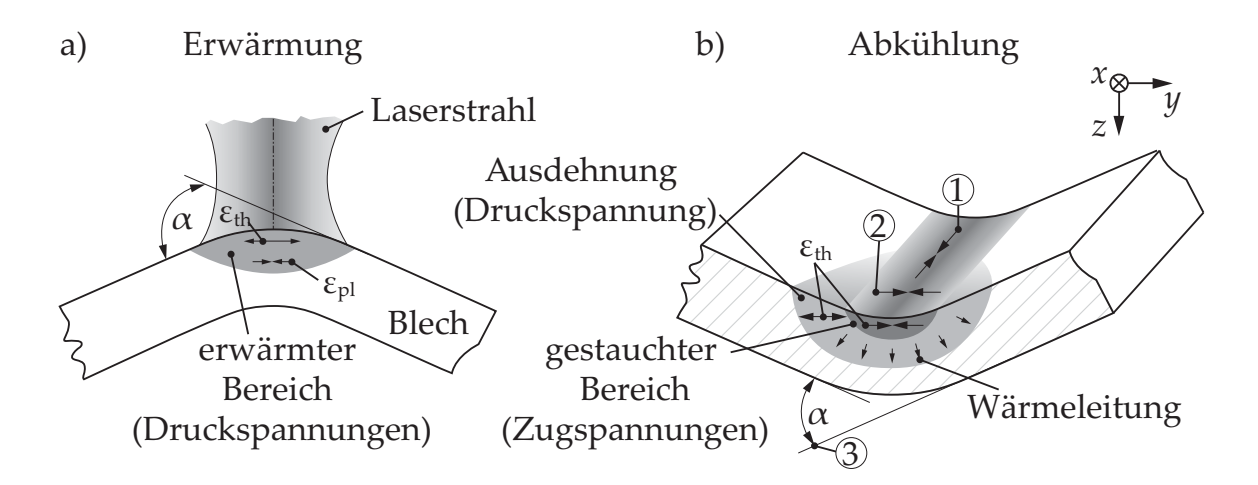

*Abbildung 2.2: Elastische und plastische Deformationen a) während und b) nach der inhomogenen Wärmewirkung; 1 : Längsschrumpfung, 2 : Querschrumpfung, 3 : Winkelverzug (in Anlehnung an* HORNFECK *(2008, S. 99) und* VOLLERTSEN *(1996, S. 74))*

Bezogen auf den Betrachtungswinkel zur Naht wird zwischen Quer-, Längsund Winkelschrumpfungen unterschieden, wobei alle drei Formen gleichzeitig in Erscheinung treten (MALISIUS 1977, S. 25). In Abhängigkeit von der Stoßkonfiguration oder der Position der Schweißnaht kommt es zu einer unterschiedlich starken Ausprägung der einzelnen Schrumpfungen, sodass weitere Formen des Bauteilverzugs entstehen können. Je nachdem, wie stark sich beispielsweise die Längsschrumpfungen ausbilden, kann zusätzlich eine Längskrümmung (Biegeverzug) hervorgerufen werden. Des Weiteren muss bei zu dünnen Blechen mit einem instabilen Abbau der Druckeigenspannungen (Beulen), welche zumeist

aus zu hohen Längsschrumpfungen resultieren, gerechnet werden (RADAJ 2002, S. 12).

Der Bauteilverzug unterliegt mehreren Einflüssen. Eine ausführliche Untersuchung zur Signifikanz einzelner Faktoren führten RITTER ET AL. (1999, S. 202 ff.) durch (vgl. Tabelle 2.1). Neben den konventionellen Schweißprozessen wie dem WIG-Schweißen betrachteten die Autoren auch das Laserstrahlschweißen von Aluminiumwerkstoffen. Als signifikante Einflussgrößen mit einer verstärkenden Wirkung auf den Bauteilverzug werden die Streckenenergie und die Einspannbedingung genannt. Hinsichtlich der einzelnen Formen des Bauteilverzugs lassen sich jedoch nur schwer funktionale Zusammenhänge aus den Einflussgrößen herleiten. Die zeitlich und örtlich veränderlichen Wechselwirkungen der thermomechanischen Randbedingungen sind hierfür zu komplex (LENZ 2001, S. 18).

*Tabelle 2.1: Bewertung der Einflussgrößen auf den Bauteilverzug; stark verstärkend (++), verstärkend (+), kein Einfluss (*◦*), reduzierend (-), stark reduzierend (- -), keine Angabe (k. A.) (in Anlehnung an* RITTER ET AL. *(1999, S. 205) und* LENZ *(2001, S. 18))*

| Einflussgrößen      | Ouer-         | Längs-<br>schrumpfungen schrumpfungen | Winkel-<br>verzug |
|---------------------|---------------|---------------------------------------|-------------------|
| Verfahrenseinflüsse |               |                                       |                   |
| Streckenenergie     | $+ +$         | $+ +$                                 | $++$              |
| Einspannung         | $+ +$         | $+ +$                                 | $+ +$             |
| Vorwärmen           | $\circ$ bis - |                                       |                   |
| Kühlen              |               |                                       |                   |
| Geometrieeinflüsse  |               |                                       |                   |
| Nahtquerschnitt     | $+ +$         | $+ +$                                 | $\circ$ bis +     |
| Blechdicke          | k.A.          | k.A.                                  | $\circ$ bis -     |
| Werkstoffeinflüsse  |               |                                       |                   |
| Therm. Ausdehnung   | $+ +$         | $+ +$                                 | $+ +$             |
| Wärmeleitfähigkeit  | k. A.         | k. A.                                 |                   |
| Streckgrenze        |               |                                       |                   |

## **2.3 Schweißsimulation**

## **2.3.1 Überblick**

Mithilfe der FE-Simulation lassen sich verschiedenste Aspekte beim Schweißen untersuchen. Aufgrund der hohen Komplexität einzelner Themenstellungen hat es sich bewährt, eine Unterteilung in die Werkstoffsimulation, in die Prozesssimulation sowie in die Struktursimulation vorzunehmen (vgl. Abbildung 2.3).

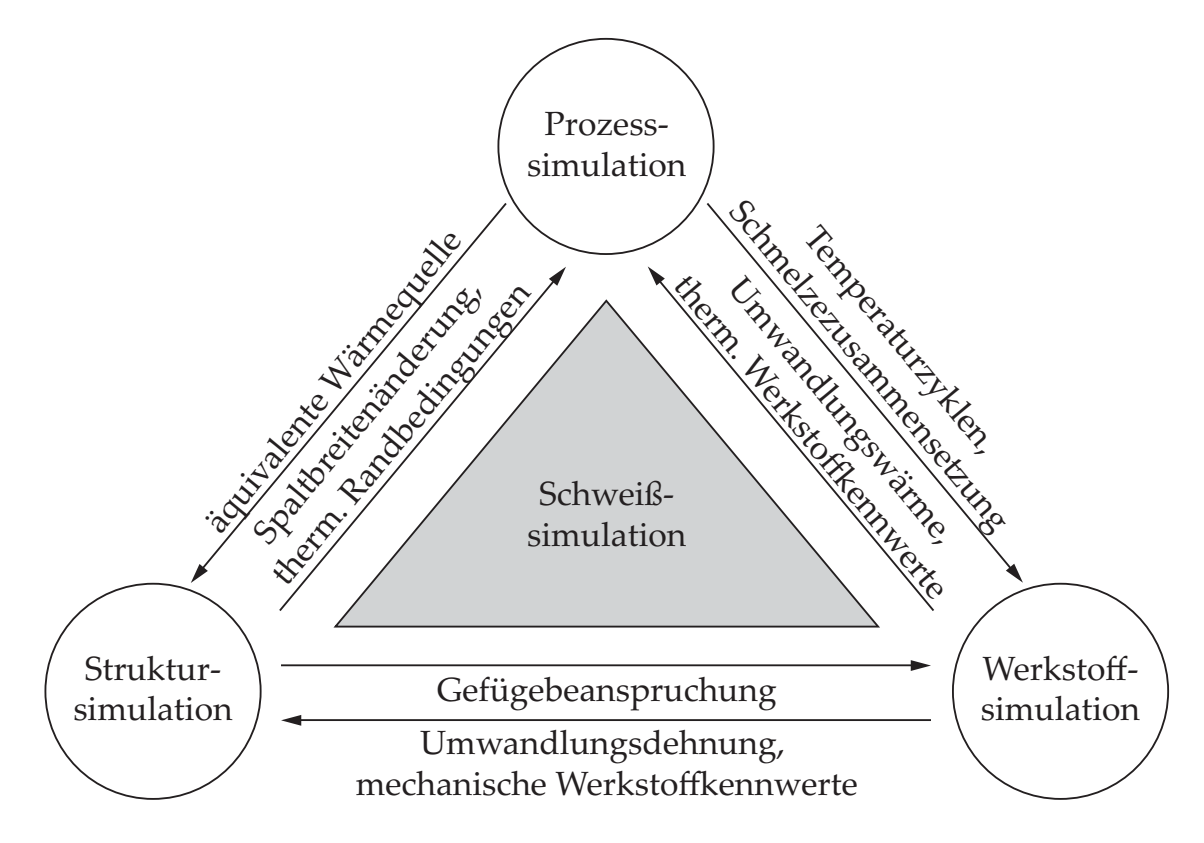

*Abbildung 2.3: Teilbereiche der Schweißsimulation sowie deren Koppelparameter (in Anlehnung an* RADAJ *(2002, S. 4))*

Häufig wird für die Untersuchung einer vorliegenden Problemstellung nur eine der drei Methoden benötigt, sodass der Rechenaufwand durch die daraus resultierende Vereinfachung des Modells deutlich sinkt. Handelt es sich um eine komplexere Schweißaufgabe, können die einzelnen Simulationsansätze über entsprechende Koppelparameter miteinander verknüpft werden. Im Folgenden werden die einzelnen Simulationsansätze nach RADAJ (2002, S. 5) näher beschrieben.

Beim Teilbereich *Prozesssimulation* steht der Schweißprozess im Vordergrund. Das Hauptaugenmerk liegt dabei auf der Modellierung einzelner Phänomene (z. B. der Dampfkapillare oder der Konvektion des Schmelzbads), die insbesondere eine detaillierte Abbildung der Schmelzbadgeometrie und des damit einhergehenden Temperaturfelds zum Ziel hat. Ferner können mithilfe der Prozesssimulation Aussagen zum Prozesswirkungsgrad oder zur Prozessstabilität getroffen werden. Randbedingungen wie die Spaltbreite beim Schweißen oder die temperaturabhängigen Werkstoffeigenschaften lassen sich aus der Strukturbzw. aus der Werkstoffsimulation ableiten. Umgekehrt sind mit den durchgeführten Berechnungen Aussagen über die Zusammensetzung des Schmelzbads für die Werkstoffsimulation oder Beschreibungen der äquivalenten Wärmequelle für die Struktursimulation möglich.

Die *Werkstoffsimulation* dient im Wesentlichen zur numerischen Abbildung der metallurgischen Eigenschaften im Bereich der erkalteten Schweißnaht. Darüber hinaus liegt der Schwerpunkt der Werkstoffsimulation auch auf der Untersuchung von Heißrissen oder Diffusionsvorgängen. Zur Erforschung dieser Effekte können verfahrensabhängige sowie materialspezifische Ansätze und Kriterien herangezogen werden (WOLF 2006, S. 27 ff., S. 64 ff.). Die Bereitstellung der Temperaturzyklen durch die Prozesssimulation sowie der Gefügebeanspruchung durch die Struktursimulation wird hierfür vorausgesetzt. Im Gegenzug können aus der Werkstoffsimulation Ergebnisse für die Umwandlungsdehnung einschließlich der mechanischen Werkstoffkennwerte an die Struktursimulation übergeben werden und zu genaueren Simulationsergebnissen beitragen.

Ein ebenso wichtiges und in dieser Arbeit eingesetztes Verfahren stellt die *Struktursimulation* dar. Bei Verwendung dieser numerischen Berechnungsmethode stehen die Bauteileigenschaften wie Bauteilverzüge oder Eigenspannungen stärker im Vordergrund. Sie basieren auf der Temperaturfeldberechnung. Darüber hinaus können in den Berechnungen Einflüsse durch Vorbelastungen aus vorangegangenen Bearbeitungsschritten oder die Einspannbedingung mitberücksichtigt werden (PAPADAKIS 2008; SCHENK 2011). Sofern sichergestellt werden kann, dass einzelne physikalische Effekte wie beispielsweise die genaue Abbildung der Schmelzbaddynamik nur in einem indirekten Zusammenhang mit den Bauteilverzügen nach dem Schweißen stehen, kann die Modellierung solcher Größen vernachlässigt werden. Auf diese Weise ist es möglich, die

Prozesssimulation von der Struktursimulation zu entkoppeln und anwendungsbezogene Aufgaben in einem angemessenen Zeitrahmen zu lösen (RADAJ 2002, S. 101). Während sich die Form des Schmelzbades bei der Prozesssimulation aus der Modellierung aller relevanten physikalischen Phänomene ergibt, wird für die Struktursimulation eine äquivalente Wärmequelle benötigt. Aufgrund der Annahme, dass die mechanischen Festigkeitskennwerte im Schmelzbad vernachlässigbar klein sind, werden temperaturabhängige Materialeigenschaften erst für den erstarrten Bereich des Modells verwendet. Die Entkopplung von der Prozesssimulation wird meist durch die Verwendung von Ersatzwärmequellen realisiert. Diese sind so zu wählen, dass das Temperaturfeld im betrachteten Prozess hinreichend genau simuliert werden kann (vgl. Abschnitt 2.3.2). Es ist allerdings ebenso denkbar, die Prozesssimulation mit der Struktursimulation direkt zu koppeln, wie beispielsweise von SCHWEIER (2015) gezeigt wurde. Eine Entkopplung von der Werkstoffsimulation erfolgt dadurch, dass das Temperaturfeld ohne Berücksichtigung der zeitabhängigen Gefügeumwandlung und der damit freigesetzten Wärme sowie den damit hervorgerufenen Eigenspannungen berechnet wird. Sofern diese jedoch für den eigenen Anwendungsfall (z. B. aufgrund von umwandlungsfähigen Stahlwerkstoffen) relevant sind, können entsprechende Modellierungsansätze implementiert werden (KOISTINEN & MARBURGER 1959; LEBLOND & DEVAUX 1984).

Neben der Entkopplung einzelner Teilbereiche existieren zwei Ansätze zur Kopplung der Temperaturfeldberechnung mit den thermomechanischen Werkstoffkennwerten, um Bauteilverzüge zu berechnen (vgl. Abbildung 2.4). Bei der sogenannten schwachen Kopplung wird angenommen, dass die zeitabhängigen Einflüsse (z. B. durch die Einspannbedingungen) auf das Temperaturfeld und somit auf die Dehnungen vernachlässigbar klein sind. In diesem Fall wird zunächst die thermische Simulation durchgeführt. Anschließend erfolgt die mechanische Berechnung auf der Grundlage von thermomechanischen Werkstoffkennwerten. Die Berücksichtigung der Einflüsse durch die Gefügeumwandlung ist dabei optional. Durch diesen Ansatz können neben einer gesteigerten Übersichtlichkeit auch geringere Berechnungszeiten erzielt werden (RADAJ 2002, S. 102). Liegt eine starke Kopplung zwischen der thermischen und der mechanischen Simulation vor, so werden für jeden Zeitschritt der Temperaturfeldsimulation die zugehörigen thermomechanischen Kennwerte ermittelt und ausgehend von dem neuen geometrischen und metallurgischen Zustand die

darauf folgenden numerischen Iterationen durchgeführt. Es ist zu beachten, dass die Art der Kopplung von der Wahl der Simulationssoftware abhängt und bei Bedarf eine zusätzliche Implementierung erforderlich sein kann.

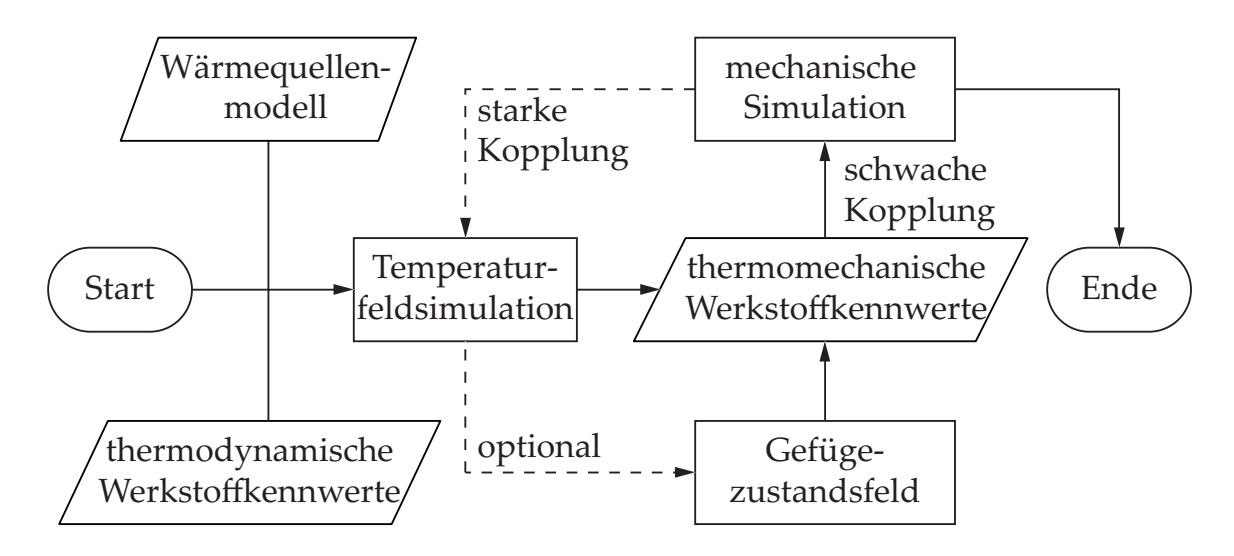

*Abbildung 2.4: Berechnungsablauf bei einer starken oder schwachen Kopplung der Temperaturfeldsimulation mit oder ohne Gefügeumwandlung nach* DIN 66001 *(in Anlehnung an* RADAJ *(2002, S. 101))*

## **2.3.2 Thermomechanische Grundgleichungen**

Im Folgenden soll eine kurze Einführung in die wesentlichen Grundgleichungen der Wärmeleitung und des Bauteilverzugs gegeben werden. Die vorgestellten Inhalte sollen dazu dienen, ein fundamentales Verständnis für die Modellierung von Temperaturfeldern und Bauteilverzügen zu erlangen. Weiterführende Ausführungen können aus einschlägiger Literatur (z. B. BATHE (2002), RADAJ (2002), WAGNER (2004) & BAEHR & KARL (2013)) entnommen werden.

Alle metallischen Werkstoffe haben die Eigenschaft, ungleichmäßig verteilte Wärmeenergie im geometrischen Körper durch die Schwingung der Atome zu leiten. Der Energietransport im wärmeleitenden Material wird über die Wärmestromdichte *q* beschrieben. Diese hängt von der Wärmeleitfähigkeit *λ* und von dem ortsabhängigen Temperaturgradienten grad *ϑ*, dargestellt mithilfe der drei Einheitsvektoren des kartesischen Koordinatensystems *ex* , *ey* und *ez* , ab (vgl. Gleichung 2.1). Mathematisch kann die Wärmestromdichte mithilfe der Gleichung 2.2 beschrieben werden (BAEHR & KARL 2013, S. 3 f.).

grad 
$$
\vartheta = \frac{\partial \vartheta}{\partial x} \boldsymbol{e}_x + \frac{\partial \vartheta}{\partial y} \boldsymbol{e}_y + \frac{\partial \vartheta}{\partial z} \boldsymbol{e}_z
$$
 (2.1)

$$
q = -\lambda \cdot \text{grad } \theta \tag{2.2}
$$

Beim Laserstrahlschweißen wird dem Bauteil eine Wärmemenge in Abhängigkeit von der Zeit von außen zugeführt. Je nachdem, welche Dichte *ρ* und spezifische Wärmekapazität *cp* der Werkstoff besitzt, erfolgt die Wärmeleitung unterschiedlich schnell. Unter der Annahme eines homogenen und isotropen Körpers ohne Wärmequelle kann zur Beschreibung des Temperaturfelds eine linearisierte Näherungslösung verwendet werden:

$$
\frac{\partial \vartheta}{\partial t} = \frac{\lambda}{\rho \cdot c_p} \left( \frac{\partial^2 \vartheta}{\partial x^2} + \frac{\partial^2 \vartheta}{\partial y^2} + \frac{\partial^2 \vartheta}{\partial z^2} \right)
$$
(2.3)

Die Berücksichtigung einer Wärmequelle wird durch Hinzunahme eines zusätzlichen Terms realisiert:

$$
\frac{\partial \vartheta}{\partial t} = \frac{\lambda}{\rho \cdot c_p} \left( \frac{\partial^2 \vartheta}{\partial x^2} + \frac{\partial^2 \vartheta}{\partial y^2} + \frac{\partial^2 \vartheta}{\partial z^2} \right) + \frac{1}{\rho \cdot c_p} \cdot \frac{\partial Q}{\partial t}
$$
(2.4)

Beispielhafte Wärmequellenmodelle werden im Abschnitt 2.3.3 näher beschrieben. In den meisten Anwendungsfällen werden Wärmequellen mit einer definierten geradlinigen Vorschubgeschwindigkeit *vw* über das Bauteil (z. B. in x-Richtung) bewegt. Das Temperaturfeld aus Gleichung 2.4 muss dann unter Zuhilfenahme von Gleichung 2.5 und Gleichung 2.6 zur Gleichung 2.7 überführt werden:

$$
\xi = x - v_w \cdot t \tag{2.5}
$$

$$
\frac{\partial \vartheta}{\partial x} = \frac{\partial \vartheta}{\partial \xi} \quad \text{und} \quad \frac{\partial \vartheta}{\partial t} = -v_w \cdot \frac{\partial \vartheta}{\partial \xi} \tag{2.6}
$$

$$
-v_w \cdot \frac{\partial \vartheta}{\partial \xi} = \frac{\lambda}{\rho \cdot c_p} \left( \frac{\partial^2 \vartheta}{\partial \xi^2} + \frac{\partial^2 \vartheta}{\partial y^2} + \frac{\partial^2 \vartheta}{\partial z^2} \right) - \frac{v_w}{\rho \cdot c_p} \cdot \frac{\partial Q}{\partial \xi}
$$
(2.7)

Dabei wird angenommen, dass der Koordinatenursprung der neu eingeführten Hilfskoordinate *ξ* mit der sich bewegenden Wärmequelle übereinstimmt. Diese Anpassung führt dazu, dass die eingebrachte Wärme nicht mehr über das Zeitdifferenzial, sondern lediglich über das Ortsdifferenzial beschrieben wird (RADAJ 2002, S. 31 f.).
Neben der Wärmeleitung können in der Schweißstruktursimulation noch weitere thermodynamische Randbedingungen berücksichtigt werden, um die Genauigkeit der Berechnung des Temperaturfelds zu verbessern. Weitere wichtige Randbedingungen stellen hierbei die Wärmeübergänge durch Konvektion und Strahlung dar. Unter Zuhilfenahme des sogenannten Wärmeübergangskoeffizienten  $\alpha_K$  kann die Wärmestromdichte  $q_K$  an der Grenzfläche zwischen dem Bauteil und der Umgebung mit der Gleichung 2.8 beschrieben werden:

$$
q_K = \alpha_K \cdot (\vartheta - \vartheta_0) \tag{2.8}
$$

Mit der Umgebungstemperatur *ϑ*<sup>0</sup> wird hier sowohl die Temperatur eines umliegenden Fluids als auch die eines anliegenden Körpers (z. B. Einspannung) adressiert. Der Wärmeübergangskoeffizient hängt von mehreren Einflussgrößen ab. Im Wesentlichen zählen dazu die Werkstoffpaarung sowie die Oberflächenbeschaffenheit der Kontaktflächen. Ansätze zur Bestimmung dieses Koeffizienten werden in VDI E.V. (2013, S. 753 ff.) näher beschrieben.

Jeder Körper mit einer gegenüber der Umgebung erhöhten Temperatur erzeugt durch Strahlung einen nach außen gerichteten Wärmestrom *qS*. Die Wärmestrahlung lässt sich hierbei auf das Randgebiet eines Bauteils begrenzen (BAEHR & KARL 2013, S. 28). Eine Beschreibung des erzeugten Wärmestroms ist mittels der Stephan-Boltzmann-Konstante *σ* sowie des temperaturabhängigen Emissionsgrads *ε* über die Gleichung 2.9 möglich:

$$
q_K = \varepsilon \cdot \sigma \cdot (\vartheta^4 - \vartheta_0^4) \tag{2.9}
$$

Um aus dem Temperaturfeld die resultierenden Bauteilverzüge zu bestimmen, ist eine Kopplung mit der thermischen Dehnung *εth* notwendig. Für kleine Dehnungen lässt sich der Zusammenhang mit der Gleichung 2.10 beschreiben:

$$
\varepsilon_{th} = \alpha_{th} \cdot \Delta \vartheta \tag{2.10}
$$

Treten größere Dehnungen auf, was in der unmittelbaren Nähe der Schweißzone zutrifft, sind für den thermischen Ausdehnungskoeffizienten *αth* temperaturabhängige Kennwerte zu verwenden (RADAJ 1988, S. 86). Die thermische Ausdehnung hat einen direkten Einfluss auf die thermische Spannung

$$
\sigma_{th} = \frac{-\varepsilon_{th} \cdot E}{1 - 2 \cdot \nu'},\tag{2.11}
$$

wobei *E* dem E-Modul und *ν* der Querkontraktionszahl des betrachteten Werkstoffs entspricht. Werden werkstoffspezifische Grenzwerte für die Dehn- bzw. die Streckgrenze überschritten, verbleibt eine plastische Dehnung *ε pl* im Material. Zur Berechnung der Bauteilverzüge eigenen sich vorwiegend numerische Methoden, da funktionsanalytische Ansätze in der Praxis aufgrund der geringeren Flexibilität bei unterschiedlichen Geometrien nur eingeschränkt Anwendung finden können. Die genaue Einbindung und Umsetzung der thermomechanischen Zusammenhänge mit der Finite-Elemente-Methode (FEM) wird von RADAJ (2002, S. 83 ff.) ausführlich beschrieben.

#### **2.3.3 Wärmequellenmodelle**

Wie im Abschnitt 2.3.1 bereits erwähnt, dienen Ersatzwärmequellen zur Realisierung der Energieeinbringung im Simulationsmodell. Je nach Anwendungsfall müssen unterschiedliche Wärmequellen verwendet werden, um eine möglichst genaue Berechnung des Temperaturfelds zu erzielen (vgl. Abbildung 2.5).

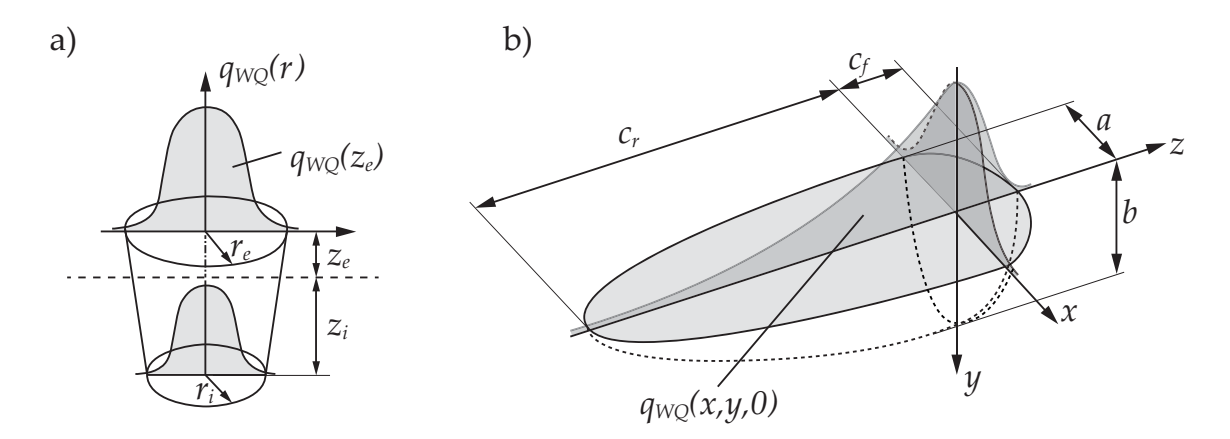

*Abbildung 2.5: a) Konische Wärmequelle (in Anlehnung an* SCHOBER *(2014, S. 21) und* WOHLFAHRT *(2001)); b) doppelt elliptische Wärmequelle nach* GOLDAK ET AL. *(1984)*

Sofern ein Bauteil lediglich an der Oberfläche erwärmt wird, eignen sich sogenannte Flächenwärmequellen. Beim Aufschmelzen oder bei der Ausbildung einer Dampfkapillare wird jedoch deutlich mehr Wärme eingebracht bzw. eine hohe Wärmeleistung umgesetzt. Um diese Energie bzw. Leistung abzubilden, werden vorzugsweise volumetrische Wärmequellen verwendet. Das Laserstrahlschweißen und das Lichtbogenschweißen weisen eine gaußförmige Intensitätsverteilung auf. Zur Beschreibung der eingebrachten Wärmestromdichte wird daher häufig die Grundgleichung

$$
q_{WQ}(r) = \frac{k_{WQ}Q}{\pi} \cdot e^{-k_{WQ} \cdot r^2}
$$
 (2.12)

mit der maximal eingebrachten Leistung *Q*, dem Radius *r* und dem geometrischen Koeffizienten  $k_{WO}$  verwendet und bei Bedarf angepasst (vgl. Abbildung 2.5 a)). Eine der am weitesten verbreiteten Wärmequellenformulierungenen für das Schweißen ist die sogenannte Goldak-Wärmequelle (vgl. Gleichung 2.13). Diese wurde zwar für das Lichtbogenschweißen modelliert, kann aber durch Anpassung der Wärmequellenparameter ebenso auf andere Verfahren übertragen werden. Aus der doppelt elliptischen Form resultiert der Vorteil, sodass sich durch die Kalibrierung der Wärmequellenparameter auch Schweißprozesse mit einer komplexeren Intensitätsverteilung abbilden lassen (vgl. Kapitel 5). Für die Goldak-Wärmequelle gilt:

$$
q_{WQ}(x,y,z) = \frac{6\sqrt{3}f_SQ}{abc\pi\sqrt{\pi}} \exp\left[-3\left(\frac{x}{a}\right)^2 - 3\left(\frac{y}{b}\right)^2 - 3\left(\frac{z}{c}\right)^2\right]
$$
(2.13)

Die Form der Goldak-Wärmequelle wird über die geometrischen Parameter *a*, *b* und *c* eingestellt. Mithilfe der Gleichung 2.13 lässt sich die Verteilung der Wärmestromdichte *qWQ* beschreiben. Zum Erhalt der Stetigkeit zwischen den zwei Ellipsoiden wird ein zusätzlicher Faktor *f<sub>S</sub>* eingeführt (vgl. Gleichung 2.14 und Gleichung 2.15):

$$
c = c_f \forall z \ge 0 \qquad \text{und} \qquad f_S = 2\left(\frac{c_r}{c_f} + 1\right)^{-1} \qquad (2.14)
$$

$$
c = c_r \forall z \le 0 \qquad \text{und} \qquad f_S = 2\left(\frac{c_f}{c_r} + 1\right)^{-1} \qquad (2.15)
$$

Die Beschreibung des Temperaturfelds ist nicht direkt aus der Form einer Schweißnaht ableitbar, sondern erst nach einer räumlichen Integration der Gleichung 2.13 möglich. Aufgrund der häufig gegebenen Komplexität der zu schweißenden Bauteilgeometrien ist eine analytische Lösung in der Regel nur durch vereinfachende Annahmen für das Modell realisierbar (PITTNER ET AL.

2010). Hier bieten numerische Simulationen die Möglichkeit, auch erheblich komplexe Bauteilgeometrien abbilden zu können. Dies setzt aber voraus, dass die Wärmequellenparameter invers bestimmt werden. Das heißt, diese sind so lange anzupassen, bis das Temperaturfeld mit den experimentellen Ergebnissen übereinstimmt (vgl. Kapitel 5). Die erforderliche Herangehensweise zur Lösung des sogenannten inversen Wärmeleitungsproblems resultiert aus der Tatsache, dass die eingestellten Prozessparameter einer Strahlquelle nicht eindeutig zum selben Ergebnis führen, d. h., für eine Ursache kommen mehrere Wirkungen in Frage. Aufgrund von stochastischen Streuungen im Prozess sowie der herrschenden Wechselwirkungen kann beispielsweise die Form einer Schweißnaht nicht direkt aus den Prozessparametern bestimmt werden (STRAUCH 2004, S. 22).

Für eine hinreichend genaue Abbildung des transienten Temperaturfelds, also ohne dass nur eine räumlich punktuelle Erwärmung simuliert wird, muss die ausgewählte Wärmequelle für eine Mindestzahl an Zeitschritten berechnet werden. Aus der einschlägigen Literatur können hierfür mehrere Richtwerte als Empfehlungen entnommen werden. So empfehlen GOLDAK ET AL. (1984) eine Bewegung von etwa einer halben Schmelzbadlänge pro Rechenschritt, wobei gleichzeitig eine Temperaturänderung von 50 K nicht überschritten werden sollte (RADAJ 2002, S. 119).

## **2.4 Bildverarbeitung**

## **2.4.1 Überblick**

Mithilfe der Bildverarbeitung können diverse Merkmale aus einer Aufnahme extrahiert werden. Die automatisierte Extraktion von relevanten Merkmalen aus Bildern ist ein mehrstufiger Vorgang, für welchen unterschiedliche Operationen zur Verfügung stehen. Neben der Kantendetektion sind die Segmentierung sowie morphologische Operationen wie die Dilatation und die Erosion von besonderer Wichtigkeit. Diese werden im Folgenden näher erläutert.

#### **2.4.2 Kantenerkennung**

Bezogen auf ein Bild mit Grauwertinformationen lässt sich eine Kante durch eine deutliche ortsabhängige Veränderung des Intensitätswerts zwischen 0 (schwarz) und 255 (weiß) visuell erkennen und mathematisch beschreiben (siehe Abbildung 2.6 a)). Dazu werden in zahlreichen Kanten-Filtern gradientenbasierte Ansätze genutzt, in denen entweder die erste oder die zweite Ableitung der ortsabhängigen Intensität *I* verwendet wird (vgl. Gleichung 2.16) (BURGER & BURGE 2008, S. 117 ff.):

$$
\nabla I(u,v) = \begin{bmatrix} \frac{\partial I}{\partial u}(u,v) \\ \frac{\partial I}{\partial v}(u,v) \end{bmatrix} \quad \text{oder} \quad \nabla^2 I(u,v) = \begin{bmatrix} \frac{\partial^2 I}{\partial u^2}(u,v) \\ \frac{\partial^2 I}{\partial v^2}(u,v) \end{bmatrix} \tag{2.16}
$$

Die Detektion einer Kante hängt von der Ausrichtung eines Bildes ab, sofern die Intensitätsveränderungen auf den beiden Koordinatenachsen *u* und *v* getrennt voneinander betrachtet werden (JÄHNE 2002, S. 336 f.). Damit Kanten rotationsunabhängig erkannt werden können, ist die Bildung des Betrags erforderlich:

$$
|\nabla I|(u,v) = \sqrt{\frac{\partial I}{\partial u}(u,v)^2 + \frac{\partial I}{\partial v}(u,v)^2}
$$
 (2.17)

Es existieren nun verschiedene Kanten-Filter, die sich für die Kantendetektion je nach den vorhandenen Bildeigenschaften unterschiedlich gut eignen. Die größten Herausforderungen bereiten Spiegelungen auf dem Bild und ungleichmäßige Reflexionen des Lichts, die mit Bildrauschen gleichgesetzt werden können. Um solche unerwünschten Effekte zu reduzieren und die Kante eindeutig, d. h. mit einer Ausdehnung von einem Pixel, beschreiben zu können, werden dem gradientenbasierten Ansatz weitere Operationen (z. B. eine Glättung) vor- und nachgelagert.

#### **2.4.3 Segmentierung und morphologische Operationen**

Anders als bei den Operationen zur Kantendetektion dient die Segmentierung weniger der besseren Erkennung der gesuchten Merkmale, sondern der eindeutigen Identifikation von Objekten, welche ein definierbares Merkmal aufweisen. Dies kann beispielsweise ein Farbraum sein, welcher über eine Schwellenwertoperation ausgewählt wird, oder aber eine Fläche, die durch eine Kontur

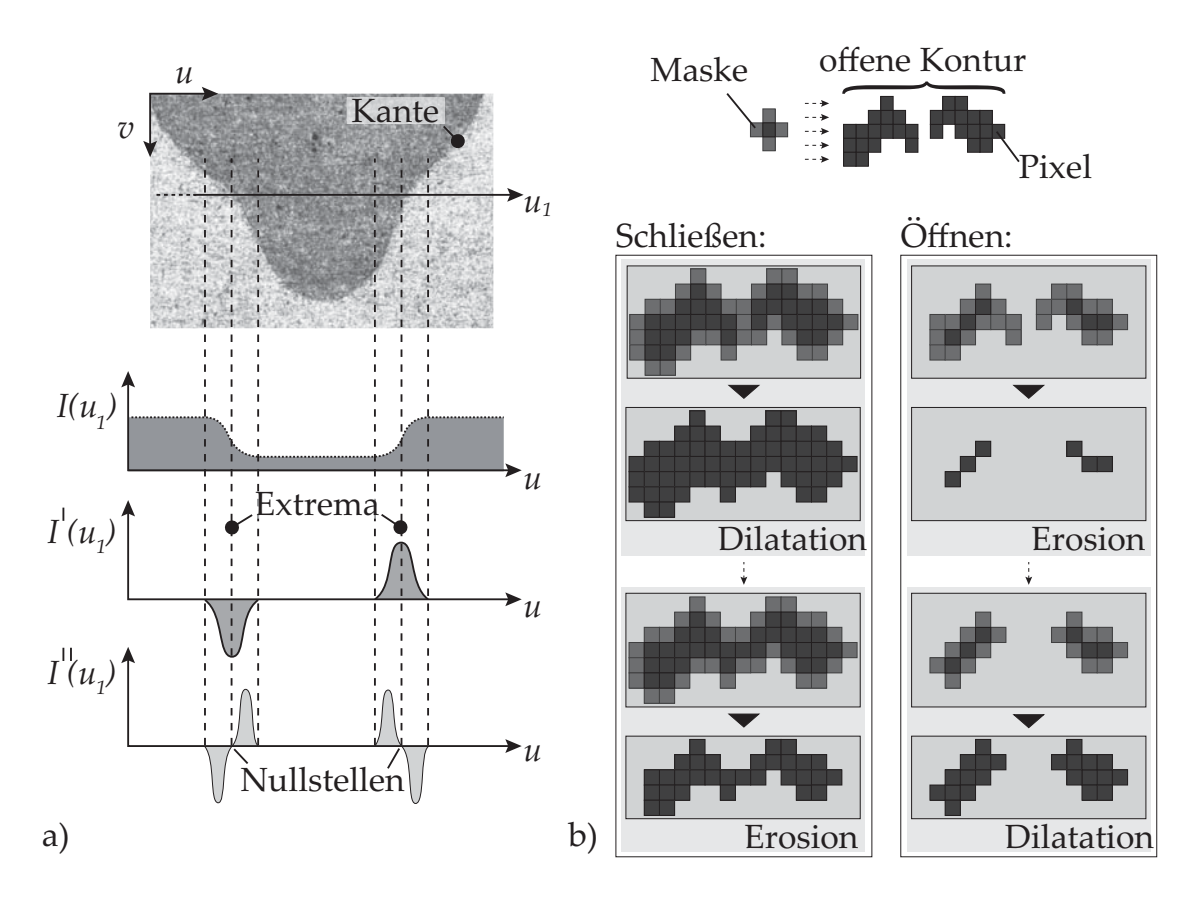

*Abbildung 2.6: a) Darstellung der Intensitätsänderung im Bild mithilfe der ersten und zweiten Ableitung entlang der beispielhaft ausgewählten Koordinatenachse u*<sup>1</sup> *(in Anlehnung an* BURGER *&* BURGE *(2008, S. 126)); b) Kombination von morphologischen Operationen zum Schließen und Öffnen von Kanten (in Anlehnung an* JÄHNE *(2002, S. 508))*

eingeschlossen wird. Eine solche Segmentierung ist oft nicht ohne Weiteres möglich, da Kanten nicht immer geschlossene Flächen ergeben. Daher werden morphologische Operationen wie die Dilatation (Hinzufügen von Pixeln) und die Erosion (Entfernen von Pixeln) verwendet. Für die Anwendung dieser Operatoren wird eine Maske benötigt, deren Form und Größe frei wählbar ist. Passt die Form der Maske beim Durchlaufen aller Bildpunkte nicht in den Pixelbereich mit einem zuvor definierten Intensitätsspektrum, wird der nicht erfasste Pixelbereich um den betrachteten Farbwert erweitert oder reduziert. In vielen Anwendungsfällen ist es üblich, die morphologischen Operationen zu kombinieren, um entweder beispielsweise kleinere Pixelfragmente zu eliminieren (in der Bildverarbeitung mit "Öffnen, bezeichnet), d. h. den Farbwert auf 0 zu setzen, oder um offene Konturen, Risse oder Löcher zu schließen (vgl. Abbildung 2.6 b)).

## **2.5 Optimierung**

## **2.5.1 Überblick**

Das Ziel der Optimierung besteht in der Verbesserung eines Zustands oder Prozesses. Die grundlegende Aufgabe der Optimierung ist dabei stets eine Maximierung oder Minimierung einer frei wählbaren Zielgröße ("Zielfunktion") herbeizuführen, welche auch als eine Zielfunktion in Abhängigkeit von unterschiedlichen Parametern mit vorher unbekannten Gewichtungen beschrieben werden kann. Je nach Fachgebiet existieren dafür zahlreiche geeignete Ansätze. So ist die heuristische Herangehensweise (z. B. durch Versuch und Irrtum) zur Lösung eines Problems bereits als eine Form der Optimierung zu betrachten. Unabhängig von dem Optimierungsansatz besteht das Ziel, eine gute oder sogar die beste Lösung in einer möglichst kurzen Zeit zu bestimmen. Problembezogen eignen sich hierfür verschiedene Methoden. Eine allgemeine Einordnung einzelner Verfahren erfolgt durch die Aufteilung in globale und lokale Ansätze. Während bei globalen Ansätzen beispielsweise keine Startwerte vorliegen müssen, zeichnen sich lokale Optimierungsansätze im Allgemeinen durch ein vergleichsweise effizientes Auffinden von lokalen Optima aus. Eine ausführliche Auflistung einzelner Verfahren kann SCHWEIER (2015, S. 35) entnommen werden. In den folgenden drei Abschnitten werden mathematische Optimierungsverfahren vorgestellt, welche für eine rechnergestützte Einbindung geeignet sind und sich darüber hinaus sinnvoll kombinieren lassen (vgl. Kapitel 5).

# **2.5.2 Lokale Optimierungsverfahren – gradientenbasierte Optimierungsalgorithmen**

Gradientenbasierte Optimierungsalgorithmen beruhen auf partiellen Ableitungen einer differenzierbaren Zielfunktion. Ausgehend von einem Startwert, welcher sich in der Nähe des Optimums befinden sollte, kann für einen einfachen Fall das Newton-Verfahren angewandt werden (vgl. Abbildung 2.7). Mit der Gleichung 2.18 werden in einem iterativen Prozess die Nullstellen von Tangenten (Ableitung) – genau genommen von der Taylorreihe, welche nach dem zweiten Term abgebrochen wird – so lange bestimmt, bis eine hinreichende Näherungslösung vorliegt. Sofern beispielsweise Minima statt Nullstellen zu

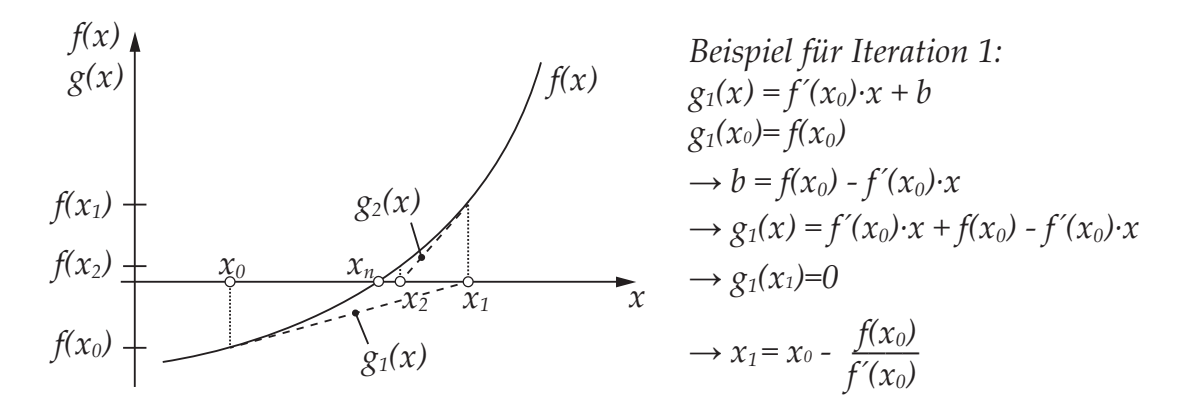

*Abbildung 2.7: Iterative Nullstellensuche mit dem Newton-Verfahren (in Anlehnung an* RAO *(2009, S. 287))*

identifizieren sind, muss auch die zweite Ableitung bekannt sein (vgl. Gleichung 2.19).

$$
x_{n+1} = x_n - \frac{f(x_n)}{f'(x_n)}
$$
 (2.18)

$$
x_{n+1} = x_n - \frac{f'(x_n)}{f''(x_n)}
$$
\n(2.19)

In zahlreichen Anwendungen liegt zudem ein mehrdimensionales Problem mit mehreren Variablen  $\tilde{x}$  vor, sodass eine Vektor- bzw. Matrixschreibweise verwendet wird. Demnach ist für die Vektorfunktion

$$
\min_{\tilde{x}_1,\ldots,\tilde{x}_k} F(\tilde{x}_1,\tilde{x}_2\ldots,\tilde{x}_k)
$$
\n(2.20)

in Anlehnung an die Gleichung 2.19 ein Minimum zu bestimmen, für welches sowohl der Gradientenvektor ∇*F* (vgl. Gleichung 2.21) als auch die zweite Ableitung, als Hesse-Matrix *H* formuliert (vgl. Gleichung 2.22), benötigt werden:

$$
\nabla F = \begin{pmatrix} \frac{\partial F}{\partial \tilde{x}_1} \\ \vdots \\ \frac{\partial F}{\partial \tilde{x}_k} \end{pmatrix} = \begin{pmatrix} f_1(\tilde{x}, \dots, \tilde{x}_n) \\ \vdots \\ f_n(\tilde{x}, \dots, \tilde{x}_n) \end{pmatrix}
$$
(2.21)  

$$
HF(\tilde{x}) = \begin{pmatrix} \frac{\partial f_1}{\partial \tilde{x}_1} & \cdots & \frac{\partial f_1}{\partial \tilde{x}_n} \\ \vdots & & \vdots \\ \frac{\partial f_n}{\partial \tilde{x}_1} & \cdots & \frac{\partial f_n}{\partial \tilde{x}_n} \end{pmatrix}
$$
(2.22)

Es ergibt sich die allgemeine Formulierung

$$
\begin{pmatrix} \tilde{x}_1 \\ \vdots \\ \tilde{x}_k \end{pmatrix}^{(n+1)} = \begin{pmatrix} \tilde{x}_1 \\ \vdots \\ \tilde{x}_k \end{pmatrix}^{(n)} - HF(\tilde{x})^{-1} \cdot \nabla F^{(n)}, \quad (2.23)
$$

mit welcher Minimierungsprobleme mittels des Newton-Verfahrens gelöst werden können (HUCKLE & SCHNEIDER 2002, S. 211 ff.). Aus Gleichung 2.23 ist zu entnehmen, dass die Hesse-Matrix invertiert werden muss. Bei einer hohen Anzahl an Iterationen ist dies rechnerisch aufwendig oder gar nicht möglich, sodass die Inverse in der Regel approximiert wird (GERDES ET AL. 2004, S. 19 f.).

Bereits mithilfe der Auswertung des Gradienten lassen sich zahlreiche algorithmische Strukturen herleiten, bei denen beispielsweise auch Randbedingungen mitberücksichtigt werden können. Weit verbreitete lokale Optimierungsverfahren sind dabei das SQP-Verfahren (engl. Sequential-Quadratic-Programming) und das Innere-Punkte-Verfahren. Auf eine detaillierte Erläuterung dieser Verfahren wird an dieser Stelle verzichtet. Stattdessen sei auf JARRE & STOER (2004), RAO (2009) und PAPAGEORGIU ET AL. (2015) verwiesen.

Je nach Komplexität der nichtlinearen Zielfunktion kann das Ergebnis der Optimierung mit einem gradientenbasierten Optimierungsverfahren stark von der Wahl der Startwerte abhängen, sodass entweder kein oder nur ein lokales Optimum bestimmt wird. Dies sollte bei der Auswahl des Optimierungsverfahrens berücksichtigt werden.

## **2.5.3 Direkte Suchverfahren – Pattern-Search-Algorithmen**

Pattern-Search-Algorithmen (PS) gehören zu der Gruppe der direkten lokalen Optimierungsverfahren (SCHRÖDER 2010, S. 93) und wurden in den 60er Jahren insbesondere durch die Arbeiten von HOOKE & JEEVES (1961) bekannt. Direkte Suchverfahren haben das Merkmal, das Optimum durch die wiederholte Berechnung des Zielfunktionswerts, und somit ohne Bestimmung der Ableitungen, zu ermitteln. Im Vergleich zu Gradientenverfahren erhöht dies zwar die Robustheit der Methode, hat aber eine langsamere Konvergenz zur Folge (BAIER ET AL. 1994, S. 73 ff.).

Die Optimierung beginnt entweder mit frei wählbaren oder mit zufälligen Startwerten *Bi*. Jede Iteration besteht aus einem Tastzyklus sowie aus einem erfahrungsbasierten Voranschreiten entlang der Zielfunktion. In Abbildung 2.8 wird der Arbeitsablauf beispielhaft anhand eines zweidimensionalen Optimierungsproblems aufgezeigt.

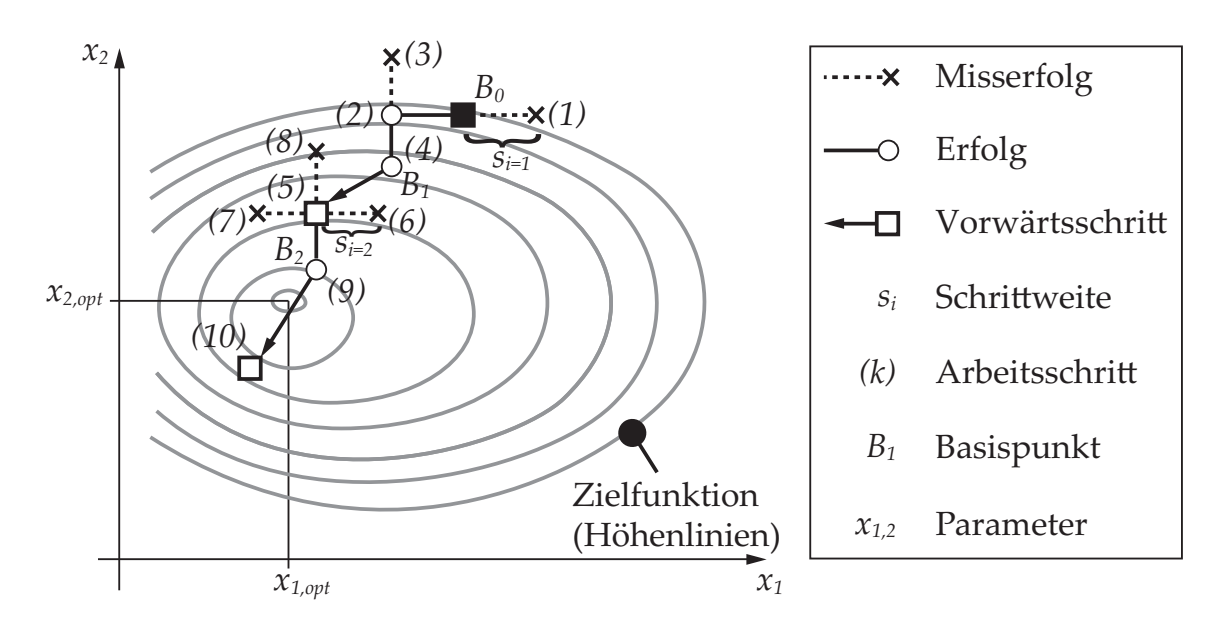

*Abbildung 2.8: Grundlegender Ablauf beim Pattern-Search-Algorithmus (in Anlehnung an* BAIER ET AL. *(1994, S. 75))*

Ausgehend vom Basispunkt  $B_0$  werden im ersten Tastzyklus der Iteration  $i = 1$ beide Parameter sequentiell zuerst mit einer Schrittweite *si* in die positive Richtung der Koordinatenachse erhöht. Sofern der Zielfunktionswert kleiner ist, wird der neue Punkt als Ausgangspunkt für die nächste Parameteränderung gewählt. Andernfalls erfolgt ein Schritt mit derselben Schrittweite in die negative Richtung. Nachdem durch die Veränderung des ersten und des zweiten Parameters ein niedrigerer Zielfunktionswert bestimmt werden konnte, wird ein neuer Basispunkt  $B_1$  festgelegt. Mithilfe der Daten für  $B_0$  und  $B_1$  wird ein Vektor berechnet, dessen Richtung den Start für die zweite Iteration vorgibt. Dieser Ablauf wird solange durchgeführt, bis ein Abbruchkriterium erreicht wird. Unter der Annahme, dass während einer Iteration keine Verbesserung des Zielfunktionswerts erreicht werden kann, wird die Optimierung mit einer kleineren Schrittweite *si* (z. B. halbe Schrittweite) fortgesetzt.

Es sei angemerkt, dass, auch wenn TORCZON (1997) den Nachweis einer globalen Konvergenz des Pattern-Search-Algorithmus, d. h. eine Konvergenz für

alle Startwerte, erbracht hat, damit keine Garantie zum Auffinden eines globalen Optimums besteht. Dennoch kann durch die Anpassung der einstellbaren Parameter im Algorithmus (z. B. Steuerung der Schrittweise *si*) nach einem globalen Optimum gesucht werden. Daher wird dieses Verfahren beispielsweise in *MATLAB* für die Lösung von globalen Optimierungsproblemen zur Verfügung gestellt (MATLAB 2016).

## **2.5.4 Globale Optimierungsverfahren – genetische Algorithmen**

Die meisten globalen Optimierungsverfahren beruhen auf Vorgängen, welche in der eigenen Umwelt zu beobachten sind (RAO 2009, S. 693). So basieren genetische Algorithmen auf natürlichen Mechanismen aus der Genetik und Selektion. Der grundlegende Ablauf dieser Verfahren soll im Folgenden kurz vorgestellt werden (vgl. Abbildung 2.9).

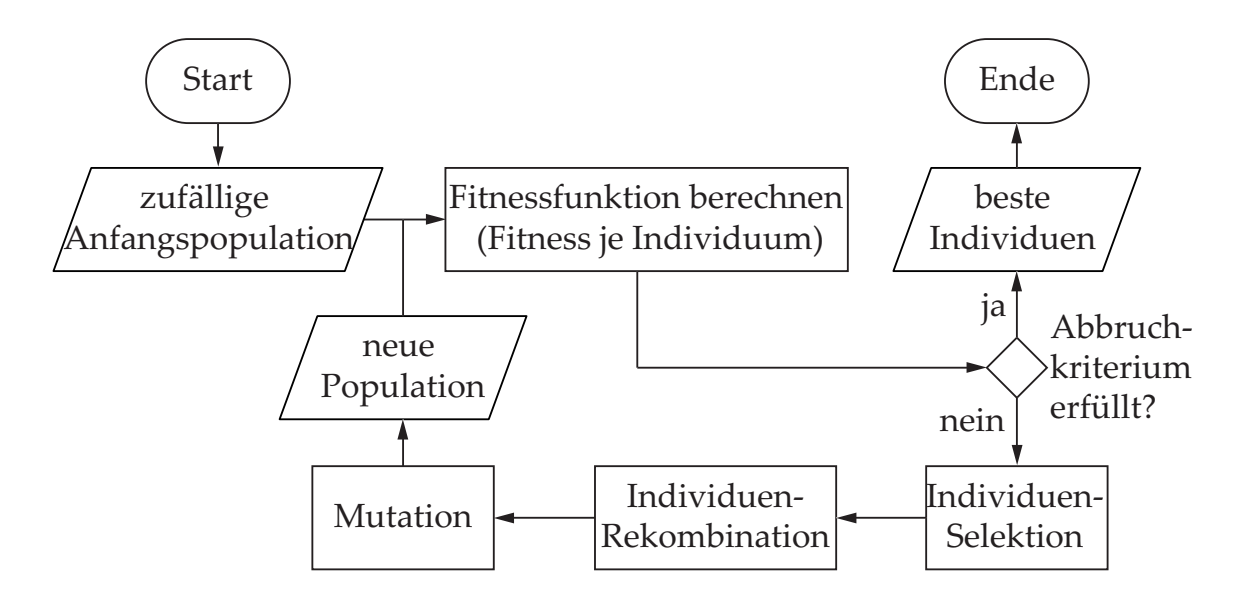

*Abbildung 2.9: Grundlegender Ablauf beim genetischen Algorithmus nach* DIN 66001 *(in Anlehnung an* POHLHEIM *(2013, S. 9))*

In der ersten Generation wird eine zufällige Anfangspopulation, bestehend aus einzelnen Individuen, festgelegt. Bezugnehmend auf ein Problem aus der industriellen Praxis entspricht ein Individuum einer Kombination von unterschiedlichen Parametern innerhalb vorgegebener Ober- und Untergrenzen. Daran anknüpfend werden die resultierenden Ergebnisse der Zielfunktion – beim genetischen Algorithmus (GA) als Fitnessfunktion bezeichnet – bestimmt und auf

Erfüllung eines Abbruchkriteriums überprüft (z. B. maximale Optimierungsdauer oder Unterschreitung eines Zielfunktionswerts). Sofern die Vorgaben nicht eingehalten werden, d. h. das Kriterium nicht erreicht wird, erfolgt die Selektion einer neuen Generation. Hierbei werden einzelne Individuen zunächst nach definierbaren Einstellungen ausgewählt (z. B. basierend auf der Wahrscheinlichkeitsverteilung, proportional zur Fitness je Individuum einer Generation) und anschließend untereinander kombiniert. Um das Auffinden von lokalen Optima bzw. Festfahren des Algorithmus in lokalen Optima zu vermeiden, wird ein Teil der Individuen aus der neuen Selektion durch Mutation verändert.

Ein besonderer Stellenwert ist der Definition der Fitnessfunktion zuzuordnen. Von dieser hängt der sogenannte Selektionsdruck ab, d. h. wie stark Individuen mit einem guten Fitnesswert in der nachfolgenden Generation berücksichtigt werden. Sofern aus einer Fitnessfunktion gute Individuen nicht eindeutig hervorgehen, besteht ein geringer Selektionsdruck und somit eine geringe Fortpflanzungswahrscheinlichkeit für das betroffene Individuum. Aus einem niedrigen Selektionsdruck resultiert eine langsamere, dafür aber zuverlässigere Identifikation eines globalen Optimums als bei einem hohen Selektionsdruck. Dieser kann beispielsweise durch eine Skalierung der Fitnesswerte bewirkt werden und führt zumeist zu einer schnellen Konvergenz des Fitnesswerts. (KRUSE 2015, S. 195 f.)

Die genetischen Algorithmen können in einzelnen Bereichen problemspezifisch abgewandelt werden. Ebenso ist es möglich, neben dem Abbruchkriterium die Dauer der Optimierung durch die Vorgabe der maximalen Anzahl an Generationen zu steuern, wodurch jedoch eine geringe Aussagekraft bzgl. des Ergebnisses für die Fitnessfunktion in Kauf genommen werden muss. Die Nutzung von genetischen Algorithmen ist immer dann sinnvoll, wenn eine stark nichtlineare Zielfunktion vorliegt und keine Startwerte in der Nähe des Optimums bekannt sind (POHLHEIM 2013, S. 11 ff.). In den meisten Fällen obliegt die Definition der Fitnessfunktion dem Anwender. Daher ist es ratsam, die Fitnessfunktion möglichst so zu formulieren, dass unnötige Nichtlinearitäten oder mehrdeutige Lösungen vermieden werden und so eine robuste Optimierung ermöglicht wird.

### **2.6 Metamodellierung**

## **2.6.1 Überblick**

Dank der hohen Rechenleistungen heutiger Computersysteme besteht die Möglichkeit, nicht nur einzelne Simulationsmodelle zu erzeugen und zu berechnen, sondern mit diesen auch Parameterstudien in relativ kurzen Zeiträumen durchzuführen. Losgelöst von experimentellen Untersuchungen lassen sich damit Zusammenhänge zwischen den Ein- und Ausgangsgrößen identifizieren. Dennoch können numerische Berechnungen viel Zeit in Anspruch nehmen, sodass es sinnvoll ist, Simulationen nur für strategisch ausgewählte Parametersätze durchzuführen, welche einen Versuchsraum oder ein System möglichst effizient beschreiben. Da Computersimulationen selbst zu einer Art von Modellen gehören, werden aus Simulationsmodellen erzeugte Modelle als sogenannte Metamodelle bezeichnet (SIEBERTZ ET AL. 2010, S. 191). Bei Verwendung von Metamodellen ist es wichtig, dass die verwendeten Computersimulationen die Realität hinreichend genau abbilden. Andernfalls werden falsche Annahmen in Simulationen zu falschen Ergebnissen im verwendeten Metamodell führen. Im folgenden werden zwei beispielhafte Ansätze zur Erzeugung von Metamodellen vorgestellt.

## **2.6.2 Regression**

Regressionsmodelle dienen zur Beschreibung von Zusammenhängen zwischen den Zielvariablen  $y_{Ri}$  und den unabhängigen Faktoren  $x_{R1,...,n}$  und stellen einen wesentlichen Schritt bei der Regressionsanalyse dar. Ein besonderes Merkmal von Regressionsmodellen ist, dass stochastische Störungen im Experiment berücksichtigt und mit einem Fehlerwert *ε<sup>R</sup>* abgeschätzt werden können. Da sich die stochastische Streuung nicht gänzlich vermeiden lässt, ist das Ergebnis einer Regression stets als eine gemittelte Lösung zu betrachten. Numerische Simulationen sind deterministisch, d. h. bei wiederholten Berechnungen führen diese stets zu demselben Ergebnis. Zufällige Schwankungen im Prozess werden allerdings über die Wärmequellenmodelle und die dafür benötigte experimentelle Datenbasis weiterhin übernommen (vgl. Abschnitt 5.1), sodass ein Regressionsmodell, welches auf einer Reihe von Simulationsergebnissen

basiert, als Ersatz oder Ergänzung sinnvoll sein kann. Im allgemeinen Fall gilt für die lineare Regression die folgende Gleichung:

$$
y_{Ri} = \beta_0 + \beta_1 x_{Ri1} + \beta_2 x_{Ri2} + \cdots + \beta_n x_{Rin} + \varepsilon_{Ri}
$$
 (2.24)

*βn* sind dabei die unbekannten Regressionskoeffizienten. Da jeder voneinander unabhängige Faktor nur linear auf die Zielvariable wirkt, handelt es sich bei der Gleichung 2.24 um ein lineares Regressionsmodell. Die Schätzung der Regressionskoeffizienten erfolgt über die Methode der kleinsten Fehlerquadrate oder aber auch über robuste numerische Verfahren, welche weniger sensibel gegenüber stark abweichenden Daten, den sogenannten Ausreißern, sind (FAHRMEIR ET AL. 2009, S. 90).

Sofern einzelne Faktoren beispielsweise miteinander wechselwirken, ergeben sich in Gleichung 2.24 quadratische oder höhergradige Terme. Diese lassen sich durch Substitution linearisieren, sodass anschließend die modifizierte Gleichung ebenfalls mit der Methode der kleinsten Fehlerquadrate oder mit numerischen Verfahren gelöst werden kann. Da jedoch die Anzahl der Regressionskoeffizienten mit der Erhöhung der Faktorenzahl stark ansteigen kann, wird das Polynom meistens auf quadratische Terme beschränkt (SIEBERTZ ET AL. 2010, S. 194).

Nachdem ein Regressionsmodell aufgestellt wurde, erfolgt bei der Regressionsanalyse eine Bewertung der Modellgüte beispielsweise über das Bestimmtheitsmaß *R*2. Mit diesem wird angegeben, wie gut das Regressionsmodell die tatsächlichen Ergebnisgrößen abbildet. Bei einem Wert nahe 1 bildet das Regressionsmodell das System sehr gut ab, wohingegen bei einem Wert nahe 0 keine Aussage über das Verhalten der Ergebnisgrößen möglich ist.

## **2.6.3 Künstliche Neuronale Netze**

Ähnlich den genetischen Algorithmen, welche bereits im vorangegangenen Abschnitt behandelt wurden, nehmen Künstliche Neuronale Netze (KNN) Bezug zur Natur, genauer, zum biologischen Nervensystem von Mensch oder Tier. Da sowohl in der Natur als auch in Modellen unterschiedliche Formen von neuronalen Netzen existieren, ist die Bezeichnung als ein Oberbegriff zu verstehen.

Nach REY & WENDER (2008, S. 16) lassen sich alle Ansätze zum Aufbau von Künstlichen Neuronalen Netzen aus den folgenden drei Schritten zusammensetzen:

- Aufnahme der Eingangsdaten  $\bar{x}_{ij}$ ,
- Informationsverarbeitung durch Gewichtungen *wij*, *bi* und Aktivitätsfunktionen  $f(S_{ij})$  sowie
- Ergebnisausgabe  $\overline{y}_{ij}^{KNN}$ .

Die Verknüpfung dieser einzelnen Einheiten ergibt den grundsätzlichen Aufbau eines Neurons (siehe Abbildung 2.10 a)).

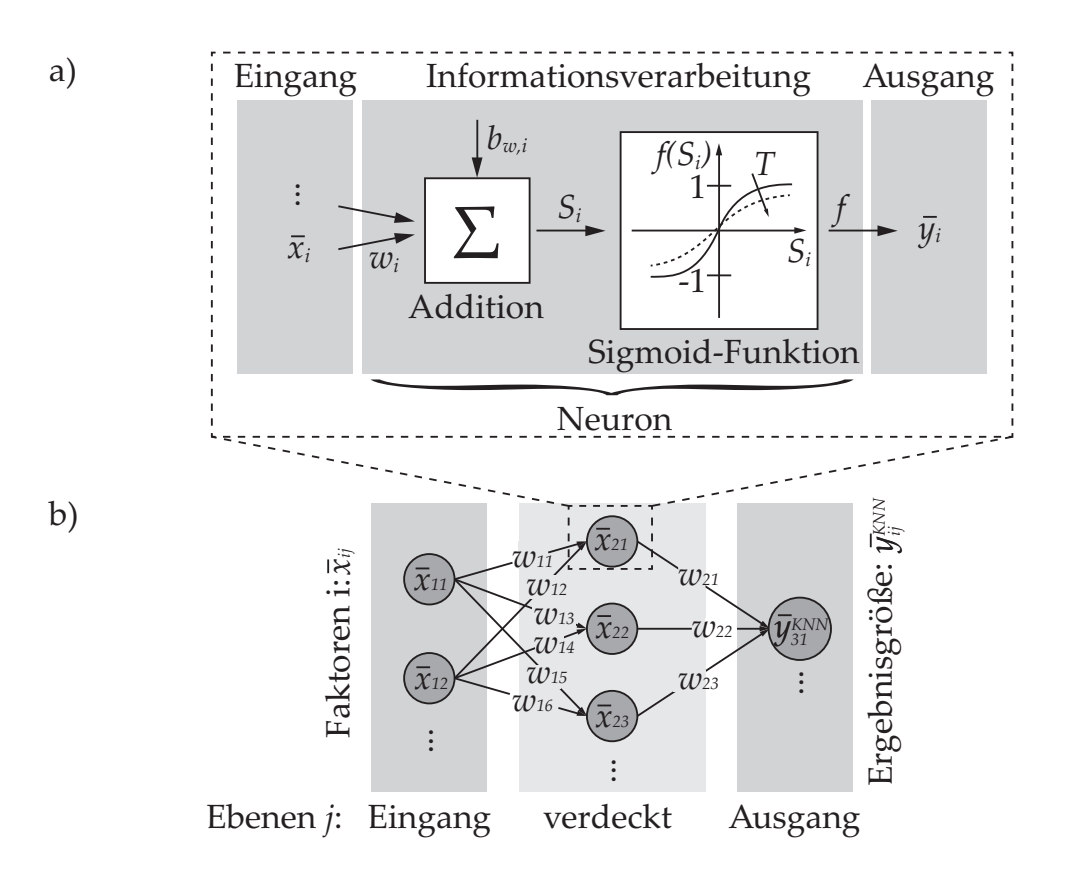

*Abbildung 2.10: Prinzipieller Aufbau a) eines Neurons und b) eines Feedforward-Netzwerks (in Anlehnung an* SIEBERTZ ET AL. *(2010, S. 209 f.))*

Bereits mit einem Neuron ist es möglich, die prinzipielle Funktionsweise eines Künstlichen Neuronalen Netzes zu erläutern. Unter der Annahme, dass für eine nicht bekannte Funktion  $\overline{y}_{ij}^{KNN}(\overline{x}_{ij})$  ein Satz mit gleichmäßig verteilten Ein- und Ausgangsdaten vorliegt , kann das sogenannte beaufsichtigte Lernen

erfolgen. Da davon auszugehen ist, dass voneinander unterschiedliche Eingangsdatentypen gemeinsam zu verarbeiten sind (z. B. logische Werte für die Schweißreihenfolge oder kontinuierliche Werte für die Laserleistung), müssen diese zuerst auf einen einheitlichen Bereich normiert werden. Als Nächstes sind die Eingangsdaten mit einer Gewichtung  $\overline{w}_{ii}$  zu multiplizieren, zu einem Gesamtwert S aufzuaddieren und an eine Aktivierungsfunktion  $\overline{f}(S)$  zu übergeben. Gegebenenfalls wird eine Konstante *bi* zu der Aktivierungsfunktion addiert. Dies kann erforderlich sein, wenn eine Verschiebung der Funktion zur Aktivierung oder Deaktivierung eines Neurons erreicht werden soll.

Mittels der Aktivierungsfunktion können die Eingangsdaten transformiert und Nichtlinearitäten berücksichtigt werden. Für die Aktivierungsfunktion existieren zahlreiche Ansätze. Eine detaillierte Übersicht hierzu geben HAGAN ET AL. (2014, S. 41). Häufig wird die sigmoidale Aktivierungsfunktion verwendet (vgl. Gleichung 2.25), da diese extreme Ausreißer dämpft und sich für spezielle Lernregeln (z. B. den Backpropagation-Algorithmus) aufgrund der Stetigkeit sowie der einfachen Differenzierbarkeit besonders gut eignet. Es gilt:

$$
\overline{f}(S) = \frac{1}{1 + exp(-\frac{S}{T})}
$$
\n(2.25)

Durch die Einstellung des Glättungskoeffizienten *T* ist es zudem möglich, Einfluss auf Daten mit starker Streuung zu nehmen (ERTEL 2013, S. 251 f.). Das Ergebnis *yi* wird entweder an die nächste Ebene übergeben oder durch eine weitere Gewichtung zu einem Ausgabewert umgerechnet. Mit diesem vergleichsweise einfachen Aufbau lässt sich bereits eine Geradengleichung beschreiben. Um komplexere Zusammenhänge abbilden zu können, sind allerdings deutlich mehr Neuronen notwendig. Zur Erzeugung von Metamodellen wird häufig das *Feedforward-Netz* eingesetzt (siehe Abbildung 2.10 b)). Es besteht aus einer Eingangsebene, aus verdeckten Ebenen sowie aus einer Ausgangsebene. Die Anzahl der Ebenen sowie der benötigten Neuronen pro Ebene ist problembezogen zu definieren. Häufig reichen aber bereits zwei verdeckte Ebenen aus, um die Zusammenhänge einer vorliegenden Problemstellung hinreichend genau beschreiben zu können (SIEBERTZ ET AL. 2010, S. 209).

Um das Künstliche Neuronale Netz zur Vorhersage der Ergebnisgrößen nutzen zu können, müssen die Gewichtungen  $\overline{w}_{ij}$  an allen Neuronen angepasst werden.

Die iterative Anpassung der Gewichtungen wird als *Lernen* bezeichnet und erfolgt beispielsweise mithilfe der Fehlerrückführung (Backpropagation) im Rahmen eines *Trainings* mit bekannten Daten. Bezogen auf den Sprachgebrauch des Algorithmus entspricht das Training einem Optimierungsvorgang (z. B. mit gradientenbasierten Algorithmen), bei welchem die Abweichung zwischen der berechneten Ergebnisgröße  $\overline{y}_{ij}^{KNN}$  und dem tatsächlichen Wert  $\overline{y}_{ij}^{ist}$  minimiert wird. Ein beispielhafter Ansatz zur Minimierung des Fehlers kann mit der Widrow-Hoff-Regel durch die folgende Gleichung beschrieben werden:

$$
\overline{E}(\boldsymbol{w}) := \frac{1}{2} \sum_{i=1}^{I} \left[ \overline{f} \left( \sum_{j=1}^{J} \overline{w}_{ij} x_i \right) - \overline{y}_{ij}^{ist} \right]^2 \rightarrow \min \overline{E}(\boldsymbol{w}), \quad (2.26)
$$

mit *I* und *J* für die maximale Anzahl der Gewichtungen pro Faktor und Ebene. Für die Minimierung reicht es nicht aus, den Restfehler *E* auf null zu verkleinern, da auf diese Weise nur Aussagen über die zum Training verwendeten Daten möglich sind (GÖRZ ET AL. 2014, S. 387). Vorhandene Daten werden daher in Trainings- und Testdaten aufgeteilt. Ähnlich zum Bestimmtheitsmaß *R*<sup>2</sup> bei der Regression kann mithilfe der Abweichung von den Testdaten eine Aussage über die Qualität des Netzes getroffen werden. Ein Künstliches Neuronales Netz (KNN), welches zu stark trainiert wurde (Overfitting), bildet zwar nahezu perfekt die Trainingsdaten ab, führt jedoch zu erheblichen Fehlern bei den Testdaten (vgl. Abbildung 2.11). Um dieses sogenannte Auswendiglernen zu vermeiden, muss ein ausgewogenes Verhältnis zwischen dem Fehler der Trainings- und der Testdaten im Hinblick auf den gesuchten Zusammenhang erzielt werden ( $\hat{=}$  Bias-variance tradeoff).

Inzwischen beinhalten kommerzielle Softwarelösungen entsprechende Ansätze, um das Overfitting zu vermeiden. Künstliche Neuronale Netze sind damit ein robustes System zur Handhabung von Daten, welche mit Störgrößen behaftet sind. Solange also weniger das Verständnis der physikalischen Vorgänge eines Prozesses, als vielmehr das Verständnis des komplexen Verhaltens eines Systems im Vordergrund steht, stellen die Künstlichen Neuronalen Netze ein ideales Werkzeug dar. Da im Rahmen dieser Arbeit keine Unterscheidung zur weiteren Netzstrukturen erforderlich ist, wird in den folgenden Kapiteln die gebräuchlichere Bezeichnung *Neuronale Netze* verwendet.

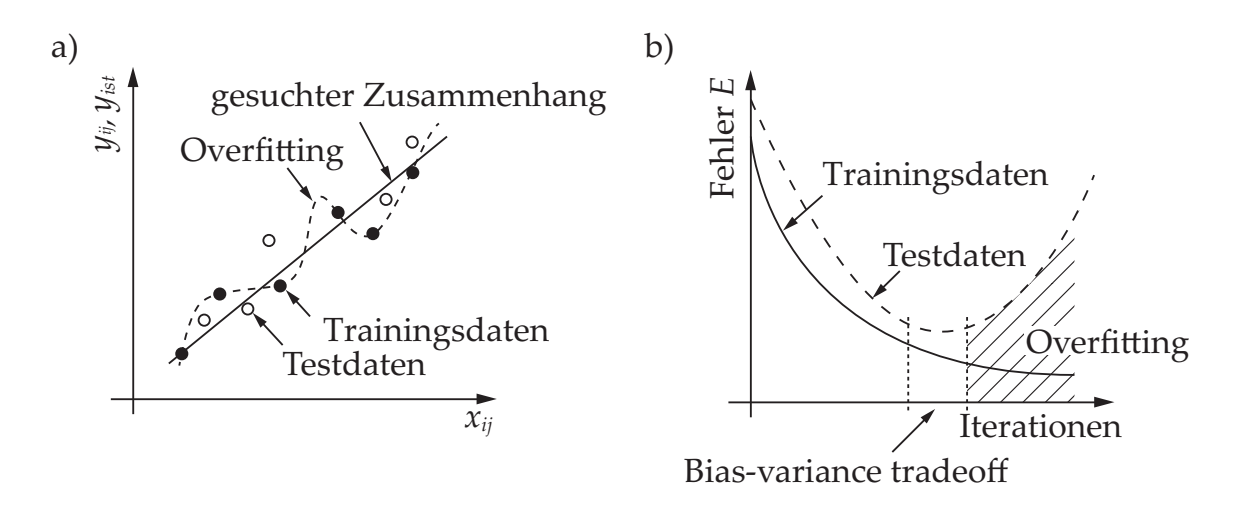

*Abbildung 2.11: a) Näherungsfehler zu den Testdaten durch Overfitting und b) optimales Verhältnis zwischen dem Fehler von den Trainings- und den Testdaten für den gesuchten Zusammenhang in a) (in Anlehnung an* SIEBERTZ ET AL. *(2010, S. 215))*

# **3 Stand der Forschung**

#### **3.1 Allgemeines**

Das vorliegende Kapitel zum Stand der Forschung soll dazu dienen, die bisherigen themenrelevanten Erkenntnisse aus der Wissenschaft zusammenzufassen und den daraus resultierenden Forschungsbedarf aufzuzeigen. Wesentliche Themengebiete stellen dabei die Wärmequellenkalibrierung, die Schweißverzugssimulation sowie die Verzugsminimierung dar. Die vorgestellten Inhalte beziehen sich vorwiegend auf den Bereich der Schweißstruktursimulation (vgl. Abschnitt 2.3.1) oder auf Ansätze, die für die Abbildung des Schweißverzugs relevant sind. Auf weiterführende Arbeiten zur Modellierung der Schweißens mit dem Ziel einer höheren Simulationsgenauigkeit wird aufgrund des großen Themenumfangs nicht eingegangen. Auszugsweise werden aber die folgenden Publikationen zu dem jeweiligen Untersuchungsgegenstand empfohlen:

- Modellierung des Schweißprozesses (LENZ 2001; PILIPENKO 2001)
- Berücksichtigung von Vorbelastungen (AUER 2005; PAPADAKIS 2008)
- Einfluss der Werkstoffkennwerte (SCHWENK 2007) und der Gefügeeigenschaften (HILDEBRAND 2008)
- Einfluss durch die Einspannbedingungen (ZÄH ET AL. 2009; SALOMON & ZÄH 2010; SCHENK 2011)
- Übersicht über die zu berücksichtigenden Einflussgrößen beim Schweißen (ROEREN 2007; SAKKIETTIBUTRA 2013)

## **3.2 Ansätze zur Wärmequellenkalibrierung**

## **3.2.1 Überblick**

Wie im Abschnitt 2.3.3 beschrieben, werden Ersatzwärmequellen dazu verwendet, thermische Fügeprozesse in der Struktursimulation abzubilden. Neben der Wahl des passenden Wärmequellenmodells ist auch die richtige Einstellung der Wärmequellenparameter für die genaue Vorhersage des Temperaturfelds maßgeblich. Da Wärmequellen zur Entkopplung der Struktursimulation von der Prozesssimulation verwendet werden, müssen die Wärmequellenparameter für unterschiedliche Einstellungen im Prozess stets neu kalibriert werden. Für eine möglichst schnelle und gleichzeitig genaue Wärmequellenkalibrierung werden nach dem derzeitigen Stand der Forschung numerische und analytische Ansätze verfolgt.

### **3.2.2 Numerische Ansätze**

Ausgehend von den Grundlagen zur Kalibrierung von Wärmequellen (vgl. Abschnitt 2.3.3) existieren weiterführende Ansätze mit dem Ziel einer effizienten und genauen Vorhersage des Temperaturfelds. Aus der Vielzahl an vorhandenen Schweißprozessen sowie deren möglichen Anwendungsgebieten ergibt sich die Herausforderung, geeignete Wärmequellenmodelle zu erarbeiten und diese dann zu implementieren. Insbesondere beim Laserstrahlschweißen führen Mehrfachreflexionen in der Dampfkapillare zu einer höheren Energieeinkopplung, sodass einfache Wärmequellenmodelle zur Abbildung des Temperaturfelds nicht mehr ausreichen. Je nach Anwendungsfall kann es jedoch genügen, vorhandene Modelle miteinander zu kombinieren. Dies wurde beispielsweise von PERRET (2013) oder WEISS ET AL. (2007) gezeigt.

Einen allgemeingültigen Ansatz zur Abbildung von komplexeren Schmelzbadgeometrien formulierten XU ET AL. (2011). Unter Berücksichtigung der Dampfkapillargeometrie aus Messungen beim Schweißen wurde mit ihrem Ansatz die Vorhersage des Temperaturfelds ohne eine vorherige Kalibrierung der Wärmequellenparameter angestrebt. Sofern die Möglichkeit zur Abschätzung der Dampfkapillargeometrie nicht gegeben ist, können auch eigene Wärmequellenmodelle implementiert werden. FRANCO ET AL. (2014) entwickelten beispielsweise ein Modell, welches sich aus zwei untereinander angeordneten

Punktwärmequellen zusammensetzte. Ein großer Vorteil dieses Ansatzes besteht in der geringen Anzahl an zu kalibrierenden Wärmequellenparametern. Daher verbleibt die Notwendigkeit, diese Parameter zu kalibrieren. Die manuelle Anpassung der Wärmequellenparameter führt zu einem hohen Zeitaufwand. Es ist daher sinnvoll, diesen Vorgang zu automatisieren. Einen möglichen Ansatz hierzu zeigten BRAND & LUKE (2009) auf. Die Kalibrierung erfolgte über eine lineare Veränderung der Wärmestromdichte. Als zu minimierende Zielfunktion diente die Differenz zwischen den gemessenen und den berechneten Spitzentemperaturen.

Wenn mehrere Wärmequellen im Rahmen eines Versuchsplans zu kalibrieren sind und ein Anteil bereits kalibriert wurde, können die Parameter für die restlichen Wärmequellen durch die Verwendung von Neuronalen Netzen oder durch Interpolation bestimmt werden (WEISS ET AL. 2007; FU ET AL. 2014; SCHOBER 2014). Je nach Komplexität des Modells ist jedoch zu berücksichtigen, dass für die Erstellung eines Neuronalen Netzes eine Mindestmenge an kalibrierten Modellen vorliegen muss, damit die restlichen Wärmequellen möglichst genau bestimmt werden können. Für die Struktursimulation des Laserstrahlschweißens mit einer konischen Wärmequelle empfiehlt SCHOBER (2014, S. 63) etwa 60 % der Daten eines Versuchsplans für das Training des Neuronalen Netzes zu verwenden. Daraus wird ersichtlich, dass bei einem großen Versuchsplan weiterhin ein erhöhter Aufwand für die iterative Wärmequellenkalibrierung besteht.

## **3.2.3 Analytische Ansätze**

Analytische Ansätze zur Berechnung des Temperaturfelds haben ihre Motivation in der geringeren Berechnungsdauer und können ebenso wie die numerischen Modelle zur Wärmequellenkalibrierung verwendet werden. Eine besondere Herausforderung zur Bestimmung des Temperaturfelds liegt in der Auflösung der partiellen Differentialgleichung nach der Temperatur *ϑ* (vgl. Gleichung 2.4). Für das Schweißen lieferten insbesondere ROSENTHAL (1946) und RYKALIN (1957) einen wesentlichen Beitrag. Allerdings mussten hierzu einige Einschränkungen getroffen werden. Diese lauten wie folgt:

- Werkstoffkennwerte ohne Berücksichtigung der Temperaturabhängigkeit für einen nicht aufgeschmolzenen Körper,
- kein Wärmefluss über die Grenzflächen des Bauteils (adiabate Randbedingungen) und
- gleichmäßige Bewegung der Wärmequelle, d. h. die Vorschubgeschwindigkeit  $v_W$  ist konstant (POPRAWE 2005, S. 41 f.).

Die Berechnung eines Temperaturfelds erfolgt unter der Annahme, dass eine Wärmequelle (z. B. nach GOLDAK ET AL. (1984), Gleichung 2.13) in mehrere einzelne Wärmequellen zerlegt werden kann (POPRAWE 2005, S. 45 f.). Die lineare Superposition der Temperaturverteilungen ergibt dann das gesamte Temperaturfeld. Zur Durchführung der Superposition können die GREEN'schen Funktionen herangezogen werden (CARSLAW & JAEGER 1959, S. 353 ff.). Auf eine detaillierte Beschreibung zur Berechnung des Temperaturfelds mithilfe der GREEN'schen Funktionen wird an dieser Stelle verzichtet. Stattdessen wird der Fokus auf das weitere Vorgehen nach der Temperaturfeldberechnung gelegt. Am Beispiel der Goldak-Wärmequelle kann das Temperaturfeld über die Gleichung 3.1 beschrieben werden (PITTNER ET AL. 2010, S. 768 ff.):

$$
\vartheta(x,y,z,t) = \frac{3 \cdot \sqrt{3} \cdot Q}{4 \cdot \rho \cdot c_p \cdot \sqrt{\pi}} \cdot \int_{t=0}^{\tau} \frac{\frac{A_f}{\sqrt{12 \cdot \kappa \cdot t + c_f^2}} + \frac{A_r}{\sqrt{12 \cdot \kappa \cdot t + c_r^2}}}{\sqrt{12 \cdot \kappa \cdot t + a^2} \cdot (12 \cdot \kappa \cdot t + b^2)} dt,
$$
(3.1)

Hierin ist *κ* die Temperaturleitfähigkeit, während die Variablen *Af* und *Ar* über die Gleichung 3.2 und Gleichung 3.3 beschrieben werden:

$$
A_f = \frac{2 \cdot c_f}{c_f + c_r} \cdot \exp \cdot \left( \frac{-3 \cdot x^2}{12 \cdot \kappa \cdot t + c_f^2} + \frac{-3 \cdot y^2}{12 \cdot \kappa \cdot t + a^2} + \frac{-3 \cdot z^2}{12 \cdot \kappa \cdot t + b^2} \right) \tag{3.2}
$$

$$
A_r = \frac{2 \cdot c_r}{c_f + c_r} \cdot \exp \cdot \left( \frac{-3 \cdot x^2}{12 \cdot \kappa \cdot t + c_r^2} + \frac{-3 \cdot y^2}{12 \cdot \kappa \cdot t + a^2} + \frac{-3 \cdot z^2}{12 \cdot \kappa \cdot t + b^2} \right) \tag{3.3}
$$

Aus der Gleichung 3.1 wird ersichtlich, dass es sich immer noch nicht um eine geschlossene Form handelt. Die Temperatur zum Zeitpunkt *τ* kann jedoch durch eine numerische Integration ermittelt werden. Die bisher formulierte Lösung beschreibt ein Temperaturfeld in einem unendlichen Kontinuum. Um den Ansatz stärker an die Bedingungen eines realen Prozesses anzupassen, muss

die Gleichung 3.2 durch weitere Randbedingungen (z. B. adiabate Grenzschicht oder bewegte Wärmequelle) ergänzt werden. Unter Ausnutzung der Superposition wird ein adiabater Zustand durch eine unendliche Anzahl an Spiegelungen der Wärmequellen an allen Grenzflächen erreicht (vgl. Abbildung 3.1). Die zugehörige Berechnungsvorschrift ist aus Gleichung 3.4 zu entnehmen:

$$
z_{Offset,ij} = \sum_{i=-\infty}^{+\infty} \sum_{i=-1,1} (z - j\delta_Z - 2id_Z)
$$
 (3.4)

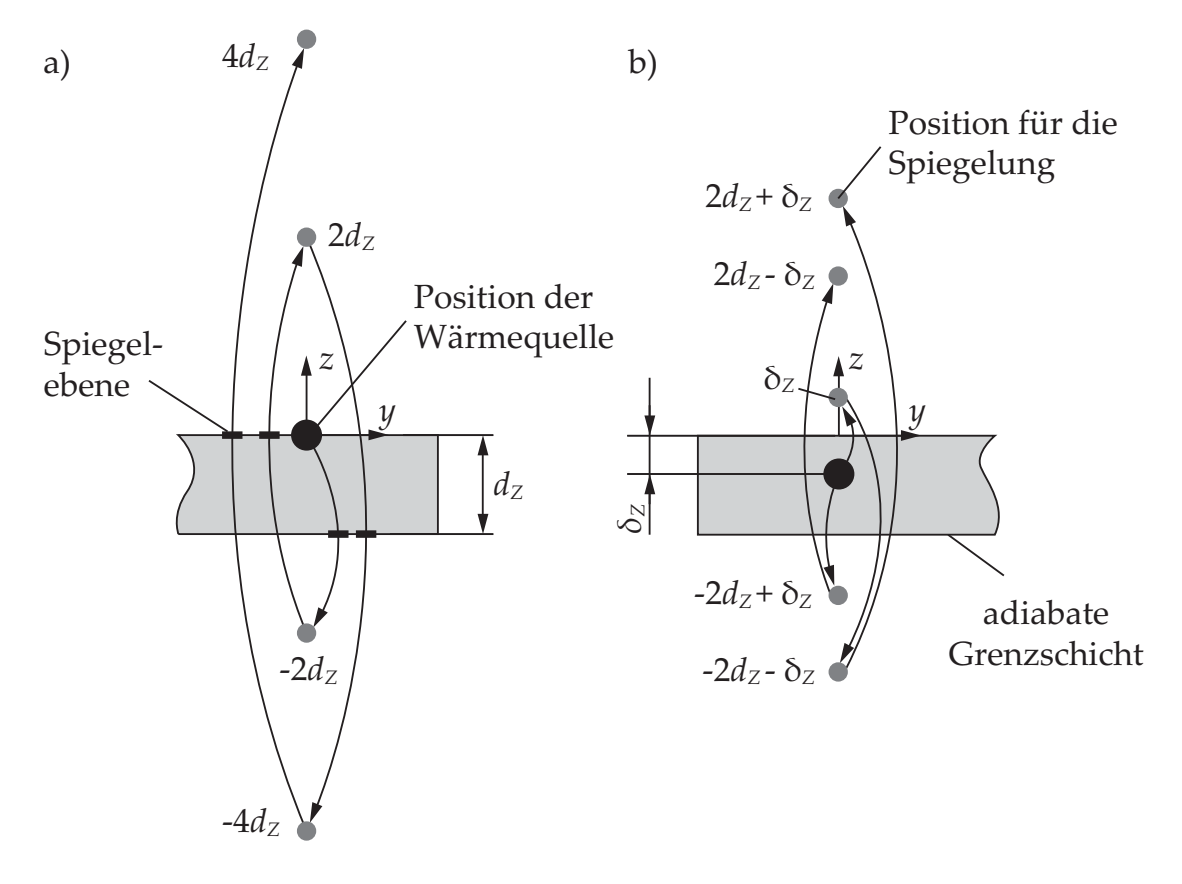

*Abbildung 3.1: Methode der Spiegelung zur Abbildung eines adiabaten Zustands mit einer Wärmequelle a) an der Oberfläche und b) innerhalb eines Körpers (in Anlehnung an* RADAJ *(2002, S. 41) und* SCHWEIER *(2015, S. 74))*

Je nach Häufigkeit der Spiegelungen erhöht sich die Anzahl an erforderlichen Berechnungen am gespiegelten Punkt. Je weiter die gespiegelten Wärmequellen von dem Bauteil entfernt sind, desto weniger tragen sie zur Änderung des Ergebnisses bei. Sofern zwei Wärmequellen verwendet werden, muss die Anzahl der Berechnungen verdoppelt werden.

Die Modellierung einer bewegten Wärmequelle erfolgt über die zeitabhängige Aktivierung von Wärmesenken. Diese entsprechen der gewählten Wärmequelle, allerdings mit einem negativen Vorzeichen hinsichtlich des Wärmeeintrags. Der adiabate Zustand resultiert schließlich aus der ortsabhängigen Überlagerung der Teilergebnisse (PITTNER ET AL. 2010, S. 775). Beispielhafte Ansätze zur Implementierung vermittelten PITTNER (2012) und SCHWEIER (2015). Da der Berechnungsaufwand mit dem Grad der Diskretisierung sowie mit der Anzahl an Spiegelungen und Spiegelebenen steigt, sollten nur so viele diskrete Zeitschritte, Spiegelungen und Spiegelebenen eingestellt werden, wie zur Erfüllung der gestellten Anforderungen notwendig sind. Allgemeine Aussagen hierzu sind erst nach Konvergenzuntersuchungen am erstellten Modell möglich (PITTNER 2012, S. 133).

Im Gegensatz zur numerischen Simulation besteht bei einem analytischen Verfahren der wesentliche Vorteil darin, dass das Temperaturfeld durch die Lösung der Differentialgleichung zu einem vorgegebenen Zeitpunkt berechnet werden kann, ohne dass eine Berechnung aller Zeitschritte erforderlich ist. Jedoch müssen bei einem analytischen Ansatz teilweise starke Vereinfachungen getroffen werden, sodass die Genauigkeit der Ergebnisse im Vergleich zu numerischen Simulationen kritisch zu bewerten ist. Die Erweiterungen von analytischen Modellen um entsprechende Randbedingungen können zudem zu Berechnungszeiten führen, welche sich von den numerischen Simulationen nur noch geringfügig unterscheiden.

### **3.3 Ansätze zur zeitoptimierten Verzugssimulation**

### **3.3.1 Überblick**

Neben der Modellierung des Schweißprozesses besteht weiterhin ein großer Bedarf an effizienten Lösungen zur Beschleunigung der thermomechanischen Berechnungen, um die wirtschaftliche Anwendbarkeit der Schweißverzugssimulation zu gewährleisten. Hierzu gibt es mehrere Ansätze, die entweder den Berechnungsvorgang selbst beschleunigen oder eine schnellere Simulation komplexer Bauteilgeometrien durch Vereinfachungen des Modells erlauben (vgl. Abbildung 3.2).

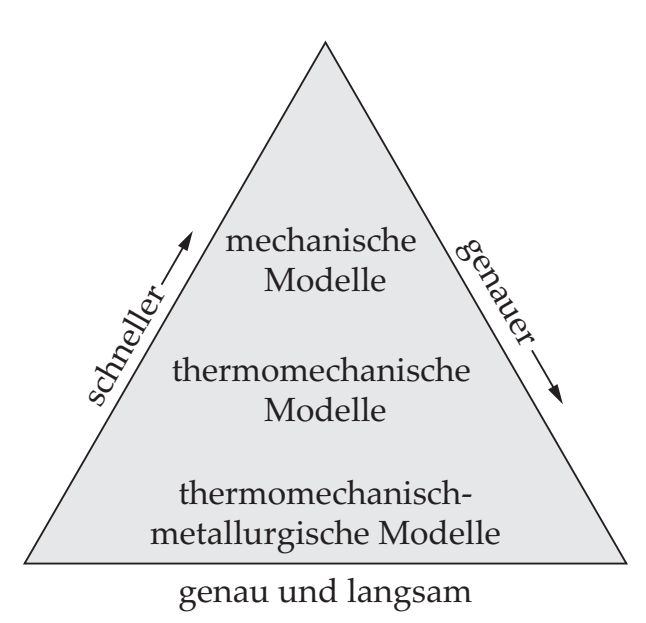

*Abbildung 3.2: Einstufung der Modelle zur Schweißsimulation (in Anlehnung an* RIETMAN ET AL. *(2004, S. 5))*

Eine vergleichsweise genaue Vorhersage der Bauteilverzüge lässt sich durch eine transiente Simulation unter Berücksichtigung von Phasenumwandlungen – sofern diese vorhanden sind – erreichen. Neben den langen Berechnungszeiten muss der hohe Aufwand für die Erzeugung der benötigten Zeit-Temperatur-Umwandlungsschaubilder (kurz: ZTU-Diagramme) in Kauf genommen werden (RIETMAN ET AL. 2004, S. 5). In vereinfachten thermomechanischen Simulationen wird auf die detaillierte Berücksichtigung solcher Daten verzichtet und der Schweißprozess beispielsweise durch ein simultanes Aufheizen der Fügezone abgebildet (vgl. Abschnitt 3.3.3). Ferner erfordert die Simulation von Schweißvorgängen eine feine Vernetzung im Bereich der Schweißnaht. Eine hohe Anzahl an Elementen führt jedoch zu einer hohen Simulationsdauer. Zur Verringerung der Berechnungszeiten existieren daher verschiedene Ansätze, die insbesondere auf einer Veränderung der Vernetzung oder einer angepassten/modifizierten Bauteilgeometrie in der Schweißsimulation basieren. Bezugnehmend auf die Schweißstruktursimulation werden im Folgenden die wichtigsten Methoden zur zeitoptimierten Verzugssimulation durch die Anpassung des FE-Netzes sowie durch weitere Näherungsmethoden mit vereinfachten Randbedingungen kurz vorgestellt.

### **3.3.2 Strategien zur Vernetzung**

Für die Abbildung/Detaillierung der Schweißnahtgeometrie in Dickenrichtung ist eine Modellierung mit Volumenelementen erforderlich. Damit ein ausgewogenes Verhältnis zwischen einer hohen Genauigkeit und einer geringen Berechnungsdauer möglich ist, wird ein FE-Modell zumeist mit Volumenelementen unterschiedlicher Größe vernetzt. Treten hohe Temperaturgradienten auf, so sind diese Bereiche mit einem gleichmäßigen feinen Netz entlang der Schweißtrajektorie zu modellieren. Die erforderliche Netzfeinheit ist problemspezifisch und muss über Konvergenzanalysen bestimmt werden (WOHLFAHRT 2001; HEINZE ET AL. 2011; BELITZKI ET AL. 2016a). Neben einer einmaligen, gleichmäßig feinen Vernetzung entlang der Schweißnaht besteht die Möglichkeit einer dynamischen Neuvernetzung (engl. remeshing), um die Simulationsdauer zu reduzieren. Bei dieser Methode wird lediglich der Bauteilbereich mit hohen Temperaturgradienten fein vernetzt. Während der Simulation ändert sich der fein vernetzte Bereich mit der Bewegung der Wärmequelle. Um eine Neuvernetzung während einer Simulation zu erzeugen, bedarf es einer Bedingung, die festlegt, welcher Bereich eine Netzveränderung erfährt. Diese Vernetzungsbedingung kann unabhängig von der Lösung vordefiniert sein. Ein Beispiel hierfür wäre ein Kriterium, welches die Elementgröße abhängig vom Abstand zur Wärmequelle vorgibt. Bewegt sich die Wärmequelle in Vorschubrichtung, wird das Netz in festgelegten Zeitabständen angepasst (LINDGREN ET AL. 1997). Eine wesentliche Aufgabe bei einer dynamischen Neuvernetzung besteht in der Übertragung von Ergebnissen zwischen dem "alten" und dem "neuen" FE-Netz (engl. data mapping). Es ergeben sich zwar kürzere Berechnungszeiten, jedoch entstehen auch Ungenauigkeiten durch das wiederholte Übertragen der Ergebnisse. Diese Form des Mappings wird für die Schweißsimulation daher nur bedingt empfohlen (STADTAUS ET AL. 2002).

#### **3.3.3 Näherungsmethoden mit vereinfachten Randbedingungen**

Bei der Simulation von großen Bauteilgeometrien wird schnell erkennbar, dass akzeptable Berechnungszeiten durch eine reine Anpassung des FE-Netzes noch nicht erzielt werden können. Trotz leistungsstarker Computer können numerische Simulationen bis zu mehrere Monate dauern (DVS-BERICHTE 2010, S. 10). Zwar lässt sich eine Schweißsimulation durch eine Aufteilung des Modells

in Domänen und durch eine anschließende Parallelisierung der Berechnung dieser Domänen beschleunigen, allerdings ist diese Vorgehensweise nicht beliebig skalierbar, was unter anderem auf den limitierenden Arbeitsspeicher eines einzigen Computers oder auf eine ungeeignete Aufteilung des Modells zurückgeführt werden kann. Sofern diese Einschränkungen aber nicht zutreffen, besteht die Möglichkeit einer hohen Zeitersparnis (LENZ 2001; MICHALERIS 2011; MA 2016).

Weiterhin existieren zusätzliche Strategien, welche sich intensiv mit einer Effizienzsteigerung der Berechnungsmethode auseinandersetzen. Ausführliche Untersuchungen dazu wurden im Rahmen eines Forschungsvorhabens, gefördert durch die Arbeitsgemeinschaft industrieller Forschungsvereinigungen "Otto von Guericke" e. V. (AiF), durchgeführt. Die darin untersuchten Ansätze zielen vorwiegend auf eine effiziente Temperaturfeldsimulation ab, welche jedoch auch eine wichtige Grundlage für eine möglichst genaue Berechnung der Bauteilverzüge darstellt (NIESSEN ET AL. 2013).

Für eine effiziente Berechnung der Bauteilverzüge gibt es mehrere Ansätze. Dies ist darauf zurückzuführen, dass neben der Wahl des Schweißverfahrens auch die Länge der Schweißnähte entscheidend sein kann. Bei Schweißnähten, die eine Länge von etwa 50 cm überschreiten, resultieren aus dem Wärmeeintrag plastische Dehnungen, welche entlang der Schweißnaht annähernd konstant sind (vgl. Abbildung 3.3).

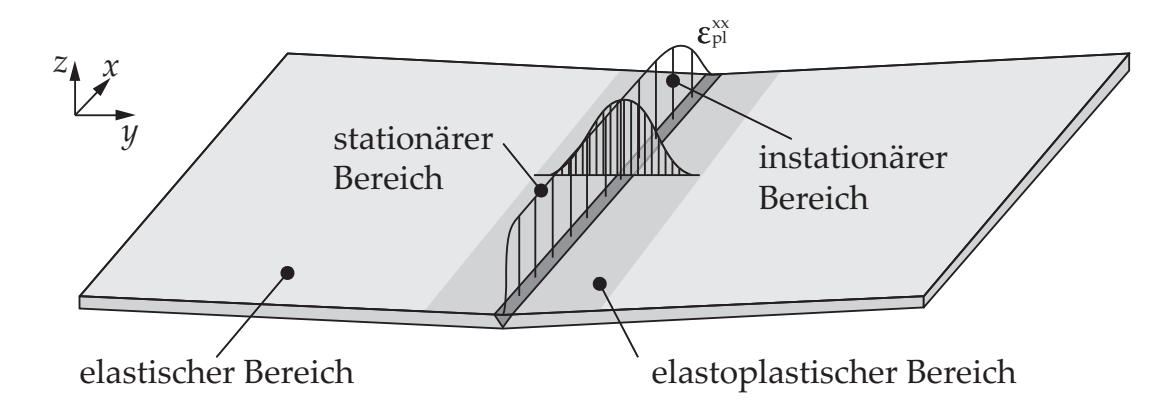

*Abbildung 3.3: Schematische Darstellung der plastischen Dehnung nach der Abkühlung (in Anlehnung an* PLOSHIKHIN ET AL. *(2010, S. 427))*

Diese Beobachtung bietet die Möglichkeit, die auftretenden Verformungen durch ein sogenanntes mechanisches Schweißnahtäquivalent zu ersetzen (DVS-

BERICHTE 2009, S. 4). Bevor dies jedoch möglich ist, muss der Beginn der stationären plastischen Dehnungen numerisch ermittelt und durch Interpolation oder durch größere Elemente (Superelemente) auf das untersuchte Bauteil übertragen werden. Einen ähnlichen Ansatz stellt die Macro-Bead-Methode (MBM) dar. Diese wird beispielsweise in der kommerziellen Softwarelösung *Sysweld* zur Verfügung gestellt. Anders als bei der vorherigen Herangehensweise muss bei der MBM die einzubringende Streckenenergie aus Messungen vorab ermittelt werden. Die anschließende Einbringung der Wärme sowie die Modellierung der Schmelzbadgeometrie wird durch die Simulationssoftware selbst durchgeführt. Eine beispielhafte Anwendung dieser Methode wurde von MRVAR ET AL. (2011) erläutert.

Eine weitere Möglichkeit zur Reduktion der Simulationszeiten bietet das iterative Substructuring. Bei dieser Herangehensweise wird das System in lineare und nichtlineare Regionen aufgeteilt. Dazu wird angenommen, dass nichtlineare Effekte vorwiegend in der Nähe der Schweißnaht vorherrschen, wohingegen im restlichen Bereich (mit Temperaturen unterhalb von 200 bis 300 ◦C ) nur noch lineare Effekte auftreten und dort dann eine rein mechanische Simulation genügt (MICHALERIS 2011, S. 44 f.). Da diese Vereinfachung zur Reduktion des Problems und des zeitlichen Aufwands noch nicht ausreicht, wird das feine Netz, ähnlich dem Ansatz der dynamischen Neuvernetzung, mit der Wärmequelle mitbewegt (vgl. Abbildung 3.4). Hierfür ist eine iterative Anpassung der Steifigkeitsmatrix des gesamten Systems erforderlich. Da die Steifigkeitsmatrix aber nicht für jeden Zeitschritt neu berechnet werden muss, sondern nur eine Anpassung für die nichtlineare Region erforderlich ist, ergibt sich daraus die wesentliche Zeitersparnis (MAEKAWA ET AL. 2015).

Neben der Beschleunigung einzelner Berechnungen der Schweißsimulation spielt in der Praxis die vereinfachte Vorhersage des Bauteilverzugs bei mehreren Schweißnähten eine ebenso wichtige Rolle. Insbesondere wenn viele Schweißungen mit denselben Prozessparametern durchgeführt werden und davon auszugehen ist, dass sich die Zone mit der plastischen Deformation für alle Schweißungen gleich verhält, eignet sich der Local-Global-Ansatz (LGA). Ähnlich dem Substructuring basiert der LGA auf der Annahme, dass die auftretenden nichtlinearen Effekte auf eine begrenzte Region reduziert werden können und nicht im gesamten Bauteil auftreten. Daher werden beim LGA

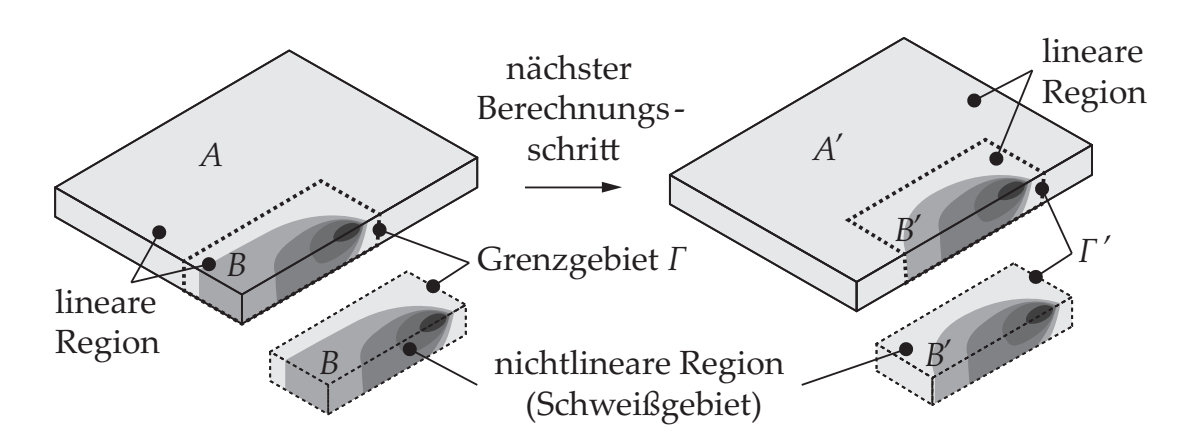

*Abbildung 3.4: Einteilung des FE-Modells in lineare und nichtlineare Regionen (in Anlehnung an* MAEKAWA ET AL. *(2015, S. 32))*

die Schweißsimulationen der einzelnen Teilbereiche ("Local") zuerst separat durchgeführt und dann auf die entsprechenden Positionen im Gesamtmodell ("Global") übertragen. Die verkürzten Berechnungszeiten resultieren dann nicht nur aus den kleineren Simulationsmodellen, sondern auch aus der Übertragung der Ergebnisse beispielsweise auf ein gröberes zweidimensionales FE-Netz. Mit diesem kann dann eine rein mechanische Simulation des gesamten Bauteilverzugs durchgeführt werden. Eine erfolgreiche Anwendung dieser Methode konnte bereits in mehreren Arbeiten nachgewiesen werden (FUGLSANG AN-DERSEN 2000; SOULOUMIAC ET AL. 2010; HUANG ET AL. 2016).

### **3.4 Ansätze zur Verzugskompensation und -minimierung**

### **3.4.1 Überblick**

Wie im Abschnitt 2.2.3 bereits erwähnt, stellen Bauteilverzüge aufgrund der hohen Anforderungen an die Maßhaltigkeit in vielen Bereichen der Industrie ein Problem dar und sind daher möglichst gering zu halten. Um Bauteilgeometrien mit einem minimalen Bauteilverzug auszulegen, gibt es konventionelle Maßnahmen, die entweder auf konstruktiven Anpassungen der Bauteilgeometrie oder auf einer thermischen bzw. einer mechanischen Nachbearbeitung des Bauteils beruhen. Es existieren jedoch auch strategische Ansätze, in denen der Bauteilverzug bereits gezielt während des Schweißprozesses durch das Aufbringen von Wärmequellen und Wärmesenken oder durch die Veränderung der Einspannbedingungen minimiert werden soll. Die zusätzliche Verwendung

von rechnergestützten Ansätzen erlaubt effiziente Maßnahmen zur Reduktion des Bauteilverzugs. Im Folgenden wird daher ein kurzer Überblick über die experimentellen und numerischen Verfahren zur Verzugskompensation und -minimierung gegeben.

### **3.4.2 Experimentelle Ansätze**

Aufgrund der weiten Verbreitung des Schweißens als Fügeverfahren gibt es bei den experimentellen Ansätzen eine große Auswahl an Maßnahmen zur Verzugsminimierung. Die Vielzahl an möglichen Problemstellungen lässt sich jedoch nicht über das reine Verständnis der Entstehungsmechanismen von Bauteilverzügen lösen, sondern setzt ein fundiertes Expertenwissen voraus. Die wichtigsten Empfehlungen zur Minimierung der Bauteilverzüge können MALISIUS (1977) und RADAJ (1988) entnommen werden. Zur Beherrschung der Bauteilverzüge ist eine Einflussnahme zu verschiedenen Zeitpunkten im Produktentstehungsprozess:

- Berücksichtigung der Wärmewirkung bei der konstruktiven Auslegung (z. B. Einsatz einer Wärmequelle hoher Energiedichte),
- Wahl von Fertigungsparametern mit einem minimierten Bauteilverzug (z. B. Wärmevorbehandlung oder hohe Schweißgeschwindigkeiten),
- Ausgleich des Bauteilverzugs (z. B. durch Vorhalten, d. h. durch bewusstes Vorverformen/Positionieren der Fügepartner relativ zueinander),
- Anwendung von geeigneten Schweißstrategien (z. B. Veränderung der Schweißsequenz oder Setzen von Heftpunkten und Schweißen im Pilgerschritt),
- Wärmebehandlung (z. B. symmetrisches Schweißen oder unmittelbares Vor- und Nachwärmen beim Schweißen) oder Anpassung der mechanischen Randbedingungen (z. B. Anpassung der Einspannbedingungen) sowie
- thermisches oder mechanisches Richten nach dem Schweißen.

Je früher innerhalb des Produktentstehungsprozesses die Problematik von Bauteilverzügen erkannt wird, desto nachhaltiger können diese wirtschaftlich tragfähig beseitigt werden. Dennoch erlauben einige Schweißaufgaben häufig nur noch eine späte Korrektur, weil es sich entweder um eine bereits bestehende und lediglich zu optimierende Fügeaufgabe handelt oder weil es der Fertigungsprozess nicht anders zulässt. Daher existieren zu jeder Stufe in der Fertigungskette spezielle Ansätze zur Vermeidung von Bauteilverzügen. So können konstruktive Maßnahmen bereits im Vorfeld durchgeführt werden, indem etwa dickwandige Komponenten zum Einsatz kommen (SCHULZE 2010, S. 250), oder es wird eine Spannvorrichtung gewählt, die eine flexible Einflussnahme auf den Bauteilverzug beim Schweißen erlaubt (SCHENK 2011).

Bei der Wahl von geeigneten Fertigungsparametern, beim Ausgleich des Bauteilverzugs und bei der Anwendung von Schweißstrategien haben eigene Erfahrungen der Schweißfachkraft zum Werkstoffverhalten in Kombination mit der gewählten Wärmequelle eine hohe Wichtigkeit. Insbesondere, wenn ein neuartiges Fügeverfahren oder eine neuartige Schweißaufgabe vorliegt, sind experimentelle Untersuchungen von hoher Bedeutung. Diese wurden beispielhaft von THOMY ET AL. (2005) an einem T-Träger durchgeführt. Durch den Einsatz eines Laser-Remote-Scanners galt es, die Flexibilität dieser Optik auszunutzen und den Einfluss der Schweißsequenz und der Schweißnahtlänge auf den Bauteilverzug zu überprüfen. Ein weiteres Beispiel stellt die experimentelle Betrachtung des verzugsarmen Laserstrahlschweißens von axialsymmetrischen Bauteilen durch KITTEL (2011) dar. Unter Berücksichtigung der einstellbaren Größen beim Laserstrahlschweißen (z. B. Veränderung des Fokusdurchmessers oder Bearbeitung mit mehreren Strahlen mithilfe einer Strahlweiche) konnten für das betrachtete Verfahren Prozessparameter mit einem minimalen Bauteilverzug identifiziert werden. Eine ähnliche Vorgehensweise liegt auch bei der Verzugsminimierung durch eine nachträgliche Wärmebehandlung vor. Der Forschungsschwerpunkt liegt hierbei auf der Wahl des Werkstoffs (PRINZ ET AL. 2004; SCHIMANSKI ET AL. 2010). Zur nachgelagerten Verzugsminimierung gibt LANGHORST (2015) einen ausführlichen Überblick. Exemplarisch sind an dieser Stelle das Verdichtungsstrahlen, das lokale Strecken durch Walzen und das lokale Strecken durch instationäre Wärmequellen zu nennen.

### **3.4.3 Rechnergestützte Ansätze**

Liegt eine neue Schweißaufgabe vor, zu welcher keine Informationen über die geeignete Wahl der Prozessparameter existieren, so müssen diese im Rahmen von zeitaufwändigen Vorversuchen ermittelt werden. Um den Versuchsplan dennoch so klein wie möglich zu halten, werden rechnergestützte Ansätze zur Charakterisierung der Bauteilreaktionen eingesetzt.

THATER ET AL. (2015b) verwendeten beispielsweise die Schweißverzugssimulation, um den radialen Verzug an einem Einspritzventil zu minimieren. Ihre Herangehensweise bestand darin, die Ergebnisse aus der Simulation für die Erweiterung des Prozessverständnisses zu nutzen und daran anknüpfend die Lasereinrichtung durch den Einsatz von mehreren simultan schweißenden Wärmequellen anzupassen. Dieses methodische Vorgehen wurde in einer weiteren Arbeit an einem Türrahmen erprobt (THATER ET AL. 2015a). Ein ähnliches Vorgehen wählten RANJBARNODEH ET AL. (2015) und FAHLSTRÖM ET AL. (2015) zum verzugsminimierten Schweißen von artähnlichen oder hochfesten Stählen. Eine Herangehensweise, welche auf Prozessverständnis basiert, ist insbesondere dann vorzuziehen, wenn nur wenige Schweißnähte am Bauteil vorliegen, sodass der Wissensaufbau innerhalb einer kurzen Zeit möglich ist. Werden allerdings Bauteile mit komplexen Wechselwirkungen einzelner Fügeoperationen betrachtet, sind neue Ansätze sinnvoll.

Unter der rechnergestützten Minimierung von Bauteilverzügen ist sowohl der Einsatz einer FE-Methode zu verstehen als auch die Verwendung von Versuchsplänen, Regressionsmodellen oder Optimierungsalgorithmen, mit welchen die numerischen oder experimentellen Daten ausgewertet werden. Die Möglichkeit zur rechnergestützten Minimierung des Bauteilverzugs geht stark mit einer effizienten Verzugssimulation einher. Erst wenn die Berechnungsdauer einzelner Teilsimulationen im vertretbaren Zeitrahmen liegt, können diese als ein alternatives Werkzeug zu Experimenten herangezogen werden. Jedoch sind aufgrund der großen Versuchsräume weiterführende Ansätze erforderlich. Einen zusammenfassenden Überblick über die wesentlichen Ansätze für die Schweißtechnik geben BENYOUNIS & OLABI (2008). Die grundlegenden Strategien sollen mit den folgenden Arbeiten exemplarisch dargelegt werden.

SUDHAKARAN ET AL. (2012) führten beispielsweise eine Parameteroptimierung mittels einer Partikelschwarmoptimierung durch. Als Zielsetzung wurde die Minimierung des Winkelverzugs an Stahlblechen gewählt. Dabei dienten Daten aus experimentellen Beobachtungen als Grundlage für die Optimierung. SATHI-YA ET AL. (2012) haben ebenfalls auf Grundlage von Experimenten und unter Anwendung von Methoden der statistischen Versuchsplanung ein Neuronales Netz erzeugt und darauf aufbauend mithilfe eines genetischen Algorithmus die geeigneten Prozessparameter beim Laserstrahlschweißen mit dem Ziel einer maximalen Zugfestigkeit vorhergesagt. Einen vergleichbaren Ansatz verfolgten LANGHORST ET AL. (2012). Es wurde ein Rohrrahmen mit drei Schweißungen im Stumpfstoß und mit einheitlicher Parameterwahl für die Wärmequelle mit jeweils einem variablen Startpunkt (0◦, 90◦, 180◦ und 270◦) modelliert. Die Ergebnisse für die Bauteilverzüge wurden simulationsgestützt ermittelt. Eine geeignete Schweißsequenz zur Minimierung des Verzugs *d*- wurde anschließend mithilfe eines Neuronalen Netzes bestimmt. Dabei wurde angenommen, dass bei mehreren Schweißnähten durch Anpassung der Reihenfolge eine Kompensation der Bauteilverzüge möglich ist. Bereits nach 15 von 64 $(4^3 \hat{=} 4$  Startpunkten und 3 Nähten) möglichen Simulationen konnte mithilfe des Neuronalen Netzes der Verzug *d* innerhalb der geforderten Fehlertoleranz vorhergesagt werden (vgl. Abbildung 3.5).

ISLAM ET AL. (2013) untersuchten den Bauteilverzug mithilfe der Schweißverzugssimulation und eines genetischen Algorithmus an einer Überlappnaht. Sie variierten die Schweißrichtung und die einstellbaren Prozessparameter beim Lichtbogenschweißen. Im Rahmen ihrer Arbeiten konnten sie zeigen, dass durch den Einsatz des genetischen Algorithmus im Gegensatz zu einem vollfaktoriellen Versuchsplan eine Zeitersparnis von über 85 % erreicht werden konnte. In einer weiterführenden Arbeit knüpften sie an das bisherige Vorgehen an und erweiterten dieses um die Response-Surface-Methode aus der Versuchsplanung (ISLAM ET AL. 2015). Dadurch ist es ihnen gelungen, den bisherigen Versuchsplan mit einer stärkeren Unterteilung der Faktoren in der Optimierung zu berücksichtigen. ASADI & ALSORUJI (2015) verwendeten ebenfalls Methoden aus der Versuchsplanung. Am Beispiel von vier Schweißnähten untersuchten sie die Ausprägung der Bauteilverbiegung in Abhängigkeit von der Schweißrichtung und der Schweißsequenz. Zur Reduktion des Rechenaufwands wurden Randbedingungen verwendet, welche eine möglichst repräsentative Auswahl

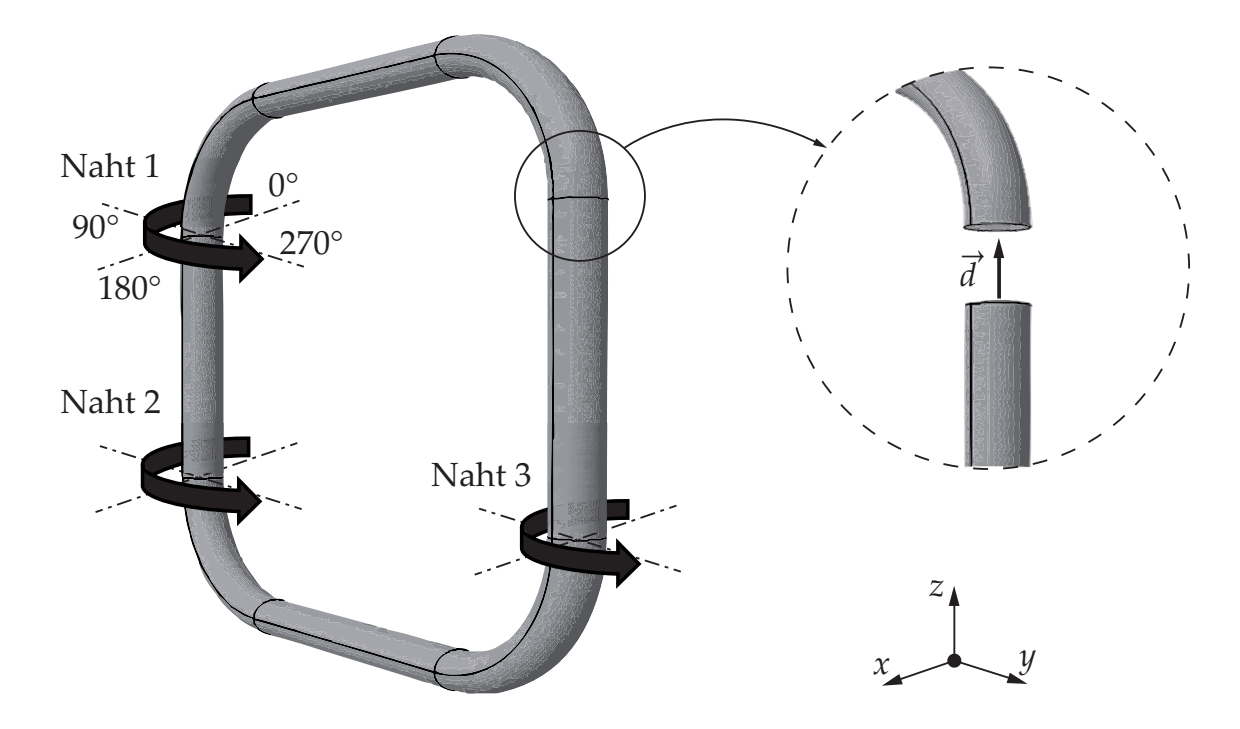

*Abbildung 3.5: Schweißschema für einen Rohrrahmen mit dem Ziel des betragsmäßig kleinsten Verzugsvektors d*- *(in Anlehnung an* LANGHORST ET AL. *(2012, S. 129))*

von Experimenten aus dem Versuchsplan erlaubten. Basierend auf den simulierten Ergebnissen wurden Rückschlüsse über die zweckmäßige Wahl der Schweißsequenz gezogen.

### **3.5 Fazit und Handlungsbedarf**

Der Einsatz von thermischen Fügeprozessen geht meist mit der Entstehung von Bauteilverzügen und Eigenspannungen einher. Im Allgemeinen ist zu beachten, dass die Verringerung des Bauteilverzugs beispielsweise durch nachgelagerte mechanische Bearbeitungsschritte zur Erhöhung der Eigenspannungen im Bauteil führen kann. Um eine vorgegebene Maßhaltigkeit von thermisch gefügten Komponenten zu gewährleisten, ist es daher von besonderer Wichtigkeit, bereits beim Schweißen die geeigneten Fertigungsparameter zu verwenden. Die experimentelle Bestimmung dieser Parameter kann dabei aufgrund der hohen Anzahl an notwendigen Experimenten viel Zeit in Anspruch nehmen. Der Einsatz von fortgeschrittenen rechnergestützten Methoden kann deswegen zu einer signifikanten Verbesserung der Situation führen. Umfangreiche Untersuchungen zum

Stand der Forschung zeigen, dass es mehrere Möglichkeiten gibt, eine definierte Fügeaufgabe mithilfe neuartiger Verfahren verzugsminimierend zu bewältigen. Aus diversen Forschungsarbeiten geht zudem hervor, dass die experimentellen Ergebnisse durch Simulationen hinreichend genau abgebildet werden können. Eine Verzugssimulation dient also nicht nur ausschließlich dazu, einen Prozess zu modellieren, um diesen dann besser zu verstehen, sondern auch dazu, um eine Serie von simulationsgestützten Untersuchungen durchzuführen und damit einen Prozess wirtschaftlich zu gestalten. Allerdings bleibt festzuhalten, dass die vorgestellten Vorgehensweisen problembezogen ausgerichtet sind und dass für die Parameterfindung in großen Versuchsräumen – d. h. mit mehreren Stoßarten, Schweißsequenzen, Richtungsänderungen, Leistungsstufen und Vorschubgeschwindigkeiten – noch keine allgemeingültige und effiziente Vorgehensweise existiert. Damit die Schweißverzugssimulation in der industriellen Praxis als ein standardisiertes Verfahren zur Parameterfindung eingesetzt werden kann, bedarf es einer allgemeinen und effizienten Herangehensweise sowie einer verbesserten Automatisierbarkeit der einzelnen Arbeitsschritte.

Reale Problemstellungen zeigen, dass innerhalb eines Prozessfensters zahlreiche Schweißkonfigurationen, d. h. unterschiedliche Möglichkeiten bei der Wahl der Fertigungsparameter (z. B. Schweißsequenz oder Laserleistung), existieren (vgl. Abschnitt 6.3). Neben der Tatsache, dass eine simulationsgestützte Untersuchung des Versuchsraums erst nach einer manuellen und zeitaufwändigen Kalibrierung aller Wärmequellen möglich ist, bedarf es viel Erfahrung bei der Anpassung der Wärmequellenparameter. Darüber hinaus wurden in den bisherigen Arbeiten Überlegungen zur Wiederverwendung von bereits durchgeführten Simulationen nicht thematisiert. Insbesondere bei der Betrachtung von Bauteilen mit mehreren Schweißnähten können die notwendigen Anpassungen der Modelle sowie die hohen Rechenzeiten eine unüberwindbare Herausforderung darstellen. Durch die gezielte Verknüpfung derzeit verfügbarer Algorithmen und effizienter Methoden zur Schweißverzugssimulation besteht ein hohes Potenzial einer allgemeingültigen, automatisierten und wirtschaftlichen Herangehensweise, ohne personelle Ressourcen binden oder Expertenwissen voraussetzen zu müssen. Zur Erreichung dieses Ziels ergeben sich aus den vorgestellten Überlegungen die folgenden Handlungsbausteine für die vorliegende Arbeit:

- Minimierung des Zeitaufwands für die Wärmequellenkalibrierung
- Automatisierung von wiederkehrenden Arbeitsschritten
- Beschleunigung der Simulationen auch von großen Bauteilgeometrien
- Reduktion der Anzahl an Simulationen durch die Wiederverwendung von bereits durchgeführten Berechnungen
- Automatisierung der Vorgehensweise zur Bestimmung der verzugsoptimierten Fertigungsparameter mithilfe von Optimierungsalgorithmen

Erst durch die Umsetzung dieser Bausteine ist eine effiziente Anwendung der Schweißsimulation zur Verzugsminimierung in der industriellen Praxis realisierbar.
## **4 Vorgehensweise und Aufbau der Arbeit**

In den ersten drei Kapiteln wurde zunächst die Problematik beim thermischen Fügen erörtert und die bisherigen Lösungsansätze zur Vermeidung des Bauteilverzugs wurden aufgezeigt. Aus den Betrachtungen zum Stand der Forschung wird deutlich, dass es bisher noch keine effiziente Vorgehensweise zur Reduktion der Verzüge an Bauteilen mit mehreren Schweißnähten gibt. Mit zunehmender Anzahl der Einstellmöglichkeiten beim Schweißen reichen die Erfahrungen einer Schweißfachkraft hierfür nicht mehr aus. Insbesondere mit Blick auf diesen Aspekt ergeben sich jedoch Möglichkeiten, durch eine geeignete Wahl der Fertigungsparameter die Bauteilverzüge zu minimieren oder zu kompensieren. Das Ziel der vorliegenden Arbeit ist daher die Entwicklung einer möglichst allgemeingültigen und effizienten Methode zur Verzugsbeherrschung durch eine angepasste Wahl der Fertigungsparameter an Bauteilen mit mehreren Schweißungen. Im Hinblick auf eine einfache industrielle Anwendbarkeit sollen hierzu wiederkehrende oder zeitaufwändige Arbeitsabläufe automatisiert und mit bestehenden Methoden in einem rechnergestützten Ansatz kombiniert werden.

Als Ausgangspunkt für die rechnergestützte Bestimmung verzugsoptimierter Fertigungsparameter wird eine möglichst genaue Abbildung der Bauteilverzüge mithilfe der Schweißverzugssimulation vorausgesetzt (vgl. Abbildung 4.1). Die Ergebnisse für die vielmals durchzuführenden Simulationen bauen im Wesentlichen auf der genauen Abbildung des transienten Temperaturfelds auf. Bislang ist hierfür eine mehrfache manuelle Anpassung der Wärmequellenparameter erforderlich. Aus diesem Grund wird in Kapitel 5 eine Methode zur automatisierten Wärmequellenkalibrierung vorgestellt. Als beispielhaftes Fügeverfahren dient das Bifokal-Hybrid-Laserstrahlschweißen (BHLS) (vgl. Abschnitt 7.1).

#### **4 Vorgehensweise und Aufbau der Arbeit**

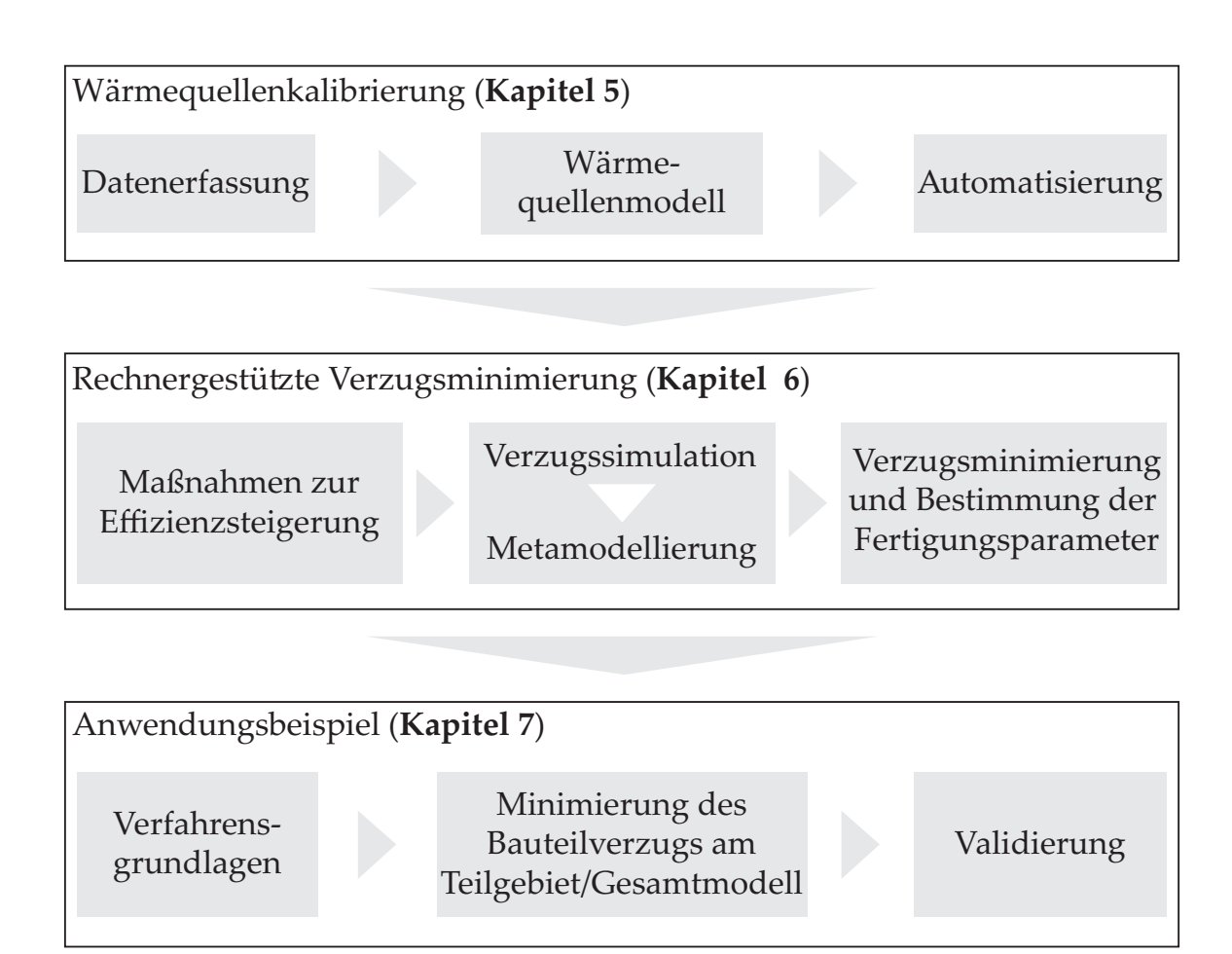

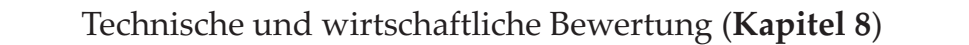

*Abbildung 4.1: Übersicht über die methodischen Bausteine der vorliegenden Arbeit sowie deren beispielhafte Anwendung und Bewertung*

Im daran anknüpfenden Kapitel wird eine Methode zur automatisierten Bestimmung verzugsoptimierter Fertigungsparameter vorgestellt. Dabei wird gezeigt, wie Metamodelle und Optimierungsalgorithmen dazu beitragen können, Verzüge an größeren Bauteilgeometrien mithilfe von thermomechanischen Teilsimulationen effizient zu bestimmen und zu minimieren. Nachdem die methodische Vorgehensweise vorgestellt wurde, soll diese in Kapitel 7 an einem Anwendungsbeispiel demonstriert werden. Zunächst soll hierzu ein Teilgebiet einer großen Rahmenstruktur hinsichtlich der Minimierung des Bauteilverzugs betrachtet werden. Im nachfolgenden Anwendungsbeispiel sollen die numerischen Ergebnisse der untersuchten Teilgebiete dazu verwendet werden, den

Bauteilverzug am gesamten Rahmen zu minimieren. Neben der Bewertung der Ergebnisse in Abhängigkeit von der gewählten Zielfunktion werden die Bauteilverzüge aus den Simulationen sowie aus den Experimenten abschließend einander gegenübergestellt.

Das achte Kapitel umfasst die technische und wirtschaftliche Bewertung der gesamten Vorgehensweise. Durch einen Vergleich mit einem konventionellen rechnergestützten Ansatz sowie mit einem etablierten Vorgehen zur Verzugsminimierung durch nachträgliches Richten sollen Potenziale aufgezeigt und bestehende Grenzen analysiert werden. Im Ausblick (Abschnitt 9.2) werden weiterführende Überlegungen vorgestellt, bei deren Umsetzung eine bessere industrielle Anwendbarkeit erreicht werden kann.

# **5 Methode zur automatisierten Wärmequellenkalibrierung**

#### **5.1 Allgemeines**

Um eine thermomechanische Verzugssimulation durchführen zu können, bedarf es neben den Fachkenntnissen zum Bedienen des Simulationsprogramms auch mehrerer vorgelagerter Arbeitsschritte, die bisher manuell durchzuführen sind. So müssen zur rechnergestützten Identifikation eines Sets von geeigneten Prozessparametern zunächst zahlreiche Wärmequellen kalibriert werden. Erst danach lassen sich Verzugssimulationen mit unterschiedlichen Prozessparametern umsetzen. Insbesondere im Hinblick auf eine verbesserte industrielle Anwendbarkeit können dem Benutzer häufig wiederkehrende Vorgänge durch eine Automatisierung abgenommen werden. In Kapitel 5 wird daher eine Methode zur automatisierten Wärmequellenkalibrierung vorgestellt. Abbildung 5.1 veranschaulicht die einzelnen Schritte innerhalb des gesamten Vorgehens. Die zugrundeliegenden Annahmen zur Simulation des Schweißvorgangs wurden im Abschnitt 3.2 bereits näher erläutert.

Zur Optimierung der Wärmequellenparameter ist es notwendig, die Schweißsimulation mit einer weiteren Softwarelösung zu koppeln, welche über geeignete Optimierungsalgorithmen verfügt. Dafür muss sichergestellt werden, dass eine Veränderung der Dateien möglich ist, in denen die Wärmequellenparameter hinterlegt sind. Die FE-Software *MSC Marc/Mentat* bietet diese Voraussetzung. Sie wurde im Rahmen dieser Arbeit für die Optimierung beispielhaft mit der Entwicklungsumgebung *MATLAB* verknüpft.

Die Wärmequellenkalibrierung erfolgt durch einen Abgleich der numerischen Ergebnisse für die Schmelzbadisotherme<sup>1</sup> mit der Liquiduslinie aus einem

<sup>&</sup>lt;sup>1</sup>Im Folgenden wird damit die Schmelzbadisotherme im Nahtquerschnitt einer Simulation gemeint.

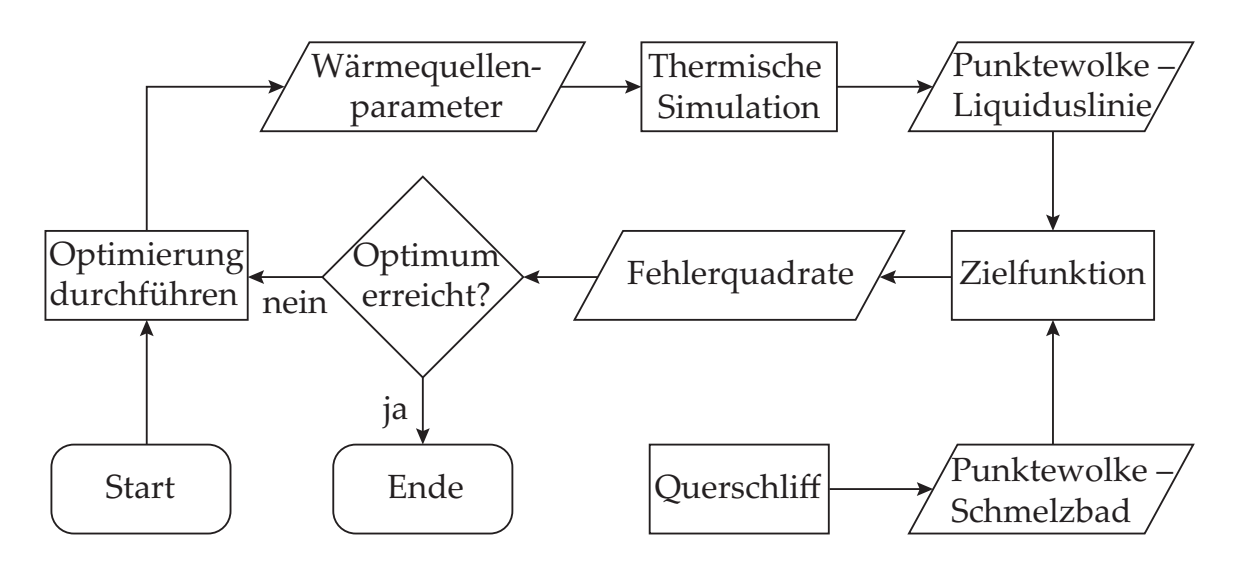

*Abbildung 5.1: Ablaufdiagramm nach* DIN 66001 *zur automatisierten Wärmequellenkalibrierung mithilfe von Optimierungsalgorithmen sowie mithilfe der numerischen Simulation*

Querschliff. Hierzu werden die jeweiligen Punktewolken nach einem frei definierbaren Kriterium miteinander verglichen. Das Ergebnis dieses Vorgangs ist ein Skalar oder ein Vektor einer Zielfunktion. Je nachdem, welche Wärmequellenparameter von dem gewählten Optimierungsalgorithmus festgelegt werden, ergibt sich eine unterschiedlich gute Übereinstimmung der beiden Punktewolken und somit auch ein unterschiedlicher Wert aus der Zielfunktion. Das Ziel der Optimierung ist, den Rückgabewert der Zielfunktion durch eine iterative Anpassung der Wärmequellenparameter so lange zu verkleinern, bis ein vorgegebenes Abbruchkriterium erreicht wird. Je nach Fortschritt des Kalibriervorgangs können sich hierfür verschiedene Optimierungsalgorithmen eignen. Die Wahl des Optimierungsalgorithmus entscheidet über den Rückgabewert der Zielfunktion. Handelt es sich beispielsweise um einen genetischen Algorithmus, wird in der Optimierung ein Skalar bzw. die Abweichung der Punktewolken in Form einer Fehlerquadratsumme zurückgegeben. Sofern ein gradientenbasierter Ansatz zum Lösen von nichtlinearen Problemen verwendet wird, werden die Fehlerquadrate an jeder Stelle des Vektors – und damit an jeder Stelle der Schweißnahtkontur – für sich betrachtet und minimiert. Ein Beispiel für einen derartigen Lösungsansatz ist der *lsqnonlin*-Solver aus der Entwicklungsumgebung *MATLAB*. Im Folgenden werden die Teilschritte der Methode zur automatisierten Wärmequellenkalibrierung am Beispiel von mittels BHLS geschweißten Nähten genauer beschrieben.

### **5.2 Vorstellung der Methode**

#### **5.2.1 Datenvorbereitung**

Bei der Wärmequellenkalibrierung stellt die Bildverarbeitung den ersten wichtigen Schritt dar und dient zur automatisierten Extraktion der Schweißnahtkontur. In der Regel werden numerische Ergebnisse mit charakteristischen Größen eines Querschliffs verglichen. Dies sind beispielsweise die Einschweißtiefe, die Schweißnahtbreite an der Oberfläche sowie die Schweißnahtbreite an mehreren Stellen in Richtung der Einschweißtiefe (PITTNER 2012, S. 47). Ändert sich die Einschweißtiefe in Abhängigkeit von den gewählten Prozessparametern, müssen die Messpunkte für die Temperatur wieder neu definiert werden. Ebenso bedarf es bei solch einem Ansatz für unterschiedliche Einschweißtiefen einer wiederholten Definition der Anzahl an Messstufen in Tiefenrichtung, damit ein Abgleich mit den simulierten Ergebnissen möglich ist. Zur allgemeingültigen Berücksichtigung aller möglichen Nahtgeometrien, welche beim Schweißen entstehen können (z. B. eine Einschweißung/Durchschweißung beim Wärmeleitungs- oder Tiefschweißen), soll daher mithilfe der Bildverarbeitung die gesamte Schweißnahtkontur in Form einer Punktewolke aus dem Querschliff extrahiert und für die Optimierung genutzt werden (vgl. Abbildung 5.2). Da die Wärmequellenkalibrierung zur numerischen Untersuchung eines Versuchsraums häufig durchgeführt werden muss, gewinnt die automatisierte Extraktion der Schweißnahtkontur aus den Querschliffen an Bedeutung. Die Extraktion der Schweißnahtkontur beruht auf einer Kombination von fundamentalen Operationen der digitalen Bildverarbeitung und ist in zahlreichen Softwarelösungen implementiert. So kann entweder die kostenlos zugängliche Programmiersprache *Python* in Verbindung mit den zugehörigen Bibliotheken zur Bildverarbeitung wie *OpenCV* eingesetzt werden oder ein kommerzielles Bildverarbeitungsprogramm wie *HALCON*.

Für die Erkennung der Schweißnahtkontur reicht es aus, wenn das Bild nur Grauwertinformationen enthält. Um die Schweißnahtkontur maschinell erkennen zu können, ist ein hoher Kontrast zwischen dem Grundwerkstoff und dem durch den Schweißprozess thermisch beeinflussten Gefüge erforderlich (siehe Abbildung 5.2, Schritt 1). Für den Werkstoff EN AW-6082 ist dies durch eine Ätzdauer von etwa einer Minute erreichbar. Sofern ein hoher Kontrast der

Schweißnaht aufgrund des verwendeten Werkstoffs nicht möglich ist, kann die Konturerkennung nur noch teilweise automatisiert werden, und zwar indem die Liquiduslinie vorab von Hand nachgezeichnet wird. Die Erkennung von auftretenden Kanten wurde durch den Einsatz eines Lanser-Filters (LANSER & ECKSTEIN 1991) bewirkt (siehe Abbildung 5.2, Schritt 2a). Ebenso vergleichbare Ergebnisse können aber auch mit dem Filter von CANNY (1986) erzielt werden. Die gewählten Parameter des Lanser-Filters hängen von dem Kontrast, der Helligkeit sowie von der gewählten Auflösung des Bildes ab. Wenn Schwankungen in der Bildqualität auftreten, müssen diese Parameter bei der Verarbeitung von Bildstapeln angepasst werden. Um die Parameter des Lanser-Filters möglichst selten anpassen zu müssen, kann alternativ für alle Bilder ein Histogrammausgleich durchgeführt werden (BURGER & BURGE 2008, S. 59 ff.). Auf diese Weise werden Aufnahmen mit einer unregelmäßigen Häufigkeitsverteilung der Grauwerte an den gesamten Graustufenbereich zwischen 0 (schwarz) und 255 (weiß) angepasst.

Die nicht vermeidbaren Inhomogenitäten im Werkstoff führen dazu, dass die Kanten der Schweißnaht noch keine geschlossene Kontur ergeben. Dadurch können die extrahierten Informationen noch nicht eindeutig der Schweißnahtkontur zugeordnet werden. Das Schließen solcher offener Stellen kann erreicht werden, indem alle Kanten im Bild über eine Schwellwertoperation ausgewählt und anschließend mithilfe der Dilatation-Operation ausgedehnt werden (siehe Abbildung 5.2, Schritt 2a zu Schritt 3b). Die Eindeutigkeit der Schweißnaht wird über einen Vergleich der voneinander getrennten Farbflächen erreicht. Wird die geschlossene Fläche der Schweißnaht mit einer Farbe aufgefüllt, ist zu erkennen, dass neben den undefinierten Farbbereichen die Schweißnaht die größte Fläche aufweist. Diese Information wird zur Auswahl der Schweißnaht genutzt (siehe Abbildung 5.2, Schritt 4). Neben der oberen Kante des Querschliffs verbleiben noch einige Ungleichmäßigkeiten entlang der Schweißnahtkontur. Die Kombination der Erosion-Operation mit einer anknüpfenden Dilatation-Operation führt dazu, dass die obere Kante eliminiert wird und zugleich die Ungleichmäßigkeiten der Schweißnahtkontur geglättet werden (siehe Abbildung 5.2, Schritt 4 zu Schritt 5). Im letzten Arbeitsschritt verbleibt die Überführung der Pixelinformationen in Koordinatenpunkte sowie die Vorbereitung dieser Daten zur weiteren Verarbeitung für die automatisierte Wärmequellenkalibrierung. Für die beschriebene Vorgehensweise müssen die einstellbaren Parameter der

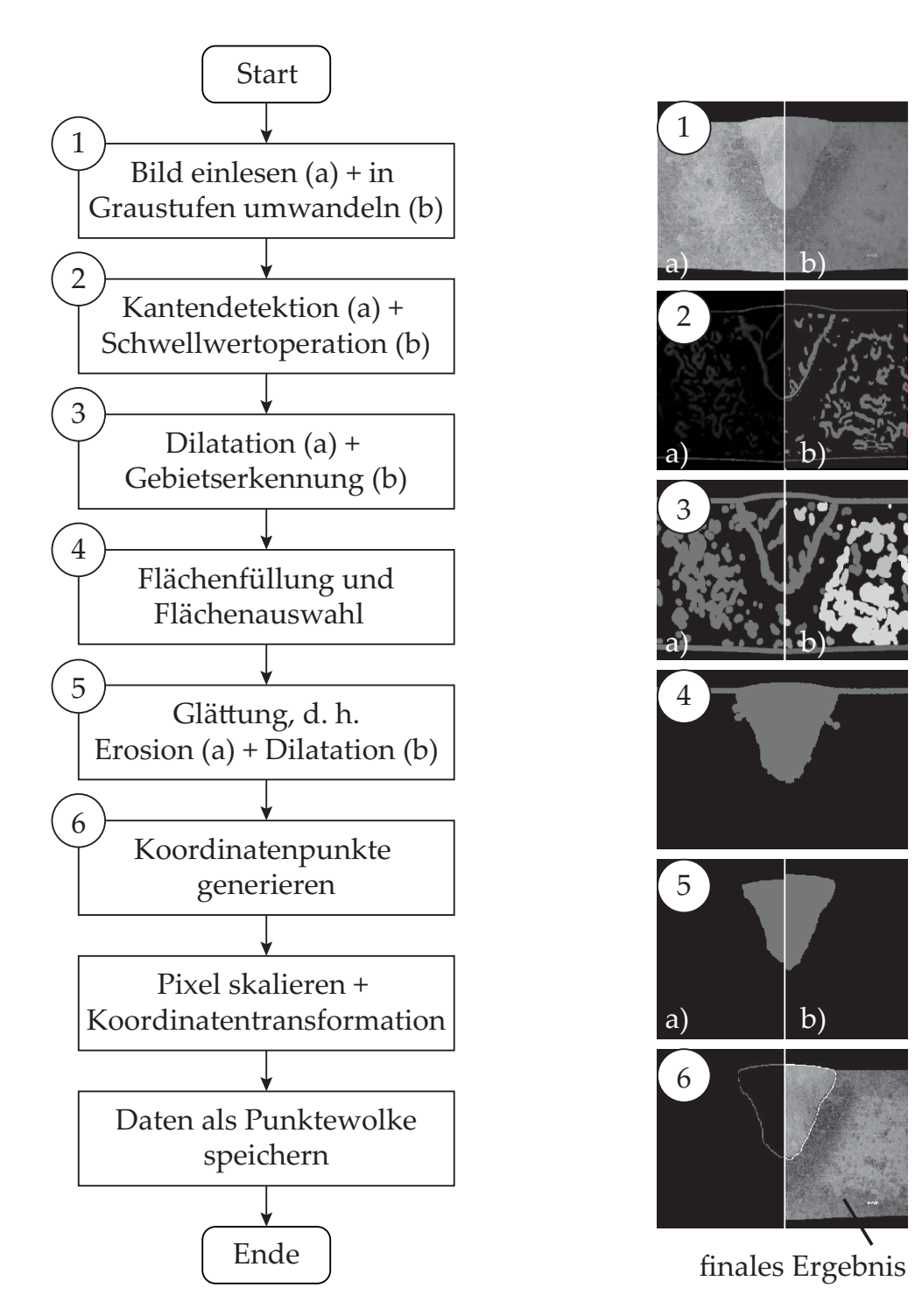

*Abbildung 5.2: Ablaufdiagramm nach* DIN 66001 *zur automatisierten Erkennung der Schweißnahtkontur*

einzelnen Operationen möglichst allgemeingültig gewählt werden. Dies lässt sich erreichen, indem der vorgestellte Ablauf im Vorfeld an mehreren Querschliffen erprobt wird und die einstellbaren Parameter der Bildverarbeitung iterativ angepasst werden. Die Anwendung des beschriebenen Algorithmus zeigt, dass Farbveränderungen, welche beispielsweise durch eine Reinigung der Querschliffoberfläche mittels Ethanol hervorgerufen werden, zu vermeiden sind. Kleinere Poren oder Kratzer haben jedoch nur einen geringen Einfluss auf die Stabilität der Konturerkennung.

Neben der Schweißnahtkontur wird auch die Schmelzbadlänge für den quasistationären Prozesszustand benötigt, um eine Wärmequelle zu kalibrieren. Für die Extraktion dieser Information gibt es unterschiedliche Ansätze. Die Abschätzung der Schmelzbadlänge kann beispielsweise analytisch nach RADAJ (1992, S. 76 f.) erfolgen. Ebenso besteht die Möglichkeit, die Schmelzbadlänge über die Vermessung des erstarrten Nahtendkraters zu bestimmen (WOLF 2006, S. 94 ff.) (vgl. Abbildung 5.3). Eine gute Sichtbarkeit der Schuppung, ein unmittelbares Aufhören des Schweißprozesses sowie eine manuelle Vermessung werden vorausgesetzt. Dies ist allerdings bei einer zu geringen Laserleistung oder bei einem zu großen Spalt zwischen den Fügepartnern kaum zu gewährleisten.

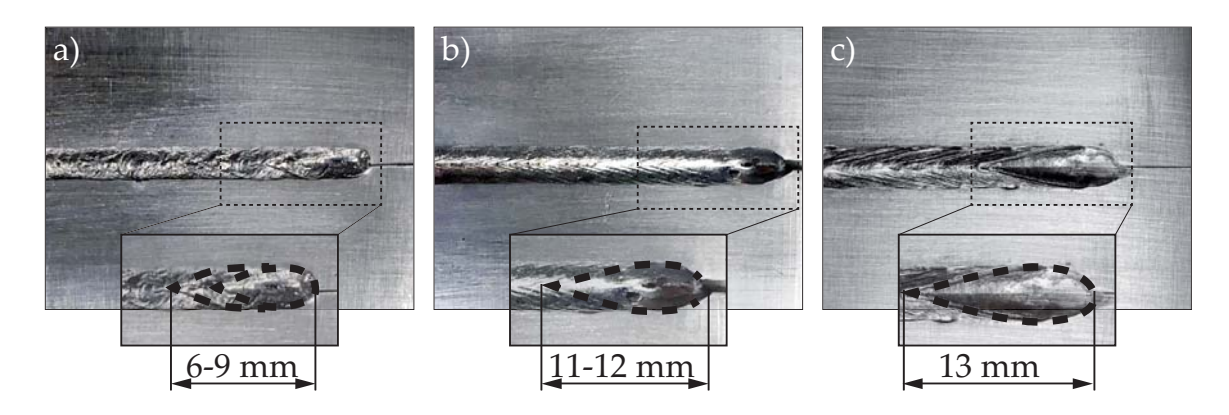

*Abbildung 5.3: Mikroskopische Vermessung des Nahtendkraters an BHLS-Nähten; a) unpräzise Messbarkeit der Schmelzbadlänge bei höheren Schweißgeschwindigkeiten; b) unpräzise Messbarkeit der Schmelzbadlänge bei einem zu großen Spalt; c) präzisere Messbarkeit der Schmelzbadlänge bei niedrigeren Schweißgeschwindigkeiten*

Für eine möglichst genaue Bestimmung der Schmelzbadlänge wurde daher eine automatisierte Vorgehensweise erarbeitet, die auf der zeitlichen Veränderung der Schmelzbaddynamik beruht. Eine ortsfeste Kamera mit einer Bildrate von mindestens 1000 fps war erforderlich, um eine ausreichend genaue zeitliche Auflösung zu erzielen. Die Durchführung der Messungen kann während des Fügeprozesses oder in separaten Schweißversuchen an ähnlichen Geometrien durchgeführt werden. Hierbei ist darauf zu achten, dass die eingestellten Randbedingungen (z. B. die Einspannung oder die Probengröße) das Abkühlverhalten des Schmelzbads nicht verfälschen bzw. den realen Prozess abbilden. Beim Vergleich von zwei aufeinanderfolgenden Bildern ist es möglich, Bewegungen durch zeitliche Farbwertänderungen zu erkennen. Treten durch die hohe Schmelzbaddynamik veränderliche Lichtverhältnisse auf, ist die bewegte Schmelzbadgeometrie unter Umständen nicht mehr eindeutig im Differenzbild zu erkennen (JÄHNE 2012, S. 438 ff.). Werden mehrere aufeinanderfolgende Bildaufnahmen miteinander verglichen, lässt sich die Veränderung des Grauwerts jedes einzelnen Pixels einer Aufnahme durch eine Standardabweichung darstellen (siehe Abbildung 5.4 b)). Um zufällige Störgrößen wie Schweißspritzer oder Reflexionen aus den Aufnahmen zu entfernen, hat sich für den verwendeten Aluminiumwerkstoff eine Anzahl von fünf aufeinanderfolgenden Einzelbildern für die Auswertung bewährt. Als Zwischenergebnis resultiert ein Bild mit hellen und dunklen Bereichen. Helle Bereiche repräsentieren die schmelzflüssige Phase. Ähnlich dem Vorgehen bei der Bildverarbeitung zur Erkennung der Schweißnahtkontur erfolgt die Detektion der Schmelzbadlänge über den Größenvergleich der geschlossenen Farbflächen.

Bei der zeitlichen Auswertung war ein diskontinuierlicher Anstieg der Schmelzbadlänge zu beobachten (siehe Abbildung 5.4 e)). Die Ursache hierfür kann mit der Schmelzbaddynamik sowie mit den Wärmeleiteigenschaften und dem damit einhergehenden Aufwärmen des Werkstoffs beim Schweißen begründet werden. Je geringer die Vorschubgeschwindigkeiten gewählt werden, desto stärker steigt die Schmelzbadlänge während des Schweißprozesses an. In der Schweißverzugssimulation werden zeitliche und räumliche Änderungen der Temperatur durch Wärmeleitungsgleichungen berücksichtigt. Zur Darstellung einer korrekten Schmelzbadlänge in der Simulation wird diese Größe daher mithilfe einer linearen Regression zu Beginn des Schweißvorgangs bestimmt und für die numerische Berechnung bereitgestellt.

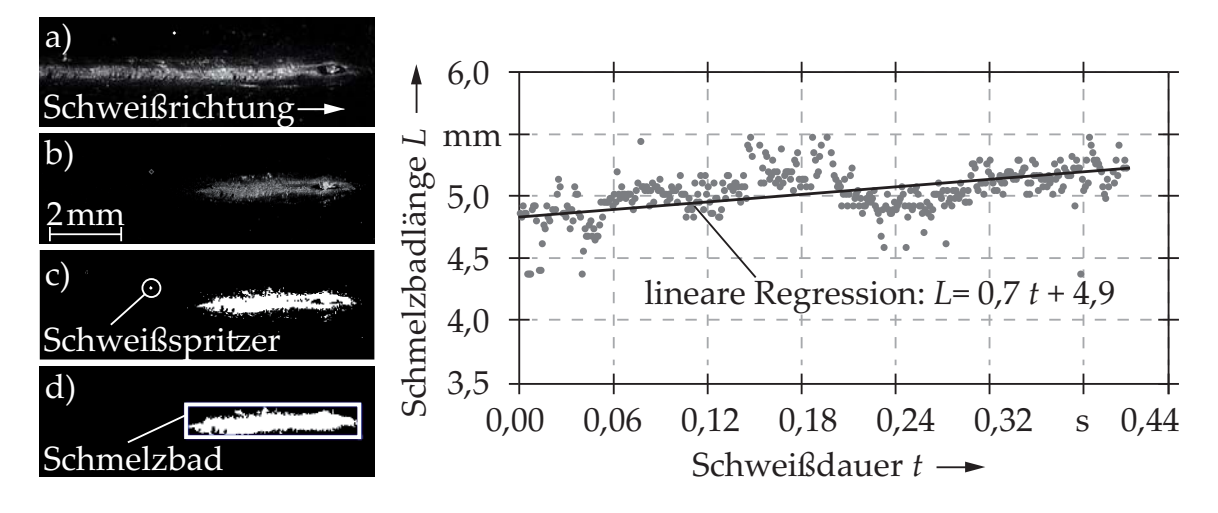

*Abbildung 5.4: Vorgehensweise zur beispielhaften Auswertung der transienten Schmelzbadlängen-Änderung (Prozess: BHLS, Laserleistung*  $P_{BHI, S}$  = 7, 3 kW und Schweißgeschwindigkeit  $v_w = 66$ , 7 mm/s); a) beispiel*hafte Highspeed-Aufnahme beim Schweißen (Kamera-Typ: Olympus i-SPEED 3, Aufnahmerate: 1000 fps, Pulsdauer des Beleuchtungslasers:* 10 *μs, Blende: f/16); b) Standardabweichung der Grauwertinformationen; c) Bildbereinigung; d) verbleibende Pixel des Schmelzbades*

### **5.2.2 Wärmequellenmodell**

Für eine zeiteffiziente Kalibrierung von Wärmequellen ist ein geometrischer Ausschnitt aus dem Bereich der Fügestelle ausreichend. Zur Bestimmung der Modellgröße<sup>2</sup> sind numerische Voruntersuchungen des Temperaturfelds mit kalibrierten Wärmequellen sinnvoll. Während des Schweißprozesses stellt sich ein stationäres Temperaturfeld um die Schweißzone ein. Wird die Geometrie verkleinert, hat der damit einhergehende Wärmestau bis zu einer definierten Größe des Modells keinen signifikanten Einfluss auf die Temperaturverteilung in der direkten Umgebung der Schweißnaht. Der Grad des auftretenden Wärmestaus hängt allerdings auch mit den gewählten Prozessparametern zusammen. Da die ideale Größe des FE-Modells für jeden Prozessparametersatz erst nach einer Wärmequellenkalibrierung an einem großen Modell bestimmt werden kann, sollte für jede Stoßart auf einheitliche Modelle mit größeren Abmessungen zurückgegriffen werden (vgl. Abbildung 5.5).

<sup>&</sup>lt;sup>2</sup>Mit Modellgröße werden die geometrischen Abmessungen des Modells gemeint.

Die Berechnungszeiten einzelner Simulationen werden nicht nur durch die Anpassung der Modellgröße verkürzt, sondern auch durch die Art der Vernetzung. Aufgrund der hohen Energie- bzw. Leistungsdichte beim Laserstrahlschweißen wird für die Schweißstruktursimulation eine gleichmäßige Vernetzung mit Volumenelementen empfohlen (LINDGREN 2002; SCHWENK 2007, S. 11 f.). Es gilt zudem zu beachten, dass die Wahl des Elementtyps mit der jeweiligen thermomechanischen Aufgabe kompatibel sein muss (LENZ 2001, S. 57). Aus den genannten Gründen wurden daher für alle durchgeführten Simulationen isoparametrische Hexaederelemente mit einer linearen Interpolation verwendet (MSC MARC/MENTAT 2015, S. 132/290). Da eine feine Vernetzung des Modells vorwiegend im Bereich hoher Temperaturgradienten erforderlich ist (RADAJ 2002, S. 88), lässt sich die Anzahl der Elemente durch eine systematische Vergröberung mit zunehmendem Abstand zur Prozesszone reduzieren. Die minimale Kantenlänge sollte dabei so gewählt werden, dass die Kontur des Schmelzbads noch hinreichend genau abgebildet werden kann. Für die Wärmequellenkalibrierung haben Konvergenzuntersuchungen gezeigt, dass mit einer Elementkantenlänge von  $e_{el} = 0.5$  mm eine ausreichende örtliche Auflösung des Schmelzbads erzielt werden kann (BELITZKI ET AL. 2016a). Eine adaptive Netzverfeinerung mit noch kürzeren Berechnungszeiten ist für die an die Wärmequellenkalibrierung anknüpfende Verzugssimulation nicht geeignet, da die Ergebnisqualität der berechneten Bauteilverzüge dabei sinkt (LENZ 2001, S. 92 ff.; SCHWENK 2007, S. 12).

Die translatorische Bewegung der Wärmequelle kann in der Schweißsimulation auf zwei unterschiedliche Weisen formuliert werden. Bei dem sogenannten Lagrange-Ansatz wird die Ortsänderung der Wärmequelle bezogen auf den Ausgangszustand beschrieben. Für die Wärmequellenkalibrierung eignet sich der Euler'sche Ansatz. Bei diesem wird die Bewegung der Wärmequelle durch die räumliche Veränderung der Materialeigenschaften bzw. des konvektiven Terms in einem stationären Kontrollvolumen abgebildet (BATHE 2002, S. 585). Dies hat den Vorteil, dass die Größe des FE-Modells nicht angepasst werden muss und das stationäre Feld über die Dauer einer Simulation durch die Veränderung der Wärmequellenparameter reguliert werden kann.

Schweißverfahren wie das BHLS führen durch die Überlagerung von zwei Strahlquellen mit unterschiedlichen Intensitätsprofilen zu einer komplexen

Form der Schweißnaht. Da an der Probenoberfläche, in die der Laserstrahl einkoppelt, das Wärmeleitungsschweißen dominiert und im darunterliegenden Gebiet das Tiefschweißen, ist im Übergangsbereich auf Querschliffen meist eine konkav-konvexe Einschnürung erkennbar. Zur numerischen Darstellung solcher Nahtgeometrien ist es erforderlich, einen möglichst allgemeingültigen und einfach implementierbaren Ansatz zu wählen. In Abbildung 5.5 ist ein derartiger Ansatz für drei verschiedene Stoßkonfigurationen dargestellt.

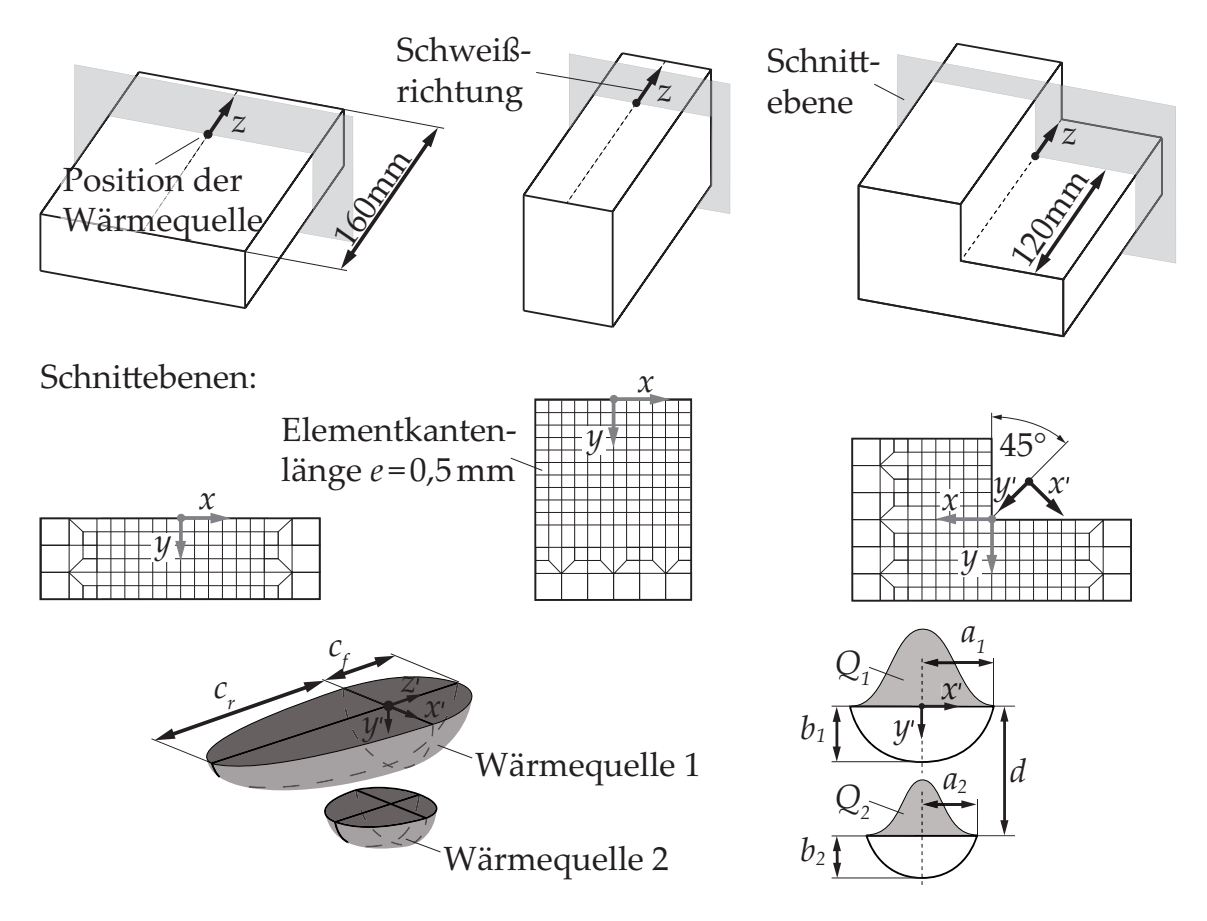

*Abbildung 5.5: Schematische Darstellung der numerischen Modelle für die Wärmequellenkalibrierung sowie der Positionierung der Wärmequellen im FE-Modell; das Koordiantensystem des FE-Modells entspricht den grauen Achsen und stimmt für die ersten beiden FE-Modelle mit dem Koordinatensystem der Wärmequelle überein.*

Zur Abbildung des BHLS-Prozesses wurden zwei untereinander angeordnete Goldak-Wärmequellen verwendet. Im Gegensatz zu konischen Wärmequellen ließ sich mit diesem Ansatz sowohl die Schweißnahtkontur im Querschnitt als auch die Schmelzbadlänge auf der Probenoberfläche abbilden. Die Umsetzung erfolgte über die Anpassung der Wärmequellenparameter  $c_{fn}$  und  $c_{rn}$ 

in Anlehnung an GOLDAK ET AL. (1984). Die tatsächliche Schmelzbadlänge *L* musste für den betrachteten Versuchsraum aus Voruntersuchungen nach der in Abschnitt 5.2.1 beschriebenen Vorgehensweise ermittelt werden. Um den Einfluss der einstellbaren Schmelzbadlänge in der Verzugssimulation auf den Bauteilverzug zu überprüfen, wurden experimentelle und numerische Untersuchungen durchgeführt. Es zeigte sich, dass die Schmelzbadlänge mit der Gleichung 5.1 und der Gleichung 5.2 hinreichend genau abgebildet wurde, ohne dass signifikante Abweichungen zu den experimentell bestimmten Daten bei der Berechnung der Bauteilverzüge auftraten (BELITZKI & ZAEH 2015). Es gilt dabei:

$$
c_{f1} = 0,25L
$$
 und  $c_{r1} = 0,75L$  (5.1)  
 $c_{f2}(d) = \frac{1}{2}a(d)$  und  $c_{r2}(d) = 2a(d)$  (5.2)

Dementsprechend können bei der automatisierten Kalibrierung insgesamt vier Parameter ( $c_{f1}$ ,  $c_{f2}$ ,  $c_{r1}$  und  $c_{r2}$ ) unberücksichtigt bleiben, was zu einer Verkürzung der Optimierungsdauer führt. Für das FE-Modell wurden des Weiteren die folgenden Annahmen bzw. die daraus folgenden Festlegungen getroffen:

- Es wurde ein isotropisches Wärmeleitungsmodell verwendet.
- Die Schmelzbaddynamik wurde nicht abgebildet, da ihr Beitrag zum Bauteilverzug vernachlässigbar ist.
- Es wurden temperaturabhängige Materialdaten, einschließlich Schmelzenthalpie, für die Aluminiumlegierung EN AW-6082 (ohne Phasentransformation) aus der Materialdatenbank der Simulationssoftware Sysweld entnommen und verwendet (ESI GROUP 2012).
- Die Abkühlung durch Wärmestrahlung wurde als Randbedingung berücksichtigt.
- Die Steuerung der Zeitschritte in der Simulation erfolgte adaptiv durch die Vorgabe der maximalen Temperaturdifferenz von 50 K (RADAJ 2002, S. 119).

#### **5.2.3 Automatisierung der Wärmequellenkalibrierung**

Um Optimierungsalgorithmen für die automatisierte Wärmequellenkalibrierung möglichst effizient nutzen zu können, wurden die folgenden vier Fragestellungen adressiert:

- Wie viele Wärmequellenparameter (WQP) müssen kalibriert werden?
- Auf welche Weise können die Ober- und Untergrenzen für die Werte der WQP ermittelt werden?
- Existiert eine optimale Zielfunktion zur Wärmequellenkalibrierung?
- Welcher Optimierungsalgorithmus eignet sich für die Wärmequellenkalibrierung?

Wie aus Abbildung 5.5 ersichtlich wird, stehen elf Wärmequellenparameter zur Verfügung, die bei der Optimierung angepasst werden können. Je mehr Parameter bei einer Kalibrierung berücksichtigt werden müssen, desto länger dauert der gesamte Optimierungsvorgang. So müssen bei einer gradientenbasierten Optimierung für jeden Parameter partielle Ableitungen mithilfe der Zielfunktion gebildet werden. Daher ist es sinnvoll, die Anzahl der Wärmequellenparameter einzuschränken. Wie in Abschnitt 5.2.2 bereits erläutert wurde, werden die Parameter, welche im Wesentlichen die Schmelzbadlänge definieren, über Gleichung 5.1 und Gleichung 5.2 beschrieben. Des Weiteren haben Untersuchungen gezeigt, dass mit den verbliebenen Wärmequellenparametern trotz unterschiedlicher Parametersätze dasselbe Ergebnis für das Temperaturfeld erzielt werden kann. Dies hat zwar den Vorteil, dass eine Lösung des inversen Problems durch Überbestimmtheit wahrscheinlicher wird, aber gleichzeitig die Laufzeit der Optimierung durch die zu hohe Anzahl an Variablen steigt. Aus diesem Grund wird die Breite der oberen Wärmequelle *a*<sup>1</sup> auf die Breite der Schweißnaht *aq* festgelegt, sodass nur noch sechs Wärmequellenparameter (*Q*1, *Q*2, *a*2, *b*1, *b*<sup>2</sup> und *d*) bei der Kalibrierung zu berücksichtigen sind.

Die Festlegung der Ober- und Untergrenzen ist notwendig, um den Suchraum für die optimalen Wärmequellenparameter einzuschränken. Dieser Arbeitsschritt ist sehr herausfordernd, wenn keine Erfahrungswerte vorliegen und keine Gesetzmäßigkeiten zu erkennen sind. Bei einer hohen Anzahl an zu

kalibrierenden Modellen kann es daher notwendig sein, die Grenzen zu Beginn der Berechnung grob abzuschätzen und nach den ersten Kalibrierungen anzupassen. Es gibt zudem initiale Randbedingungen, mit denen die Oberund Untergrenzen eingeschränkt werden können. So lassen sich die Untergrenzen für die geometrischen Wärmequellenparameter aus den Abständen der Integrationspunkte eines FE-Netzes ableiten. Wird die Untergrenze zu klein gewählt (z. B. *b*<sup>1</sup> = 0,1 mm), so werden durch die Wärmequelle nur wenige oder gar keine Integrationspunkte berücksichtigt, obwohl ein Wärmeeintrag stattfindet. Die Untergrenze sollte daher mindestens dem Abstand zwischen zwei Integrationspunkten der kleinsten Elemente entsprechen. Die Obergrenzen für die geometrischen Wärmequellenparameter *a* und *b* lassen sich aus dem Querschliff ermitteln. So entspricht die Obergrenze für  $b_1$  der Einschweißtiefe  $b_q$ . Werden Schranken größer gewählt, führt dies zu einer Wärmeeinbringung außerhalb der Schweißzone (vgl. Abbildung 5.7). Damit ist zwar eine Abbildung der Schmelzbadisotherme *SL* möglich, jedoch wird das Temperaturfeld außerhalb der Schweißnaht nicht mehr korrekt wiedergegeben, da die Wärmeleitung durch einen zusätzlichen Wärmestrom beeinflusst wird.

Die Obergrenze *BUQ* und die Untergrenze *BLQ* des Wärmestroms *Q* können mithilfe der einstrahlenden Laserleistung *PL* (siehe Anhang D.2), des Einkoppelgrads *η<sup>A</sup>* sowie des Absorptionsgrads *A* über die Gleichung 5.3 nach DAUSIN-GER (1995, S. 88) und Gleichung 5.4 abgeschätzt werden. Dabei wird angenommen, dass der Energieeintrag über eine kegelförmige Geometrie der Dampfkapillare erfolgt und die Höhe der Dampfkapillare *s* mit dem Fokusdurchmesser *df* maximal der Einschweißtiefe *bq* entspricht. Zudem wird die Temperaturabhängigkeit des Absorptionsgrads *A* vernachlässigt und über die Einschweißtiefe als konstant angenommen. Es gilt:

$$
B_{UQ} \approx P_L \eta_A \quad \text{mit} \quad \eta_A = A \frac{1 + (1 - A) \left(\frac{d_f}{2s} - \left(\frac{d_f}{2s}\right)^2\right)}{A \left(1 - \frac{d_f}{2s}\right) + \frac{d_f}{2s}} \quad (5.3)
$$

$$
B_{LQ} \approx P_L \cdot A \quad (5.4)
$$

Die Wahl der Untergrenze *BLQ* basiert auf der Annahme, dass eine Mindestleistung notwendig ist, um ein Wärmeleitungsschweißen zu gewährleisten (HÜGEL ET AL. 2009, S. 132 f.). Für die Festlegung der Obergrenze *BUQ* wird hingegen

angenommen, dass der Wärmestrom *Q* geringer ist, als die eingebrachte Leistung unter Berücksichtigung des Einkoppelgrads *η<sup>A</sup>* (vgl. Abbildung 5.6). Dies ist darauf zurückzuführen, dass die Energieverluste, welche beispielsweise durch einen ausströmenden Metalldampf oder durch Reflexionen entstehen, vom Wärmestrom *Q* nicht subtrahiert werden (HESS 2012, S. 35).

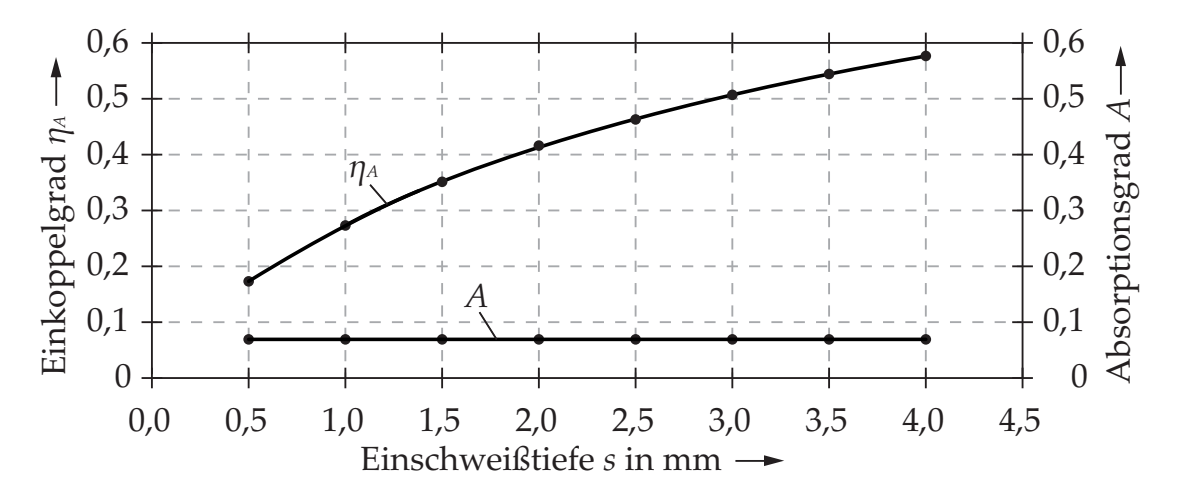

*Abbildung 5.6: Beschreibung des Absorptions- und des Einkoppelgrads zur Festlegung der Schranken BUQ und BLQ. Werkstoff: Aluminium, Wellenlänge λ<sup>W</sup>* ≈ *1 μm; gemittelter Absorptionsgrad A =7% (*DAUSINGER *1995, S. 79); Fokusdurchmesser d*<sub>*f*</sub> = 500  $\mu$ *m* 

Zur Gewährleistung einer robusten Optimierung ist die Wahl einer passenden Zielfunktion *f* von entscheidender Bedeutung. Das Ziel des gewählten Optimierungsansatzes ist dabei stets die Minimierung des Zielfunktionswerts. Sofern in der Simulation lediglich die Schweißnahtbreite *aq* und die Einschweißtiefe *bq* möglichst genau abgebildet werden sollen, werden die Wärmequellenparameter *Pwq* so lange angepasst, bis beispielsweise der Wert der Gleichung 5.5 minimal ist:

$$
f(\mathbf{P_{wq}}) = (a_q - a(\mathbf{P_{wq}}))^2 + (b_q - b(\mathbf{P_{wq}}))^2 \rightarrow Minimum
$$
 (5.5)

Zur Lösung dieses Optimierungsproblems gibt es zahlreiche Parameterkombinationen. Um das Temperaturfeld und die daraus resultierenden Bauteilverzüge möglichst genau vorhersagen zu können, bedarf es der genauen Anpassung aller Parameter. Es müssen also mehr Informationen über die vorliegende Schweißnaht berücksichtigt werden. Hierzu muss die Zielfunktion so definiert werden, dass die Sensibilität jedes einzelnen Parameters auf das Ergebnis

möglichst genau abgeschätzt werden kann. Dazu können beispielsweise Informationen über die Schweißnahtbreite aus mehreren Tiefen verwendet werden (PITTNER 2012, S. 46 ff.). Dies setzt voraus, dass die Ergebnisse in den Simulationen für unterschiedliche Wärmequellenparameter mindestens dieselben Einschweißtiefen erreichen, damit eine vergleichbare Anzahl an Datenpunkten für die Schweißnahtbreite extrahiert werden kann. Ein allgemeingültiger Ansatz ist, die gesamte Schmelzbadisotherme aus der Simulation mit der Schweißnahtkontur zu vergleichen. Hierzu ist es notwendig, die Isofläche des Schmelzbads auf eine Ebene in Schweißrichtung zu projizieren und zwischen den diskreten Datenpunkten gleichmäßig zu interpolieren (siehe Abbildung 5.7 b)). Werden Wärmequellenparameter kalibriert, kommt es bei jeder Simulation zu einer unterschiedlichen Ausprägung des Schmelzbads. Bei Vorgabe einer Zielfunktion, in der für alle Datenpunkte jeweils die geringste Abweichung zu den Daten aus einem Querschliff bestimmt wird, besteht die Gefahr, dass ein Teilbereich der Kontur nicht berücksichtigt wird (siehe Abbildung 5.7 b)).

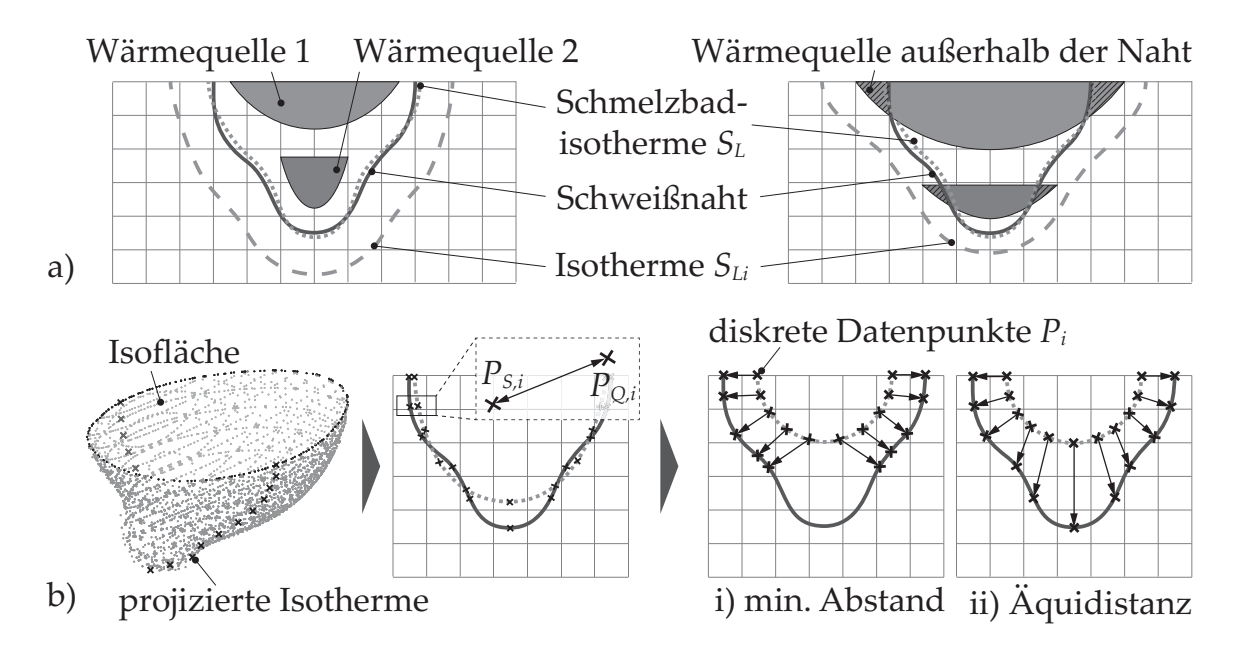

*Abbildung 5.7: a) Schematische Darstellung der Isothermen in Abhängigkeit von der Wahl der Wärmequellenparameter; b) Projektion der Isofläche in Schweißrichtung und Auswahl von diskreten Datenpunkten zur Berechnung der mittleren Abweichung von der Schweißnahtkontur und der Schmelzbadisotherme*

Da die Schmelzbadkontur beim BHLS eine vergleichsweise komplexe Form aufweist, führt dies bei jedem Iterationsschritt dazu, dass der minimale Abstand jedes einzelnen Datenpunkts  $d_n^{Sim}$  einen veränderlichen Bezugspunkt  $d_n^{Kont}$  auf der Schweißnahtkontur hat. Eine robuste Vorhersage geeigneter Werte für die Wärmequellenparameter ist dadurch nicht möglich. Es ist daher sicherzustellen, dass stets die gleiche Anzahl an Datenpunkten mit einer äquidistanten Verteilung entlang der Schmelzbadisotherme ausgewählt wird. Erst wenn bei der Kalibrierung der Parameter sowohl auf der Liquiduslinie als auch auf der Schmelzbadisotherme dieselbe Anzahl an Datenpunkten vorliegt, lässt sich ein direkter Vergleich für unterschiedliche Ausprägungen des Schmelzbads erzielen. Die Wahl der Zielfunktion *f* kann damit folgendermaßen beschrieben werden:

$$
f(\mathbf{P}_{wq}) = \frac{\sqrt{\sum_{n=1}^{q_t} (d_n^{Kont} - d_n^{Sim}(\mathbf{P}_{wq}))^2}}{q_t}
$$
(5.6)

Mit dieser Gleichung lässt sich die Zielfunktion als die mittlere Abweichung der Schweißnahtkontur von der Schmelzbadisotherme formulieren. Eine Auswahl von beispielsweise 100 Datenpunkten *qt* entlang der Schweißnahtkontur bzw. der Schmelzbadisotherme ermöglicht bereits eine hinreichend genaue Diskretisierung. Die Interpretation der Ergebnisse aus der Zielfunktion und die anschließende Selektion der Parameter für den nächsten Iterationsschritt hängt von dem ausgewählten Optimierungsalgorithmus ab. Je nach Algorithmus kann es erforderlich sein, die Ergebnisse in Form eines Vektors bereitzustellen (z. B. Abstand einzelner Datenpunkte als Fehlerquadrate). Die Wahl eines geeigneten Algorithmus hängt von der Komplexität des betrachteten Problems ab. Sofern für die Zielfunktion im untersuchten Parameterraum nur ein Minimum zu erwarten ist, genügt ein lokaler Optimierungsansatz, z. B. das SQP-Verfahren. Beim SQP-Verfahren handelt es sich um einen iterativen Algorithmus für mathematische Problemstellungen mit Nebenbedingungen, d. h. mit der Vorgabe von Ober- und Unterschranken. Auch wenn Nichtlinearitäten in der Zielfunktion auftreten, können mit diesem Optimierungsansatz zufriedenstellende Ergebnisse erzielt werden. Trotz der Auswahl einer robusten Zielfunktion ist bei der Wärmequellenkalibrierung mit zahlreichen lokalen Optima zu rechnen. Darüber hinaus muss ein Startwert innerhalb der vorgegebenen Schranken manuell festgelegt werden. Die Wahl eines ungeeigneten Ausgangswerts kann somit zur Detektion eines lokalen Optimums führen. Daher ist zu Beginn der

Optimierung ein globaler Optimierungsansatz zielführender. Für die Wärmequellenkalibrierung wird zweckmäßigerweise ein genetischer Algorithmus verwendet. Dieser eignet sich insbesondere aufgrund implementierter Ansätze, mit denen ein lokales Optimum erkannt werden kann und ein frühzeitiger Abbruch der Optimierung verhindert wird (SALOMON 1998, S. 45 f.). Da beim genetischen Algorithmus, je nach Populationsgröße und Anzahl an Generationen, zahlreiche Berechnungen durchgeführt werden müssen, ist die gesamte Optimierung im Vergleich zu einem lokalen Optimierungsansatz grundsätzlich rechenintensiver. Um diesen Nachteil zu kompensieren, kann der globale Ansatz durch einen lokalen Optimierungsalgorithmus oder durch ein direktes Suchverfahren ersetzt werden, sobald sich der Wert der Fitnessfunktion im Bereich des zu erwartenden Optimums befindet.

Die Dauer der automatisierten Wärmequellenkalibrierung hängt von der Wahl der Abbruchkriterien ab. Diese können über die festgelegte Anzahl an Generationen in Kombination mit der Populationsgröße oder über eine einstellbare Schranke für den angestrebten Wert der Fitnessfunktion beschrieben werden. Der Kalibriervorgang ist abgeschlossen, sobald eines der Abbruchkriterien erfüllt wird.

# **5.3 Bewertung der Ergebnisse**

# **5.3.1 Kalibrierung mit dem genetischen Algorithmus**

Die gebräuchlichsten Nahtformen beim Schweißen sind Stumpf- und Kehlnähte. Abbildung 5.8 und Abbildung 5.9 zeigen zwei beispielhafte Ergebnisse einer automatisierten Wärmequellenkalibrierung mit dem genetischen Algorithmus für die genannten Nahtformen. Es ist zu erkennen, dass die optimierten Parametersätze sich bei drei Wiederholungen (*GA*1, *GA*<sup>2</sup> und *GA*3) des Kalibriervorgangs voneinander unterscheiden (vgl. Tabelle 5.1 und Tabelle 5.2), da unterschiedliche Startpunkte gewählt wurden und der Optimierungsvorgang mit dem genetischen Algorithmus zufallsbasiert ist. Zugleich ist festzustellen, dass die Schmelzbadisothermen in etwa die gleiche Form aufweisen und die Kontur des Schmelzbads in guter Näherung abbilden. Daraus kann die Schlussfolgerung gezogen werden, dass eine automatisierte Wärmequellenkalibrierung mit einer

geringeren Anzahl an zu kalibrierenden Parametern ebenfalls zufriedenstellende Ergebnisse liefern würde. Dennoch sollte auf eine weitere Reduktion der zu kalibrierenden Parameter verzichtet werden, auch wenn dadurch mit einer längeren Laufzeit der Kalibrierung zu rechnen ist. Mit einer höheren Anzahl an Wärmequellenparametern wird die Identifikation eines geeigneten Parametersatzes wahrscheinlicher. Zugleich wird dadurch die Möglichkeit zur Simulation von unterschiedlichsten Nahtgeometrien sichergestellt. Im gezeigten Beispiel dauerte die Wärmequellenkalibrierung für Kehlnähte etwa sechs Stunden und für Stumpfnähte etwa drei Stunden. Die Ergebnisse zeigten somit, dass die ausschließliche Verwendung des genetischen Algorithmus noch vergleichsweise viel Zeit in Anspruch nimmt.

Bei Wiederholungen der Wärmequellenkalibrierung war eine Schwankung in der benötigten Laufzeit der Berechnungen festzustellen. Diese resultierte aus der unterschiedlich schnellen Konvergenz einzelner Berechnungen. Damit das Temperaturfeld für jede Iteration der Optimierung nicht vom erkalteten Ausgangszustand mit einer homogenen Temperatur von 20 ◦C neu berechnet werden musste, wurde mithilfe der Zielfunktion das bisher beste Ergebnis ermittelt und dieses als Anfangsrandbedingung der nachfolgenden Simulation definiert. Auf diese Weise wurde eine schnellere Konvergenz erreicht. Die Vorteile dieses Ansatzes kommen insbesondere dann zum Tragen, wenn sich die ausgewählten Parametersätze je Iteration nur geringfügig von den vorangegangenen Parametersätzen unterscheiden (z. B. bei lokalen Optimierungsverfahren).

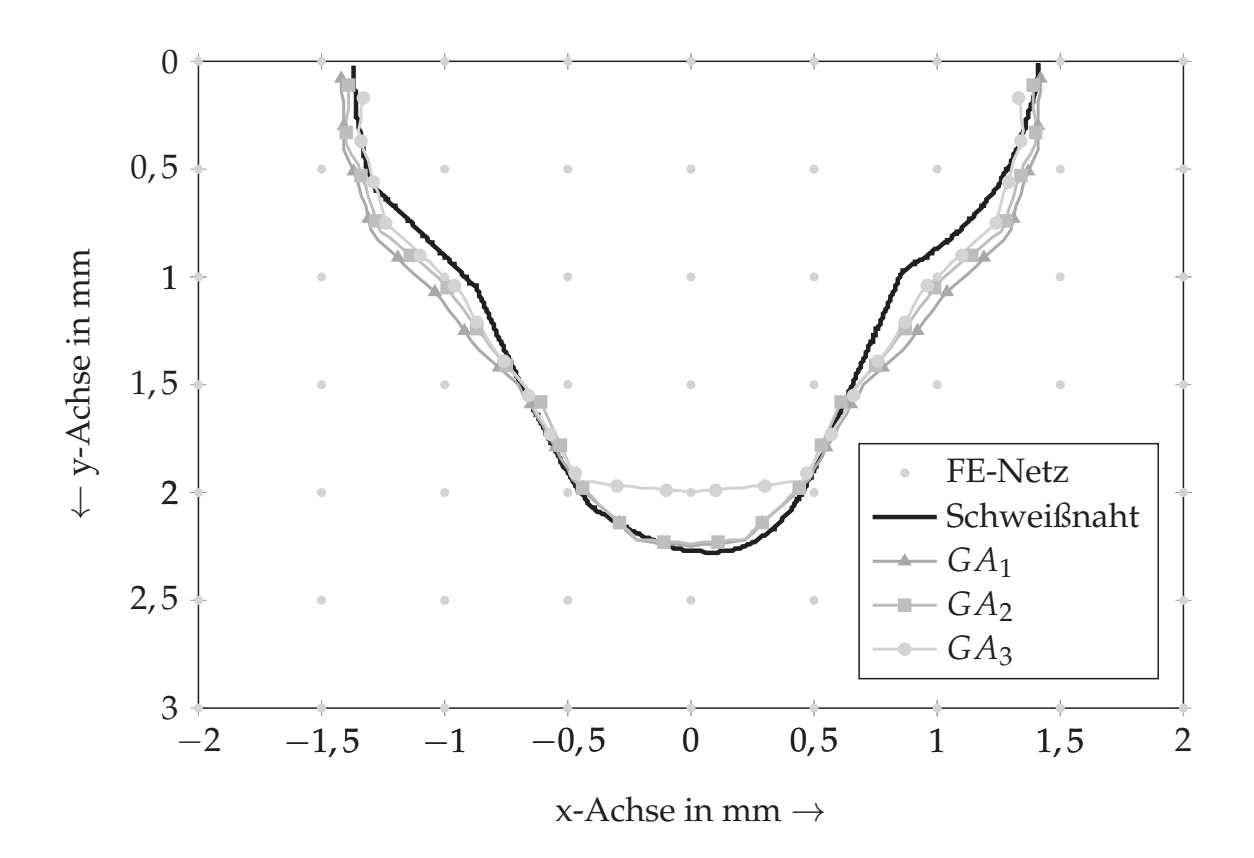

*Abbildung 5.8: Schmelzbadisothermen einer Stumpfnaht (ca. 650* ◦C*, Aluminiumwerkstoff EN AW-6082, P* = 7, 3 *kW, v* = 96 *mm*/*s) für drei durchgeführte Wärmequellenkalibrierungen mit dem genetischen Algorithmus; Koordinatendefinition gemäß Abbildung 5.5*

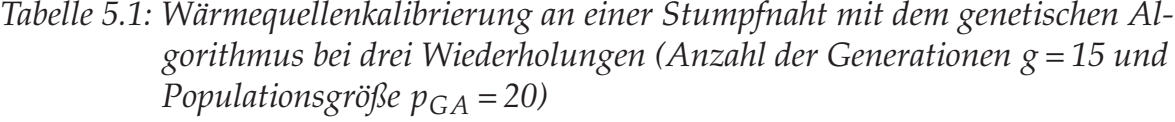

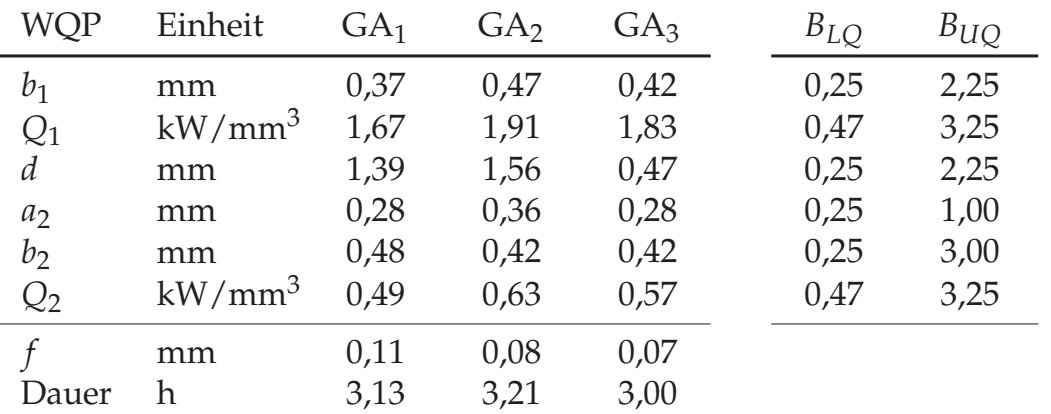

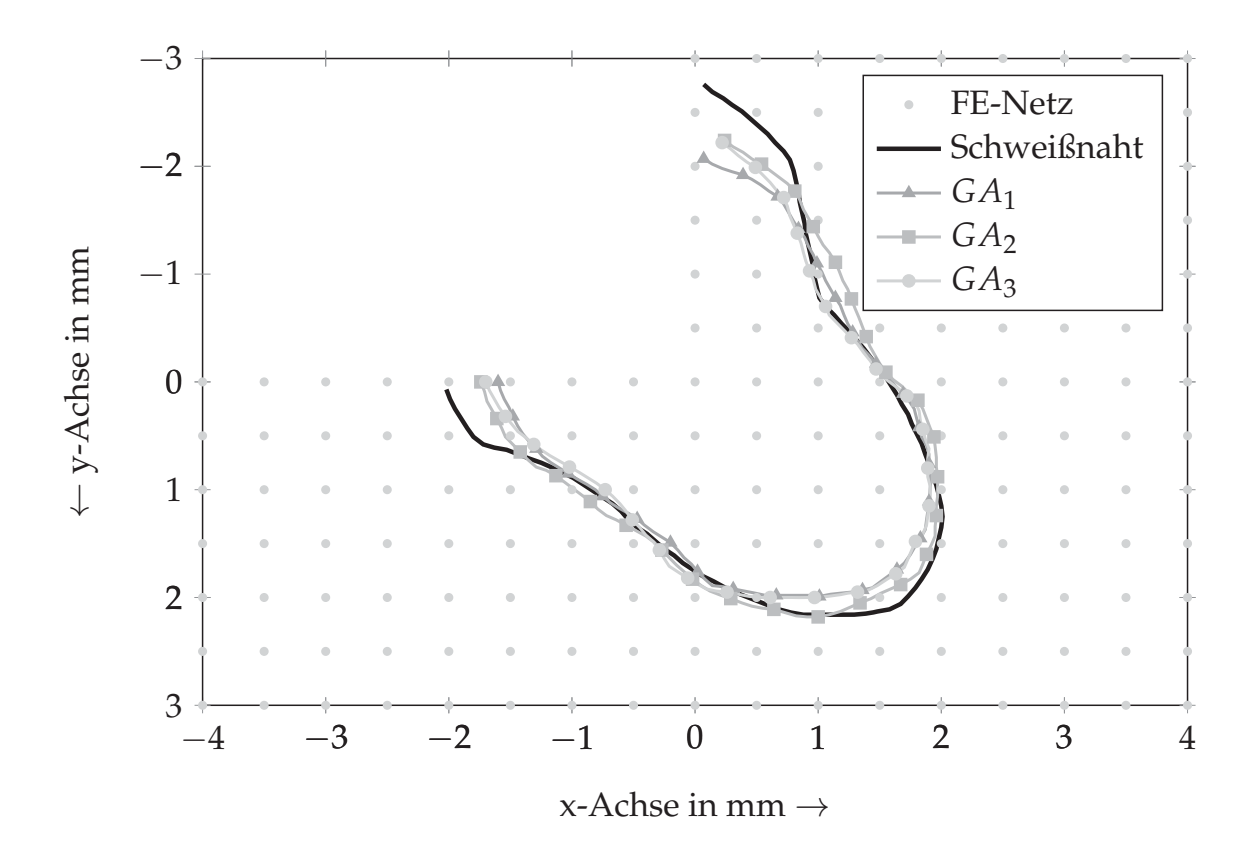

*Abbildung 5.9: Schmelzbadisothermen einer Kehlnaht (ca. 650* ◦C*, Aluminiumwerkstoff EN AW-6082, P* = 9, 05 *kW, v* = 75 *mm*/*s) für drei unabhängig voneinander durchgeführte Wärmequellenkalibrierungen mit dem genetischen Algorithmus; Koordinatendefinition gemäß Abbildung 5.5*

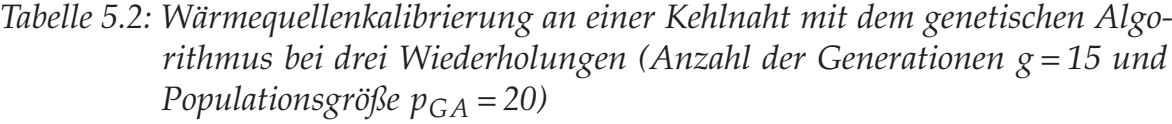

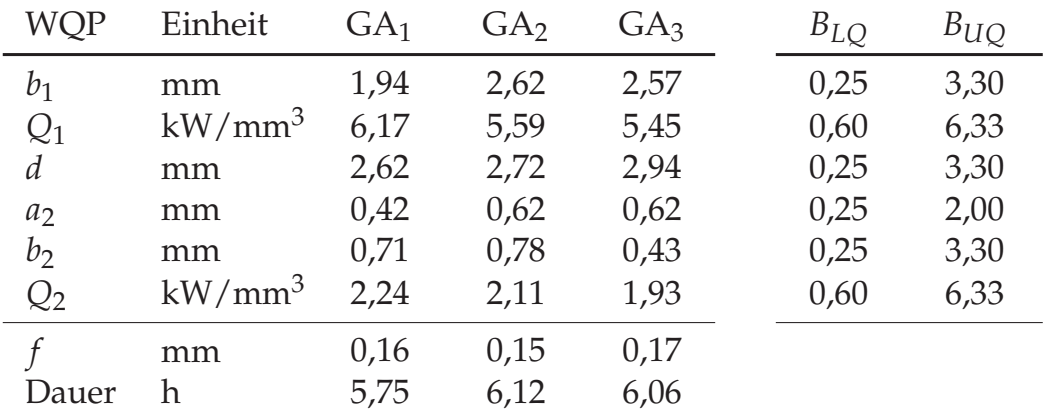

#### **5.3.2 Kombination mit weiteren Optimierungsansätzen**

Zur Verkürzung der Dauer einer Kalibrierung wurden drei unterschiedliche Ansätze einander gegenübergestellt (siehe Abbildung 5.10 und Abbildung 5.11). In der ersten Versuchsreihe wurde ein lokaler Optimierungsalgorithmus (SQP) angewendet. Bezogen auf die durch den Algorithmus zufällig gewählten Startwerte ergaben sich sowohl für die Stumpfnaht als auch für die Kehlnaht Wärmequellenparameter mit einer tendenziell besseren Fitnessfunktion. Mit diesen Parametern wurde die Kontur jedoch nicht hinreichend genau abgebildet. In der zweiten und dritten Versuchsreihe wurde der genetische Algorithmus mit einem gradientenbasierten Optimierungsverfahren bzw. mit einem direkten Suchverfahren kombiniert. Das Ziel dieses Vorgehens war es, möglichst schnell ein Optimum im Bereich der Schweißnahtkontur zu erkennen und die Kalibrierung anschließend mit einem lokalen Optimierungsverfahren oder einem direkten Suchverfahren fortzusetzen. Bereits mit den in *MATLAB* voreingestellten Parametern der Algorithmen ergaben sich deutlich schneller geeignete Wärmequellenparameter (vgl. Tabelle 5.1 mit Tabelle 5.3 oder Tabelle 5.2 mit Tabelle 5.4). Gute Ergebnisse konnten bereits nach sechs Generationen ( $p_{GA} = 20$ ) sowie nach weiteren 100 Iterationen mit dem SQP-Verfahren bzw. dem PS erzielt werden. Für die beispielhaft gezeigte Stumpfnaht betrug die Laufzeit der Kalibrierung somit unter 2,3 Stunden (-27 %) und für die Kehlnaht unter 3,2 Stunden (-46 %). Damit wird deutlich, dass die Wärmequellenkalibrierung schneller abläuft, wenn zwei Optimierungsalgorithmen miteinander verknüpft werden.

Die durchgeführten Untersuchungen haben gezeigt, dass die lokalen Optima mithilfe des Pattern-Search-Algorithmus (PS) besser identifiziert werden können. Zugleich wird ersichtlich, dass im Bereich des ermittelten Optimums weiterhin mehrere lokale Optima existieren, da sich die Parametersätze der zweiten und dritten Versuchsreihe voneinander unterscheiden. Des Weiteren ist anhand der Ergebnisse zu erkennen, dass die Schweißnahtkontur mit dem Einsatz von zwei überlagerten Goldak-Wärmequellen noch nicht hinreichend genau abgebildet wurde. Eine Verbesserung kann entweder durch die numerische Berücksichtigung der Konvektion im Schmelzbad oder durch die Verwendung von mehr als zwei Wärmequellen erzielt werden. Beide Ansätze führen zu einer höheren Laufzeit der Berechnungen.

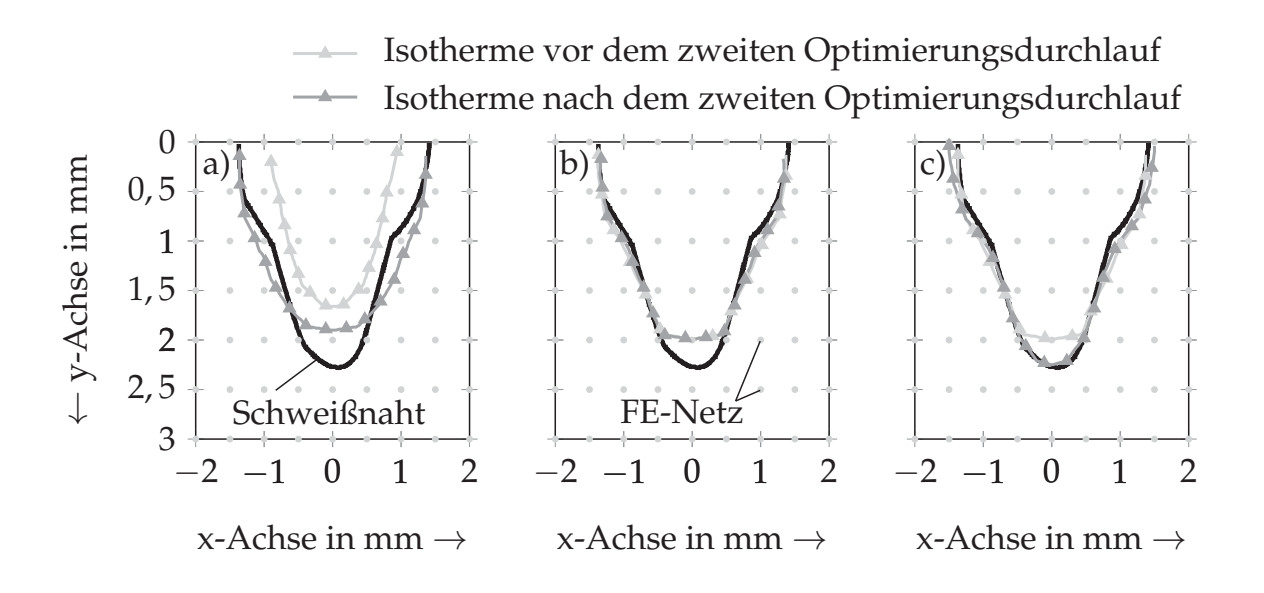

*Abbildung 5.10: Kalibriergenauigkeit an einer Stumpfnaht für unterschiedliche Optimierungsansätze; a) lokaler Optimierungsalgorithmus (SQP) mit willkürlich gewählten Startwerten; b) Kombination von GA und SQP und c) von GA und PS nach sechs Generationen*

*Tabelle 5.3: Veränderung der Wärmequellenparameter für eine Stumpfnaht in Abhängigkeit vom Optimierungsansatz (SQP mit willkürlich gewählten Startwerten; Kopplung des GA mit dem SQP; Kopplung des GA mit dem PS;*  $g = 6$  *und*  $p_{GA} = 20$ 

| WQP Einheit          | <b>SOP</b>                        | $GA + SQP$              | $GA + PS$               |  |
|----------------------|-----------------------------------|-------------------------|-------------------------|--|
| b <sub>1</sub><br>mm | $0.14 \rightarrow 0.50$           | $0,35 \rightarrow 0,39$ | $0.35 \rightarrow 0.47$ |  |
| $Q_1$                | $kW/mm^3$ 1,54 $\rightarrow$ 1,50 | $1,70 \rightarrow 1,70$ | $1,70 \rightarrow 1,80$ |  |
| $\overline{d}$<br>mm | $1,10 \rightarrow 1,06$           | $1,39 \rightarrow 1,36$ | $1,39 \rightarrow 1,51$ |  |
| mm<br>$a_2$          | $0.43 \rightarrow 0.25$           | $0,26 \rightarrow 0,30$ | $0.26 \rightarrow 0.30$ |  |
| $b_2$<br>mm          | $0.34 \rightarrow 0.08$           | $0.48 \rightarrow 0.43$ | $0.48 \rightarrow 0.25$ |  |
| $Q_2$                | $kW/mm^3$ 0,56 $\rightarrow$ 0,50 | $0.50 \rightarrow 0.52$ | $0.50 \rightarrow 0.69$ |  |
| mm                   | $0.43 \rightarrow 0.17$           | $0,12 \rightarrow 0,11$ | $0.12 \rightarrow 0.07$ |  |
| Dauer h              | 0,55                              | 2,05                    | 2,26                    |  |

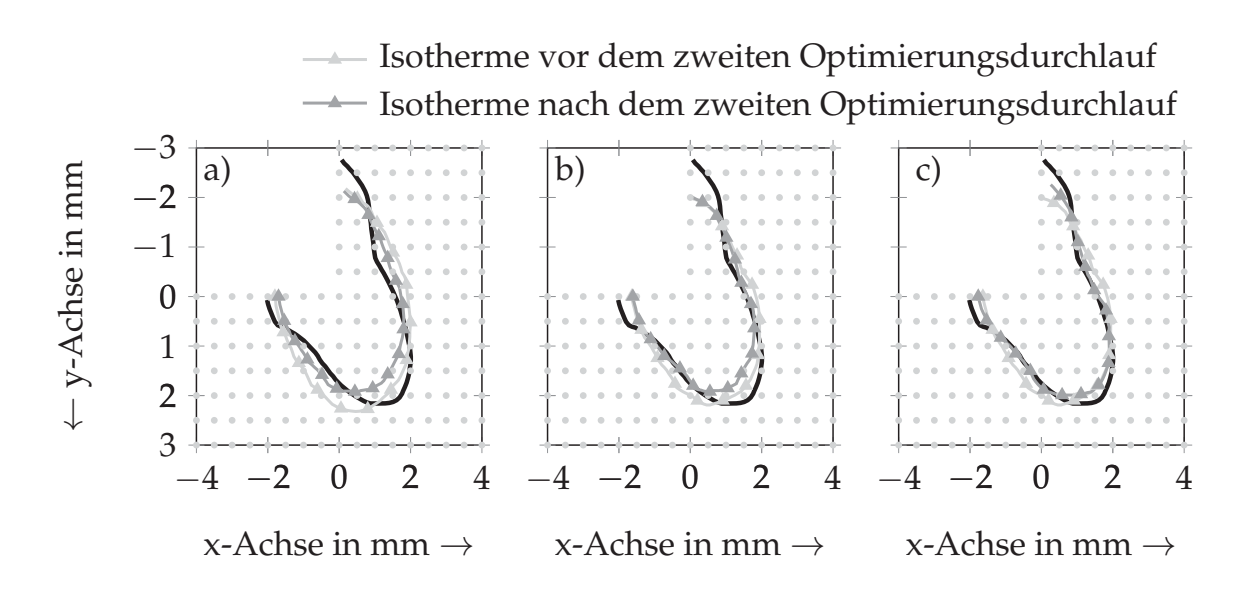

*Abbildung 5.11: Kalibriergenauigkeit an einer Kehlnaht für unterschiedliche Optimierungsansätze; a) lokaler Optimierungsalgorithmus (SQP) mit willkürlich gewählten Startwerten; b) Kombination von GA und SQP sowie c) von GA und PS nach sechs Generationen*

*Tabelle 5.4: Veränderung der Wärmequellenparameter für eine Kehlnaht in Abhängigkeit vom Optimierungsansatz (SQP mit willkürlich gewählten Startwerten; Kopplung des GA mit dem SQP; Kopplung des GA mit dem PS; g=6 und pGA=20)*

|                 | WQP Einheit                                | <b>SQP</b>              | $GA + SQP$              |  | $GA + PS$               |  |
|-----------------|--------------------------------------------|-------------------------|-------------------------|--|-------------------------|--|
| $b_1$           | mm                                         | $2,61 \rightarrow 2,53$ | $2,53 \rightarrow 3,32$ |  | $2,53 \rightarrow 2,16$ |  |
| $Q_1$           | $\text{kW/mm}^3$                           | $4,73 \rightarrow 5,20$ | $4,65 \rightarrow 5,85$ |  | $4,65 \rightarrow 6,26$ |  |
| d               | mm                                         | $2,44 \rightarrow 2,42$ | $2,63 \rightarrow 2,99$ |  | $2,63 \rightarrow 2,62$ |  |
| a <sub>2</sub>  | mm                                         | $1,02 \rightarrow 0,98$ | $0,62 \rightarrow 1,26$ |  | $0.62 \rightarrow 0.42$ |  |
| $b_2$           | mm                                         | $0.58 \rightarrow 0.58$ | $0.38 \rightarrow 0.32$ |  | $0.38 \rightarrow 0.80$ |  |
| $Q_2$           | kW/mm <sup>3</sup> 2,88 $\rightarrow$ 2,27 |                         | $2,11 \rightarrow 1,01$ |  | $2,11 \rightarrow 2,15$ |  |
|                 | mm                                         | $0,31 \rightarrow 0,22$ | $0.22 \rightarrow 0.18$ |  | $0.22 \rightarrow 0.15$ |  |
| Dauer h<br>0,34 |                                            |                         | 2,68                    |  | 3,12                    |  |

Um die Notwendigkeit einer höheren Abbildungsgenauigkeit der Schweißnahtkontur zu bewerten, war ein Vergleich der Bauteilverzüge anhand von thermomechanischen Simulationen erforderlich (vgl. Abbildung 5.12).

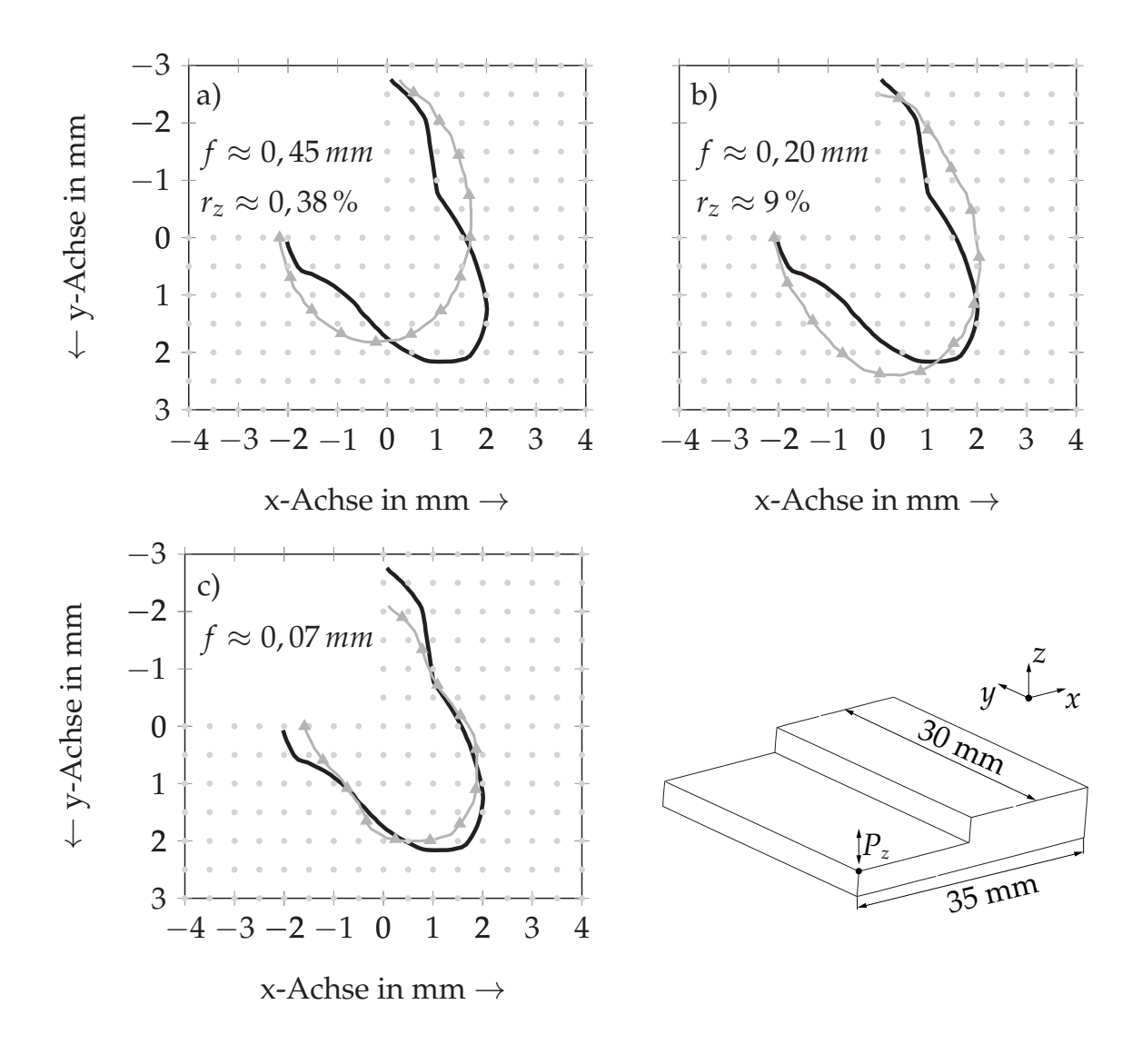

*Abbildung 5.12: Kalibriergenauigkeit an einer Kehlnaht für unterschiedliche Optimierungsansätze; a) lokaler Optimierungsalgorithmus (SQP) mit willkürlich gewählten Startwerten; b) Kombination von GA und SQP sowie c) von GA und PS (Referenz) nach sechs Generationen*

Entsprechende Untersuchungen zur Abhängigkeit der Bauteilverzüge von der Abbildungsgenauigkeit der Schweißnahtkontur haben gezeigt, dass kalibrierte Wärmequellen bis zu einem Zielfunktionswert von *f* = 0,2 mm hinreichend genau kalibriert waren und bei den berechneten Bauteilverzügen nur noch mit geringfügigen Abweichungen in Höhe von *rz* = 9 % zu rechnen war. Weitere Ausführungen zur Validierung der berechneten Bauteilverzüge können BELITZKI & ZAEH (2015) entnommen werden.

### **5.4 Zusammenfassung der Methode**

In Kapitel 5 wurde eine methodische Vorgehensweise zur automatisierten Wärmequellenkalibrierung unter Verwendung von Optimierungsalgorithmen vorgestellt. Es wurde gezeigt, welche Arbeitsschritte erforderlich sind, um eine möglichst effiziente Kalibrierung zu erreichen. Trotz der komplexen Intensitätsverteilung beim BHLS lassen sich mit dem vorgestellten Ansatz unterschiedliche Nahtformen kalibrieren. Dennoch konnte anhand der Ergebnisse festgestellt werden, dass eine hinreichend genaue Abbildung der Schweißnaht durch kalibrierte Wärmequellen nicht immer sicherzustellen war. Dies hängt zum einen mit der bewusst verkürzten Dauer der Optimierung zusammen und zum anderen mit der komplexen Intensitätsverteilung und den damit einhergehenden physikalischen Effekten (z. B. Konvektion im Schmelzbad). Um den zeitlichen Umfang einer Kalibrierung möglichst gering zu halten, wurde auf Erweiterungen des FE-Modells verzichtet. Stattdessen wurden thermomechanische Berechnungen durchgeführt, um die Signifikanz von ungenau kalibrierten Wärmequellen zu bewerten. Für die betrachteten Nahtformen (Stumpfnaht und Kehlnaht) haben die durchgeführten Untersuchungen ergeben, dass bei einer mittleren Abweichung zwischen der Schmelzbadisotherme und der Schweißnahtkontur von 0,2 mm nur noch mit einer relativen Abweichung des Bauteilverzugs im betrachteten Beispiel von 9 % zu rechnen ist.

Der Erfolg einer automatisierten Wärmequellenkalibrierung hängt von dem eingesetzten Optimierungsalgorithmus ab. So kann es vorkommen, dass eine Kalibrierung bei der Wahl eines lokalen Optimierungsverfahrens mit ungeeigneten Startwerten wegen ungenügender Genauigkeit scheitert. Hierzu durchgeführte Untersuchungen ergaben, dass mit dem genetischen Optimierungsalgorithmus eine deutlich genauere Wärmequellenkalibrierung unabhängig vom Startwert möglich ist. Mit einem 64-bit-Betriebssystem und einem 2,67-GHz-Prozessor musste jedoch eine Laufzeit der Kalibrierung von bis zu sechs Stunden vorgesehen werden. Eine Erweiterung des genetischen Algorithmus um ein lokales Optimierungsverfahren oder um ein direktes Suchverfahren konnte die Lauf-

zeit der Kalibrierung auf etwa zwei Stunden für die Stumpfnaht und auf drei Stunden für die Kehlnaht verkürzen.

Durch die sehr guten Möglichkeiten zur Automatisierung und zur seriellen Parallelisierung, d. h. das gleichzeitige Starten von mehreren Berechnungen, der vorgestellten Methode, lassen sich zahlreiche Wärmequellen ohne personelle Ressourcen kalibrieren. Sofern eine hohe Anzahl an zu kalibrierenden Wärmequellen vorliegt, können zusätzlich Neuronale Netze oder Ansätze mit Interpolation verwendet werden, um den zeitlichen Aufwand weiter zu reduzieren (vgl. Abschnitt 3.2.2).

# **6 Methode zur Bestimmung verzugsoptimierter Fertigungsparameter**

#### **6.1 Allgemeines**

In Kapitel 5 wurde eine Methode zur automatisierten Wärmequellenkalibrierung am Beispiel einer Kehlnaht und einer Stumpfnaht beschrieben. Diese Methode wurde für die Kalibrierung aller Wärmequellen des nachfolgend betrachteten Versuchsraums herangezogen und dient somit als Grundlage für die anknüpfende thermomechanische Berechnung der Bauteilverzüge. Im hier vorliegenden Kapitel wird daran anknüpfend eine Methode vorgestellt, mit welcher die rechnergestützte Bestimmung von verzugsoptimierten Fertigungsparametern auf Basis von kalibrierten Wärmequellen und rein mechanischen Struktursimulationen des gesamten FE-Modells möglich ist. Eine zusammenfassende Beschreibung dieser Vorgehensweise ist auch in BELITZKI ET AL. (2014) in verkürzter Form nachzulesen.

Zum Aufzeigen der vielseitigen Anwendbarkeit der Methode wurde als Demonstrator eine Rahmenstruktur mit einem definierten Spalt sowie mit zwei verschiedenen Stoßarten (Überlapp- und Stumpfstoß) und insgesamt fünf Schweißnähten gewählt (vgl. Abbildung 6.1). Die offene Form des Rahmens entspricht dabei der Sollgeometrie und dient zur besseren Hervorhebung der resultierenden Bauteilverzüge nach dem Schweißen. Das Vorgehen wird anhand eines zweistufigen Ablaufs erläutert. In der ersten Stufe wird lediglich ein Teilgebiet der Rahmenstruktur betrachtet. Es soll gezeigt werden, wie sich bei mehreren Schweißungen die Bauteilverzüge durch eine Anpassung der Fertigungsparameter minimieren lassen. In der zweiten Stufe soll veranschaulicht werden, wie die Ergebnisse in ein Metamodell überführt und zur darauffolgenden Vorhersage des Bauteilverzugs am gesamten Rahmen genutzt werden können. Als zu optimierende Zielgröße wird beispielhaft eine möglichst verzugsfreie Ausrichtung von zwei Endflächen der Rahmenstruktur festgelegt, wobei der zuvor

definierte Spalt weiterhin einzuhalten ist. Die Maßabweichungen vom Spaltmaß bilden die zu minimierende Zielfunktion. Anwendungsbezogen sind allerdings auch weitere Vorgaben denkbar (z. B. minimaler Verzug am gesamten Bauteil). Am generellen Vorgehen sind hierfür keine Änderungen erforderlich.

## **6.2 Vorstellung der Methode**

Ausgehend von der Motivation und Zielsetzung im Abschnitt 1.2 beruht die Vorgehensweise zur Bestimmung der verzugsoptimierten Fertigungsparameter auf der Annahme, dass sich mit einer zunehmenden Anzahl an Schweißnähten mehr Möglichkeiten für die Variation der Fertigungsparameter ergeben. Durch eine geeignete Wahl der Parameter innerhalb zulässiger Schranken können Bauteilverzüge minimiert werden, ohne dass Einbußen bei der Schweißnahtqualität hingenommen werden müssen.

Es existieren zahlreiche Einflussgrößen, welche beim Schweißen verändert werden können. Wie aus Abschnitt 2.2.3 hervorgeht, tragen nicht alle dieser Einstellmöglichkeiten gleichviel zum Bauteilverzug bei. Zudem lassen sich einige Randbedingungen nur mit einem erhöhten Aufwand anpassen. Um daher möglichst einfach Einfluss auf den Bauteilverzug nehmen zu können, wurden die folgenden Fertigungsparameter in der Methode berücksichtigt:

- Prozessparameter *Qmn* (Laserleistung und Vorschubgeschwindigkeit)
- Schweißsequenz *S*
- Schweißrichtung *R*

Für eine stärkere Ausprägung des Bauteilverzugs kann die Anzahl der Einstellmöglichkeiten je nach Problemstellung erweitert werden (z. B. um die Einspannbedingungen). Es wird allerdings angenommen, dass mit den oben genannten Fertigungsparametern ein ausreichend großer Versuchsraum erzeugt werden kann, in welchem ein geeigneter Parametersatz zum Erreichen des Minimums der Zielgröße vorliegt (vgl. Abschnitt 6.3). Für die Reduktion des numerischen Berechnungsaufwands sowie für die effiziente Ermittlung der verzugsoptimierten Fertigungsparameter wurden im Wesentlichen drei Maßnahmen implementiert. Mit der ersten Maßnahme wurde der Ansatz verfolgt,

eine komplexe Bauteilgeometrie in Teilbereiche, bestehend aus einzelnen Fügeoperationen, zu unterteilen und den Verzug sowie die Eigenspannungen dieser Teilbereiche mithilfe von kleineren Simulationsmodellen und daraus abgeleiteten Metamodellen zu bestimmen (siehe Abbildung 6.1, Datenspeicherung *M*1).

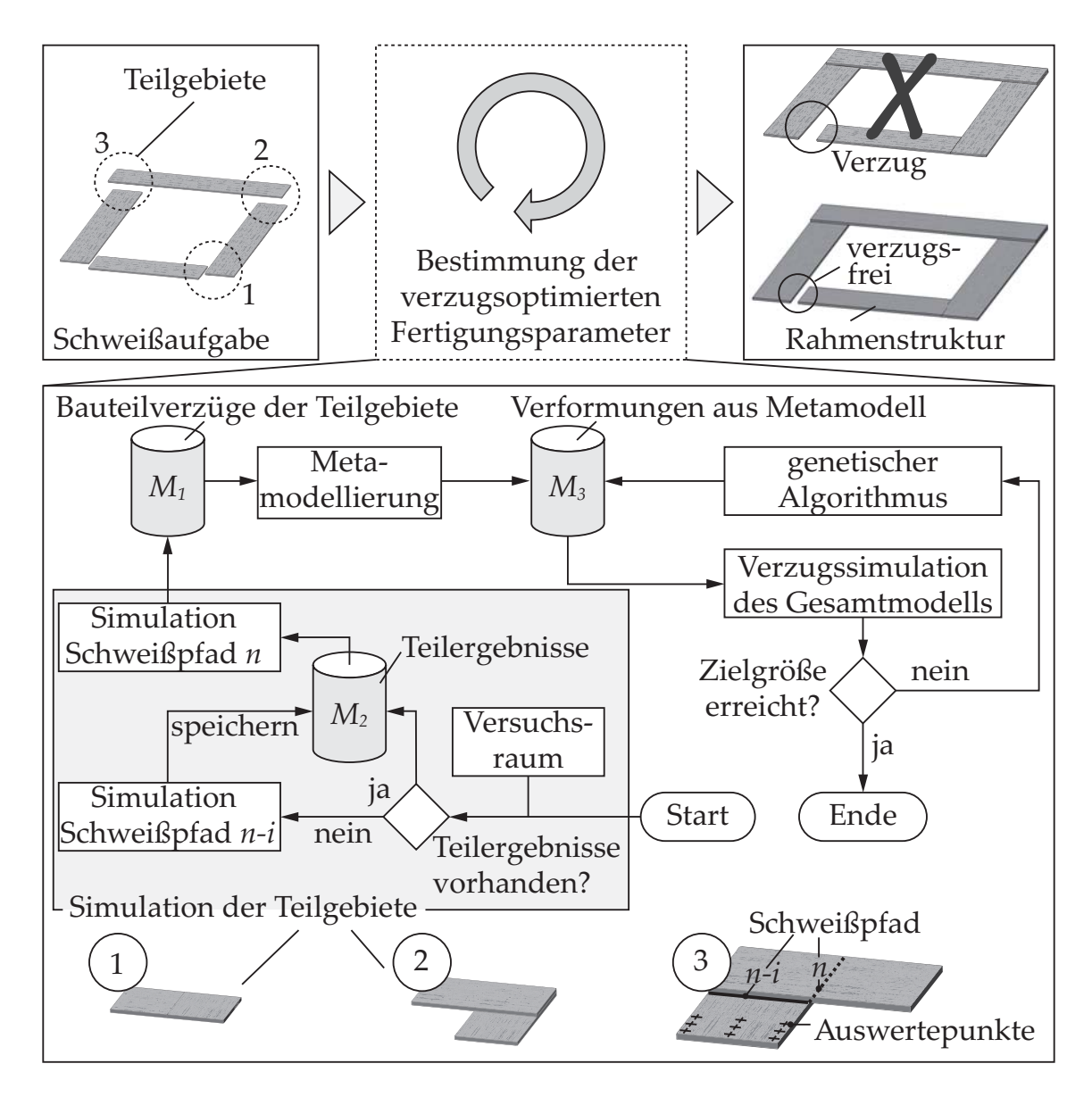

*Abbildung 6.1: Methode zur Bestimmung verzugsoptimierter Fertigungsparameter am Beispiel einer Rahmenstruktur mit einem definierten Spalt von 10 mm (Sollzustand)*

Die Übertragung der Teilergebnisse auf das Gesamtmodell kann entweder mit dem LGA oder über ausgewählte Referenzpunkte, welche den lokalen Bau-

teilverzug hinreichend genau beschreiben, erfolgen. Während der LGA in den kommerziell erhältlichen Softwarelösungen häufig bereits integriert ist, bedarf es bei der Verwendung von Referenzpunkten einer vorherigen programmiertechnischen Anpassung zum automatisierten Auslesen der Verschiebungen. Dieser einmalige Aufwand wird durch eine deutlich geringere Anzahl von zu übertragenden Daten aus den Teilsimulationen auf das Gesamtmodell kompensiert.

Die zweite Maßnahme (Datenspeicherung *M*<sup>2</sup> gemäß Abbildung 6.1) betrifft die Reduktion von Simulationszeiten durch die Vermeidung von redundanten Teilergebnissen. Bei der Berechnung von mehreren Schweißszenarien eines Teilgebiets kann es vorkommen, dass einzelne Simulationsergebnisse anteilsmäßig aus bereits vorangegangenen Simulationen vorliegen. Es ist beispielsweise möglich, dass ein Teilgebiet zwei Schweißungen enthält und zwei Simulationen sich nur in der Ausführung der zweiten Schweißung unterscheiden. Für eine effiziente Umsetzung der gesamten Methode werden deshalb die Zwischenergebnisse aller Simulationen gespeichert und für nachfolgende Berechnungen – sofern Redundanzen dadurch vermieden werden – wiederverwendet. Ein detailliertes Beispiel des Ablaufs wird in Abschnitt 6.3 beschrieben.

Bereits fünf Schweißungen und fünf Leistungsstufen ergeben an einem Gesamtmodell einen Versuchsraum mit mehr als einer Milliarde an möglichen Schweißkonfigurationen. Neuronale Netze bieten die Möglichkeit, dass nur ein problemspezifischer Bruchteil dieser Konfigurationen untersucht werden muss, damit ein unbekanntes Systemverhalten hinreichend genau beschrieben wird. Um nicht jede Schweißkonfiguration zu erproben, werden mit der dritten Maßnahme (Datenspeicherung *M*<sup>3</sup> gemäß Abbildung 6.1) die Bauteilverzüge der Teilbereiche zunächst zum Aufbau eines Neuronalen Netzes bzw. eines Metamodells je Teilgebiet verwendet (vgl. Abschnitt 7.3). Die Identifikation der Fertigungsparameter für den geringsten Bauteilverzug erfolgt anschließend mithilfe von mechanischen Simulationen des gesamten Bauteils in Kombination mit dem genetischen Algorithmus. Entsprechend den vom Algorithmus gewählten Fertigungsparametern wird ein zugehöriger Bauteilverzug je Teilgebiet ermittelt und auf das Gesamtmodell übertragen. Dieser Vorgang wird solange wiederholt, bis ein zuvor definiertes Abbruchkriterium erreicht wird. Eine zusammenfassende Übersicht zu den angewendeten methodischen Bausteinen sowie zu den erzeugten Daten zeigt Abbildung 6.2.

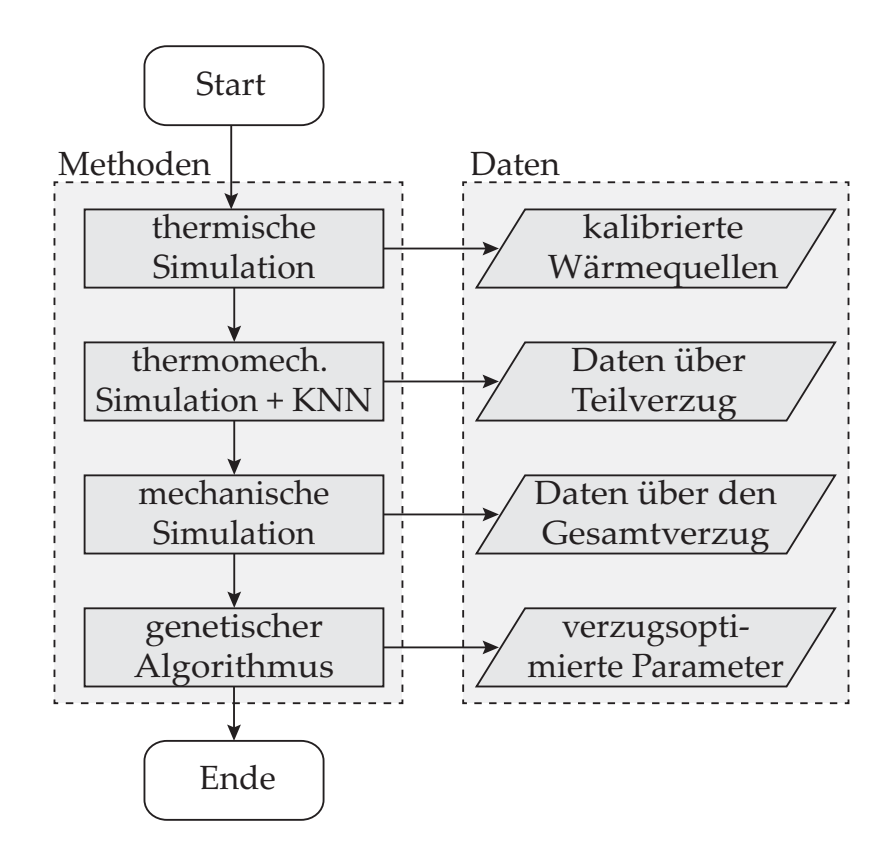

*Abbildung 6.2: Ablaufdiagramm nach* DIN 66001 *für eine effiziente Identifikation der verzugsoptimierten Fertigungsparameter mit Verdeutlichung der verwendeten Methoden sowie der erzeugten Daten*

# **6.3 Datenverwaltung**

Für eine rechnergestützte Identifikation verzugsoptimierter Fertigungsparameter ist eine Mindestmenge an durchzuführenden Simulationen unumgänglich. Wie in Abschnitt 6.2 beschrieben, können für die Prozessparameter zahlreiche weitere Einstellgrößen gewählt werden, wobei für die nachfolgend beschriebenen Untersuchungen eine Einschränkung auf die Laserleistung *Pm* und die Schweißgeschwindigkeit *vn* vorgenommen wurde. Diese lassen sich flexibel variieren, ohne eine Veränderung an der Spannvorrichtung oder an der Wärmeführung vornehmen zu müssen.

Zur Abschätzung der Größe eines Versuchsplans für die Simulationsversuche ist es notwendig, alle Schweißkonfigurationen der oben genannten Größen aufzulisten. Die Anzahl an möglichen Kombinationen der Prozessparameter ergibt sich aus

$$
Q_{mn} = P_m \cdot v_n \tag{6.1}
$$

Wenn zwischen einzelnen Schweißungen (Schweißnahtabschnitten) Wechselwirkungen zu erwarten sind, muss die Schweißreihenfolge als Einflussgröße beachtet werden. Dadurch werden alle möglichen Ausprägungen des Bauteilverzugs berücksichtigt. Unter der Annahme, dass jede Naht mit einer bestimmten Richtung zeitlich hintereinander geschweißt wird, kann die Anzahl der notwendigen Versuche *Vs* mit der Gleichung 6.2 berechnet werden:

$$
V_s = S! \cdot (Q_{mn} \cdot R)^S \tag{6.2}
$$

Sollen beispielsweise drei Nähte geschweißt werden, bei denen sowohl die Schweißrichtung als auch die Prozessparameter in jeweils fünf Stufen verändert werden, ergibt sich ein Versuchsplan mit 750.000 Schweißkonfigurationen. Daraus kann abgeleitet werden, dass aufgrund der hohen Anzahl an vorhandenen Versuchen die Existenz einer anforderungsgerechten Schweißkonfiguration zwar wahrscheinlich ist, es aber geeigneter Ansätze bedarf, um den Rechenaufwand und den Speicherbedarf während der Optimierung möglichst gering zu halten. Beides kann insbesondere durch die Berücksichtigung von bereits durchgeführten Teilsimulationen erreicht werden. Teilsimulationen ergeben sich dabei immer dann, wenn eine Berechnungsaufgabe aus mehreren nacheinander folgenden Berechnungsstufen zusammengesetzt werden kann (vgl. Abbildung 6.3, *k*<sup>1</sup> bis *k*3). Daraus folgt, dass bei mehreren Schweißungen in der zeitlichen Abfolge nur die letzte Naht simuliert werden muss, wenn die Ergebnisse der Teilsimulationen aus vorangegangenen Berechnungsstufen bereits vorliegen.

Für die vollständige Simulation ( $\hat{=}$  Vollsimulation) eines vorgegebenen Versuchsplans ergibt sich die erforderliche Anzahl an Teilsimulationen *QR*,*<sup>k</sup>* in Abhängigkeit von der betrachteten Berechnungsstufe *k* entsprechend

$$
Q_{R,k}(k) = \frac{S!}{(S-k)!} \cdot (Q_{mn} \cdot R)^k
$$
 (6.3)
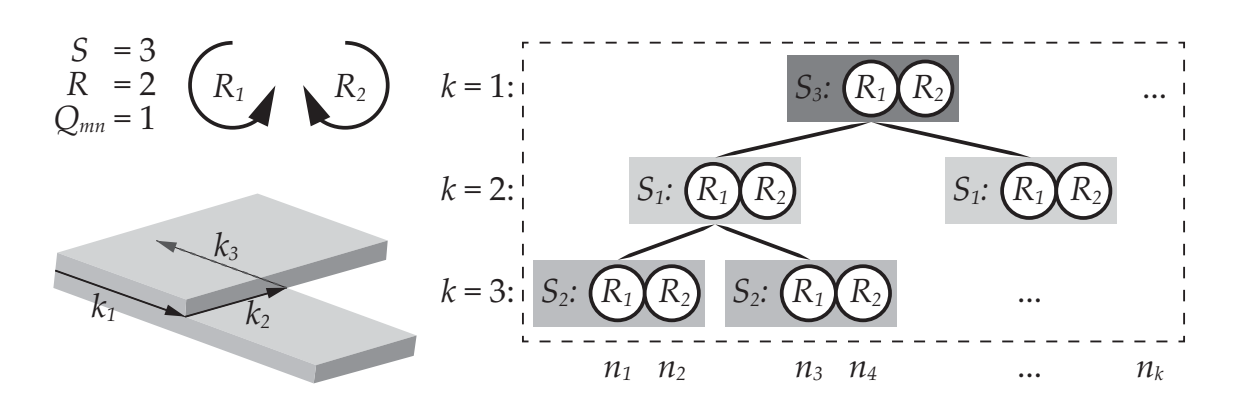

*Abbildung 6.3: Beispielhafte Bauteilgeometrie mit drei Schweißungen sowie deren möglichen Schweißkonfigurationen; k*<sup>1</sup> *entspricht der ersten Berechnungsstufe und k*<sup>3</sup> *entspricht der letzten Simulationsstufe. Die Schweißrichtung entlang der Naht wird über R*<sup>1</sup> *(Schweißen von links nach rechts) und über R*<sup>2</sup> *(Schweißen von rechts nach links) beschrieben.*

Zur Bestimmung des reduzierten Berechnungsaufwands *RT*, welcher im Bestfall erreicht werden kann, wenn aus dem gesamten Versuchsplan jeder Parametersatz einer Naht nur einmal berechnet wird, muss die Anzahl der notwendigen Simulationen pro Berechnungsstufe aufsummiert werden und mit der Gesamtzahl an möglichen Teilsimulationen  $S \cdot V_s$  ins Verhältnis gesetzt werden (vgl. Gleichung 6.4). Es gilt:

$$
R_T = \frac{\sum_{k=1}^{S} Q_{R,k}(k)}{S \cdot V_s} \cdot 100\,\% \tag{6.4}
$$

Trotz des deutlich geringeren Rechenaufwands ist die Durchführung aller Simulationen für große Versuchspläne in einem begrenzten Zeitrahmen nicht immer umsetzbar (vgl. Tabelle 6.1). Aus diesem Grund wird empfohlen, entweder einen leistungsstarken Rechner mit mehreren Prozessoren oder einen Rechnerverbund (sog. Cluster) zu nutzen, um möglichst viele Simulationen gleichzeitig abarbeiten zu können. So wurden die Teilsimulationen für das Anwendungsbeispiel in Kapitel 7 mithilfe des Linux-Clusters des Leibniz-Rechenzentrums (lrz) durchgeführt.

Auch der Einsatz von Neuronalen Netzen kann helfen, den Versuchsaufwand nochmals zu reduzieren, indem nur ein Anteil *nk* an Schweißkonfigurationen aus der Gesamtheit aller Versuche eines Versuchsplans simuliert wird. Um ein Neuronales Netz mit einer möglichst genauen Vorhersage des Bauteilverzugs zu erzeugen und um das Auswendiglernen auszuschließen, muss die Auswahl der

Trainingsdaten bzw. der Simulationsergebnisse zufällig aus dem Versuchsraum erfolgen. Dies hat sowohl zur Folge, dass auf bereits durchgeführte Teilsimulationen zurückgegriffen wird, als auch, dass Simulationen vorangegangener Berechnungsstufen noch durchzuführen sind. Eine eindeutige Vorhersage der Zeitersparnis ist damit nicht mehr möglich. Diese kann allerdings mittels statistischer Überlegungen abgeschätzt werden:

Die Beschreibung des mittleren Rechenaufwands (gegenüber einer Vollsimulation) *R<sup>μ</sup>* in Abhängigkeit vom Stichprobenumfang *nk* kann mithilfe der multivariaten hypergeometrischen Verteilung vorgenommen werden (KUSOLITSCH 2014). Dazu muss bestimmt werden, wie viele Simulationen pro Berechnungsstufe *CR*,*<sup>k</sup>* im Durchschnitt durchzuführen sind. Zur gleichzeitigen Berücksichtigung der zu erwartenden Streuung von dem mittleren Rechenaufwand *Rμ* eignet sich allerdings besser das Monte-Carlo-Verfahren. Für eine hinreichende Anzahl an Wiederholungen (z. B. 1000) der einzelnen Stichproben *nk* entspricht  $C_{R,k}$  dem Erwartungswert  $E_k(n_k)$ . Der durchschnittliche Rechenaufwand  $R_\mu$ lässt sich dann über die Gleichung 6.5 vorhersagen:

$$
R_{\mu}(n_k) = \frac{n_k + \sum_{k=1}^{S-1} C_{R,k}}{S \cdot n_k} \cdot 100\% \quad \text{mit} \quad C_{R,k}(n_k) \approx E_k(n_k) \quad (6.5)
$$

Um besser abschätzen zu können, wie hoch der maximal und der minimal zu erwartende Rechenaufwand bei Verwendung der Daten von bereits durchgeführten Simulationen ist, können die Berechnungsvorschriften aus Gleichung 6.6 und Gleichung 6.7 herangezogen werden:

$$
R_{min}(n_k) \triangleq R_{\mu}(n_k) \text{ mit } C_{R,k} = \left\lceil \frac{n_k}{k! \cdot (Q_{mn} \cdot R)^k} \right\rceil \tag{6.6}
$$

$$
R_{max}(n_k) \triangleq R_{\mu}(n_k) \text{ mit } C_{R,k} = \begin{cases} n_k & \text{für } n_k \leq Q_{R,k}(k) \\ Q_{R,k}(k) & \text{für } n_k \geq Q_{R,k}(k) \end{cases} \tag{6.7}
$$

Aus diesen Gleichungen geht hervor, dass der minimal erreichbare Rechenaufwand *Rmin* von der Stichprobengröße abhängt und für alle Berechnungsstufen aufsummiert werden muss. Da sich die Anzahl an notwendigen Simulationen pro Berechnungsstufe für den minimal erreichbaren Rechenaufwand nicht ändert, wird zur Abbildung dieses versuchsplanbedingten Effekts die Aufrundungsfunktion nach Gauß verwendet. In Abbildung 6.4 ist dieser Effekt anhand

des sägezahnförmigen Verlaufs für den minimal erzielbaren Rechenaufwand zu erkennen. Der maximale Rechenaufwand *Rmax* bleibt zu Beginn bei 100 % von der Vollsimulation eines Versuchsplans und sinkt, wenn nur noch die Möglichkeit bleibt, einen Parametersatz zu wählen, für welchen bereits Teilsimulationen vorliegen. Je nach Anzahl der Berechnungsstufen ergibt sich für *Rmax* eine charakteristische Obergrenze (vgl. Abbildung 6.4 mit Abbildung 6.5).

In Abbildung 6.4 und Abbildung 6.5 werden beispielhafte Monte-Carlo-Simulationen gegenübergestellt. Es ist zu erkennen, dass der Rechenaufwand mit zunehmendem Stichprobenumfang nur noch langsam gegen den minimal erreichbaren Rechenaufwand (vgl. Gleichung 6.4) strebt. Diese Konvergenz wird umso schwächer, je mehr Schweißkonfigurationen aus einem Versuchsplan simuliert werden. Das hat zur Folge, dass mit einer Stichprobengröße von etwa 30 % eines Versuchsplans bereits ein großer Anteil der Rechenersparnis gegenüber einer Vollsimulation erzielt wird. Zudem verkleinert sich die Standardabweichung bei einem größeren Stichprobenumfang.

Eine geringe Standardabweichung wirkt sich positiv auf die Ergebnisse der Neuronalen Netze aus, da auf diese Weise eine gleichmäßig verteilte Stichprobe gewährleistet ist. Sofern der erforderliche Stichprobenumfang zum Trainieren des Neuronalen Netzes aufgrund der Größe des Versuchsplans zu groß wird, kann die Stichprobengröße auf einen Teilbereich des Versuchsplans beschränkt werden. Die bessere Qualität der Trainingsdaten geht dann aber mit einer geringeren Wahrscheinlichkeit zur Identifikation der verzugsoptimierten Fertigungsparameter einher.

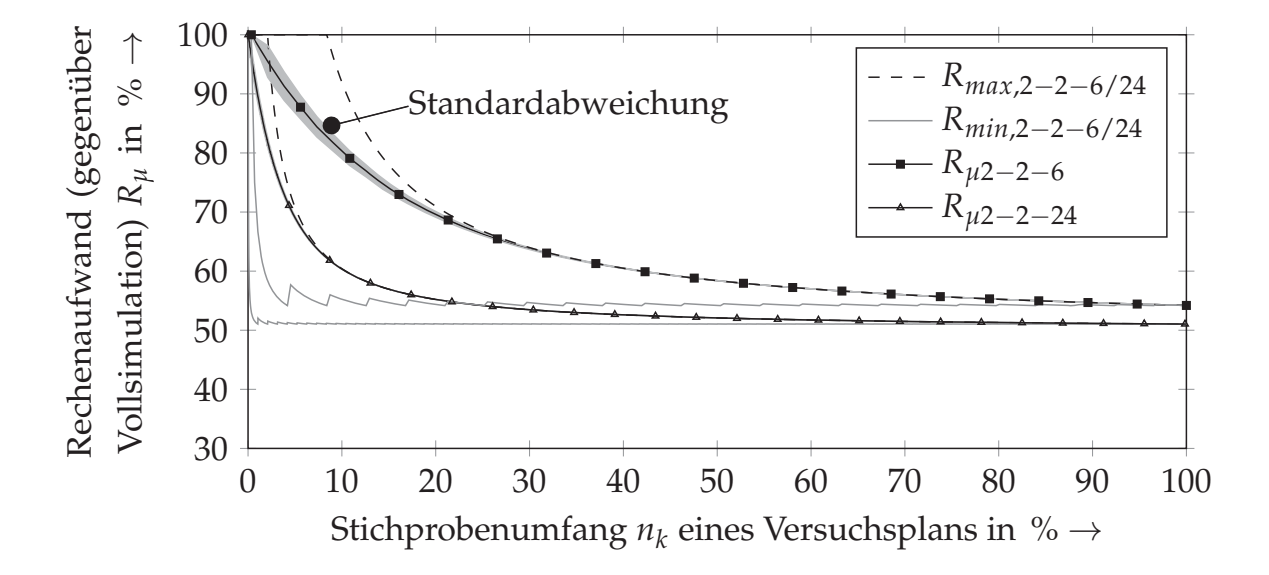

*Abbildung 6.4: Benötigter Rechenaufwand Rμ in Abhängigkeit vom Stichprobenumfang für ein Bauteil mit 2 Schweißnähten; 2-2-24 entspricht beispielsweise einem Versuchsplan mit 2 Schweißnähten, jeweils 2 Schweißrichtungen und 24 Stufen für die Prozessparameter.*

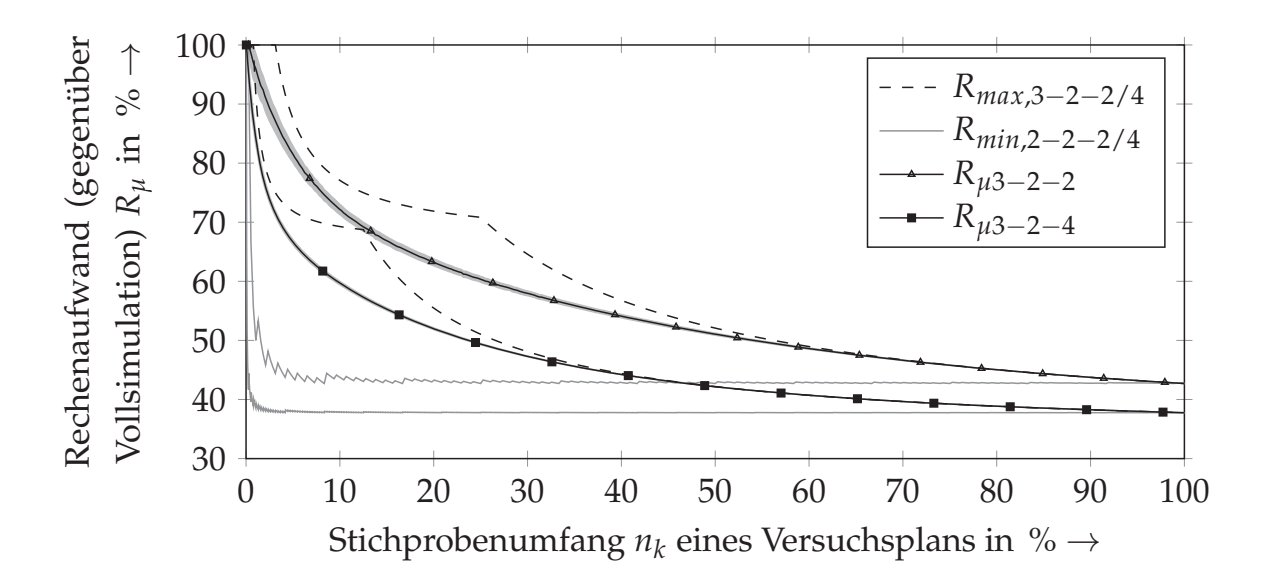

*Abbildung 6.5: Benötigter Rechenaufwand Rμ in Abhängigkeit vom Stichprobenumfang für ein Bauteil mit 3 Schweißnähten; 3-2-2 entspricht beispielsweise einem Versuchsplan mit 3 Schweißnähten, jeweils 2 Schweißrichtungen und zwei Stufen für die Prozessparameter.*

*Tabelle 6.1: Exemplarische Gegenüberstellung der Gesamtzahl an Teilsimulationen S*·*Vs, des reduzierten Berechnungsaufwands RT sowie der Berechnungsdau*er  $T_R(n_k = 100\%)$  und  $T_R(R_T)$  bei der Simulation des gesamten Versuchs*plans bzw. bei Vermeidung von Simulationswiederholungen (geschätzte Dauer einer Teilsimulation: ca. 3 Stunden; serielle Parallelisierung der*  $Similarationen \Pi_i = 55$ )

| R. | $Q_{mn}$ | $S\cdot V_s$ | $K_{T}$      | $T_R(n_k = 100\%)$ | $T_R(R_T)$  |
|----|----------|--------------|--------------|--------------------|-------------|
|    |          | 576          | $54\%$ (311) | $1,3$ Tage         | $0.7$ Tage  |
|    | 24       | 9216         | 51 % (4700)  | 21 Tage            | $10,7$ Tage |
|    |          | 1152         | $43\%$ (495) | 2,7 Tage           | $1,1$ Tage  |
|    |          | 9216         | 38 % (3502)  | 21 Tage            | 8 Tage      |

Zur genaueren Abschätzung, wie viel Zeit für die Simulation eines Stichprobenumfangs *nk* benötigt wird, eignet sich die Berechnung der Gesamtlaufzeit *Tist*. Hierfür muss die Dauer einer Teilsimulation *τ<sup>k</sup>* sowie die serielle Parallelisierbarkeit Π*<sup>i</sup>* von mehreren Simulationen eines Stichprobenumfangs berücksichtigt werden. Darüber hinaus wird bei der Berechnung der reduzierten Gesamtlaufzeit *TR* zusätzlich der durchschnittliche Rechenaufwand *Rμ*(*nk*) eingebunden (vgl. Gleichung 6.8 und Gleichung 6.9):

$$
T_{ist}(n_k) = \frac{n_k \cdot k \cdot \tau_k}{\Pi_i} \tag{6.8}
$$

 $T_R(n_k) = R_u(n_k) \cdot T_{ist}(n_k)$  (6.9)

Exemplarische Berechnungszeiten für unterschiedlich große Versuchspläne können der Tabelle 6.1 entnommen werden. Sofern beispielsweise zwei Schweißungen unter Beachtung der Schweißreihenfolge und -richtung mit 24 unterschiedlich kombinierten Prozessparametern geschweißt werden, entspricht dies bei der Simulation aller Konfigurationen des Versuchsplans mit Π*<sup>i</sup>* = 55 einer Gesamtlaufzeit von 21 Tagen (etwa 503 Stunden). Werden Ergebnisse aus Teilsimulationen wiederverwendet, so lässt sich der Simulationsaufwand auf 10,7 Tage (-49 %) reduzieren. Bei Verwendung eines Neuronalen Netzes und unter Berücksichtigung von bereits durchgeführten Simulationen ist bei einem Stichprobenumfang von 20 % eine Zeitersparnis von sogar 90 % (auf <2 Tage) realisierbar.

Wird ein maximal verfügbarer Zeitraum *Tmax* von fünf Tagen (120 Stunden) vorgegeben, so kann aus den grafischen Darstellungen in Abbildung 6.6 und Abbildung 6.7 verhältnismäßig einfach abgeschätzt werden, wie viel Prozent eines Versuchsraums simuliert und für das Training eines Neuronalen Netzes zur Verfügung gestellt werden können. Abschließend sei erwähnt, dass eine Parallelisierung von mehreren Simulationsberechnungen hinsichtlich der Reduktion der gesamten Simulationsdauer effizienter ist, als eine Parallelisierung einzelner Simulationen. Dies ist darauf zurückzuführen, dass die Dauer einer einzelnen Berechnung sich nur bedingt durch mehrere Rechenkerne, z. B. mithilfe der Gebietszerlegung, proportional herunterskalieren lässt (MSC MARC/MENTAT 2016, S. 687 ff.).

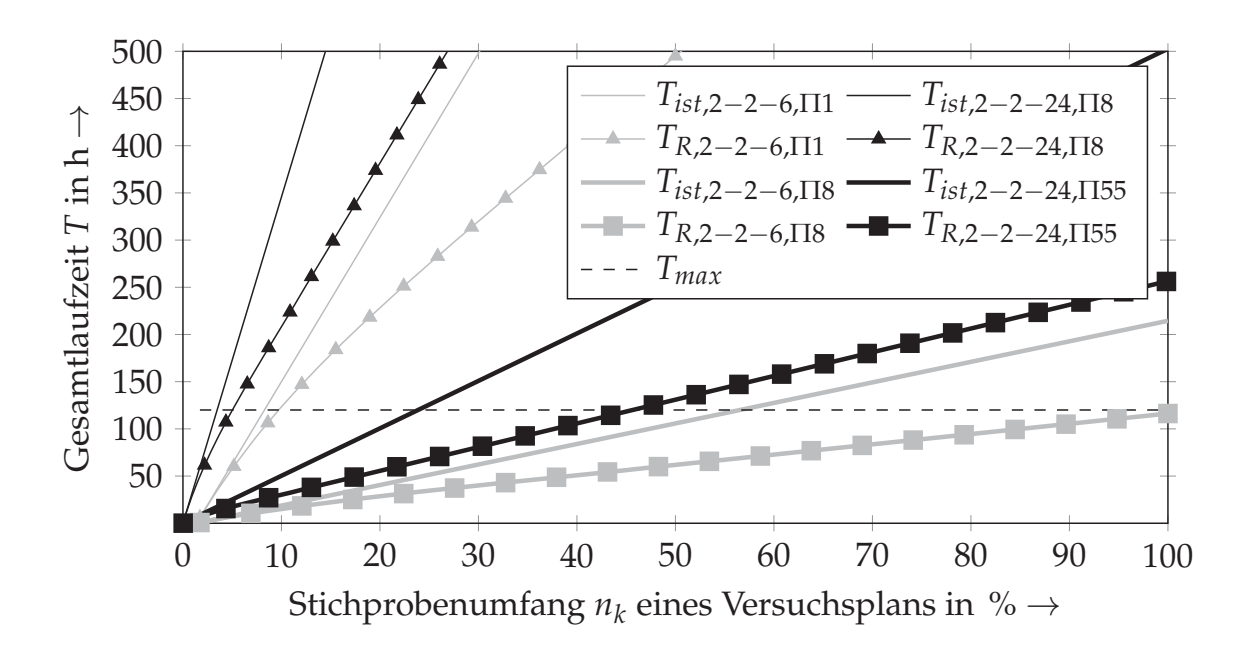

*Abbildung 6.6: Gesamtlaufzeit der Berechnungen in Abhängigkeit vom Stichprobenumfang mit und ohne Reduktion des Berechnungsaufwands (zwei Schweißnähte); "2-2-24,*Π*55" entspricht beispielsweise einem Versuchsplan mit zwei Schweißnähten, jeweils zwei Schweißrichtungen und 24 Stufen für die Prozessparameter.* Π*55 entspricht einer seriellen Parallelisierung von 55 Simulationen.*

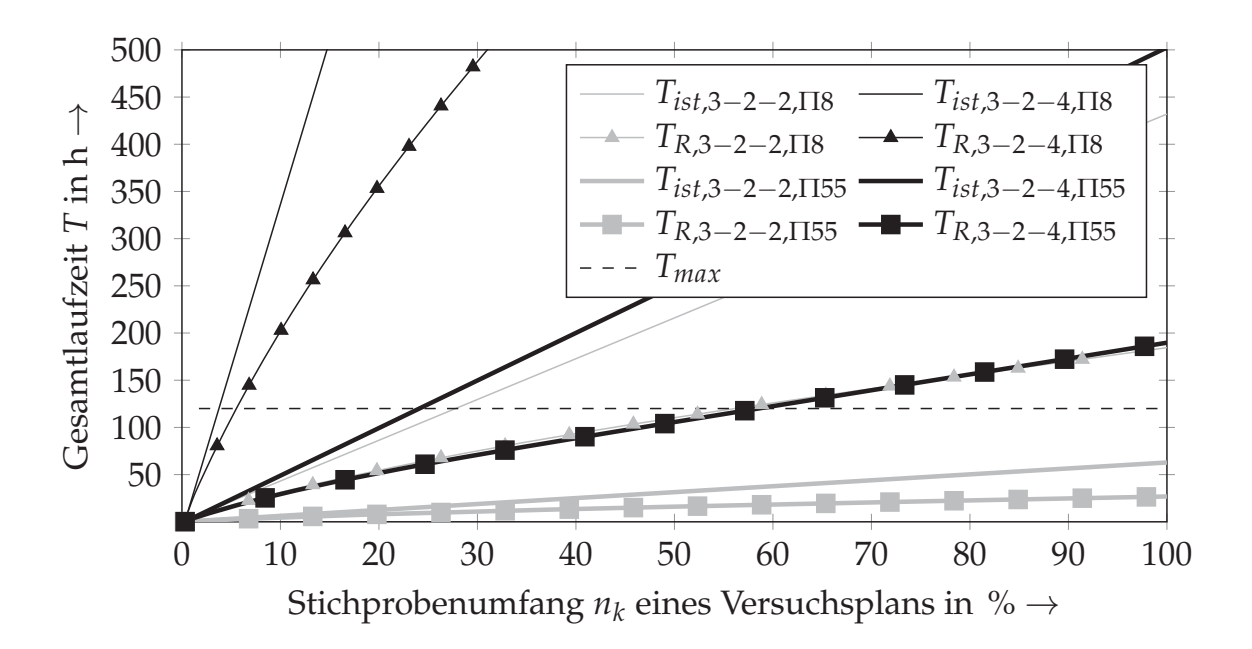

*Abbildung 6.7: Gesamtlaufzeit in Abhängigkeit vom Stichprobenumfang mit und ohne Reduktion des Berechnungsaufwands (drei Schweißnähte)*

## **6.4 Metamodellierung mit Neuronalen Netzen**

Die Genauigkeit von Ergebnissen aus der Verwendung von Neuronalen Netzen hängt stark von der Qualität der bereitgestellten Daten ab. Damit Bauteilverzüge an Referenzpunkten mithilfe von Neuronalen Netzen optimal vorhergesagt werden können, bedarf es einer sinnvollen Strukturierung der Ein- und Ausgangsdaten, welche für das Training des Netzes dienen. Ein wichtiger Schritt dabei ist die Definition der Eingangsdaten für das Neuronale Netz. Obwohl der Bauteilverzug ein direktes Resultat der vorgegebenen Wärmequellenparameter ist, sollten diese nicht als Eingangsdaten definiert werden, sondern die zugehörigen Prozessparameter. Der Grund hierfür ist, dass sich die Wärmequellenparameter nicht zwangsläufig proportional mit den Prozessparametern verändern (vgl. Abschnitt 5.3.1). Eine nachträgliche Rückkopplung der Wärmequellenparameter mit den zugehörigen Prozessparametern ist dadurch nicht mehr ohne Weiteres möglich.

Eine mögliche Einteilung der Eingangsdaten wäre die Kategorisierung in die Prozessparameter (Laserleistung und Vorschubgeschwindigkeit) und in die Schweißsequenz (einschließlich der Richtungsänderung). Sinnvoller ist es jedoch, die Anzahl der Eingänge noch stärker zu untergliedern. Dadurch erhöht sich die Anzahl der zu trainierenden Gewichtungen. Liegen genügend Gewichtungen für das Training vor, ist eine ausreichende Differenzierbarkeit der Eingangsdaten möglich. Die größtmögliche Unterteilung wird erreicht, indem für jede Schweißnaht die eingestellte Laserleistung und Vorschubbewegung sowie die individuelle Position in der Schweißreihenfolge und -richtung als Eingangsdaten definiert werden. Abbildung 6.8 veranschaulicht beide Unterteilungsmöglichkeiten. Zum besseren Verständnis sind nur die Schweißsequenz und die Schweißrichtung als Eingangsdaten sowie der Verzug in z-Richtung als Ausgabedaten dargestellt. Ein reales Anwendungsbeispiel kann bei zwei Schweißnähten insgesamt acht Eingangsdaten (jeweils zwei Eingänge für die Laserleistung, die Vorschubgeschwindigkeit, die Schweißrichtung und die Schweißsequenz) sowie 27 Ausgabedaten (x-, y- und z-Verzug an neun Punkten) beinhalten (vgl. Abschnitt 7.3.1).

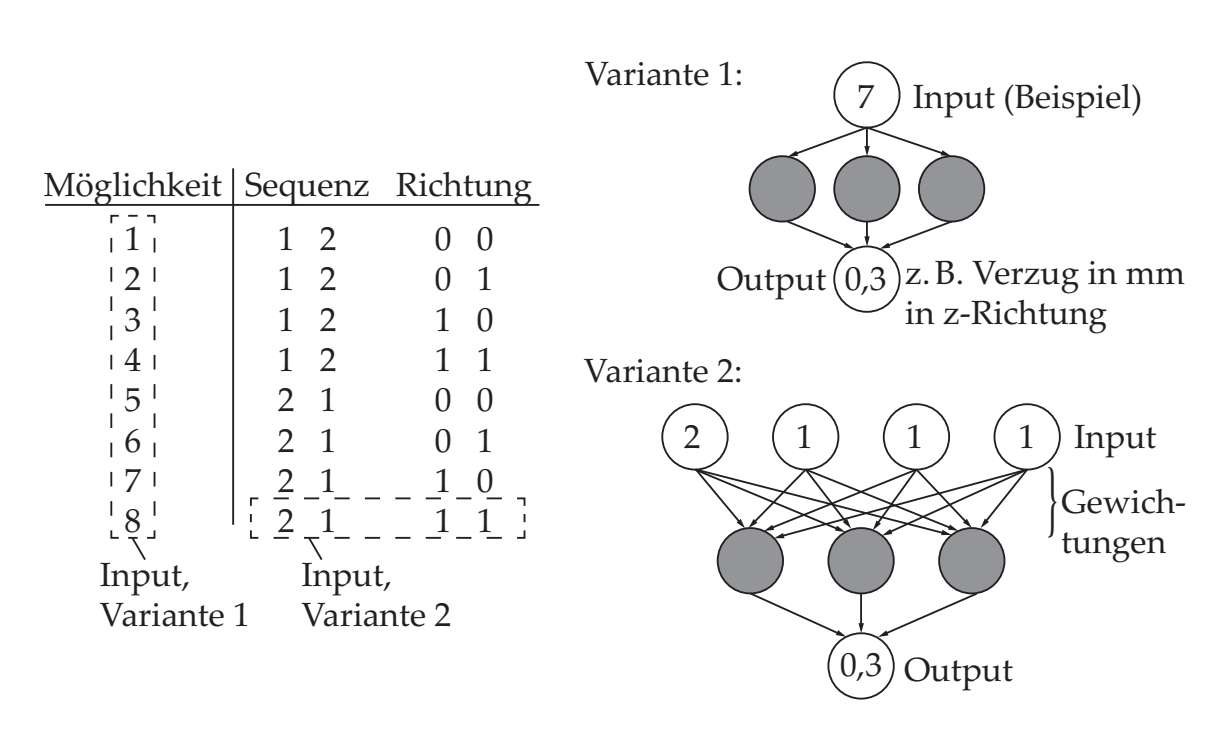

*Abbildung 6.8: Zwei beispielhafte Möglichkeiten zur Aufbereitung der Eingangsdaten für ein Neuronales Netz*

Je nach Problemstellung bedarf es einer unterschiedlichen Anzahl an Simulationsergebnissen, damit das Training der Neuronalen Netze hinreichend genau durchgeführt werden kann. Um nicht unnötig viele Simulationen aus einem Versuchsraum durchführen zu müssen, hat es sich bewährt, zuerst etwa 10 % bis 15 % an zufälligen Simulationen aus dem festgelegten Versuchsplan zu berechnen. Sind die Ergebnisse der Testdaten nicht genau genug, so ist die Anzahl der zu berechnenden Simulationen inkrementell in 5 %-Schritten zu erweitern. Da in den meisten Programmen, bei welchen Neuronale Netze implementiert sind, Test- und Validierungsdaten zur Vermeidung von Effekten des Auswendiglernens eingesetzt werden (vgl. Abschnitt 2.6.3), ist eine mengenmäßige Begrenzung der bereitgestellten Simulationen aus einem Versuchsplan für das Training der Neuronalen Netze nicht erforderlich.

#### **6.5 Zusammenfassung der Methode**

In diesem Kapitel wurde eine Methode zur Bestimmung verzugsoptimierter Fertigungsparameter beim Schweißen von großen Bauteilgeometrien vorgestellt. Diese basiert auf der Vorgehensweise zur automatisierten Wärmequellenkalibrierung (Kapitel 5) und hat insbesondere die Durchführung einer effizienten

Schweißverzugssimulation zum Ziel. Um die Modellgröße klein zu halten und somit den Berechnungsaufwand sinnvoll zu begrenzen, wurde der initiale Ansatz gezeigt, ein Gesamtmodell mit mehreren Schweißungen in Teilgebiete zu zerlegen und diese einzeln mithilfe von thermomechanischen Simulationen hinsichtlich des Verzugsverhaltens zu untersuchen. Damit auch die Verzüge der Teilgebiete möglichst effizient berechnet werden können, wurde zum einen demonstriert, wie sich redundante Berechnungen vermeiden lassen, und zum anderen, wie sich das Verzugsverhalten eines Teilgebiets aus einer vergleichsweise geringen Anzahl an Simulationen mithilfe eines Neuronalen Netzes beschreiben lässt. Die Übertragung der Ausgabedaten aus dem Neuronalen Netz auf das Gesamtmodell sowie die anschließende Optimierung mithilfe eines genetischen Algorithmus in Kombination mit rein mechanischen Simulationen (vgl. Abbildung 6.1) schließt die vorgestellte Methode ab. Im anschließenden Kapitel 7 folgt die Beschreibung einer exemplarischen Anwendung an einem Demonstrator.

# **7 Anwendungsbeispiel**

#### **7.1 Allgemeines**

Nachdem die Methode zur automatisierten Wärmequellenkalibrierung (Kapitel 5) sowie die Methode zur Bestimmung verzugsoptimierter Fertigungsparameter (Kapitel 6) vorgestellt wurden, fasst dieses Kapitel die Implementierung beider Ansätze an einem Anwendungsbeispiel zusammen. Abschließend erfolgt eine Bewertung des gesamten Verfahrens hinsichtlich der Vorhersagegenauigkeit der Bauteilverzüge. Als Optimierungsverfahren wird der genetische Algorithmus verwendet, da komplexe und nichtlineare Zusammenhänge zwischen den eingestellten Fertigungsparametern und den resultierenden Bauteilverzügen zu erwarten sind.

Im Allgemeinen ist es wünschenswert, den Gesamtverzug eines Bauteils möglichst gering zu halten. Bedingt durch die verfügbare Anzahl an möglichen Schweißkonfigurationen ist dies jedoch nicht immer realisierbar. Je nach Anforderungen müssen lokale Bauteilverzüge in Kauf genommen werden, wenn dadurch ein übergeordnetes Ziel erreicht wird. Im Anwendungsbeispiel wird die verzugsfreie Ausrichtung der Endflächen der bereits in Kapitel 6 erwähnten Rahmenstruktur angestrebt, ohne dass nach dem Schweißen zusätzliche äußere Kräfte aufgebracht werden müssen. Bezogen auf die betrachtete Beispielgeometrie in diesem Kapitel bedeutet dies, dass Bauteilverzüge gebietsweise unberücksichtigt bleiben und hingenommen werden, damit an der Rahmenstruktur die Maßhaltigkeit in relevanten Regionen eingehalten wird.

Zum besseren Verständnis wird die Bestimmung von verzugsoptimierten Fertigungsparametern zunächst an einem Teilgebiet des Gesamtbauteils demonstriert (vgl. Abschnitt 7.3). Im Anschluss wird an demselben Teilgebiet gezeigt, wie Neuronale Netze zur Vorhersage des Bauteilverzugs für einen größeren Versuchsplan genutzt werden können. Die gewonnenen Ergebnisse wurden

im weiteren Verlauf dazu genutzt, den Bauteilverzug am Gesamtmodell zu bestimmen und zu minimieren. Als Schweißverfahren wird das Bifokal-Hybrid-Laserstrahlschweißen (BHLS) zugrunde gelegt. Dieses wird im folgenden Abschnitt kurz vorgestellt.

# **7.2 Verfahrensgrundlagen**

Das BHLS ist ein hybrider Laser-Schweißprozess, in welchem zwei Schweißverfahren kombiniert werden. Durch eine koaxiale Superposition von zwei Strahlquellen wird eine Überlagerung des Tiefschweißens mit dem Wärmeleitungsschweißen bewirkt. Für das Tiefschweißen wird im hier beschriebenen Fall ein 8-kW-Faserlaser der Firma IPG Photonics verwendet. Die benötigte Leistung für das Wärmeleitungsschweißen wird von einem 6-kW-Diodenlaser der Firma Laserline bereitgestellt. Die Motivation zur Überlagerung beider Strahlquellen resultiert aus den jeweiligen Vorteilen der Schweißverfahren. Während der Faserlaser über die erzeugte Dampfkapillare eine hohe Einschweißtiefe erzielt, lässt sich durch den rechteckförmigen Brennfleck des Diodenlasers ein Vor- und Nachwärmen der Prozesszone beim Schweißen erreichen (vgl. Abbildung 7.1). Auf diese Weise wird eine niedrigere Schmelzbaddynamik und somit eine höhere Schweißnahtqualität sichergestellt. Die Kenngrößen des BHLS können dem Anhang (Tabelle D.1) entnommen werden.

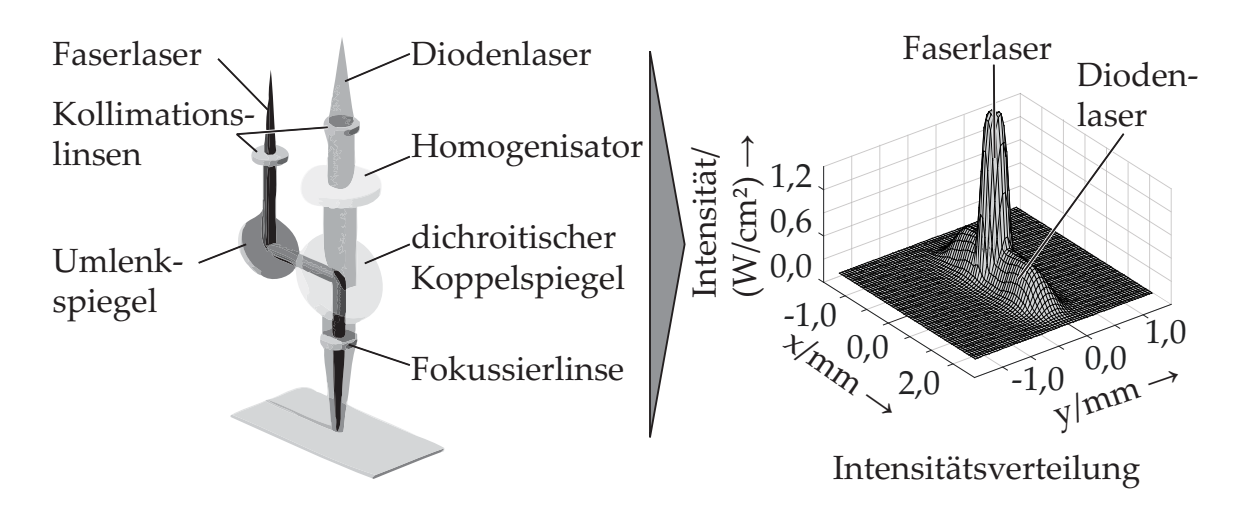

*Abbildung 7.1: Schematische Darstellung des BHLS-Verfahrens in Anlehnung an* ZÄH ET AL. *(2010) sowie eine beispielhafte Intensitätsverteilung; die Vorschubbewegung erfolgt in x-Richtung.*

Das Verfahren wurde im Rahmen des Sonderforschungsbereichs SFB/TR 10 "Integration von Umformen, Trennen und Fügen für die flexible Fertigung leichter Tragwerkstrukturen" der Deutschen Forschungsgemeinschaft (DFG) entwickelt und wird in derzeitigen Arbeiten insbesondere hinsichtlich der vorteilhaften Eigenschaften zur Reduktion von Heißrissen bei Aluminiumwerkstoffen untersucht (LIEBL ET AL. 2015).

# **7.3 Minimierung des Bauteilverzugs an einem Teilgebiet**

Bevor rechnergestützte Abläufe wie die Wärmequellenkalibrierung oder die Verzugssimulation realisiert werden konnten, musste ein Prozessfenster für das BHLS ermittelt werden. Eine tabellarische Zusammenfassung der Ergebnisse kann dem Anhang entnommen werden (vgl. Anhang C). Für die Auswahl der Prozessparameter wurde vorausgesetzt, dass die anwendungsbezogenen Anforderungen an die Schweißnähte bekannt sind und eingehalten werden können. Zudem wurde angenommen, dass eine große Anzahl an möglichen Schweißkonfigurationen vorliegt und damit die Anwendung der Methode zur Verzugsminimierung erforderlich wird. Als Beispielgeometrie wurde das in Abbildung 7.2 dargestellte Teilgebiet des Gesamtmodells (Rahmen) untersucht.

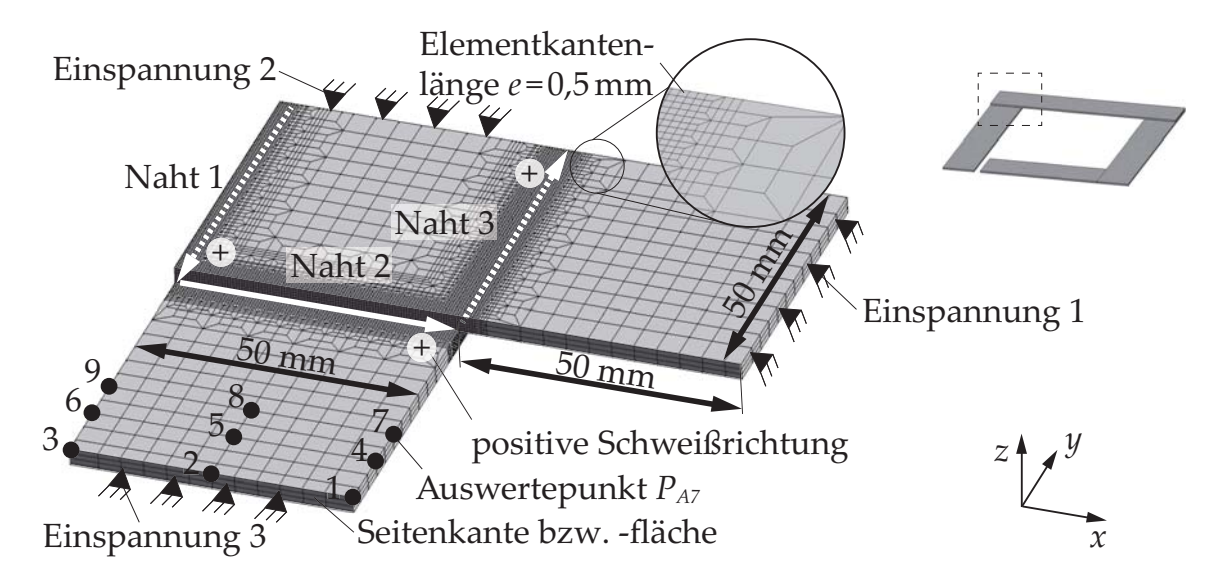

*Abbildung 7.2: Untersuchtes Simulationsmodell mit seinen Randbedingungen; der Koordinatenursprung liegt im Auswertepunkt 3; Werkstoff: EN AW-6082 (*ESI GROUP *2012); Blechdicke: 3 mm*

Das Simulationsmodell wurde an den markierten Stellen fest eingespannt. Alle Versuche wurden mit einer unmittelbaren Fokussierung auf die Kehlnaht mit einem Lateralwinkel von 45◦ sowie mit einem Stechwinkel von 18◦ ohne Zusatzwerkstoff geschweißt (Winkeldefinition nach OEFELE (2013, S. 63)). Zur Festlegung der geeigneten Prozessparameter wurde als Auswahlkriterium ein Tiefschweißprozess ohne Nahtdurchhang festgelegt. Aus den zugehörigen Proben wurden Querschliffe angefertigt und für die Wärmequellenkalibrierung genutzt (vgl. Kapitel 5). Die Ergebnisse zu den insgesamt 24 kalibrierten Wärmequellen für die Kehlnaht (Naht 2) sind im Anhang E aufgelistet. Aus der Anzahl der kalibrierten Wärmequellen ergaben sich nach Gleichung 6.2 insgesamt 4608 Möglichkeiten zum Schweißen der Beispielgeometrie. Die Stirnnähte wurden in dem Versuchsplan nicht berücksichtigt, da wegen der Position der Stirnnähte nur ein geringer Einfluss dieser auf den Bauteilverzug zu erwarten war. Aufgrund der Größe des Versuchsplans wurde zudem vorausgesetzt, dass eine ausreichende Anzahl an Prozessparametern vorliegt, um auf den Bauteilverzug signifikant einwirken zu können. Um den gewöhnlichen Ablauf beim Schweißen abbilden zu können, wurden in der Simulation die folgenden Teilschritte implementiert:

- Simulation der ersten Schweißung
- Abkühlphase von zehn Sekunden
- Simulation der zweiten Schweißung
- Abkühlphase von zehn Sekunden
- Ausspannen durch Entfernen von *Einspannung 2* und *Einspannung 3*

Je nach Werkstoff kann eine Anpassung der Abkühlphase notwendig sein. Für den untersuchten Werkstoff zeigte sich aus Messungen, dass bereits nach weniger als zehn Sekunden nur noch geringfügige Änderungen des Bauteilverzugs zu erwarten waren (BELITZKI & ZAEH 2015). Das Auslesen der relativen Verformungen an den Auswertepunkten erfolgte, nachdem alle Teilschritte in der Simulation abgearbeitet wurden. Die Position und Anzahl der Auswertepunkte wurde so gewählt, dass jegliche Verformungen (z. B. Torsion oder reine Verschiebung) in jede Raumrichtung abgebildet werden konnten.

## **7.3.1 Vorhersage des Bauteilverzugs mit Neuronalen Netzen**

Die Vorhersagegenauigkeit der Bauteilverzüge durch Neuronale Netze hing zum einen von der Qualität der Simulationsergebnisse und zum anderen von der bereitgestellten Datenmenge ab. Da die thermischen Simulationen und die experimentell durchgeführten Versuche durch die herangezogenen Querschliffe zur Wärmequellenkalibrierung miteinander verknüpft waren (vgl. Abbildung 6.2 auf S. 87), konnte es vorkommen, dass nicht jede Simulation zu repräsentativen Ergebnissen führte (z. B. wegen Inhomogenitäten im verwendeten Werkstoff). Je nach Stabilität des Schweißprozesses für die gewählten Prozessparameter war mit teilweise unterschiedlichen Ausprägungen der Schweißnahtkontur bei wiederholter Ausführung zu rechnen. Grundsätzlich ist das Neuronale Netz gegenüber Ausreißern stabil. Hierfür muss vorausgesetzt sein, dass das Netz mit einer hinreichenden Anzahl an Neuronen und verdeckten Schichten trainiert wird.

Bevor die Verwendung von Neuronalen Netzen möglich war und die problembezogene Anzahl an Schichten und Neuronen untersucht werden konnte, mussten die Simulationsergebnisse für den Bauteilverzug zunächst auf Plausibilität überprüft werden. Hierzu wurden etwa 30 % der möglichen Schweißkonfigurationen aus dem aufgestellten Simulationsversuchsplan zufällig ausgewählt und mithilfe der FE-Software *MSC Marc/Mentat* sowie mithilfe des Linux-Clusters (Segment: CoolMUC2; CPU: Haswell EP, 2,6-GHz-Prozessoren) des lrz (Leibniz-Rechenzentrum der Technischen Universität München) berechnet. Die Anzahl der parallel durchführbaren Simulationen war, bedingt durch die Verfügbarkeit der Lizenzen, auf 55 beschränkt. Dennoch konnten alle Berechnungen innerhalb von zwei Tagen durchgeführt werden. Zur besseren Interpretation der Ergebnisse wurden diese anhand der Schweißreihenfolge und -richtung farblich gruppiert und innerhalb dieser Gruppen nach der eingebrachten Leistungen *P*<sup>2</sup> (Naht 2) und *P*<sup>3</sup> (Naht 3) sowie nach der insgesamt eingebrachten Streckenenergie *Eges* sortiert. Eine beispielhafte Auswertung des Bauteilverzugs am Auswertepunkt *PA* in z-Richtung ist aus Abbildung 7.3 zu entnehmen.

Werden sämtliche Simulationen einer einzelnen Gruppe als Ganzes betrachtet, so ist jeweils ein ähnliches Muster für den Bauteilverzug zu erkennen. Detaillierte Auswertungen zeigten, dass bei geringeren Streckenenergien um 70 J/mm für beide Schweißungen tendenziell stärkere Bauteilverzüge und bei höheren

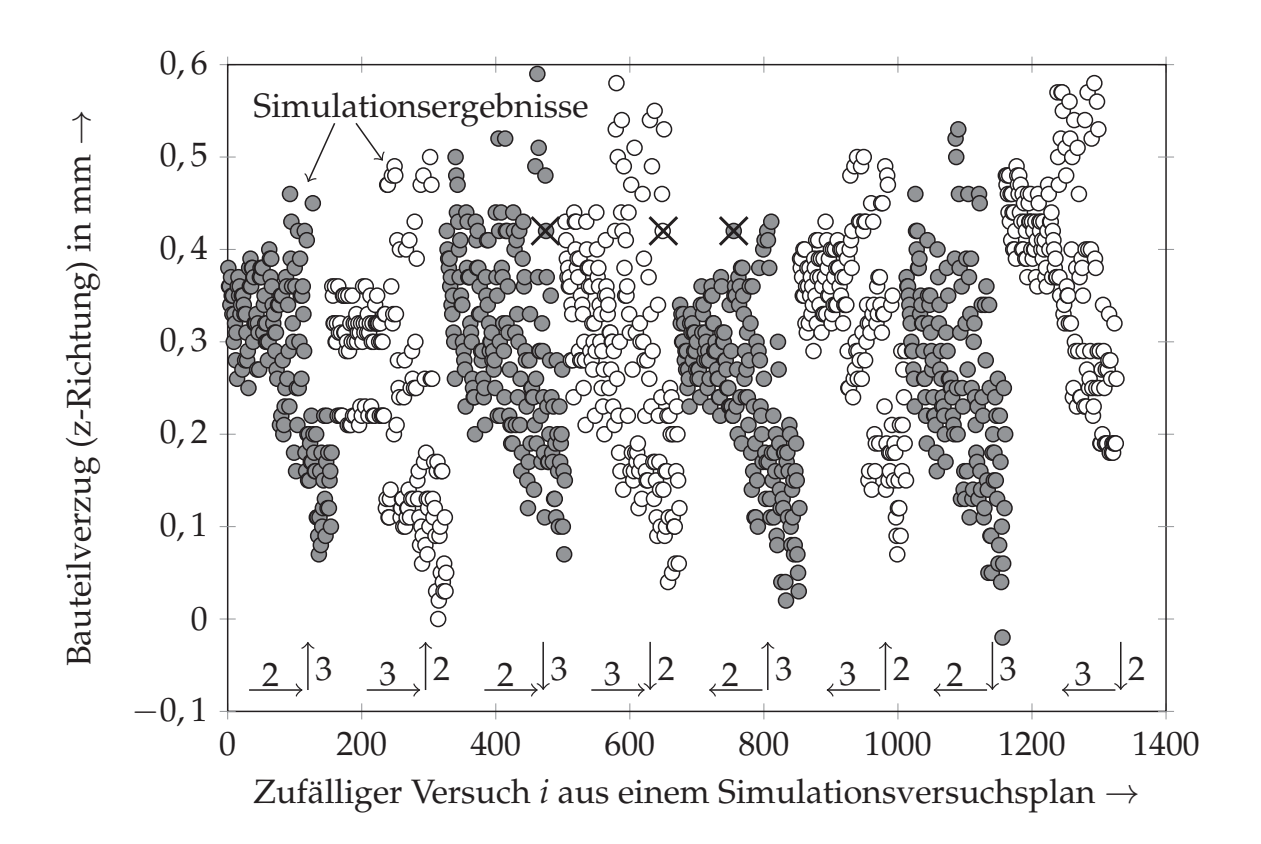

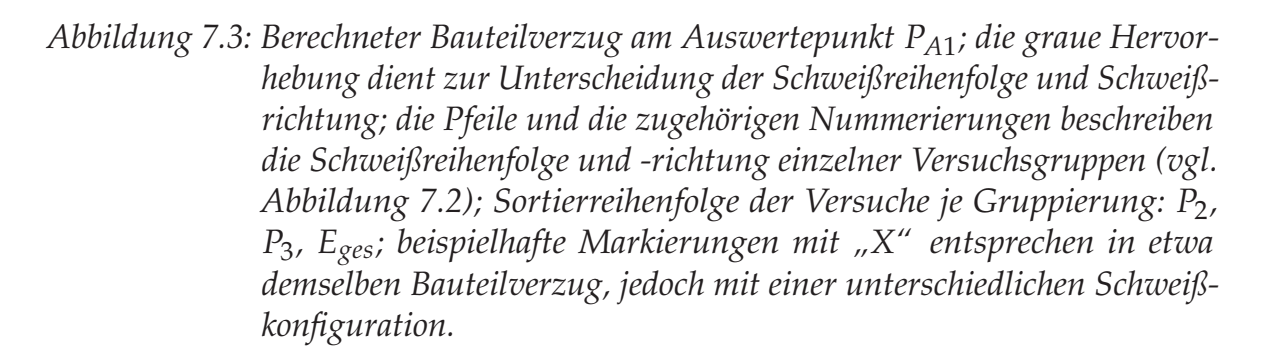

Werten um 150 J/mm tendenziell geringere Bauteilverzüge auftraten. Anhand der Gegenüberstellung der zugehörigen Querschliffe war zu erkennen, dass ein geringer Bauteilverzug insbesondere dann auftritt, wenn Nähte eine hohe Schweißnahtbreite und gleichzeitig eine hohe Einschweißtiefe aufwiesen (siehe Abbildung E.4 a)). Diese Beobachtung lässt sich durch den geringeren Widerstand des verbliebenen, nicht aufgeschmolzenen Werkstoffes unterhalb der Schweißnaht erklären. In Abbildung 7.3 ist zudem zu erkennen, dass am Auswertepunkt 1 der Bauteilverzug in sehr kleinen diskreten Schritten zwischen 0 mm und 0,6 mm eingestellt werden kann. Nahezu identische Verformungen treten bei unterschiedlichen Schweißkonfigurationen sogar mehrfach auf (siehe Markierungen mit "X" in Abbildung 7.3). Zum einen hängt dies mit den

Wechselwirkungen der zwei Schweißungen zusammen und zum anderen ist davon auszugehen, dass es bei gleichen Verformungen am Auswertepunkt 1 zu einer unterschiedlichen Ausprägung des Verzugs an den anderen Auswertepunkten kommen kann. Es bestehen damit verschiedene Möglichkeiten, die Bauteilverzüge durch die Wahl der Fertigungsparameter zu beeinflussen. Zur Verdeutlichung dieses Phänomens werden in Abbildung 7.4 die Auswirkungen zweier unterschiedlicher Fertigungsparameter in einer dreidimensionalen Darstellung gegenübergestellt.

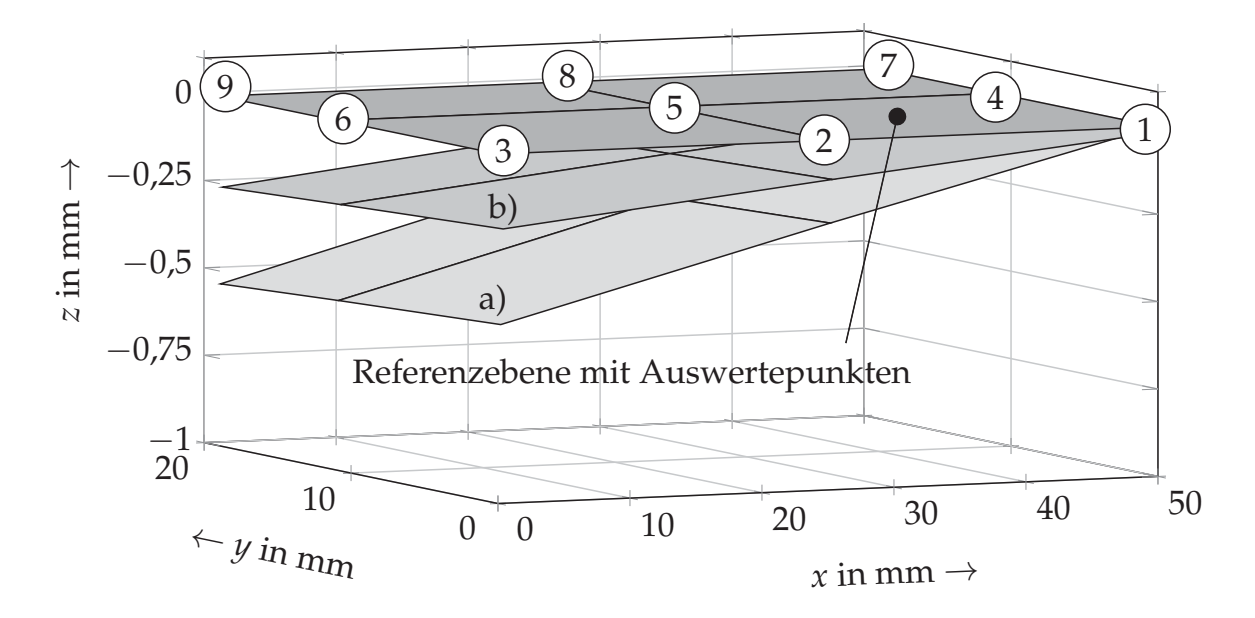

*Abbildung 7.4: Beispielhafter Bauteilverzug an den Auswertepunkten in Abhängigkeit von den Fertigungsparametern; a) P*2*=9,3 kW, v*2*=83 mm/s, P*3*=7,8 kW, v*<sub>3</sub>=83 mm/s, Sequenz: Naht 3+, Naht 2+; b)  $P_2$ =9,3 kW, *v*<sub>2</sub>=83 mm/s, *P*3*=8,3 kW, v*3*=50 mm/s, Sequenz: Naht 2-, Naht 3-; das Plus- und das Minuszeichen beschreiben die Schweißrichtung (vgl. Abbildung 7.2).*

Aufgrund der oben genannten Erläuterungen sowie der grundlegenden Erkenntnisse von BELITZKI & ZAEH (2015) zum Verhalten der Bauteilverzüge für den verwendeten Aluminiumwerkstoff kann davon ausgegangen werden, dass die gewonnenen Ergebnisse plausibel sind und für den Aufbau eines Neuronalen Netzes verwendet werden können. Es wurde zugleich belegt, dass sich die Vorgehensweise zur Wärmequellenkalibrierung basierend auf Querschliffen für den Aufbau von Metamodellen eignet.

Zur Identifikation des Stichprobenumfangs oder der benötigten Anzahl an verdeckten Schichten und Neuronen gibt es keine allgemeingültige Vorgehensweise. In der Literatur werden hierzu lediglich Empfehlungen abgegeben. Das primäre Ziel sollte jedoch sein, das Netz so einfach und genau wie möglich aufzubauen. So ist beispielsweise mit einer verdeckten Schicht zu beginnen. Damit lassen sich bereits zahlreiche und komplexe Problemstellungen bewältigen (NISCHWITZ 2011, S. 474 ff.). Wie bereits in Abschnitt 6.4 erwähnt, kann für die Identifikation des Stichprobenumfangs ein iteratives Vorgehen gewählt werden, bis die Testdaten eine hinreichende Ergebnisqualität erreichen. Abbildung 7.5 zeigt das Ergebnis einer solchen Untersuchung. Die Anzahl der Neuronen je Stichprobenumfang wurde schrittweise variiert und das trainierte Netz anhand der Testdaten überprüft. Die Ein- und Ausgangsdaten wurden nach der im Abschnitt 6.4 beschriebenen Vorgehensweise aufbereitet.

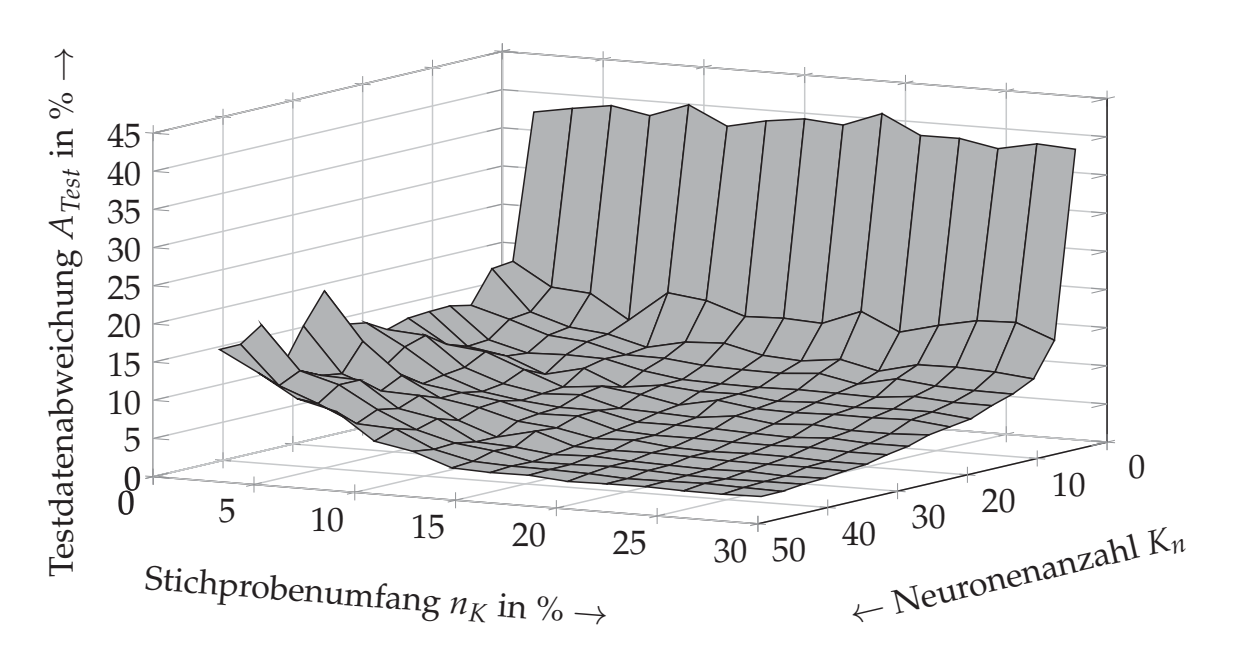

*Abbildung 7.5: Testdatenabweichung für ein unterschiedlich konfiguriertes Neuronales Netz; Stichprobenumfang: 2 % - 29 %, Neuronenanzahl: 1 - 50*

Zur Abschätzung der Testdatenabweichung *ATest* musste zunächst die prozentuale Abweichung zwischen den vorhergesagten Bauteilverzügen in x-, y- und z-Richtung an den neun Auswertepunkten sowie den zugehörigen Testdaten ermittelt werden. Je nach Testdatenumfang *UTest* ergab sich daraus eine Matrix mit *UTest* x 27 Einträgen für die Testdatenabweichung *ATest*. Abschließend wurde mithilfe aller Einträge der Median berechnet. Dieser wurde gewählt, weil

eine prozentuale Betrachtung des Fehlers bei geringen Bauteilverzügen mit einem Wert um 0,01 mm zu Ausreißern führte. Wäre die Testdatenabweichung über den Mittelwert bestimmt worden, so hätten diese Ausreißer eine zu starke Gewichtung, obwohl die Abweichungen absolut betrachtet gering waren.

Anhand der unterschiedlichen Konfigurationen des Neuronalen Netzes ist aus Abbildung 7.5 zu erkennen, dass sowohl der Stichprobenumfang als auch die Neuronenanzahl für die Genauigkeit des Netzes entscheidend sind. Während die Testdatenabweichung mit zunehmender Neuronenanzahl sinkt, ist dies bei einer Erhöhung des Stichprobenumfangs nur geringfügig zu beobachten. Es fällt zudem auf, dass bei wenigen Neuronen und bei einem geringeren Stichprobenumfang, bedingt durch die Zufälligkeit der Stichprobenwahl aus dem Versuchsplan, stärkere Schwankungen auftreten. Daraus kann gefolgert werden, dass ein zu konfigurierendes Neuronales Netz mit einer niedrigeren Testdatenabweichung existiert. Ab einem Stichprobenumfang von 15 % sowie einer Neuronenanzahl von 15 sind diese Schwankungen nur noch gering und es lässt sich eine Testdatenabweichung von unter 5 % erreichen. Die geringste Abweichung wird mit einem Stichprobenumfang von 20 % und 46 Neuronen erreicht und beträgt 2,3 %, was Abbildung 7.6 veranschaulicht. Darin werden die Testdaten, d. h. die Simulationsergebnisse, welche für das Training nicht genutzt wurden, und die simulierten Bauteilverzüge einander gegenübergestellt.

Ganzheitlich betrachtet kann die vergleichsweise geringe Restabweichung mehrere Ursachen haben:

- Schwankungen im Schweißprozess, welche sich auch in den Simulationsergebnissen widerspiegeln,
- unterschiedliche Genauigkeiten bei der Wärmequellenkalibrierung oder
- unzureichende Konfiguration des Neuronalen Netzes.

Für das Verhältnis zwischen den Trainings- und den Testdaten wurden in den obigen Untersuchungen der von *MATLAB* empfohlene Wert von 7:3 bzw. 70 % zu 30 % übernommen. Unter Berücksichtigung der genannten Fehlerursachen und der beobachteten Streuungen wurde die erreichte Genauigkeit mit diesen Werten als ausreichend angenommen. Weiterführende Untersuchungen

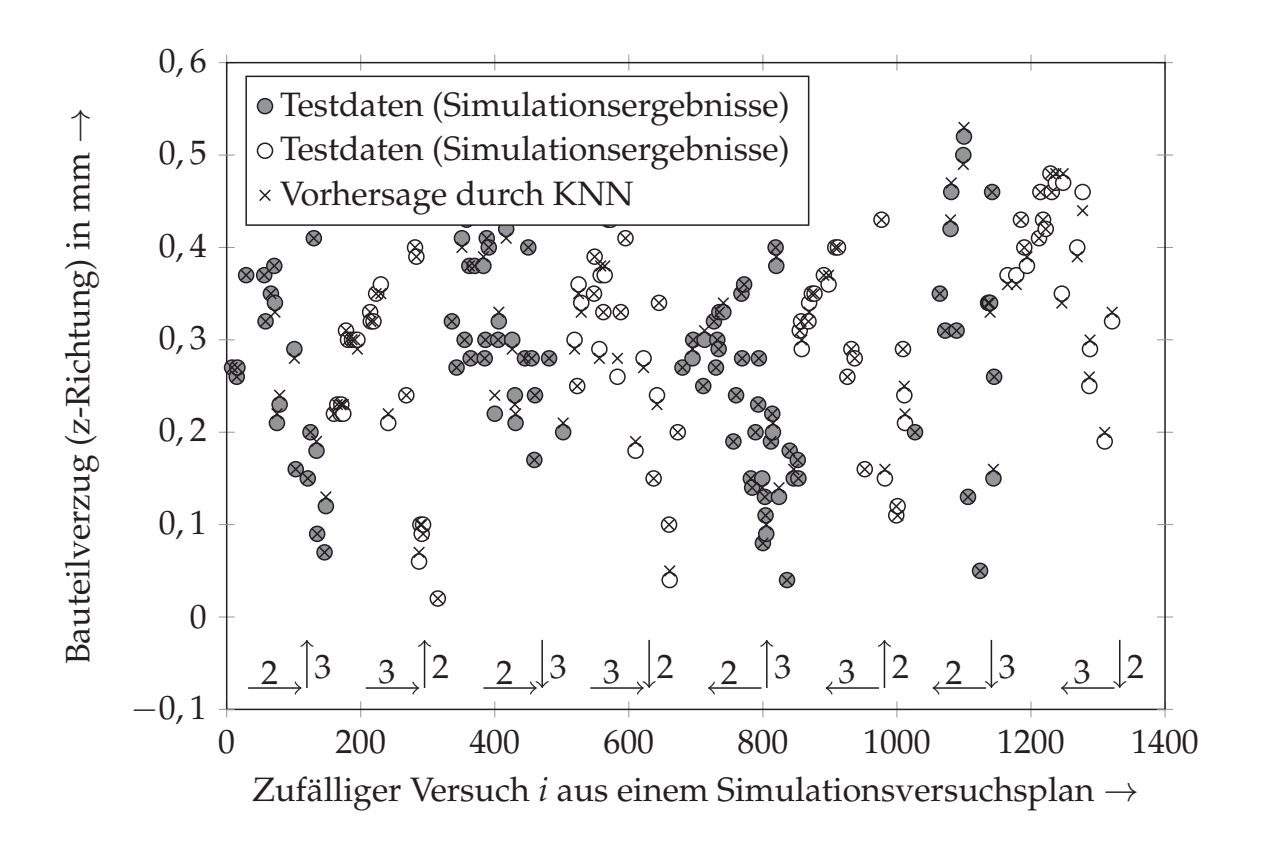

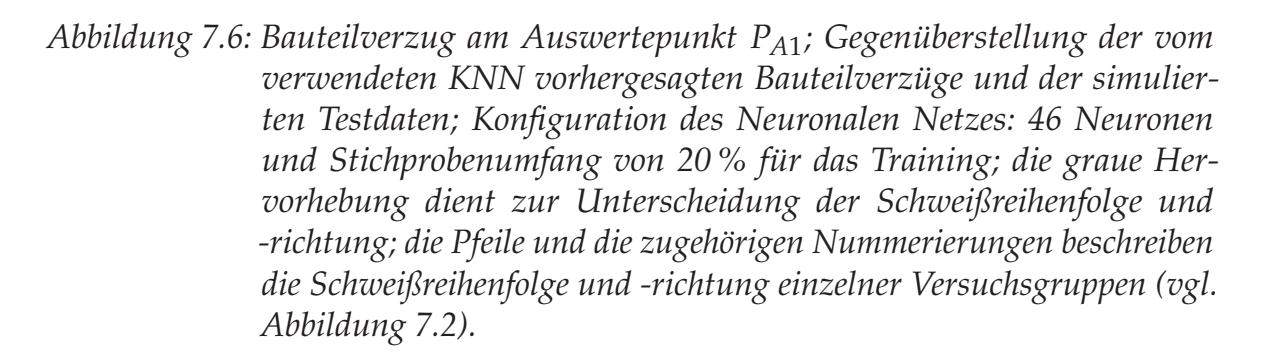

dazu und zu der optimalen Anzahl an verdeckten Schichten waren somit nicht erforderlich.

Bereits bei der vergleichsweise einfachen Geometrie des betrachteten Teilgebiets ist zu erkennen, dass trotz der rechnergestützten Analyse der Verformungen eine auf Erfahrungen oder auf Verständnis beruhende Auswahl der Fertigungsparameter aufgrund der Wechselwirkungen der Nähte sehr aufwändig ist. Sobald eine neue Bauteilgeometrie vorliegt, müssen erneut Überlegungen zur Wahl der Fertigungsparameter durchgeführt werden. Dieser Vorgang lässt sich optimieren, indem die Auswahl der Parameter automatisiert durch die Vorgabe einer Zielgröße erfolgt. Im folgenden Abschnitt wird daher gezeigt, wie sich

die geeigneten Fertigungsparameter mithilfe eines genetischen Algorithmus ermitteln lassen.

### **7.3.2 Verzugsminimierung mithilfe eines genetischen Algorithmus**

Im Gegensatz zu der dargestellten Methode zur Berechnung der Bauteilverzüge mithilfe von Neuronalen Netzen und mithilfe eines Rechnerverbunds fand die exemplarische Umsetzung eines genetischen Algorithmus auf einem konventionellen Simulationsrechner (64-bit-Betriebssystem, acht Rechenkerne, 2,67-GHz-Prozessoren sowie 48 GB Arbeitsspeicher) statt. Damit die Rahmenstruktur, welche bereits in Kapitel 6 eingeführt wurde, der definierten Endgeometrie entspricht, bedarf es unterschiedlicher Ausprägungen des Bauteilverzugs je Teilgebiet. Hierzu kann es erforderlich sein, dass ein Bereich des Gesamtmodells stärker tordiert wird und ein anderer sich lediglich um einen definierten Betrag in eine Richtung verschiebt. Bei Verwendung des genetischen Algorithmus ergeben sich hierzu mehrere Fragestellungen. Es ist zum einen zu überprüfen, wie reproduzierbar der genetische Algorithmus die Fertigungsparameter für eine gewünschte Bauteilverformung ermittelt und zum anderen wie stark die Ergebnisse von der Zielvorgabe abweichen.

Die Wahl der Fitnessfunktion ist an die gegebene Problemstellung sowie an die zu minimierende Eigenschaft anzupassen. So kann ein möglichst geringer Gesamtverzug des Bauteils gefordert werden, obwohl in der Realität beispielsweise der Bauteilverzug in z-Richtung maßgebend wäre (vgl. Abbildung 7.2). Sofern jedoch lokale Verformungen in x- und y-Richtung toleriert werden, sind geringere Werte für den Verzug in z-Richtung möglich. Als Beispiel werden zwei unterschiedliche Fitnessfunktionen herangezogen, um diesen Effekt zu demonstrieren (vgl. Gleichung 7.1 und Gleichung 7.2):

$$
f_1(Q_{mn}, S, R) = ||\mathbf{r}_{A1}||^2 + ||\mathbf{r}_{A2}||^2
$$
 (7.1)

$$
f_2(Q_{mn}, S, R) = r_{A1z} - r_{A2z} \tag{7.2}
$$

Während die Fitnessfunktion *f*<sub>1</sub> zur Reduktion jeglicher Verformungen  $r_{A1}$  und *rA*<sup>2</sup> an den Auswertepunkten *PA*<sup>1</sup> und *PA*<sup>2</sup> dient, lässt sich mit der Fitnessfunktion *f*<sup>2</sup> eine Torsion des Blechs reduzieren, indem lediglich der Verzug in z-Richtung berücksichtigt wird.

Die zu definierenden Ober- und Untergrenzen für die wählbaren Fertigungsparameter im genetischen Algorithmus entsprachen den Prozessgrenzen. Während bei der Wärmequellenkalibrierung (Kapitel 5) eine Auswahl kontinuierlicher Parameterwerte zulässig war, waren bei den Fertigungsparametern nur diskrete Werte (z. B. *P*<sup>1</sup> = 7, 4 kW) verfügbar. Diese Problematik lässt sich bewältigen, indem jeder zulässige Fertigungsparameter eine Zuordnung zu einem natürlichen Zahlenwert erhält und der genetische Algorithmus auf eine Auswahl von ganzzahligen Werten restringiert wird.

Eine große Population, d. h. eine hohe Anzahl an Berechnungen pro Generation, resultiert im Durchschnitt in einem besseren Ergebnis für die Fitnessfunktion am Ende einer Optimierung. Zu große Populationen führen jedoch zu einer höheren Laufzeit der Optimierung. Um Parameterstudien so kurz und aufwandsarm wie möglich zu halten und gleichzeitig ein ausreichend gutes Ergebnis zu erzielen, sind die Dauer einer einzelnen Berechnung sowie die zulässige Gesamtdauer der Optimierung zwei wichtige Hilfsvariablen zur Festlegung der Populationsgröße. Für die Auslegung der Populationsgröße ist zudem die Anzahl der Rechenkerne zu berücksichtigen. Sofern exemplarisch ein Computer mit acht Kernen zur Verfügung steht, ist es aus Effizienzgründen vorteilhaft, ein Vielfaches von acht als Populationsgröße zu definieren. Auf diese Weise werden alle Rechenkerne etwa gleichmäßig ausgelastet. Die Ursache hierfür liegt in der Funktionsweise des genetischen Algorithmus. Erst wenn eine Generation vollständig berechnet wurde, erfolgt die Auswahl einer neuen Population. Wenn also zwei Rechenkerne ihre Simulationen früher abschließen als die anderen, führt dies zu keinem zeitlichen Vorteil. Bei der Vorgabe von beispielsweise fünf Tagen für die Optimierung und einer Berechnungsdauer von sechs Stunden für eine Simulation können mit acht Rechenkernen mindestens 160 Simulationen durchgeführt werden. Sofern während der Optimierung Teilergebnisse wiederverwendet werden (vgl. Abschnitt 6.3), sind bis zu 200 Berechnungen möglich (vgl. Abbildung 6.4). Umfassende Untersuchungen zu den Berechnungszeiten bei Vermeidung von redundanten Teilsimulationen können BELITZKI ET AL. (2016b) entnommen werden.

Zur Sicherstellung einer möglichst schnellen Konvergenz der Fitnessfunktion hat es sich bewährt, die Populationsgröße und die Generationenzahl in einer ähnlichen Größenordnung zu wählen. Aus diesem Grund wurde für die Optimierung eine Populationsgröße von 16 festgelegt, sodass innerhalb von fünf Tagen bis zu zwölf Generationen berechnet werden konnten. Zur Minimierung der genannten Fitnessfunktionen (vgl. Gleichung 7.1 und Gleichung 7.2) wurde der in Abbildung 7.7 dargestellte Ablauf umgesetzt.

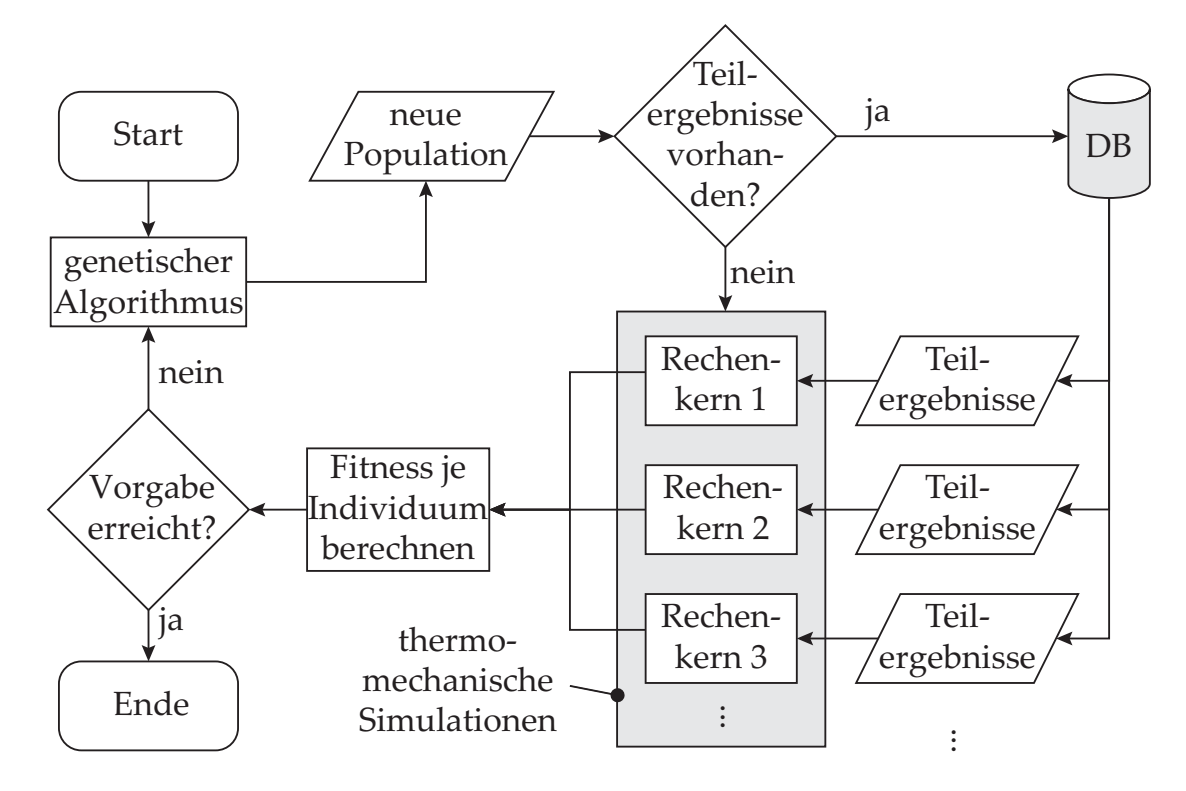

*Abbildung 7.7: Ablaufdiagramm nach* DIN 66001 *zur Verzugsminimierung an einem Teilgebiet mithilfe des genetischen Algorithmus*

Um den genetischen Algorithmus auf die Reproduzierbarkeit der Ergebnisse zu überprüfen, wurde die Optimierung mit dem Ziel zur Reduktion jeglicher Verformung (vgl. Gleichung 7.1) drei Mal durchgeführt. Aus den Ergebnissen einzelner Individuen der ersten Generation war zu entnehmen, dass allein durch eine zufällige Wahl der Startpopulation noch nicht die optimalen Fertigungsparameter ermittelt werden konnten (vgl. Abbildung 7.8). Erst nach der zweiten Generation trat ein konvergierendes Verhalten der Fitnessfunktion ein. Während die Werte der Fitnessfunktion zu Beginn der Optimierung noch etwas streuten, lagen diese im weiteren Verlauf verstärkt um den Fitnesswert von 0,05 mm2. Ein wiederholt berechneter Fitnesswert äußert sich in der Grafik durch eine dunklere Färbung. Daraus ist zu erkennen, dass der genetische Algorithmus mit zunehmender Generationenzahl vermehrt nach einem Fitnesswert im Bereich des bisher besten Ergebnisses sucht. Zur Vermeidung einer frühzei-

tigen Konvergenz in ein lokales Optimum wird im genetischen Algorithmus die Mutationsfunktion verwendet. Das Ergebnis daraus äußert sich oft in Form von Ausreißern.

Aus den drei Optimierungsdurchläufen ist zu erkennen, dass es sich beim Ergebnis stets um ähnliche Empfehlungen für die Wahl der Fertigungsparameter handelt (vgl. Tabelle 7.1). Zugleich wird deutlich, dass der geringste Wert der Fitnessfunktion bei 0,03 mm<sup>2</sup> liegt und dass der genetische Algorithmus den geringsten Fitnesswert reproduzierbar vorhersagt. Mehrere Wiederholungen zum Auffinden eines Minimums sind somit in der Praxis nicht erforderlich. Bezogen auf die Referenzebene entspricht der optimale Fitnesswert einem maximalen Verzug von 0,14 mm an den betrachteten Auswertepunkten in z-Richtung. Bezogen auf den Fall einer zufälligen Wahl eines Fertigungsparameters mit einem schlechten Fitnesswert von 0,48 mm<sup>2</sup> und einem maximalen Verzug von 0,54 mm entspricht dies einer Minimierung des Verzugs um etwa 75 %. Bei genauerer Betrachtung der Ergebnisse, welche mit einem Fitnesswert unterhalb von 0,1 mm<sup>2</sup> liegen, ist zu erkennen, dass bei diesen für beide Nähte Prozessparameter mit tendenziell höheren Streckenenergien gewählt wurden. Zudem wurde in 94 % aller Simulationen die dritte Naht zuerst geschweißt. Daraus ist zu schließen, dass es sich im betrachteten Lösungsraum um ein globales Optimum handeln könnte und nur definierte Schweißkonfigurationen in Frage kommen. Neben der grundsätzlichen Zielstellung zur Minimierung des Bauteilverzugs können diese Erkenntnisse somit auch zur Erweiterung des Verständnisses über die Wirkmechanismen des Bauteilverzugs beitragen.

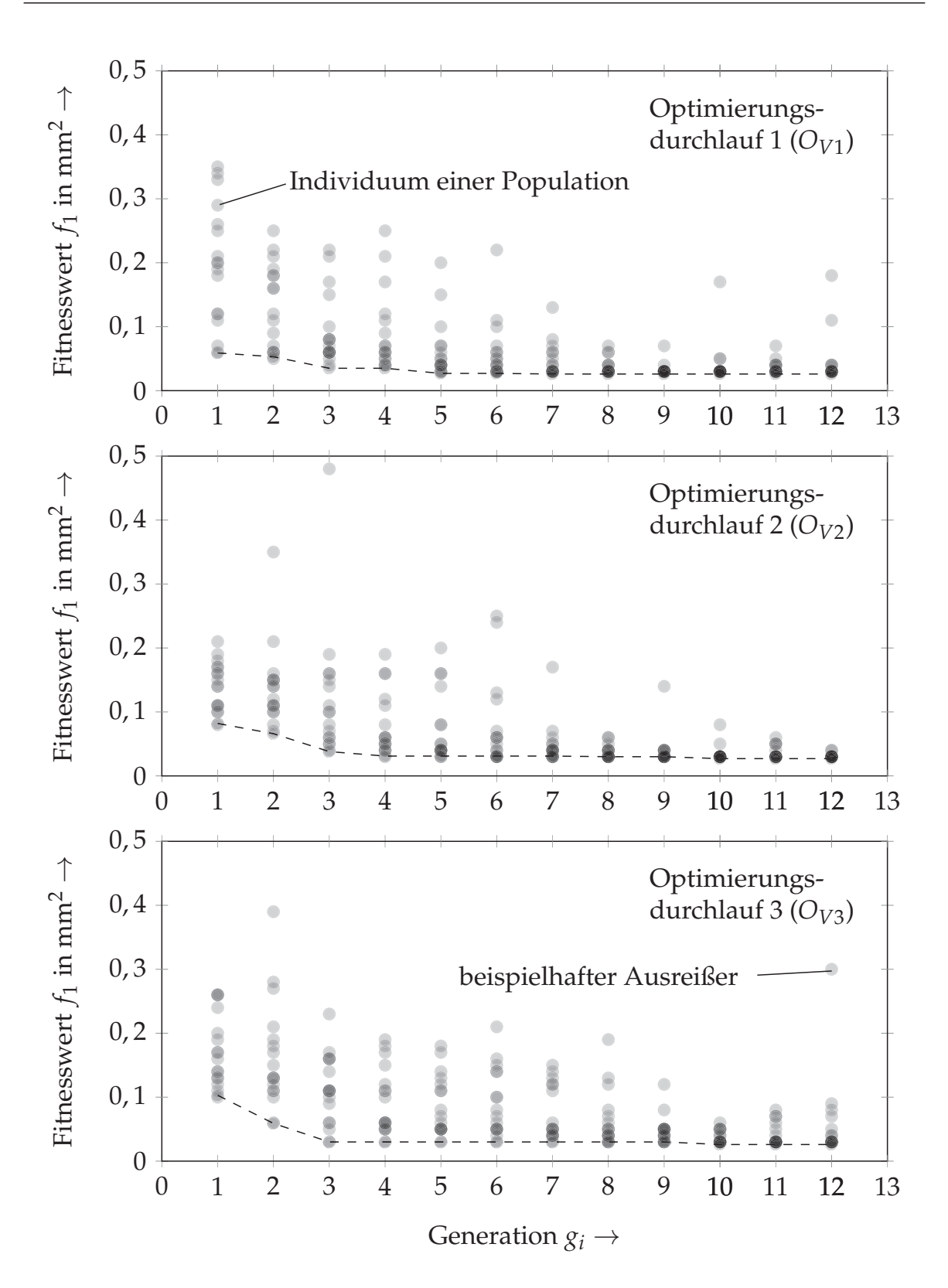

*Abbildung 7.8: Fitnesswerte aller Individuen bei drei Optimierungsdurchläufen; der Verlauf der besten Fitness wird mit der gestrichelten Linie verdeutlicht.*

Abbildung 7.9 stellt den Bauteilverzug an den Referenzpunkten *PA*<sup>2</sup> und *PA*<sup>3</sup> für die drei Optimierungsdurchläufe sowie für die Minimierung der Torsion grafisch dar. Darin werden Verformungen der Seitenfläche des Blechs zu Beginn (links) und nach der Optimierung (rechts) miteinander verglichen.

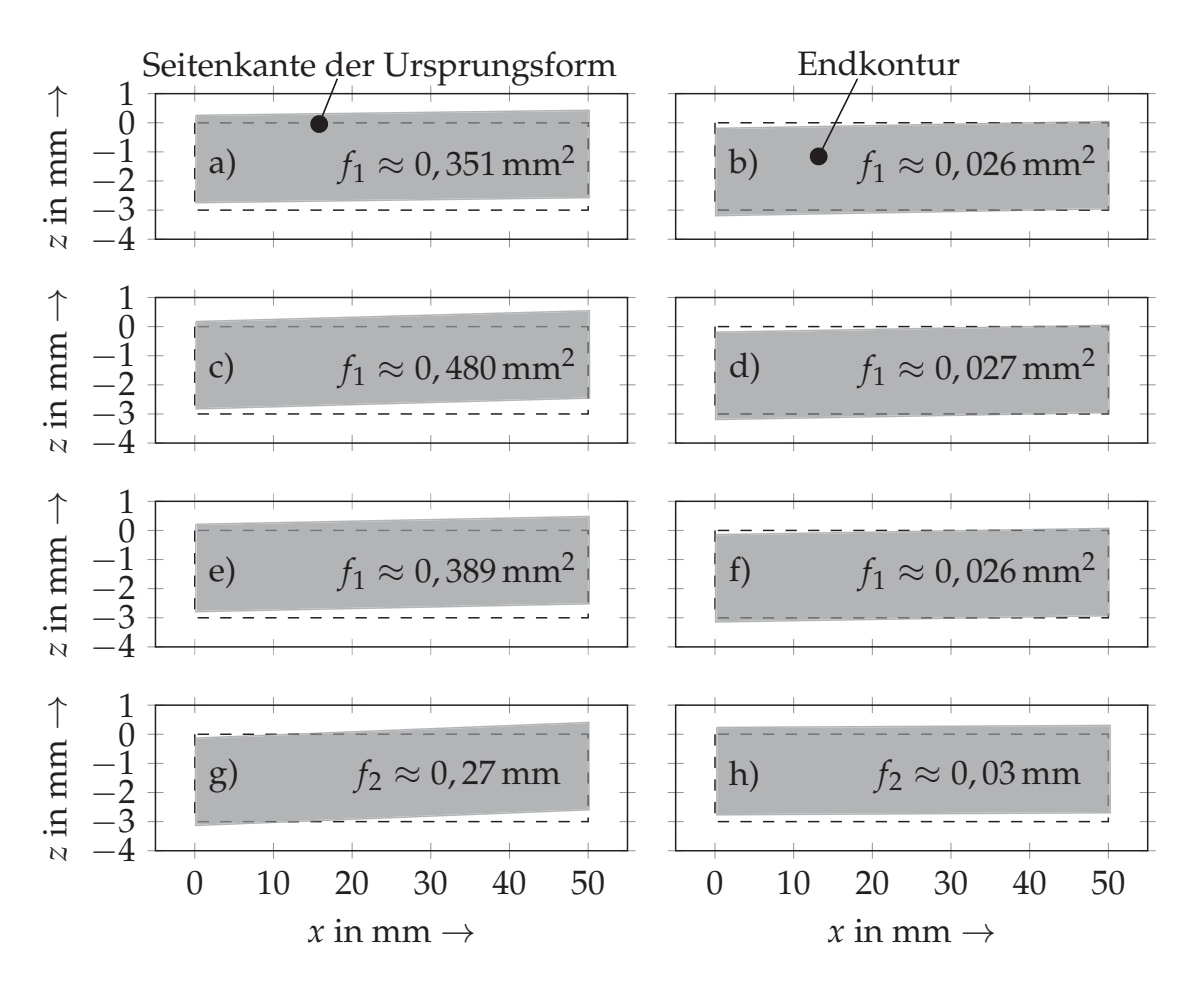

*Abbildung 7.9: Bauteilverzug an der Seitenfläche (vgl. Abbildung 7.2) vor (links) und nach (rechts) der Optimierung; a) - f) ganzheitliche Minimierung des Bauteilverzugs (nach Gleichung 7.1); g), h) Minimierung der Torsion (nach Gleichung 7.2)*

Es ist zu erkennen, dass die Seitenfläche nur noch geringfügige Bauteilverzüge aufweist, wobei eine vollständige Beseitigung der Torsion an der vergleichsweise einfachen Geometrie nicht erreicht werden konnte. In allen drei Optimierungsdurchläufen verblieb ein Winkelverzug um die y-Achse von mindestens 0,25◦. Sofern ein Spielraum in z-Richtung gegeben war und nur die Torsion als die zu minimierende Zielgröße herangezogen wurde, ließen sich durch die Minimierung des Funktionswertes aus Gleichung 7.2 bessere Ergebnisse erzielen. Während die Seitenfläche des Blechstücks zu Beginn der Optimierung um 0,62◦ tordierte, traten nach der Optimierung nur noch Torsionen mit einem Winkel von 0,08◦ auf. In Tabelle 7.1 werden die empfohlenen Fertigungsparameter zusammenfassend aufgelistet.

*Tabelle 7.1: Ermittelte Fertigungsparameter mithilfe des genetischen Algorithmus; OV*1*, OV*<sup>2</sup> *und OV*<sup>3</sup> *entsprechen den Parametersätzen zur ganzheitlichen Minimierung des Bauteilverzugs und OTor entspricht dem Parametersatz zur Minimierung der Torsion.*

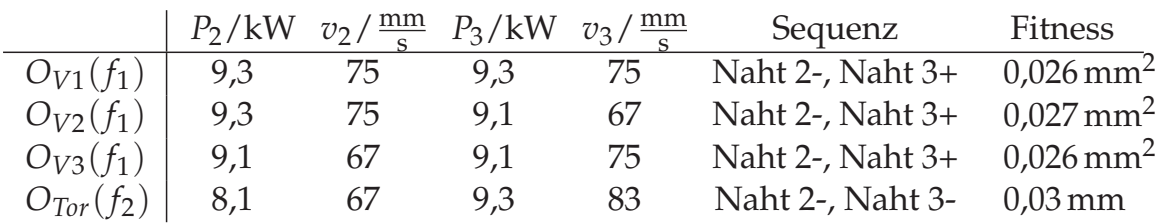

## **7.3.3 Gegenüberstellung beider Verfahrensweisen**

Die dargestellten Verfahren in Abschnitt 7.3.1 (Neuronale Netze) und Abschnitt 7.3.2 (genetischer Algorithmus) können zur Vorhersage des Bauteilverzugs genutzt werden. Sie unterscheiden sich aber maßgeblich in der Zielsetzung. Während Neuronale Netze zur Vorhersage des Bauteilverzugs für einen großen Versuchsplan besonders gut geeignet sind, lassen sich mit dem genetischen Algorithmus die verzugsoptimierten Fertigungsparameter sehr gut bestimmen. Hingegen ist eine Ermittlung der optimierten Fertigungsparameter mit den Neuronalen Netzen nicht möglich. Ebenso kann der genetische Algorithmus nur eine Zielgröße minimieren und ermöglicht noch keine Aussagen über den gesamten Versuchsplan.

Bei der Betrachtung der Optimierungsdauer mit und ohne die vorgestellte Vorgehensweise zur Reduktion des Rechenaufwands (vgl. Abschnitt 6.3) konnten beim genetischen Algorithmus zusätzlich zwei Generationen innerhalb der vorgegebenen Zeit berechnet werden. Zwar wurde nur eine geringe Anzahl an Simulationen durchgeführt (im Durchschnitt etwa 190), jedoch häuften sich die Berechnungen der ersten Teilsimulation, sobald ein lokales oder ein globales Optimum vorlag. Bereits bei der Berechnung von weniger als 5 % der

Schweißkonfigurationen aus dem Versuchsplan konnte eine Zeitersparnis von 20 % gegenüber einer Vollsimulation erreicht werden (vgl. Abbildung 6.4).

Der wesentliche Vorteil bei der Erstellung eines Metamodells mithilfe von Neuronalen Netzen (FEM + KNN) liegt in der einfacheren Parallelisierbarkeit der Berechnungen. Im Gegensatz zum genetischen Algorithmus existiert keine Beschränkung durch die Vorgabe einer Populationsgröße, d. h. auf einem PC mit mehreren Rechenkernen können weitere Berechnungen gestartet werden, ohne auf den Abschluss aller Berechnungen einer Generation warten zu müssen.

Die gewonnenen Erkenntnisse zeigen, dass sich sowohl der genetische Algorithmus als auch Neuronale Netze für die Vorhersage des Bauteilverzugs eignen. Durch die Verknüpfung beider Verfahren lassen sich deren Vorteile sehr gut zusammenführen, indem zunächst ein Metamodell mithilfe von Simulationen erstellt wird und dann die Ergebnisse zur Minimierung des Bauteilverzugs genutzt werden. Um den Verzug an einem praxisnahen Gesamtbauteil zu minimieren, wurden daher beide Verfahren miteinander kombiniert, was im folgenden Abschnitt erläutert wird.

# **7.4 Minimierung des Bauteilverzugs am Gesamtmodell**

Zur Minimierung des Bauteilverzugs am Gesamtbauteil (siehe Modell in Abbildung 7.11) mussten zunächst die lokalen Verformungen für jedes Teilgebiet in Abhängigkeit von den gewählten Fertigungsparametern ermittelt werden. Für eine möglichst genaue Vorhersage der Bauteilverzüge am Teilgebiet 3 wurde ein Neuronales Netz verwendet, welches die geringste Testdatenabweichung *ATest* aufweist. Das Training des Neuronalen Netzes erfolgte daher mit einem Stichprobenumfang von  $n_K = 20\%$  der Simulationsergebnisse sowie mit 46 Neuronen und einer verdeckten Schicht (vgl. Abbildung 7.5). Zur besseren Nachvollziehbarkeit der Funktionsweise des eingesetzten Feedforward-Netzwerks sowie zur programmunabhängigen Verwendung des Modells wurden die trainierten Gewichtungen aus *MATLAB* extrahiert und durch eine Vektor- bzw. Matrix-Funktion beschrieben (vgl. Anhang F).

Während die Bauteilverzüge am Teilgebiet 2 mithilfe der Symmetriebedingungen aus den Verzügen des Teilgebiets 3 abgeleitet werden konnten, mussten die lokalen Verformungen beim Schweißen einer Stumpfnaht (Teilgebiet 1) noch

berechnet werden (siehe Abbildung 6.1 bzw. Abbildung 7.10). Die Anzahl der Schweißkonfigurationen am Teilgebiet 1 war deutlich geringer, weil dort nur eine Naht geschweißt werden musste. Mit den Prozessparametern aus Tabelle C.2 ergaben sich nach Gleichung 6.2 insgesamt 56 mögliche Schweißkonfigurationen.

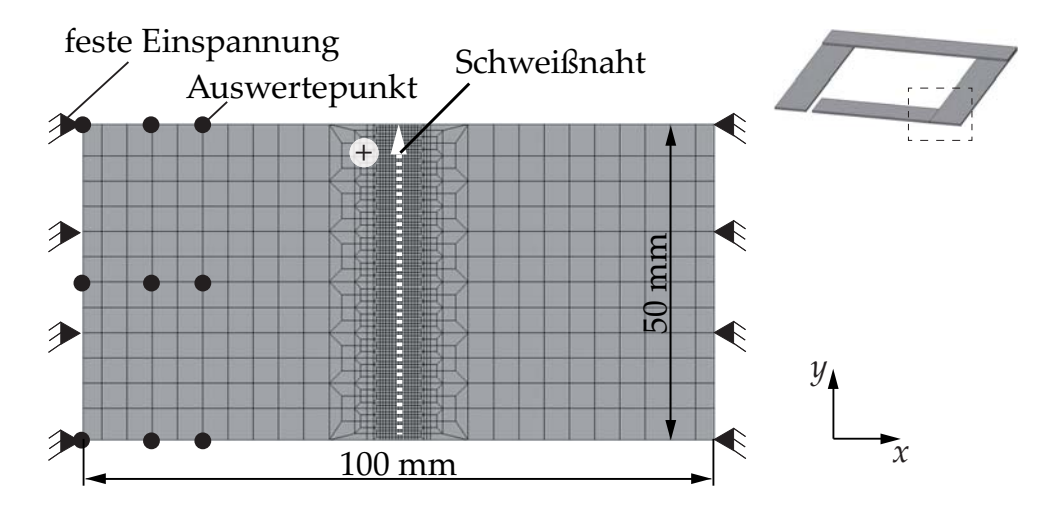

*Abbildung 7.10: Simulationsmodell zur Bestimmung der Bauteilverzüge am Teilgebiet 1 sowie die aufgebrachten Randbedingungen. Die kleinste Elementkantenlänge beträgt e* = 0, 5 *mm.*

Die Verwendung eines Neuronalen Netzes für das Teilgebiet 1 wurde ausgeschlossen, weil angesichts der verfügbaren Datenmenge Abweichungen von etwa 15 % zwischen den vorhergesagten und den berechneten Bauteilverzügen entstanden. Da die einzelnen Teilgebiete nicht miteinander wechselwirkten und die Beachtung der Schweißreihenfolge somit unterbleiben konnte, ergab die Multiplikation der Konfigurationsmöglichkeiten je Teilgebiet eine Gesamtzahl von mehr als eine Milliarde möglicher Schweißkonfigurationen. Es wurde daher angenommen, dass eine hinreichende Datenmenge zur Ermittlung eines geeigneten Parametersatzes vorliegt und eine Vergrößerung des Versuchsplans für die Stumpfnaht nicht erforderlich ist.

Zur Identifikation der verzugsoptimierten Fertigungsparameter wurde der genetische Algorithmus verwendet. Die Gründe dafür liegen vor allem in der universellen Anwendbarkeit, ohne dass funktionale Zusammenhänge zugänglich sein müssen. Wie bereits aus Abschnitt 2.5.4 bekannt ist, hängt der Selektionsdruck und somit die Ergebnisqualität von der Formulierung der Fitnessfunktion ab. Neben der allgemeinen Forderung nach einer minimalen Abweichung von

der Sollgeometrie können auch andere Kriterien definiert werden. So lässt sich der Selektionsdruck durch eine weniger strenge Formulierung (z. B. durch Nichtberücksichtigung von x- und y-Werten) der Fitnessfunktion erhöhen, indem eine höhere Anzahl an niedrigen Fitnesswerten berechnet werden kann und dies damit zu einer schnelleren Konvergenz der Optimierung führt. Zur besseren Bewertung der gewählten Fitnessfunktion sowie der gewonnenen Ergebnisse wurden daher drei unterschiedliche Fitnessfunktionen untersucht (Gleichungen 7.3 bis 7.5). Die erste Fitnessfunktion lautet:

$$
f_{G1} = \sqrt{\frac{\sum_{i=1}^{2n} (|\overline{a}_{i,L}|^2 + |\overline{a}_{i,R}|^2)}{2n}}, \text{mit}
$$
 (7.3)

$$
|\overline{a}_{i,L}| = \sqrt{x_{i,abs,L}^2 + y_{i,abs,L}^2 + z_{i,abs,L}^2}
$$
und  

$$
|\overline{a}_{i,R}| = \sqrt{x_{i,abs,R}^2 + y_{i,abs,R}^2 + z_{i,abs,R}^2}.
$$

Mit der Fitnessfunktion aus Gleichung 7.3 sucht der genetische Algorithmus nach einem Parametersatz, mit welchem eine möglichst geringfügige absolute Abweichung zwischen der Istgeometrie und der Sollgeometrie bzw. zwischen den Auswertepunkten *P*0,*<sup>R</sup>* und *P*1,*<sup>R</sup>* erzielt werden kann (siehe Abbildung 7.11 a)). Die Formulierung einer solchen Fitnessfunktion stellt eine gebräuchliche Anforderung an die Schweißaufgabe dar. Eine weniger strenge Deklaration der Fitnessfunktion, in welcher nur der absolute Verzug in z-Richtung berücksichtigt wird, ist durch Gleichung 7.4 gegeben:

$$
f_{G2} = \sqrt{\frac{\sum_{i=1}^{2n} \left( z_{i,abs,L}^2 + z_{i,abs,R}^2 \right)}{2n}}
$$
(7.4)

Sofern eine relative Ausrichtung der Endflächen zueinander ausreicht (vgl. Abbildung 7.11 b)) und nur der Verzug in z-Richtung relevant ist, eignet sich die Definition der Fitnessfunktion nach Gleichung 7.5:

$$
f_{G3} = \sqrt{\frac{\sum_{i=1}^{n} (z_{i, rel, L} - z_{i, rel, R})^2}{n}}
$$
(7.5)

Durch die Vernachlässigung des Bauteilverzugs in x- und in y-Richtung wird der Lösungsraum zur Identifikation von verzugsoptimierten Fertigungsparametern erweitert.

Die vorgestellten Fitnessfunktionen wurden unter der Berücksichtigung des quadratischen Mittels definiert. Stärkere Verformungen wurden somit mit einer höheren Gewichtung berücksichtigt. Zur Berechnung des Gesamtverzugs an den Auswertepunkten wurde ein Modell mit einer groben und gleichmäßigen Vernetzung (Elementkantenlänge  $e_{el}$  ≈ 8,33 mm) gewählt. Eine feinere Vernetzung des Modells war nicht erforderlich, da nach dem Ausspannen keine weiteren Wechselwirkungen zwischen den einzelnen Nähten zu erwarten waren und die Wechselwirkungen mit den benachbarten Schweißnähten bereits in den thermomechanischen Simulationen der Teilgebiete berücksichtigt wurden (vgl. Abschnitt 6.2). Die Auswertung des Gesamtverzugs erfolgte nach der zeitgleichen Übertragung der Verformungen aller Teilgebiete.

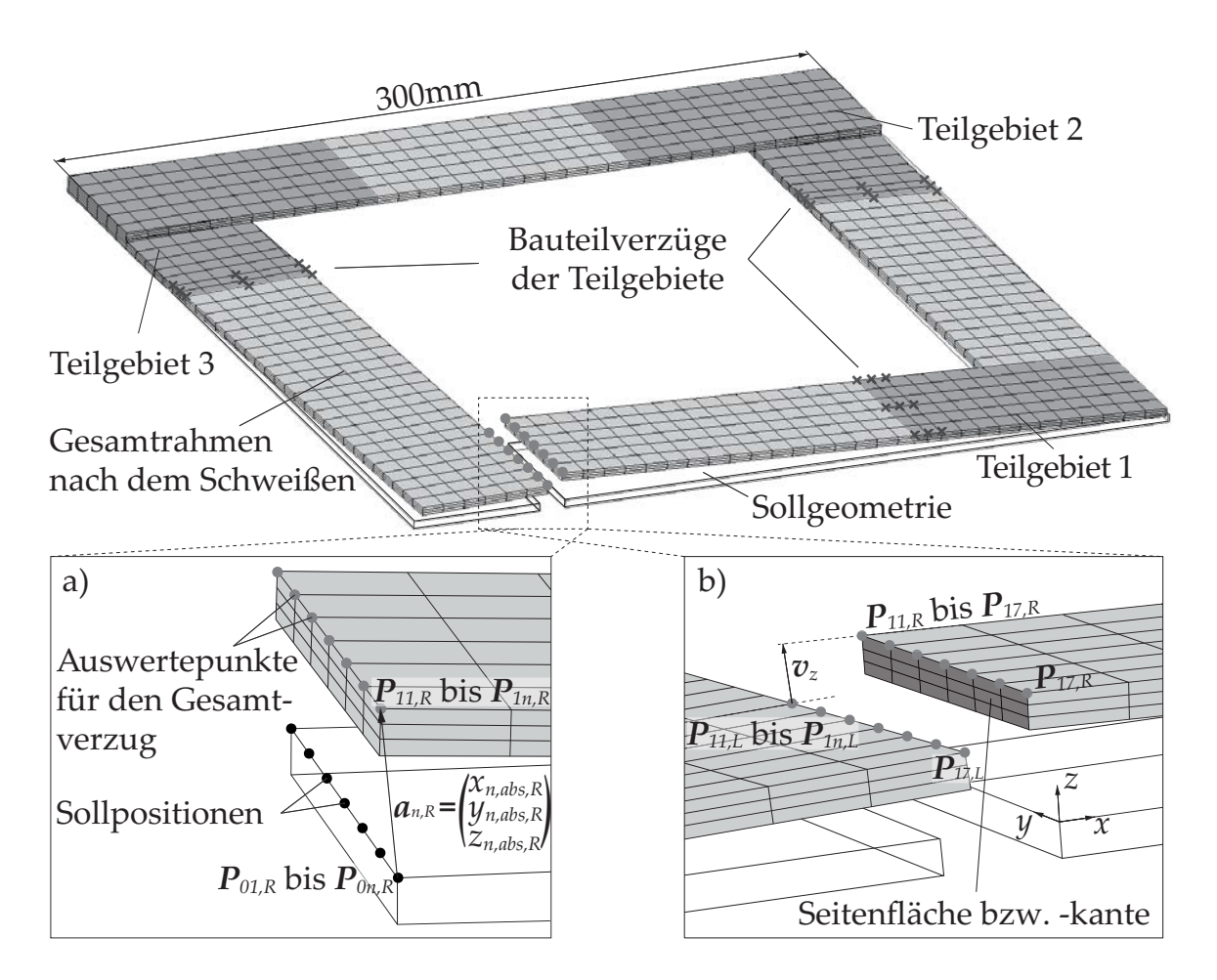

*Abbildung 7.11: Numerisches Modell des Gesamtrahmens nach dem Ausspannen sowie die Position der Auswertepunkte zur Beschreibung des Gesamtverzugs; a) absolute Abweichung von der Sollposition; b) relative Abweichung der Seitenkantenkanten, diskretisiert durch n* = 7 *Auswertepunkte je Seitenkante*

Zur Minimierung der Fitnesswerte der genannten Funktionen (vgl. Gleichung 7.3, Gleichung 7.4 und Gleichung 7.5) wurde der in Abbildung 7.12 beschriebene Ablauf umgesetzt. Während im Abschnitt 7.3.2 mit der beschriebenen Vorgehensweise zur Verzugsminimierung thermomechanische Berechnungen an einem Teilgebiet erforderlich waren, konnte für die Verzugsminimierung am Gesamtmodell auf bereits vorhandene Daten zurückgegriffen werden. Die daraus resultierende rein mechanische Simulation des Gesamtmodells dauerte daher nur etwa 30 Sekunden.

Um den zeitlichen Aufwand der Optimierung zu reduzieren, wurde die Rechenleistung des Computers durch eine parallelisierte Simulation einzelner Individuen voll ausgeschöpft. Für die Berechnung des Gesamtverzugs an den Auswertepunkten griff der genetische Algorithmus auf die Metamodelle der Teilgebiete 2 und 3 sowie auf die Datenbank für das Teilgebiet 1 zurück. Jedes einzelne Individuum entsprach dabei einer Schweißkonfiguration für die drei Teilgebiete. Da je Teilgebiet die Schweißrichtung, die Schweißsequenz, die Laserleistung und die Vorschubgeschwindigkeit zu berücksichtigen waren, ergaben sich pro Schweißkonfiguration 13 einstellbare Parameter. Für mehr als fünf Variablen wird in *MATLAB* die Populationsgröße standardmäßig auf 200 erhöht. Aufgrund der hohen Anzahl an möglichen Schweißkonfigurationen wurden diese Standardeinstellungen für die durchgeführten Untersuchungen übernommen.

Abbildung 7.13 zeigt beispielhafte Ergebnisse der einzelnen Optimierungsdurchläufe in Abhängigkeit von der jeweils gewählten Fitnessfunktion. Um möglichst viele Generationen berechnen zu können, wurde eine Optimierungsdauer von zehn Stunden eingestellt. Innerhalb dieser Zeit konnte der genetische Algorithmus etwa 47 Generationen berechnen. Bei drei Wiederholungen der Optimierung war, ähnlich zu den Untersuchungen am Teilgebiet 3 (vgl. Abschnitt 7.3.2), ein reproduzierbares Konvergenzverhalten zu beobachten. Je nach Fitnessfunktion trat die Konvergenz jedoch unterschiedlich schnell ein. Während mit der Fitnessfunktion aus Gleichung 7.3 die beste Fitness von  $f_{G1min} \approx 0.71$  mm nach etwa 25 Generationen und einer Optimierungsdauer von etwa 5,1 Stunden identifiziert wurde, dauerte die Optimierung mit der Fitnessfunktion aus Gleichung 7.4 etwa 3,1 Stunden. Nach ca. 15 Generationen betrug der Fitnesswert hier *fG*2*min* ≈ 0, 51 mm. Bei Verwendung der

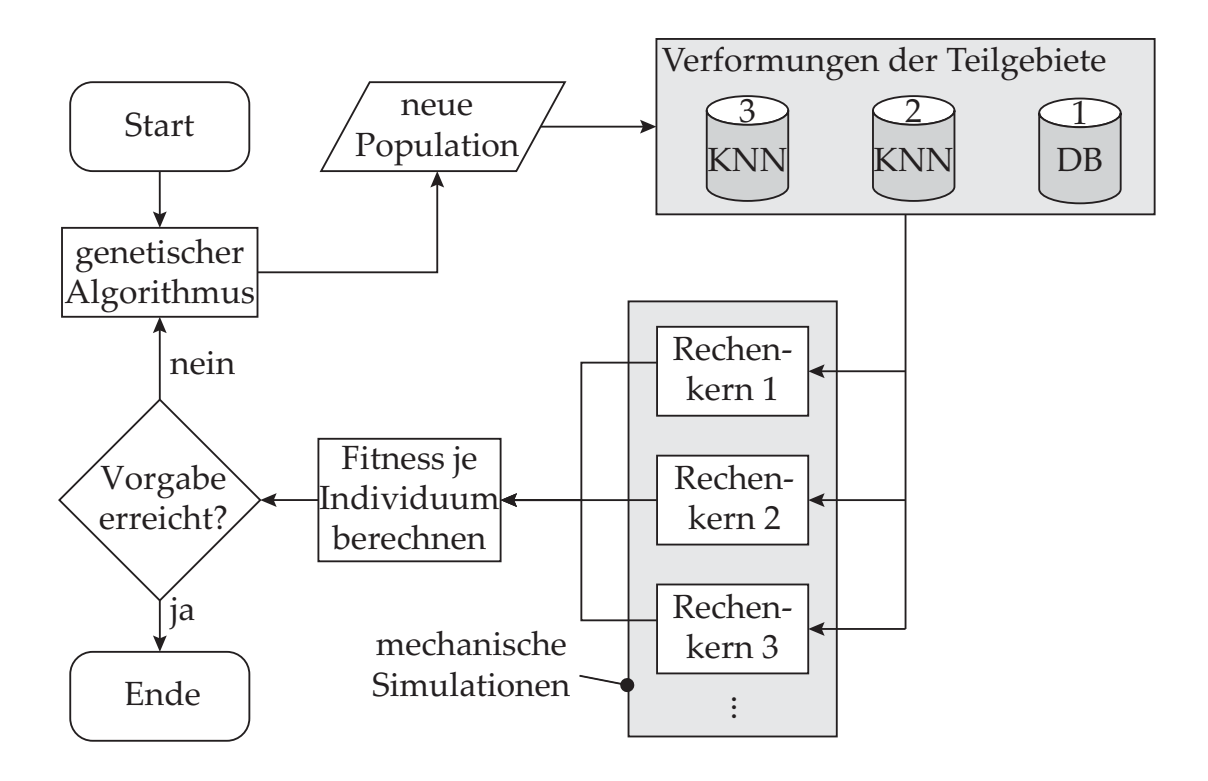

*Abbildung 7.12: Ablaufdiagramm nach* DIN 66001 *zur Verzugsminimierung am Gesamtrahmen mithilfe des genetischen Algorithmus*

Fitnessfunktion *f<sub>G3</sub>* konnte bereits in der ersten Generation eine Fitness von *fG*3*min* ≈ 0, 08 mm identifiziert werden. Diese sank nach 13 Generationen auf weniger als 0,03 mm. Neben dem deutlich besseren Ergebnis war bis zum Sättigungsverhalten der Fitnessfunktion eine Optimierungsdauer von nur 36 Minuten erforderlich. Im weiteren Verlauf waren vergleichsweise starke Streuungen der Fitnesswerte zu beobachten. Diese lassen sich auf die unterschiedlichen Selektionsmechanismen des genetischen Algorithmus zurückführen. Dadurch wird sichergestellt, dass es sich bei den ersten Ergebnissen in der frühen Phase der Optimierung nicht um ein lokales Optimum handelt.

Wenn also die relative Ausrichtung zweier Endflächen zueinander minimiert werden soll, ist eine Definition der Fitnessfunktion in Anlehnung an Gleichung 7.5 empfehlenswert. Zur Vermeidung eines absoluten Bauteilverzugs an der Stoßstelle ist Gleichung 7.3 als Fitnessfunktion zu bevorzugen. Tabelle 7.2 stellt die empfohlenen Schweißparameter in Abhängigkeit von der gewählten Fitnessfunktion zusammenfassend zur Verfügung. Die Wahl von ungünstigen Fertigungsparametern (vgl. Tabelle 7.2, *Kf* , *max*) führt zu einer stärkeren Ausprägung des Bauteilverzugs (siehe Abbildung 7.14 f)).

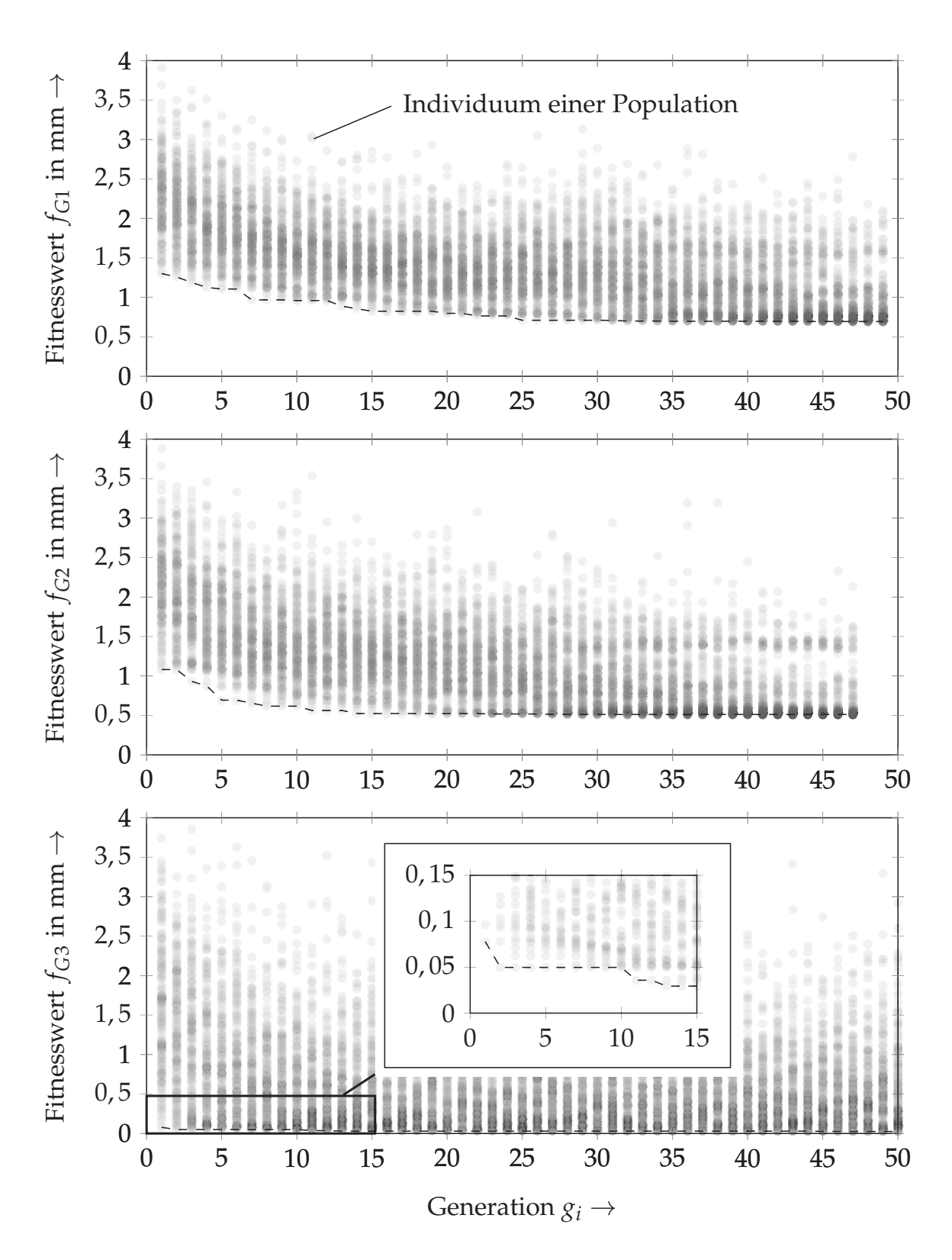

*Abbildung 7.13: Fitnesswerte aller Individuen sowie das Konvergenzverhalten in Abhängigkeit von der gewählten Fitnessfunktion für die betrachtete beispielhafte Schweißaufgabe an einem Rahmen; eine Überlagerung einzelner Fitnesswerte in der Diagrammdarstellung mit begrenzter Auflösung führt zur dunkleren Färbung.*

*Tabelle 7.2: Fertigungsparameter Kopt*, *f Gi zum verzugsminimierten Schweißen sowie ungünstig gewählte Fertigungsparameter Kf* , *max; E*3,2 *entspricht beispielsweise der Streckenenergie am 3. Teilgebiet von der 2. Naht; "2-,3+" entspricht beispielsweise der Schweißsequenz "Naht 2, Naht 3" mit den Konventionen zur Schweißrichtung aus Abbildung 7.2.*

| Teilgebiet     | Parameter | Einheit | $K_{opt,fG1}$ |                | $K_{opt, fG2}$ $K_{opt, fG3}$ | $K_{f, max}$ |
|----------------|-----------|---------|---------------|----------------|-------------------------------|--------------|
|                | $P_1$     | kW      | 7,3           | 7,3            | 9,1                           | 9,1          |
| $\mathbf{1}$   | $v_1$     | mm/s    | 62,5          | 62,5           | 108,3                         | 108,3        |
|                | $E_1$     | J/mm    | 117           | 117            | 84                            | 84           |
|                | S, R      |         | $1-$          | $1-$           | $1+$                          | $1-$         |
|                |           |         |               |                |                               |              |
|                | $P_{2,2}$ | kW      | 9,3           | 9,3            | 9,3                           | 7,8          |
|                | $v_{2,2}$ |         | $mm/s$ 83,3   | 83,3           | 100                           | 116,7        |
| $\overline{2}$ | $E_{2,2}$ | J/mm    | 112           | 112            | 93                            | 67           |
|                | $P_{2,3}$ | kW      | 7,8           | 8,8            | 9,3                           | 8,8          |
|                | $v_{2,3}$ | mm/s    | 50            | 58,3           | 75                            | 116,7        |
|                | $E_{2,3}$ | J/mm    | 156           | 151            | 124                           | 75           |
|                | S, R      |         | $2-7,3+$      | $3 - 2 +$      | $3 - 2 -$                     | $2+, 3-$     |
|                |           |         |               |                |                               |              |
|                | $P_{3,2}$ | kW      | 9,3           | 9,3            | 9,3                           | 9,3          |
|                | $v_{3,2}$ | mm/s    | 83,3          | 83,3           | 75                            | 75           |
| 3              | $E_{3,2}$ | J/mm    | 112           | 112            | 124                           | 124          |
|                | $P_{3,3}$ | kW      | 9,3           | 9,3            | 9,3                           | 8,8          |
|                | $v_{3,3}$ | mm/s    | 83,3          | 75             | 100                           | 83,3         |
|                | $E_{3,3}$ | J/mm    | 112           | 124            | 93                            | 106          |
|                | S, R      |         |               | $2-7,3+2-7,3-$ | $3+, 2+$                      | $3+$ , 2-    |

Die numerischen Ergebnisse sind in Abbildung 7.14 dokumentiert und verdeutlichen die Auswirkungen der Wahl der Fitnessfunktion auf den Bauteilverzug. Es ist zu erkennen, dass sich bei einer ungünstigen Wahl der Fertigungsparameter im Bereich des offenen Rahmens ein vergleichsweise komplexer Verformungszustand einstellt, wobei der Verzug in z-Richtung durch die Anordnung der Schweißnähte besonders signifikant ist. Eine Überprüfung der Ergebnisse durch eine Plausibilitätskontrolle ist nicht ohne Weiteres möglich. Allerdings wird anhand der gewählten Konfigurationen *Kopt*, *f G*<sup>1</sup> bis *Kopt*, *f G*<sup>3</sup> sowie der geringeren Bauteilverzüge ersichtlich, dass sich vor allem bei Kehlnähten tendenziell höhere Streckenenergien ergeben, die zu höheren Einschweißtiefen führen. Dies ist mit einer geringeren Menge an nicht aufgeschmolzenem Ma-
terial zu erklären, wodurch auch weniger Verformungsenergie gespeichert wird. Insbesondere bei der Wahl der Schweißkonfiguration  $K_{f, max}$  ist zu erkennen, dass durch den Algorithmus tendenziell niedrigere Streckenenergien am Teilgebiet 2 und höhere Streckenenergien am Teilgebiet 3 empfohlen werden. Aufgrund der symmetrischen Anordnung dieser Teilbereiche zueinander führt eine ungleiche Wahl der Fertigungsparameter zu einer stärkeren Ausprägung des Bauteilverzugs im offenen Bereich des Gesamtrahmens. Dies deutet darauf hin, dass die Ergebnisse plausibel sind. Eine quantitative Validierung erfolgt im Abschnitt 7.5.

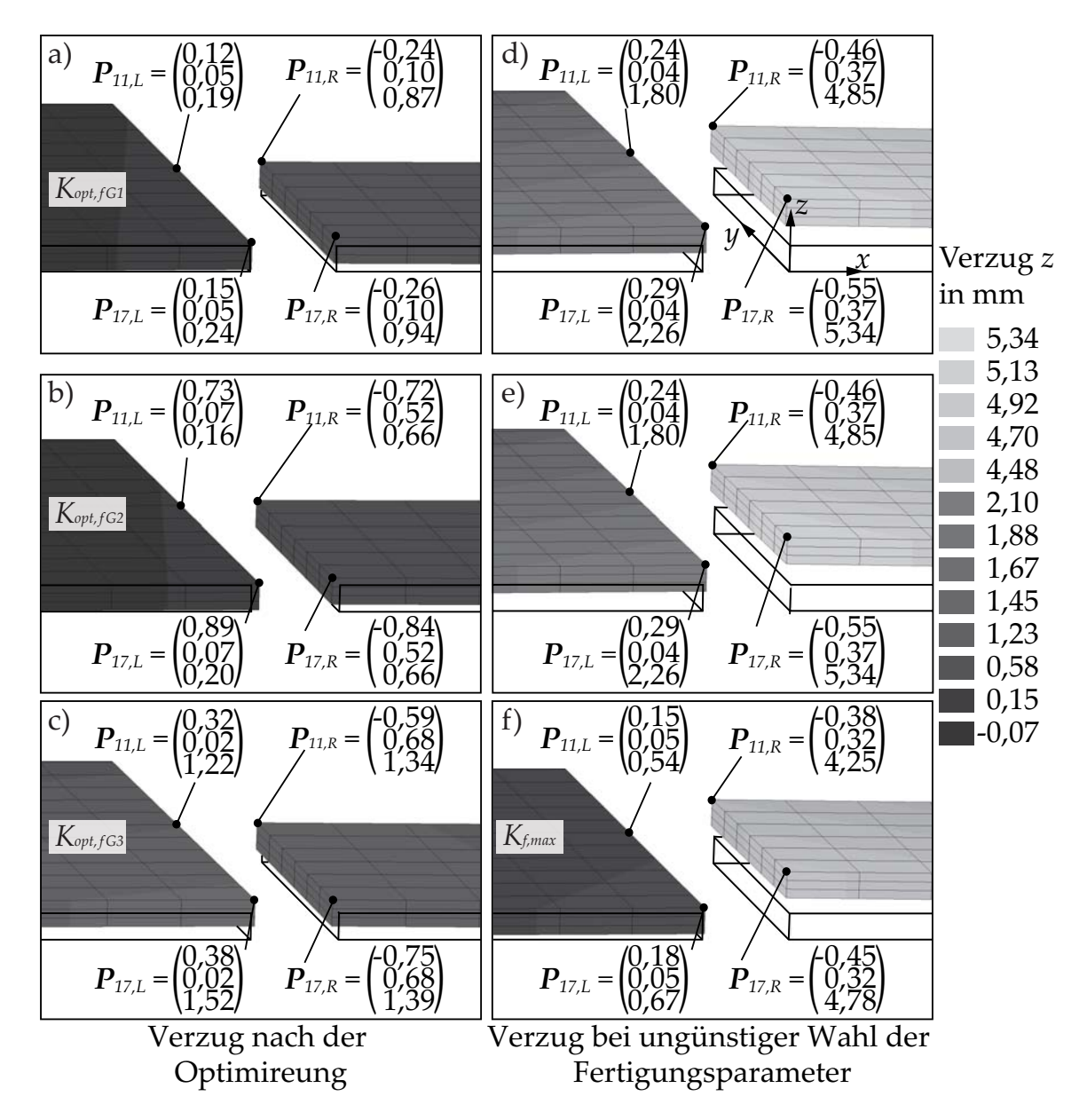

*Abbildung 7.14: Gegenüberstellung der Bauteilverzüge im offenen Bereich des Rahmens in Abhängigkeit von der gewählten Fitnessfunktion fG*1*, fG*<sup>2</sup> *und fG*<sup>3</sup>

# **7.5 Experimentelle Validierung**

# **7.5.1 Überblick**

Die Validierung der numerischen Ergebnisse erfolgte in zwei Stufen. Zunächst wurden die durch das Neuronale Netz (mit einem Stichprobenumfang von 20 % und 46 Neuronen) vorhergesagten Bauteilverzüge am Teilgebiets 3 (vgl. Abschnitt 7.3.1) mit den experimentell erfassten Verformungen verglichen. In der zweiten Stufe der Validierung wurden die vom Optimierungsalgorithmus empfohlenen Fertigungsparameter zum verzugsminimierten Schweißen des Gesamtrahmens verwendet und mit den auftretenden Verformungen des Rahmens, welche durch das Schweißen mit einer zufälligen Wahl eines schlechten Parametersatzes entstanden, verglichen. Die nächsten zwei Abschnitte fassen die wesentlichen Erkenntnisse zusammen.

# **7.5.2 Bauteilverzüge an der Beispielgeometrie**

Je nach der örtlichen Werkstoffzusammensetzung, den Vorbelastungen des Werkstoffs (z. B. durch Umformvorgänge oder durch Zuschneiden der Geometrie) oder der Stabilität der Prozessführung beim Schweißen können unterschiedliche Ausprägungen des Bauteilverzugs auftreten (PAPADAKIS 2008, S. 150; URNER ET AL. 2010, S. 673; SCHENK 2011, S. 180; LANGHORST 2015, S. 47; BELITZKI & ZAEH 2015, S. 663). Bei den Messungen der Bauteilverzüge an den Teilgebieten und am Gesamtrahmen traten daher bei wiederholter Fertigung mit gleichen Bedingungen Streuungen auf. Sofern keine zusätzlichen Maßnahmen zur Minderung der Streuungen (z. B. durch Wärmebehandlung zur Reduktion der Eigenspannungen vor dem Schweißen) unternommen werden, sind daher mehrere Wiederholungen der Versuche durchzuführen, um stochastische Effekte besser abschätzen zu können. Aus diesem Grund wurden zur Validierung der vorhergesagten Bauteilverzüge an der Beispielgeometrie (Teilgebiet 3) alle Schweißungen fünf Mal durchgeführt und die Verformungen in z-Richtung mit einem digitalen Höhenmessgerät an den Auswertepunkten 1, 2 und 3 erfasst (siehe Abbildung 7.2 und Abbildung 7.15). Um Messungenauigkeiten durch Formtoleranzen auszuschließen, wurden die Blechstücke in ihrer Stoßkonfiguration fixiert und vor dem Fügeprozess vermessen. Nach dem Schweißvorgang wurde diese Messung wiederholt, sodass ausschließlich die

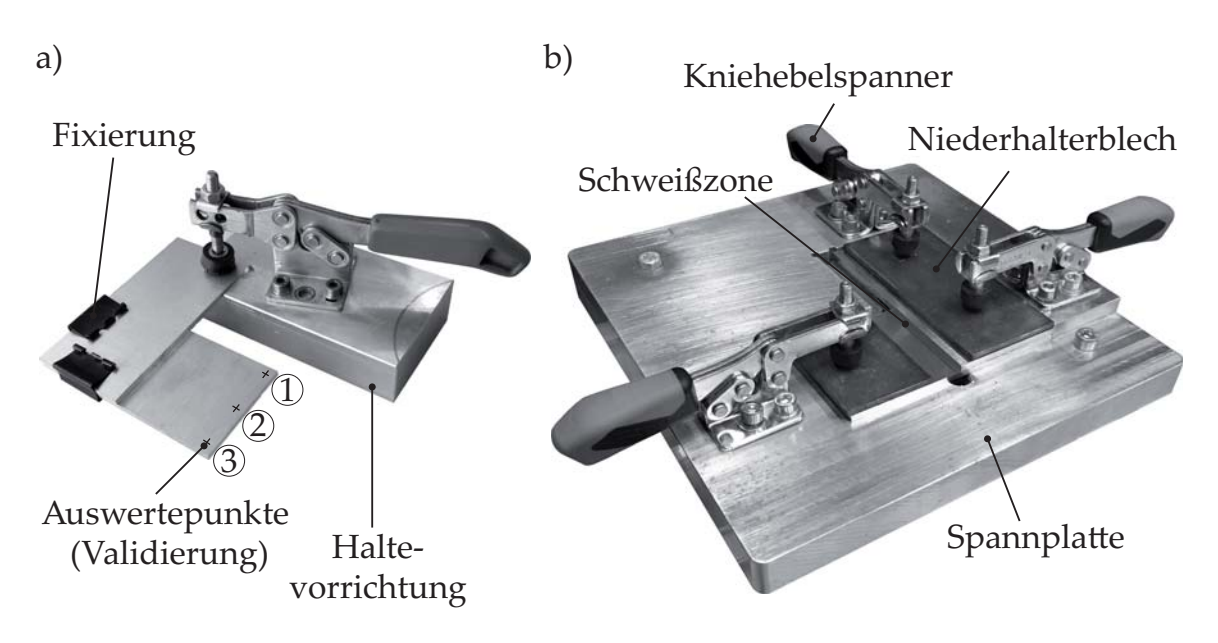

*Abbildung 7.15: Versuchsaufbau zum Schweißen der Beispielgeometrie (Teilgebiet 3)*

relative Formänderung durch das Schweißen in z-Richtung erfasst wurde. Bei wiederholten Messungen derselben Bleche war der Mittelwert der Messungenauigkeit 0,01 mm. Diese Messabweichungen waren verglichen mit der Streuung der Bauteilverzüge nach dem Fügen von 0,15 mm vernachlässigbar gering. Anhand der Ergebnisse ist sowohl eine qualitative als auch eine quantitative Übereinstimmung der vorhergesagten Bauteilverzüge mit den experimentell ermittelten Werten zu erkennen (siehe Abbildung 7.16 und Abbildung 7.17). Die durch das Neuronale Netz vorhergesagten Bauteilverzüge lagen größtenteils innerhalb des Streubereichs der Messungen. Höhere Abweichungen waren lediglich bei stärkeren Streuungen zu beobachten, sodass gute Voraussetzungen zur Vorhersage des Bauteilverzugs am gesamten Rahmen gegeben waren.

# **7.5.3 Bauteilverzüge am Gesamtrahmen**

Die Validierung der Simulationsergebnisse für die Rahmenstruktur erfolgte beispielhaft für die Schweißkonfigurationen, welche durch die Optimierungsdurchläufe mit den Zielfunktionen *f<sub>G1</sub>* und *f<sub>G3</sub>* vorhergesagt wurden. Zur Durchführung der Schweißversuche diente der in Abbildung 7.18 gezeigte Versuchsaufbau. Für eine möglichst reproduzierbare Umsetzung aller Versuche sowie für eine gute Zugänglichkeit der Schweißoptik wurde die Spannvorrichtung an einem Drehkipptisch montiert. Zur Ermittlung des Verzugs in alle

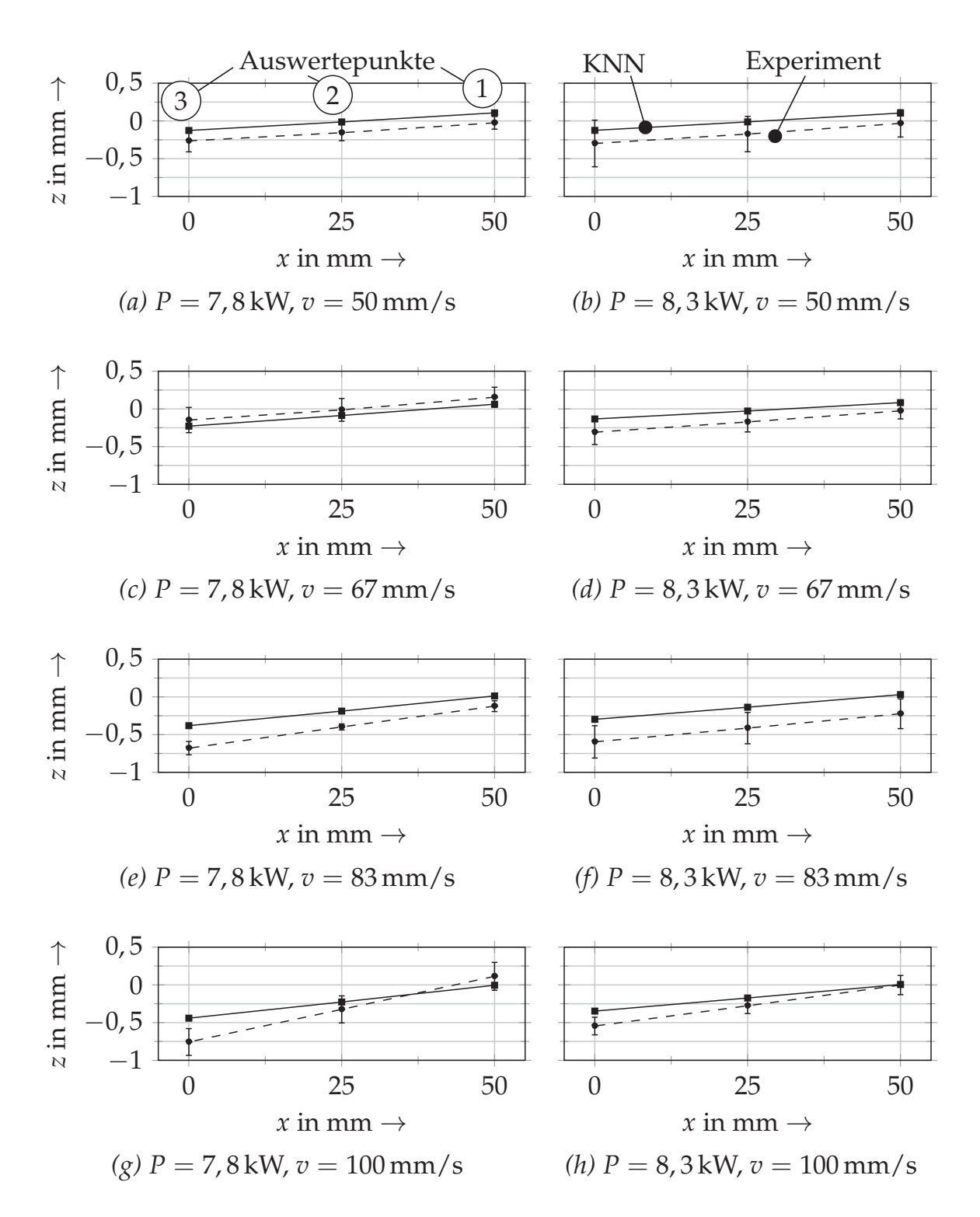

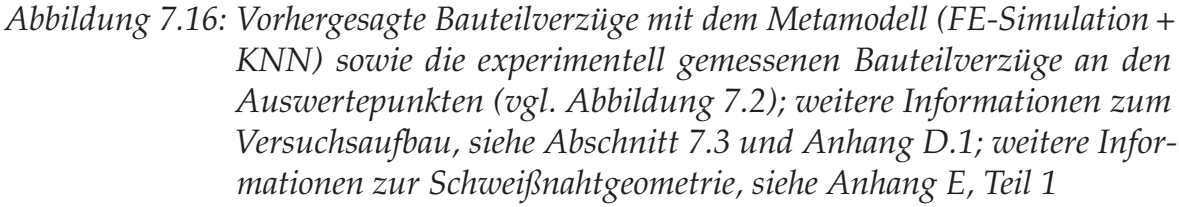

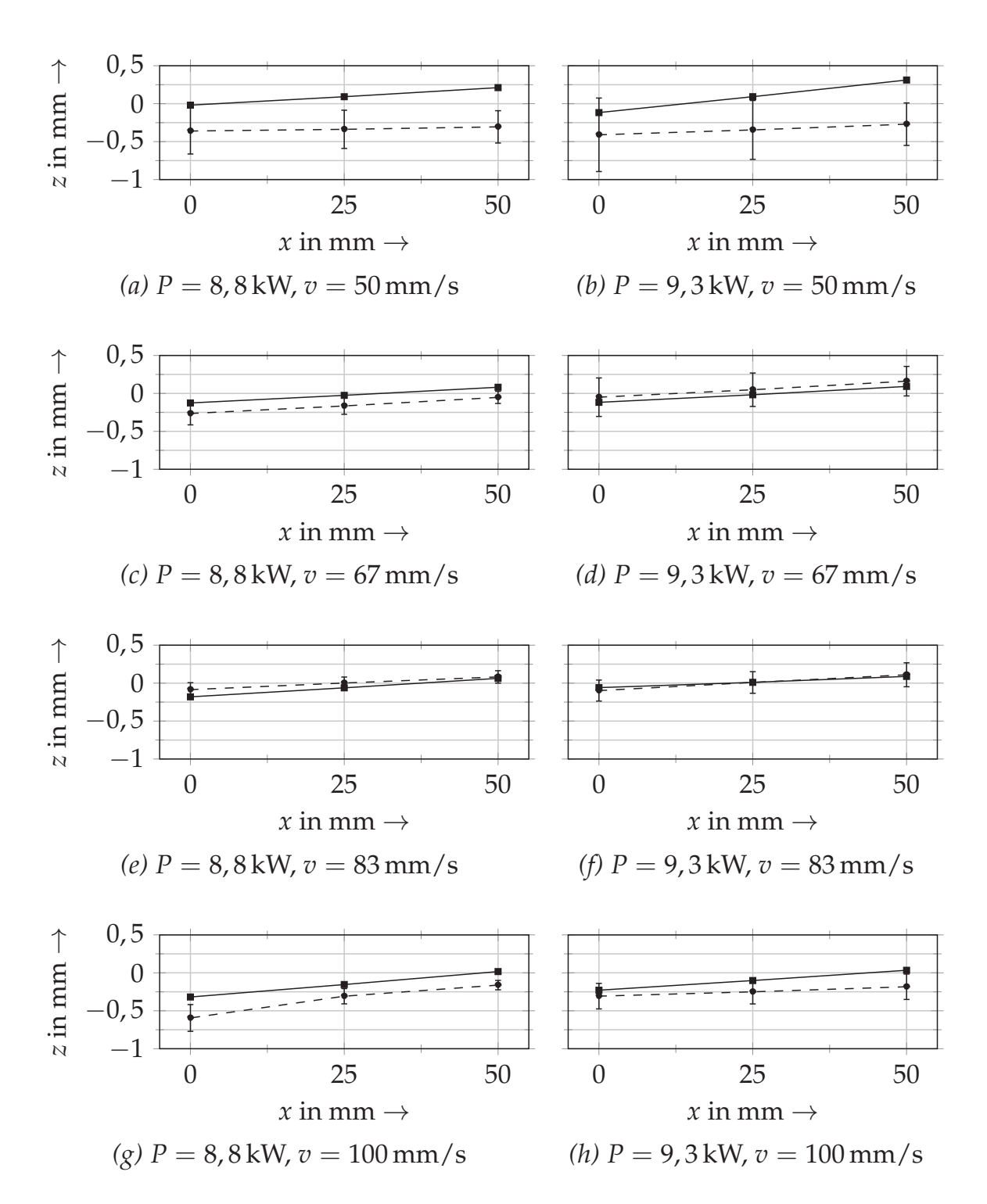

*Abbildung 7.17: Vorhergesagte Bauteilverzüge mit dem Metamodell (FE-Simulation + KNN) sowie die experimentell gemessenen Bauteilverzüge an den Auswertepunkten (vgl. Abbildung 7.2); weitere Informationen zum Versuchsaufbau, siehe Abschnitt 7.3 und Anhang D.1; weitere Informationen zur Schweißnahtgeometrie, siehe Anhang E, Teil 2*

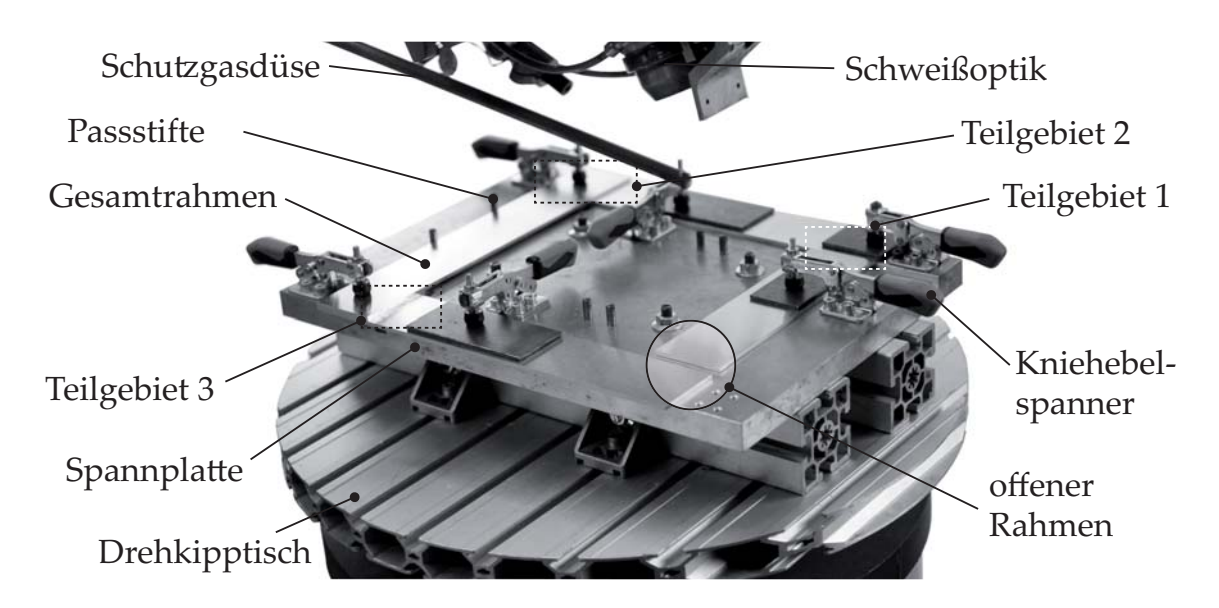

*Abbildung 7.18: Versuchsaufbau zum Schweißen des Gesamtrahmens*

drei Raumrichtungen am offenen Bereich des Gesamtrahmens wurden Nahaufnahmen aus zwei verschiedenen Ansichten erstellt und an den Punkten *P*17,*<sup>L</sup>* sowie *P*17,*<sup>R</sup>* ausgewertet (Position der Punkte, siehe Abbildung 7.11). Diese zwei Messstellen reichten aus, um Aussagen hinsichtlich der Genauigkeit des rechnergestützten Ansatzes zu treffen. Die Messung der Verformungen erforderte eine Erfassung der Blechstücke vor dem Schweißen (Referenzgeometrie). Für die Abschätzung der Streuung der gemessenen Verformungen diente das arithmetische Mittel des jeweiligen Versuchs mit vier Wiederholungen (insgesamt fünf Durchführungen) sowie der maximal und der minimal auftretende Verzug. Während am Teilgebiet die Auswertung der experimentell gemessenen Verzüge bezogen auf die Referenzgeometrie vor dem Schweißen lediglich geringe Streuungen aufwies, war eine Erfassung der Verzüge am Gesamtrahmen mit größeren Streuungen verbunden und damit nicht tragfähig. Dies war auf eine teilweise auftretende Krümmung über die Länge der Blechstücke zurückzuführen. Ein CAD-Modell als Ersatz für die Referenzgeometrie hätte nicht den realen Bedingungen entsprochen. Um den absoluten Bauteilverzug dennoch abschätzen zu können, wurden fünf verschiedene, nicht geschweißte Referenzbleche eingespannt und die absoluten Bezugspunkte *P*07,*<sup>L</sup>* und *P*07,*<sup>R</sup>* aus dem Mittelwert der Messungen bestimmt. Die gegenübergestellten Verformungen der Bauteile und der Simulationen sind aus Abbildung 7.19 und Abbildung 7.20 zu entnehmen.

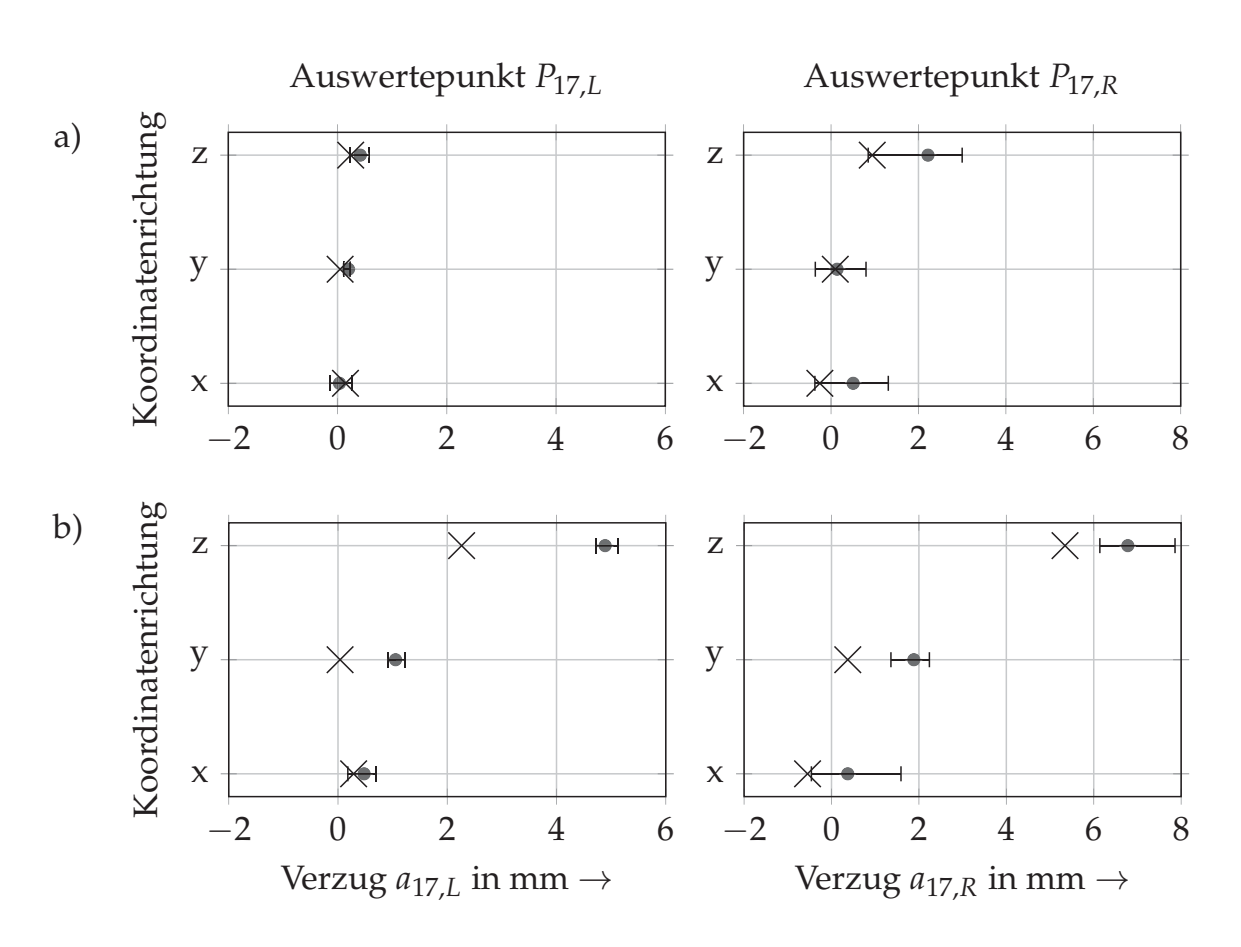

*Abbildung 7.19: Numerisch (Kreuz) und experimentell (Kreis) ermittelte Bauteilverzüge (absolut) a) bei Optimierung mit der Zielfunktionen fG*<sup>1</sup> *sowie b) bei einem ungünstig gewählten Parametersatz; der Fehlerbalken umfasst dem minimal und den maximal auftretenden Bauteilverzug.*

Aus dem Vergleich der Ergebnisse wird ersichtlich, dass die rechnergestützten Bauteilverzüge nicht nur qualitativ richtig sind, sondern auch sehr gut mit den realen Messungen übereinstimmen und größtenteils innerhalb des Streubereichs der Messungen liegen. Zudem ist zu beobachten, dass der Verzug in z-Richtung bei allen Optimierungsdurchläufen am stärksten in Erscheinung tritt. Bei Verwendung der Zielfunktionen  $f_{G1}$  ließen sich die Verformungen in alle drei Raumrichtungen auf weniger als 1 mm reduzieren. Sofern ein zufällig schlechter Parametersatz aus dem Optimierungsdurchlauf gewählt wurde, traten Verformungen in Höhe von 5,3 mm in z-Richtung am Auswertepunkt *P*17,*<sup>R</sup>* auf. Mit einer gemessenen Verformung von 6,8 mm entstanden am Realbauteil allerdings höhere Bauteilverzüge. Bei den Experimenten wurden immer dann größere Werte beobachtet, wenn Fertigungsparameter gewählt wurden, die zu tendenziell stärkeren Bauteilverzügen führten. Die Bauteilverzüge aus

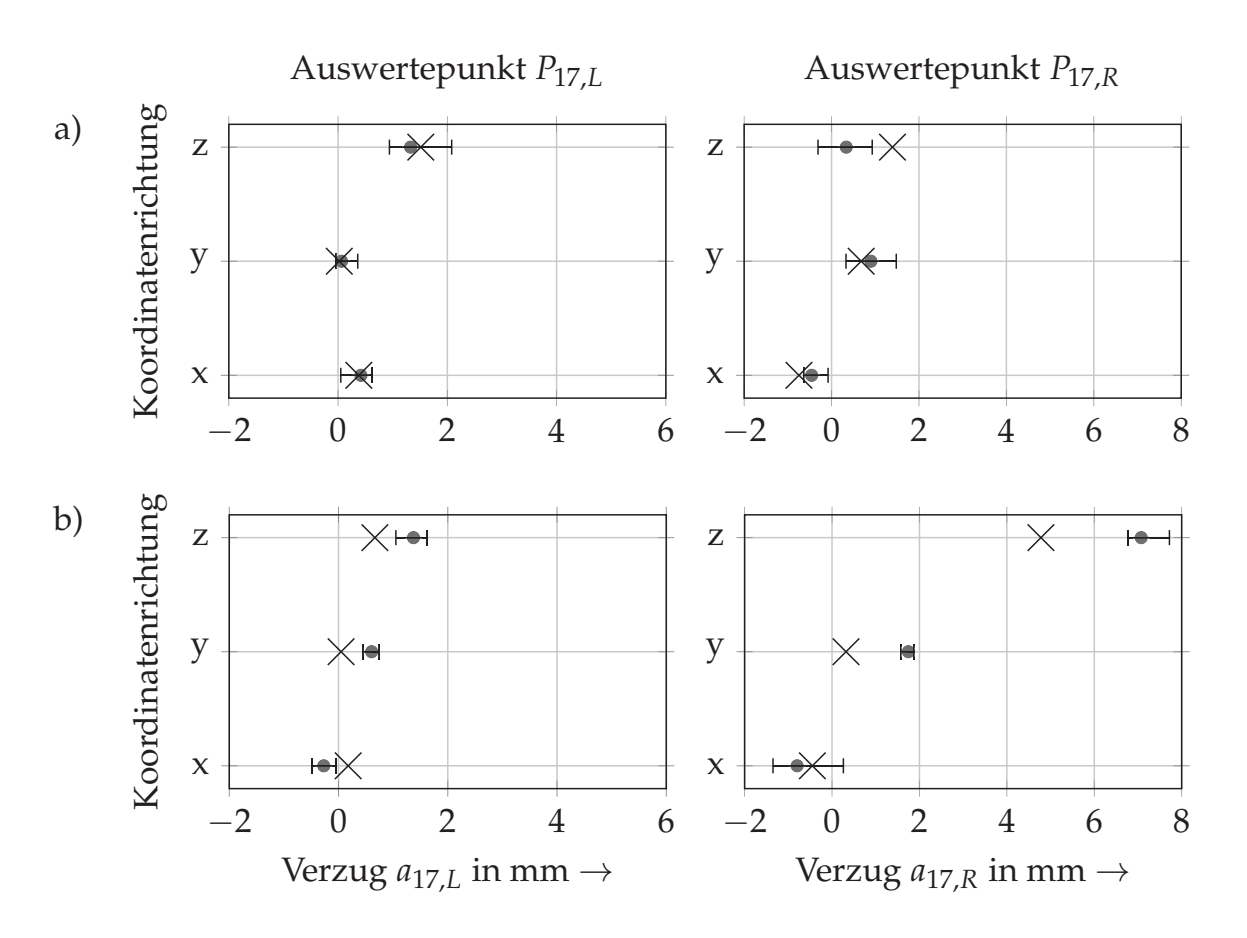

*Abbildung 7.20: Numerisch (Kreuz) und experimentell (Kreis) ermittelte Bauteilverzüge (absolut) a) bei Optimierung mit der Zielfunktionen fG*<sup>3</sup> *sowie b) bei einem ungünstig gewählten Parametersatz; der Fehlerbalken umfasst dem minimal und den maximal auftretenden Bauteilverzug.*

der Simulation erreichten damit stets geringere Werte. Eine mögliche Ursache dafür kann im gewählten numerischen Ansatz zur Berechnung von großen und kleinen Verformungen und der damit einhergehenden veränderten Steifigkeit des Modells liegen. Da für die Minimierung des Bauteilverzugs eine möglichst genaue Vorhersage von großen Verformungen von geringer Bedeutung war, wurden in der Berechnungsmethode der FE-Software keine weiteren Anpassungen vorgenommen.

Zur Interpretation und Validierung der Ergebnisse bei Verwendung der Zielfunktion *f<sub>G3</sub>* reichte eine Auswertung der absoluten Verformungen nicht aus, da zur Berechnung der Zielfunktion die relative Abweichung der Auswertepunkte entscheidend war (siehe Abbildung 7.20 a)). Es ist lediglich zu sehen, dass mit der Zielfunktion *f<sub>G3</sub>* Verformungen in alle drei Raumrichtungen zugelassen wurden und entsprechend auftraten. Für die Validierung der rechnergestütz-

ten Ergebnisse wurden daher zusätzlich die relativen Bauteilverformungen im Auswertebereich erfasst (vgl. Abbildung 7.21). Aus diesen geht hervor, dass mit der Zielfunktion *fG*<sup>3</sup> durch die ausschließliche Berücksichtigung des relativen Bauteilverzugs in z-Richtung geringere Verformungen in derselben Richtung erzielt werden konnten. Anhand der Ergebnisse aus der Optimierung mit der Fitnessfunktion  $f_{G1}$  ist zu erkennen, dass der absolute Bauteilverzug in alle Raumrichtungen zwar reduziert werden konnte, jedoch aufgrund der vorgegebenen Restriktionen, im Vergleich zur Optimierung mit der Zielfunktion *f<sub>G3</sub>*, ein stärkerer Verzug in z-Richtung verblieben ist.

# **7.6 Abschließende Bemerkungen**

In diesem Kapitel wurde anhand der experimentellen Untersuchungen die Tragfähigkeit der in Kapitel 5 und Kapitel 6 vorgestellten Methoden nachgewiesen. Es wurde gezeigt, wie sich Neuronale Netze mit dem genetischen Algorithmus kombinieren lassen und als ein effizientes rechnergestütztes Werkzeug zur Bestimmung von verzugsoptimierten Fertigungsparametern genutzt werden können. Zugleich wurde die benötigte Anzahl an Berechnungen durch das Wiederverwenden von Teilergebnissen gegenüber einer Vollsimulation des Versuchsplans signifikant reduziert. Eine wirtschaftliche Betrachtung einschließlich des benötigten Zeitaufwands wird in Kapitel 8 diskutiert.

Die Minimierung des Bauteilverzugs erfolgte durch die Vorgabe von Zielfunktionen. In diesen wurde definiert, welche Bereiche des Bauteils berücksichtigt werden sollen und wie diese zur Berechnung der Zielfunktion beitragen. Im betrachteten Fall wurde die verzugsfreie Ausrichtung der Endflächen einer Rahmenstruktur zueinander angestrebt. Hierbei wurde beispielhaft entweder eine kleinstmögliche absolute Abweichung zur Sollgeometrie im offenen Bereich des Rahmens oder eine kleinstmögliche relative Abweichung der Endflächen zueinander angestrebt. Diese Unterscheidung wurde gewählt, um die Anzahl an zulässigen Schweißkonfigurationen zu verändern. Durch eine einfache Restriktion der Fitnessfunktion auf beispielsweise nur eine Raumrichtung mussten allerdings stärkere Abweichungen bei den verbliebenen Raumrichtungen in Kauf genommen werden. Diese Erkenntnis sollte bei der Wahl einer Fitnessfunktion berücksichtigt werden.

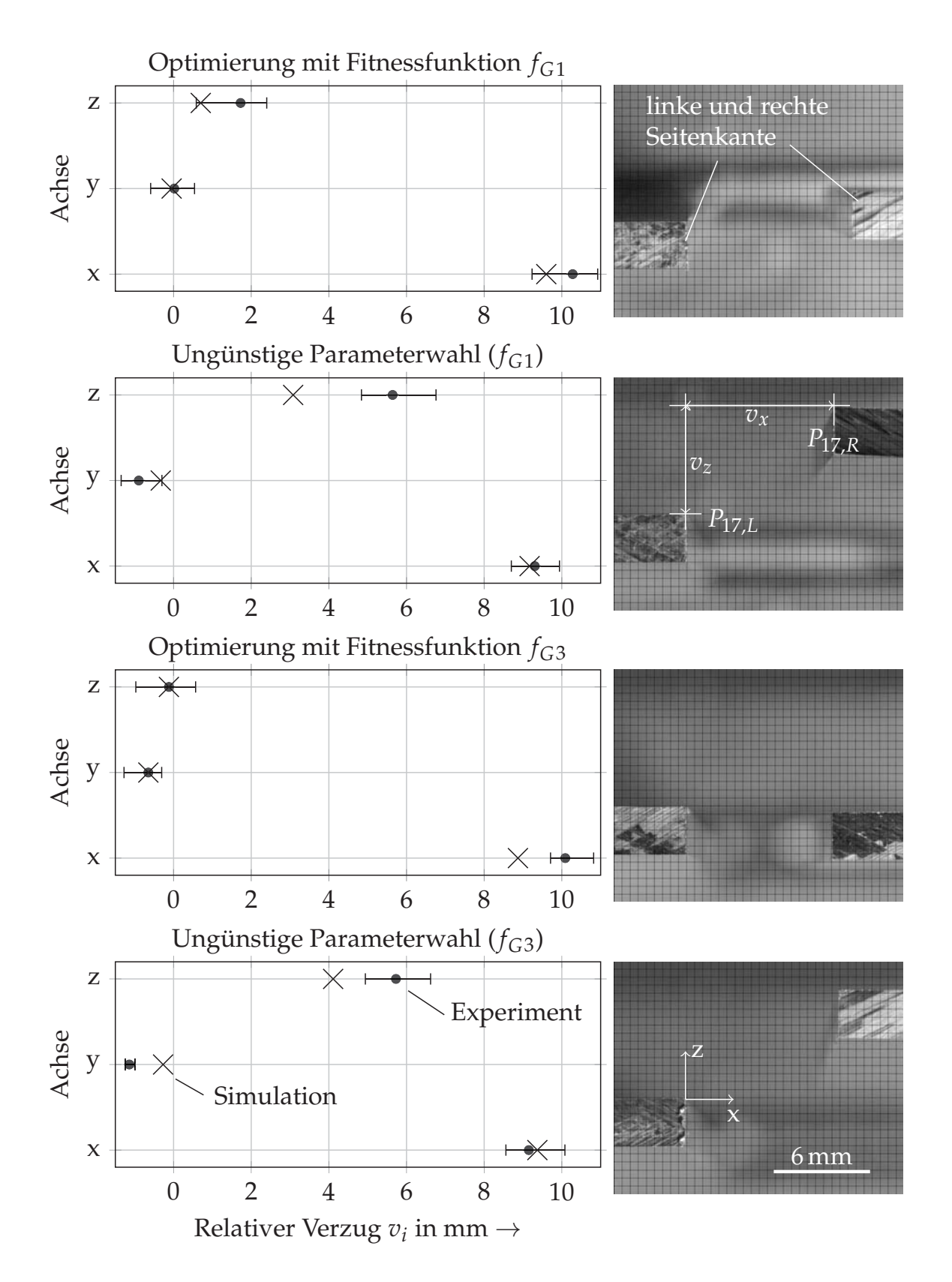

*Abbildung 7.21: Gegenüberstellung der simulierten sowie der gemessenen relativen Bauteilverzüge zwischen P*17,*<sup>L</sup> und P*17,*R; rechts: zugehörige Messaufnahmen zur Bestimmung des Verzugs in x- und z-Richtung (vgl. Abbildung 7.11); der Fehlerbalken umfasst dem minimal und den maximal auftretenden Bauteilverzug.*

Bei Verwendung der Zielfunktionen  $f_{G1}$  (Minimierung einer absoluten Abweichung) und *f<sub>G3</sub>* (Minimierung einer relativen Abweichung) wurde eine Reduktion des Bauteilverzugs am Auswertepunkt *P*17,*<sup>R</sup>* in z-Richtung um 69 % bzw. um 97 % gegenüber dem jeweils schlechtesten Ergebnis aus allen Simulationen erzielt. Eine Abschätzung des Fehlers, welcher durch die einzelnen Schritte bei der Erstellung und Anwendung des Metamodells zustande kam, war aufgrund der streuenden Bauteilverzüge im Experiment nicht möglich. Es konnte aber gezeigt werden, dass die numerischen Ergebnisse größtenteils innerhalb des Streubereichs der Messungen lagen.

Grundsätzlich besteht keine Einschränkung der Methode hinsichtlich des Anwendungsspektrums, solange keine zu starken Vereinfachungen am Modell vorgenommen werden müssen. Bei unzureichender Vorhersagegenauigkeit der Neuronalen Netze, welche beispielsweise aus einer zu geringen Datenmenge resultieren könnte, kann auf eine Metamodellierung verzichtet werden. In diesem Fall würde die Auswahl der Schweißkonfigurationen weiterhin durch den genetischen Algorithmus gesteuert. Die anschließenden Berechnungen der Bauteilverzüge könnten nach wie vor mithilfe von thermomechanischen Simulationen der Teilgebiete und mithilfe der anschließenden mechanischen Simulationen des gesamten Bauteils erfolgen. Auf diese Weise bleibt der Vorteil einer automatisierten Vorgehensweise zur verzugsoptimierten Parameterfindung bestehen, ohne dass personelle Ressourcen gebunden sind.

# **8 Technische und wirtschaftliche Bewertung**

# **8.1 Allgemeines**

Mit den erarbeiteten Methoden gemäß Kapitel 5 und Kapitel 6 ergeben sich sowohl technische als auch wirtschaftliche Potenziale. In Kapitel 7 konnte demonstriert werden, wie verzugsoptimierte Fertigungsparameter an einer beispielhaften Bauteilgeometrie mit komplexen Wirkzusammenhängen der einzelnen Schweißungen rechnergestützt ermittelt werden können. Ein Vergleich der Ergebnisse mit experimentellen Untersuchungen führte zu sehr guten qualitativen wie auch quantitativen Übereinstimmungen. Dabei wichen die vorhergesagten Bauteilverzüge nur geringfügig von den experimentellen Ergebnissen ab. Dies zeigt, dass eine separate Betrachtung einzelner zu schweißender Teilgebiete sinnvoll ist, um möglichst zeiteffizient vorzugehen. Zugleich kann aus den gewonnenen Ergebnissen gefolgert werden, dass numerische Ansätze nicht nur auf Erkenntnisgewinn oder auf die Validierung der experimentellen Untersuchungen beschränkt bleiben müssen. Durch die Verknüpfung der FEM mit Optimierungsalgorithmen und mit Neuronalen Netzen wurde ein automatisiertes Verfahren entwickelt. Dieses bietet sowohl die Möglichkeit, personelle und monetäre Ressourcen einzusparen als auch eine angepasste Schweißstrategie für komplexe Bauteilgeometrien zu identifizieren, ohne das Bauteil durch zusätzliche Kräfte zu belasten.

# **8.2 Technische Bewertung**

Aus technischer Sicht hängt die Genauigkeit der vorhergesagten Bauteilverzüge am Gesamtmodell sowie der zugehörigen Fertigungsparameter von der Qualität der bereitgestellten Daten ab. Insbesondere aufgrund der Tatsache, dass die gesamte Methode aus mehreren teilweise vereinfachten und aufeinander aufbauenden Modellen besteht (z. B. Wärmequellenkalibrierung mithilfe

von thermischen Simulationen), ist zur Vermeidung einer Fehlerfortpflanzung auf eine akkurate Vorgehensweise zu achten. Neben der Voraussetzung, dass in der Simulation anwendungsbezogene Werkstoffkennwerte hinterlegt sind, bedarf es einer möglichst genauen Kalibrierung der Wärmequellen, da diese die Basis für das gesamte Verfahren bilden. Umso wichtiger ist es, konsequent das in Kapitel 5 beschriebene Vorgehen zu verwenden. Auch wenn zufällige Schwankungen im Prozess auftreten und zu nicht repräsentativen Schweißnähten führen, lassen sich mithilfe der Methode zur rechnergestützten Bestimmung von verzugsoptimierten Fertigungsparametern dennoch zuverlässige Aussagen treffen. Bedingt durch die Funktionsweise der Neuronalen Netze werden Ausreißer größtenteils unterdrückt (vgl. Abschnitt 2.6.3).

Mit der Wahl eines globalen Optimierungsalgorithmus wurde sichergestellt, dass für den betrachteten Versuchsraum die bestmöglichen Fertigungsparameter ausgewählt werden. Die Ergebnisse zeigten, dass sich der Bauteilverzug mit den gegebenen Einflussgrößen nicht gänzlich vermeiden ließ. Sofern Streuungen als Ursache ausgeschlossen werden können, stehen in der Praxis allerdings noch weitere verhältnismäßig einfache Möglichkeiten hierfür zur Verfügung (z. B. Veränderung der Einspannbedingungen). Um aber nicht zu viele Stellgrößen implementieren zu müssen und Faktoren mit einem geringen Einfluss zu identifizieren, sollte zuvor Expertenwissen eingeholt werden.

Zur Beschleunigung der rechnergestützten Methode wurde auf mehrere automatisierte Ansätze zurückgegriffen, sodass gegenüber anderen konventionellen rechnergestützten Ansätzen signifikante Vorteile entstanden. So ließen sich die Wärmequellen automatisiert und effizient kalibrieren. Anschließend konnten die verzugsoptimierten Fertigungsparameter ermitteln werden, ohne dass personelle Ressourcen gebunden waren. Zudem ergaben sich durch die Beschränkung der thermomechanischen Simulationen auf einzelne Teilgebiete des Gesamtmodells deutliche Zeitersparnisse. Berechnungen an nicht relevanten Gebieten des FE-Modells wurden auf diese Weise vermieden.

Durch die Aufteilung des Gesamtmodells in Teilgebiete resultierten gegenüber einer konventionellen Vorgehensweise Vorteile hinsichtlich einer einfacheren Parallelisierbarkeit der Berechnungen. So konnte mithilfe eines Rechenclusters des lrz (Leibniz-Rechenzentrum an der Technischen Universität München) auf 55 Rechenkerne zurückgegriffen und innerhalb von zwei Tagen eine Serie von

über 1000 Simulationen durchgeführt werden. Um den Rechenaufwand zu reduzieren, wurden die Simulationsergebnisse zur Erzeugung eines Neuronales Netzes genutzt. Mit diesem war es möglich, die numerisch ermittelten Bauteilverzüge für den gesamten Versuchsraum mit einer Abweichung von maximal 2,3 % vorherzusagen und gleichzeitig die Laufzeit der Berechnungen auf weniger als zwei Tage zu begrenzen. Eine Abschätzung des zeitlichen Aufwands bei Verwendung der neu entwickelten Methode gegenüber einer konventionellen Vorgehensweise gibt Tabelle 8.1 wieder.

*Tabelle 8.1: Gegenüberstellung des zeitlichen Aufwands (erfahrungsbasierte Schätzung in Stunden) für die rechnergestützte Ermittlung der verzugsoptimierten Fertigungsparameter am Anwendungsbeispiel aus Kapitel 7 unter Verwendung eines Rechenclusters mit 55 Rechenkernen*

| Tätigkeit                        | Vorgehen aus Kapitel 5 | Vorgehen:     |
|----------------------------------|------------------------|---------------|
|                                  | und Kapitel 6          | konventionell |
| Wärmequellenkalibrierung         |                        |               |
| Schweißversuche (z. B. 20        | 1                      | 1             |
| Kehlnähte und 20 Stumpfnähte)    |                        |               |
| Entnahme von Querschliffen       | 1                      | 1             |
| Metallographische Aufbereitung   | $\overline{2}$         | 2             |
| Digitalisierung der Querschliffe | 0,5                    | 0,5           |
| Aufbereitung der Aufnahmen       | 0,2 (Abschnitt 5.2.1)  | 0,5           |
| Erstellung der FE-Modelle        | 1                      | 1             |
| Wärmequellenkalibrierung         | 6 (Abschnitt 5.2.3)    | 20            |
| Gesamt                           | 11,7                   | 26            |
|                                  |                        |               |
| Verzugssimulationen              |                        |               |
| Simulationen der Teilgebiete     | 24                     |               |
| (z. B. 1000)                     |                        |               |
| Erzeugung des KNN                | 1 (Abschnitt 7.3.1)    |               |
| Simulationen des                 |                        | 76            |
| Gesamtmodells (z. B. 100)        |                        |               |
| Parameterfindung am              |                        |               |
| Gesamtmodell                     | 5 (Abschnitt 7.4)      |               |
| Gesamt                           | 30                     | 76            |

Für die manuelle Kalibrierung von Wärmequellen wurde angenommen, dass eine erfahrene Bedienperson pro Wärmequelle mindestens 30 Minuten, inklusive

der Berechnungsdauer einer thermischen Simulation, benötigt. Dies entspricht für 40 Wärmequellen einem Zeitaufwand von etwa 20 Stunden. Wird ein Rechencluster verwendet, so lässt sich diese Aufgabe mithilfe der Methode zur automatisierten Wärmequellenkalibrierung sehr gut parallelisieren und bei einer konservativen Schätzung innerhalb von 6 Stunden bewältigen. Da für die Wärmequellenkalibrierung auf freie Softwarelösungen (z. B. auf *OpenCV* für die Bildverarbeitung und auf *Python* mit entsprechenden Programmbibliotheken für die Optimierung) zurückgegriffen werden kann, ist eine Investition nur in die FE-Software erforderlich. Des Weiteren wurde für die zeitliche Abschätzung einer thermomechanischen Berechnung der gesamten Rahmenstruktur mit einem herkömmlichen Ansatz ein Zeitaufwand von 30 Stunden angenommen. Wird eine Parallelisierung mit acht Rechenkernen angestrebt und gehen dabei etwa 30 % der Rechenleistung durch negative Skaleneffekte verloren (MSC MARC/MENTAT 2016, S. 678 f.), so beträgt die Berechnungsdauer einer Simulation etwa 5,4 Stunden. Sofern 55 Rechenkerne zur Verfügung stehen, können 100 Simulationsergebnisse nach etwa 76 Stunden generiert werden. Der zeitliche Aufwand für die Auswahl des besten Parametersatzes wird hierbei vernachlässigt. Abgesehen von den höheren Rechenzeiten besteht bei der konventionellen Vorgehensweise zudem keine Garantie für ein hinreichend gutes Ergebnis.

# **8.3 Wirtschaftliche Bewertung**

Neben einem technologischen Vergleich zur rechnergestützten Minimierung der Bauteilverzüge ist ebenso eine wirtschaftliche Gegenüberstellung zu einem konventionellen Vorgehen sinnvoll. Aufgrund der Vielzahl an anwendungsbezogenen Szenarien zur Minimierung der Verzüge ist eine differenzierte Bewertung notwendig. Hierzu sind mehrere Annahmen hinsichtlich der Verfügbarkeit der technischen Ausstattung sowie der anfallenden Kostenarten und Kosten zu treffen (vgl. Tabelle 8.2). Als Beispiel für die konventionelle Vorgehensweise zur Verzugsminimierung wird das Richten herangezogen. Je nach Qualifikation des Personals und nach Anforderung der Schweißaufgabe können die tatsächlichen Kosten abweichen. Die anwendungsbezogenen Wartungs- und Betriebskosten werden vernachlässigt. Im Bedarfsfall können diese beispielsweise über eine TCO-Analyse (engl. total cost of ownership) abgeschätzt werden (SALECK 2005, S. 125 f.). Um den nachgelagerten Richtaufwand zu vermeiden oder den Bau-

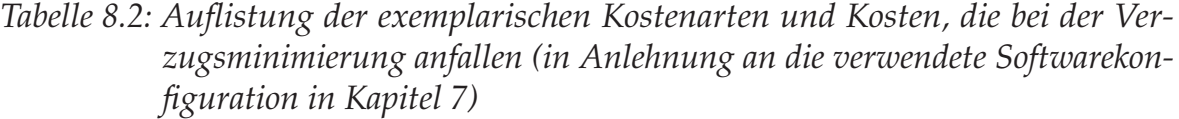

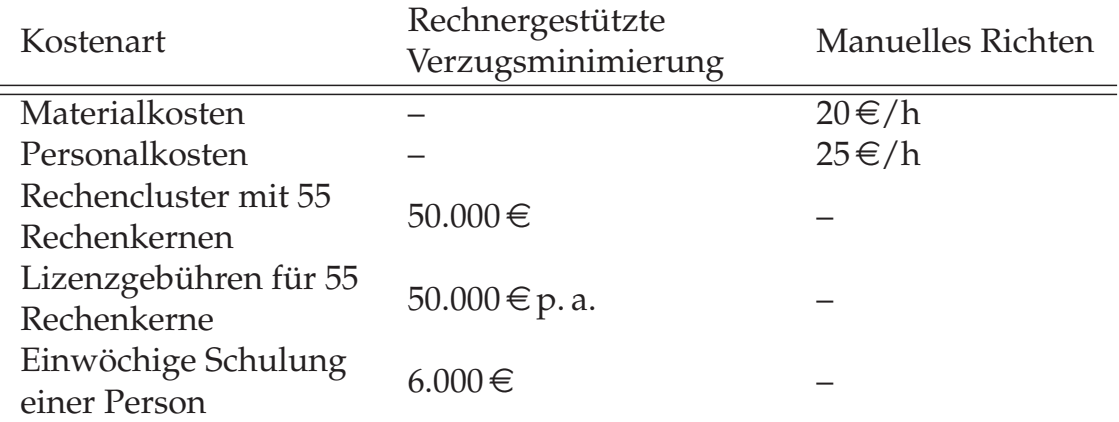

teilverzug auf ein tolerierbares Maß zu minimieren, wird für die Umsetzung der rechnergestützten Methode die Anschaffung bzw. das Vorhandensein eines Rechenclusters vorausgesetzt. Viele große Unternehmen besitzen bereits die Möglichkeit, auf ein internes zentrales Rechencluster oder auf kommerzielle Cloud-Lösungen zurückzugreifen und haben im Idealfall eine Abteilung, welche sich mit thermischen Simulationen auseinandersetzt. In solch einem Fall ergeben sich bei der Anwendung der Methode keine zusätzlichen Fixkosten. Andernfalls ist eine einmalige Investition in die Anschaffung eines Rechnerverbunds notwendig. Zudem müssen jährliche Lizenzgebühren und Schulungskosten für die sachgemäße Umsetzung der Methode berücksichtigt werden. Durch den hohen Automatisierungsgrad wird der Einarbeitungsaufwand jedoch als gering eingeschätzt.

Zum Richten von komplexeren Bauteilgeometrien können Walzrichtanlagen oder Kugelstrahlverfahren aufgrund der geringen Flexibilität nur eingeschränkt verwendet werden. Die gängige Praxis beruht daher häufig auf etablierten thermischen (z. B. Flammenrichten) oder mechanischen Richtverfahren (z. B. mit einem Kunststoffhammer), durch welche mechanische Belastungen im Bauteil verbleiben. Neben dem zusätzlichen Materialbedarf wie dem Acetylen-Sauerstoff-Gasgemisch zur Erzeugung der Flamme ist eine erfahrene Schweißfachkraft erforderlich, um Bauteilverzüge bereits beim Schweißen zu minimieren oder die Richtflamme an den korrekten Positionen einzusetzen. Bei größeren Stück-

zahlen mit zufällig auftretenden Bauteilverformungen ist zudem abzuwägen, wie vorzugehen ist, wenn der Richtaufwand die Herstellungskosten übersteigt. Alternativ könnte eher ein prozentualer Anteil als Ausschuss hingenommen werden. Abbildung 8.1 stellt die entstehenden Kosten aus Tabelle 8.2 über mehrere Jahre einander gegenüber. Bei einem hohen Richtaufwand, welcher etwa 75 % der täglichen Arbeitszeit einer Schweißfachkraft ausmacht, ist die Implementierung der rechnergestützten Methode bereits nach einem Jahr rentabel. Beträgt der tägliche Richtaufwand etwa 34 %, so fallen die Gesamtkosten bei Verwendung der Methode nach fünf Jahren geringer aus.

Der Einsatz der rechnergestützten Methode gibt keine hundertprozentige Garantie für die gänzliche Vermeidung von Bauteilverformungen, wenn zufällige Streuungen im Prozess auftreten oder die Anzahl an Steuergrößen nicht ausreichend ist. Dennoch ist anhand der aufgezeigten Kosten, welche stark von dem benötigten Richtaufwand abhängen, ein hohes Kosteneinsparpotenzial durch die Verwendung der Methode zu erkennen.

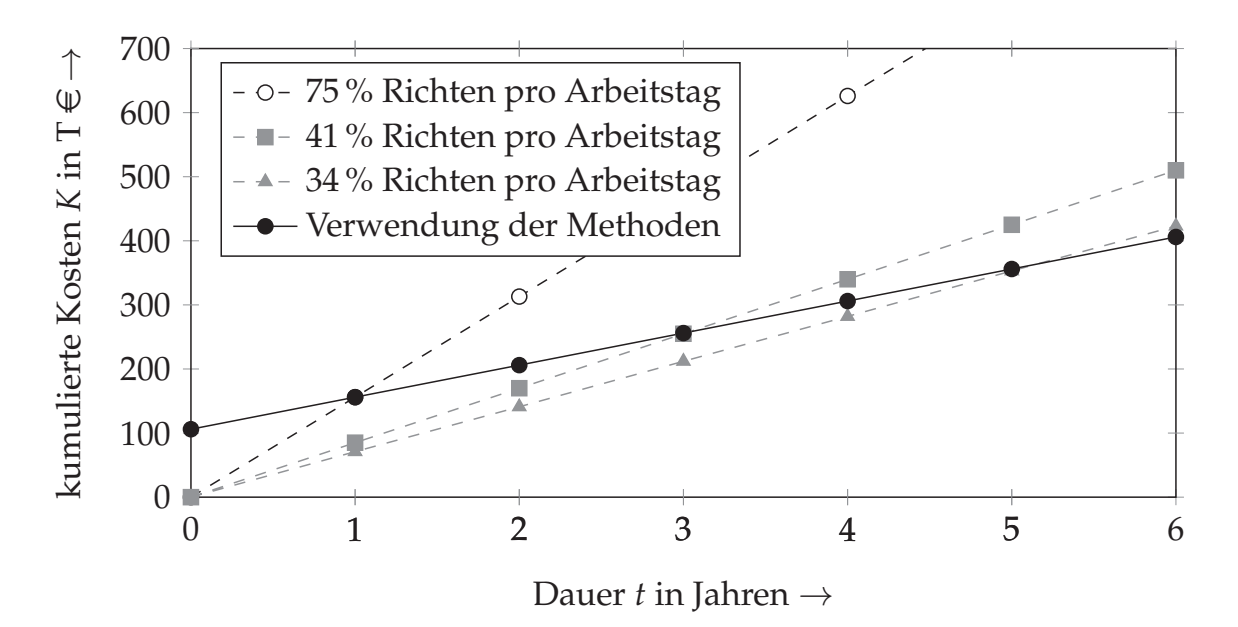

*Abbildung 8.1: Exemplarische Kostenentwicklung für das Richten durch eine Schweißfachkraft sowie durch die Anwendung der rechnergestützten Methoden aus Kapitel 5 und Kapitel 6*

# **9 Zusammenfassung und Ausblick**

# **9.1 Zusammenfassung**

Schweißbedingte Bauteilverzüge stellen eine Herausforderung für die Einhaltung der Maßhaltigkeit der gefertigten Bauteile dar. Trotz detailliert aufbereiteter Versuchspläne ist eine experimentelle Vorgehensweise zur Identifikation von verzugsoptimierten Fertigungsparametern im Allgemeinen mit einem hohen Aufwand verbunden. Zudem steigt mit zunehmender Anzahl an möglichen Schweißkonfigurationen die Komplexität der Fügeaufgabe. Rechnergestützte Methoden können hier experimentelle Untersuchungen unterstützen oder teilweise ersetzen. Dennoch ist sowohl beim Richten als auch bei der Verwendung von rechnergestützten Lösungsansätzen entsprechendes Fachwissen erforderlich. Während in der Praxis eine Schweißfachkraft das Wissen und die notwendige Erfahrung für zielführende Schweißstrategien mitbringt, muss am Computer durch die Bedienperson eine Vielzahl von Arbeitsschritten durchgeführt werden, bis Simulationen zum Erkenntnisgewinn beitragen können. Selbst wenn das grundlegende Verständnis zu den Entstehungsmechanismen des Bauteilverzugs vorhanden ist, erfordern neue Schweißaufgaben stets neue Überlegungen hinsichtlich einer geeigneten Parameterwahl. Die im Rahmen dieser Arbeit entwickelte Methode soll einen Beitrag zur effizienten Bestimmung von verzugsoptimierten Fertigungsparametern leisten und damit die derzeitigen Herausforderungen beim Einsatz von rechnergestützten Verfahren umfassend adressieren.

Zur Berechnung des Bauteilverzugs war eine möglichst genaue Abbildung des Temperaturfelds beim Schweißen erforderlich. Dies setzte eine Kalibrierung von problemangepassten Wärmequellen voraus. Bevor rechnergestützte Untersuchungen mit unterschiedlichen Schweißparametern durchführbar waren, wurde zunächst eine effiziente Vorgehensweise zur Kalibrierung von Wärmequellen erarbeitet. Mit dieser war es möglich, auch komplexe Temperaturfelder, welche

beim Bifokal-Hybrid-Laserstrahlschweißen auftreten, realitätsnah abzubilden. Zudem ließen sich die benötigten Wärmequellenparameter für eine hohe Anzahl an Wärmequellen eines Versuchsplans automatisiert und innerhalb eines vertretbaren Zeitaufwands ermitteln. Die gewonnenen Temperaturfelddaten bildeten eine Basis für die weiteren Schritte der Methode zur rechnergestützten Verzugsminimierung.

Ein weiterer zentraler Aspekt der Arbeit bestand in der rechnergestützten Ermittlung von verzugsoptimierten Fertigungsparametern unter Einbindung eines Künstlichen Neuronalen Netzes sowie eines genetischen Algorithmus. Große Bauteilgeometrien mit einer hohen Anzahl an Schweißnähten führen zu einem komplexen Spannungsfeld im Bauteil nach dem Fügen. Eine effiziente und allgemeingültige Methode ist daher eine wichtige Voraussetzung, damit neben der technischen auch die wirtschaftliche Umsetzung der erarbeiteten Methode gegeben ist.

Die Tragfähigkeit der Methode konnte durch experimentelle Untersuchungen nachgewiesen werden. Wie SCHOBER (2014, S. 115) bereits folgerichtig postulierte, sind Schweißsimulationen jedoch keine Eins-zu-Eins-Umsetzungen von realen Prozessen. Auch wenn im gezeigten Beispiel durch die Anwendung der entwickelten Methode eine deutliche Reduktion des Bauteilverzugs erzielt werden konnte, stellt die rechnergestützte Ermittlung der verzugsoptimierten Fertigungsparameter eher ein qualitatives als ein quantitatives Hilfswerkzeug dar und liefert lediglich Näherungslösungen. Einige Ursachen und mögliche Lösungsansätze dazu werden im nachfolgenden Abschnitt diskutiert. Anhand der technischen und wirtschaftlichen Bewertung waren allerdings die Potenziale der vorgestellten Methode gegenüber einer konventionellen Vorgehensweise eindeutig zu erkennen. So wurde gezeigt, dass der Einsatz der Methode bei komplexen Schweißaufgaben mit hohem Richtaufwand zu hohen Ersparnissen hinsichtlich der personellen und monetären Ressourcen führen kann.

# **9.2 Ausblick**

Mit der vorliegenden Arbeit wurde belegt, dass rechnergestützte Ansätze sich nicht nur für die Automatisierung von sich wiederholenden Arbeitsabläufen eignen, sondern auch für Aufgaben herangezogen werden können, die ein

Expertenwissen zum eingesetzten Fügeprozess voraussetzen. Außerdem wurde anhand der automatisierten Wärmequellenkalibrierung demonstriert, wie sich der Arbeitsaufwand reduzieren lässt und gleichzeitig die Genauigkeit der Ergebnisse gegenüber einer konventionellen Vorgehensweise zunimmt. Zur Verfolgung des Ziels, die Methode hinsichtlich ihrer Genauigkeit, Effizienz und Einfachheit in der Anwendbarkeit zu verbessern, ergeben sich aus den vorangegangenen Ausführungen mehrere mögliche Anknüpfungspunkte für weitere Forschungsthemen:

Aus dem Vergleich verschiedener Strategien zur automatisierten Wärmequellenkalibrierung wurde gefolgert, dass das Kalibrierergebnis vom Optimierungsalgorithmus abhängt. Neben weiterführenden Untersuchungen hinsichtlich der Auswahl des Optimierungsalgorithmus sowie dessen Parametrisierung kann darüber hinaus die Effizienz dieses wichtigen Arbeitsschritts durch zusätzliche Maßnahmen gesteigert werden. Ein möglicher Ansatz hierfür wäre beispielsweise die Entwicklung einer vorgeschalteten und deutlich schnelleren analytischen Wärmequellenkalibrierung zur Bestimmung der Startwerte für die numerische Berechnung. Eine wesentliche Herausforderung hierbei stellen die komplexen Geometrien von Fügestellen dar, auf welche die Methode der Spiegelung noch zu übertragen wäre.

Die Methode zur Bestimmung von verzugsoptimierten Fertigungsparametern hängt stark von der Wahl geeigneter Werkstoffkennwerte sowie von der richtigen Konfiguration des FE-Modells ab. Temperatur- und dehnratenabhängige Materialdaten sind oftmals nur schwer zu erhalten oder erfordern zeit- und kostenaufwändige Experimente, um diese zu erzeugen. Ein modellbasierter Ansatz zur Bereitstellung von anforderungsspezifischen Werkstoffkennwerten wäre beispielsweise die Interpolation zwischen bekannten Materialdaten. Des Weiteren stellt die Abschätzung des Fehlers bei der Berechnung von Bauteilverzügen eine wesentliche Herausforderung dar. Je nach thermischer und mechanischer Belastung muss das FE-Modell anhand von zeitaufwändigen Konvergenzuntersuchungen ausgelegt werden. Da jedoch aus Sicht des Anwenders oftmals Abweichungen bis zu einem gewissen Rahmen tolerierbar sind, wäre die Einführung eines Kennwerts für eine verbesserte Fehlerkontrolle eine mögliche Lösung. Ein Simulationsmodell könnte beispielsweise bereits im Vorfeld so ausgelegt werden, dass innerhalb einer angestrebten Zeit auch Informationen über

die voraussichtliche Fehlergröße der vorhergesagten Bauteilverzüge vorliegen. Zugleich ist es sinnvoll, die Modellgenerierung zu automatisieren, um beispielsweise bei der Wärmequellenkalibrierung die Form der Schweißraupe anhand von Querschliffen mitzuberücksichtigen. Erste Maßnahmen dazu wurden von MARDER & ZÄH (2016) erarbeitet und vorgestellt.

Den Kern der Methode zur Bestimmung von verzugsoptimierten Fertigungsparametern bilden die abgeleiteten Metamodelle mithilfe von Künstlichen Neuronalen Netzen. In der vorliegenden Arbeit wurden Künstliche Neuronale Netze zur Modellierung der Zusammenhänge zwischen den Fertigungsparametern und den numerisch berechneten Bauteilverzügen eingesetzt. Diese bieten den wesentlichen Vorteil, dass Streuungen der Ergebnisse teilweise kompensiert werden können. An einer Beispielgeometrie wurde deutlich gemacht, dass bereits mit einem Stichprobenumfang von 15 % eines Versuchsraums der Bauteilverzug für die restlichen Schweißkonfigurationen mit Abweichungen von lediglich 5 % vorhergesagt werden kann. Die Auslegung der Künstlichen Neuronalen Netze offenbart hohe Potenziale. Eine Herausforderung bei der Erstellung eines Künstlichen Neuronalen Netzes bildete die Festlegung einer geeigneten Anzahl an Neuronen und verdeckten Schichten. Im Rahmen dieser Arbeit erfolgte dieser Schritt so lange iterativ, bis ein ausreichend gutes Ergebnis erzielt wurde. Ein ergänzender Ansatz wäre die Anwendung eines Gray-Correlation-Modells (GCM), mit welchem der Einfluss der Eingangsparameter auf die Ausgabeparameter analysiert und darauf aufbauend die Komplexität des Modells reduziert werden kann (YUGUANG ET AL. 2013). Darüber hinaus existieren zahlreiche weitere Ansätze, welche sich als ein Ersatz der Künstlichen Neuronalen Netze für die Vorhersage von Bauteilverzügen eignen und zur Entwicklung von effizienten Metamodellen beitragen können. Eine detaillierte Auflistung verschiedener Modellierungsansätze wird in den Ausführungen von WANG & SHAN (2007) dokumentiert.

Mit dem exemplarischen Einsatz eines leistungsstarken Rechnerverbunds im Rahmen dieser Arbeit wurden die wesentlichen Vorteile von rechnergestützten Methoden beschrieben. Bei einer intensiven Verwendung der vorgestellten Methode erhöht sich die Datenmenge, welche zur Erstellung von Metamodellen genutzt werden kann. Zugleich steigt die Wahrscheinlichkeit, dass weitere zeitaufwändige Berechnungen der Bauteilverzüge nicht mehr im bisherigen

Maße benötigt werden, da auf Ergebnisse aus einer Datenbank zurückgegriffen werden kann. Zeitaufwändige Berechnungen der Bauteilverzüge an modifizierten Bauteilen können zudem durch die Einbindung von Algorithmen, welche beispielsweise auf der Ähnlichkeitstheorie und auf Expertenwissen beruhen, mithilfe der gespeicherten Daten minimiert werden. Für das diskutierte Beispiel der Verzugsminimierung hat eine vereinfachte Datenverwaltung, bei welcher ein direkter Zugriff auf gespeicherte Daten erfolgte, ausgereicht. Weiterführende Arbeiten zur Erweiterung der Methode erfordern allerdings eine Anpassung der Datenarchitektur sowie die Integration eines Datenverwaltungssystems. Einen möglichen Einstieg in dieses Themengebiet geben PAWLOWSKI (1971) und PAUL ET AL. (2003).

# **Literatur**

#### ABELE & REINHART 2011

ABELE, E.; REINHART, G.: Zukunft der Produktion. Herausforderungen, Forschungsfelder, Chancen. München: Carl Hanser 2011. ISBN: 978-3-446- 42595-8.

# ASADI & ALSORUJI 2015

ASADI, M.; ALSORUJI, G.: A Method to Define the Best Weld Sequence Using a Limited Number of Welding Simulation Analysis. In: ASME PRO-CEEDINGS (Hrsg.): ASME 2015 Pressure Vessels and Piping Conference. (19. Juli 2015). Boston, MA, USA 2015. DOI: 10.1115/PVP2015-45556.

# AUER 2005

AUER, F.: Methode zur Simulation des Laserstrahlschweißens unter Berücksichtigung der Ergebnisse vorangegangener Umformsimulationen. Institut für Werkzeugmaschinen und Betriebswissenschaften. Dissertation. Technische Universität München (2005). München. (Forschungsberichte *iwb* 192).

#### BABU ET AL. 2010

BABU, S. S.; SONNENBERG, G.; SCHWENK, C.; GOLDAK, J.; PORZNER, H.; KHURANA, S. P.; ZHANG, W.; GAYLER, J. L.: How Can Computational Weld Mechanics Help Industry? Welding Journal 89 (2010) 1, S. 40–45. ISSN: 0043-2296.

#### BAEHR & KARL 2013

BAEHR, H. D.; KARL, S.: Wärme- und Stoffübertragung. Springer Vieweg 2013. ISBN: 978-3-64236-557-7.

#### BAIER ET AL. 1994

BAIER, H.; SEESSELBERG, C.; SPECHT, B.: Optimierung in der Strukturmechanik. Wiesbaden: Vieweg+Teubner 1994. ISBN: 978-3-32290-701-1.

#### **BATHE 2002**

BATHE, K.-J.: Finite-Elemente-Methoden. 2. Auflage. Berlin: Springer 2002. ISBN: 978-3-54066-806-0.

#### BAUERNHANSL ET AL. 2013

BAUERNHANSL, T.; HÖRCHER, G.; SEIDELMANN, J.: Umsetzungsempfehlungen für das Zukunftsprojekt Industrie 4.0. Abschlussbericht des Arbeitskreises Industrie 4.0. (Besucht am 28. 03. 2017).

### BELITZKI & ZAEH 2015

BELITZKI, A.; ZAEH, M. F.: The Accuracy of Calculated Component Distortions using the Weld Pool Length to calibrate the Heat Source. In: LASER INSTITUTE OF AMERICA (Hrsg.): Proceedings of the 34*th* International Congress on Applications of Lasers & Electro-Optics. ICALEO 2015. (18.– 22. Okt. 2015). Bd. 34. ATLANTA, GA, USA 2015, S. 660–665.

#### BELITZKI ET AL. 2014

BELITZKI, A.; SCHWEIER, M.; ZAEH, M. F.: A Method for the Prediction of Process Parameters for Minimal Distortion in Welded Frame Structures Using a FE-simulation. Procedia CIRP 18 (2014), S. 138–143. ISSN: 2212-8271. DOI: 10.1016/j.procir.2014.06.121.

### BELITZKI ET AL. 2016a

BELITZKI, A.; MARDER, C.; HUISSEL, A.; ZAEH, M. F.: Automated heat source calibration for the numerical simulation of laser beam welded components. Production Engineering 10 (2016) 2, S. 129–136. ISSN: 0944-6524. DOI: 10.1007/s11740-016-0664-9.

# BELITZKI ET AL. 2016b

BELITZKI, A.; MEIER, D.; ZÄH, M. F.: Bestimmung verzugsminimierter Fertigungsparameter beim Laserstrahlschweißen mittels genetischer Algorithmen. In: HILDEBRAND, J. (Hrsg.): Simulationsforum 2016. Schweißen und Wärmebehandlung. (8.–10. Nov. 2016). Verein zur Förderung der Numerischen Analyse der Wärmebehandlungs- und Schweißprozesse & Simulationsforum Schweißen und Wärmebehandlung: Weimar 2016, S. 188–197. ISBN: 978-3-0004-5902-3.

# BENYOUNIS & OLABI 2008

BENYOUNIS, K. Y.; OLABI, A. G.: Optimization of different welding processes using statistical and numerical approaches – A reference guide. Advances in Engineering Software 39 (2008) 6, S. 483–496. ISSN: 0965-9978. DOI: 10.1016/j.advengsoft.2007.03.012.

# BRAND & LUKE 2009

BRAND, M.; LUKE, M.: Automatische Anpassung des Wärmeeintrags zur vereinfachten Temperaturfeldberechnung. In: HILDEBRAND, J. (Hrsg.): SYSWELD-Forum 2009. (22.–23. Okt. 2009). Weimar: Univ.-Verlag 2009, S. 172–177. ISBN: 3-86068-401-9.

# BURGER & BURGE 2008

BURGER, W.; BURGE, M. J.: Digital image processing. An algorithmic introduction using Java. Texts in computer science. New York: Springer 2008. ISBN: 1-84628-968-8.

# CANNY 1986

CANNY, J.: A Computational Approach to Edge Detection. IEEE Transactions on Pattern Analysis and Machine Intelligence PAMI-8 (1986) 6, S. 679– 698. ISSN: 0162-8828. DOI: 10.1109/TPAMI.1986.4767851.

# CARSLAW & JAEGER 1959

CARSLAW, H. S.; JAEGER, J. C.: Conduction of Heat in Solids. 2. Auflage. London: Oxford University Press 1959.

### DAUSINGER 1995

DAUSINGER, F.: Strahlwerkzeug Laser: Energiekopplung und Prozesseffektivität. Institut für Strahlwerkzeuge. Habilitationsschrift. Universität Stuttgart (1995). Stuttgart.

### DILTHEY 2005

DILTHEY, U.: Schweißtechnische Fertigungsverfahren. 3. Auflage. VDI. Berlin: Springer 2005. ISBN: 3-54027-402-2.

# DIN 66001 1983

DIN 66001, Hrsg. (1983): Informationsverarbeitung: Sinnbilder und ihre Anwendung. Berlin: Beuth.

### DIN SPEC 32534-3 2015

DIN SPEC 32534-3, Hrsg. (2015): Numerische Schweißsimulation - Durchführung und Dokumentation - Teil 3: Verzugssimulation beim MAG-Schweißen. Berlin: Beuth.

#### DIN-FACHBERICHT ISO/TR 581 2007

DIN-FACHBERICHT ISO/TR 581, Hrsg. (2007): Metallische Werkstoffe - Allgemeine Grundlagen. Berlin: Beuth.

#### DVS-BERICHTE 2009

DVS-BERICHTE: Methode und Software zur effizienten Berechnung der Schweißverzüge an Großbauteilen. Bd. 259. DVS-Berichte. Düsseldorf: DVS Media 2009. ISBN: 3-8715-5585-1.

#### DVS-BERICHTE 2010

DVS-BERICHTE: Anwendungsnahe Schweißsimualtion komplexer Strukturen. AiF-IGF-Verbundprojekt. Bd. 282. DVS-Berichte. Düsseldorf: DVS Media 2010. ISBN: 978-3-87155-290-8.

# ERTEL 2013

ERTEL, W.: Grundkurs Künstliche Intelligenz. Eine praxisorientierte Einführung. 3. Auflage. Wiesbaden: Springer Vieweg 2013. ISBN: 978-3-83481- 677-1.

#### ESI GROUP 2008

ESI GROUP: TAM-Talk. URL: https://www.esi-group.com/resources/ pam-talk-36-winter-2008 (besucht am 13. 12. 2016).

#### ESI GROUP 2014

ESI GROUP: esi talk - The Virtual Prototyping Magazine. URL: https:// www.esi-group.com/sites/default/files/resource/publication/3644/ esi\_talk\_45.pdf (besucht am 13. 12. 2016).

### ESI GROUP 2012

ESI GROUP, Hrsg. (2012): Sysweld, Werkstoffdatenbank.

#### FAHLSTRÖM ET AL. 2015

FAHLSTRÖM, K.; ANDERSSON, O.; TODAL, U.; MELANDER, A.: Minimization of distortions during laser welding of ultra high strength steel. Journal of Laser Applications 27 (2015). DOI: 10.2351/1.4906468.

# FAHRENWALDT ET AL. 2011

FAHRENWALDT, H. J.; SCHULER, V.; TWRDEK, J.; WITTEL, H.: Praxiswissen Schweißtechnik. Werkstoffe, Prozesse, Fertigung. 4. Auflage. Wiesbaden: Vieweg+Teubner 2011. ISBN: 978-3-83481-523-1.

### FAHRMEIR ET AL. 2009

FAHRMEIR, L.; KNEIB, T.; LANG, S.: Regression. Modelle, Methoden und Anwendungen. 2. Auflage. Statistik und ihre Anwendungen. Berlin, Heidelberg: Springer 2009. ISBN: 978-3-64201-836-7.

### FRANCO ET AL. 2014

FRANCO, A.; ROMOLI, L.; MUSACCHIO, A.: Modelling for predicting seam geometry in laser beam welding of stainless steel. International Journal of Thermal Sciences 79 (2014), S. 194–205. ISSN: 1290-0729. DOI: 10.1016/j. ijthermalsci.2014.01.003.

#### FU ET AL. 2014

FU, G.; GU, J.; LOURENCO, M. I.; DUAN, M.; ESTEFEN, S. F.: Parameter determination of double-ellipsoidal heat source model and its application in the multi-pass welding process. Ships and Offshore Structures (2014), S. 1–14. ISSN: 1744-5302. DOI: 10.1080/17445302.2014.937059.

### FUGLSANG ANDERSEN 2000

FUGLSANG ANDERSEN, L.: Residual stresses and deformations in steel structures. Lyngby: Department of Naval Architecture and Offshore Engineering, Technical University of Denmark 2000. ISBN: 8-78950-246-9.

### GERDES ET AL. 2004

GERDES, I.; KLAWONN, F.; KRUSE, R.: Evolutionäre Algorithmen. Genetische Algorithmen - Strategien und Optimierungsverfahren - Beispielanwendungen. 1. Auflage. Computational intelligence. Wiesbaden: Vieweg 2004. ISBN: 978-3-52805-570-7.

### GOLDAK ET AL. 1984

GOLDAK, J.; CHAKRAVARTI, A.; BIBBY, M.: A New Element Model for Welding Heat Sources. Metallurgical Transactions B 15 (1984) 2, S. 299–305. ISSN: 1073-5615.

#### GÖRZ ET AL. 2014

GÖRZ, G.; SCHNEEBERGER, J.; SCHMID, U.: Handbuch der Künstlichen Intelligenz. München: Oldenbourg 2014. ISBN: 978-3-48671-307-7.

# HAGAN ET AL. 2014

HAGAN, M. T.; DEMUTH, H. B.; BEALE, M. H.; JESÚS, O. de: Neural Network Design. 2. Auflage 2014. ISBN: 978-0-97173-211-7.

#### HEHENBERGER 2011

HEHENBERGER, P.: Computerunterstützte Fertigung. Berlin, Heidelberg: Springer 2011. ISBN: 978-3-64213-474-6. DOI: 10.1007/978-3-642-13475-3.

# HEINZE ET AL. 2011

HEINZE, C.; SCHWENK, C.; RETHMEIER, M.: Influences of mesh density and transformation behavior on the result quality of numerical calculation of welding induced distortion. Simulation Modelling Practice and Theory 19 (2011) 9, S. 1847–1859. ISSN: 1569-190X. DOI: 10.1016/j.simpat.2011.05.001.

# HESS 2012

HESS, A.: Vorteile und Herausforderungen beim Laserstrahlschweißen mit Strahlquellen höchster Fokussierbarkeit. Institut für Strahlwerkzeuge. Dissertation. Universität Stuttgart (2012). Stuttgart. (Forschungsberichte des IFSW).

# HILDEBRAND 2008

HILDEBRAND, J.: Numerische Schweisssimulation. Bestimmung von Temperatur, Gefüge und Eigenspannung an Schweißverbindungen aus Stahlund Glaswerkstoffen. Institut für Konstruktiven Ingenieurbau. Dissertation. Bauhaus-Universität Weimar (2008). Weimar. (Schriftenreihe des Institutes für Konstruktiven Ingenieurbau 18).

# HOOKE & JEEVES 1961

HOOKE, R.; JEEVES, T. A.: Direct Search – Solution of Numerical and Statistical Problems. Journal of the ACM 8 (1961) 2, S. 212–229. ISSN: 0004-5411. DOI: 10.1145/321062.321069.

# HORNFECK 2008

HORNFECK, T.: Laserstrahlbiegen komplexer Aluminiumstrukturen für Anwendungen in der Luftfahrtindustrie. Institut für Werkzeugmaschinen und Betriebswissenschaften. Dissertation. Technische Universität München (2008). München. (Forschungsberichte *iwb* 221).

HUANG ET AL. 2016

HUANG, H.; WANG, J.; LI, L.; MA, N.: Prediction of laser welding induced deformation in thin sheets by efficient numerical modeling. Journal of Materials Processing Technology 227 (2016), S. 117–128. ISSN: 0924-0136. DOI: 10.1016/j.jmatprotec.2015.08.002.

#### HUCKLE & SCHNEIDER 2002

HUCKLE, T.; SCHNEIDER, S. A.: Numerik für Informatiker. Berlin, Heidelberg: Springer 2002. ISBN: 978-3-54042-387-4.

#### HÜGEL ET AL. 2009

HÜGEL, H.; DAUSINGER, F.; GRAF, T.: Laser in der Fertigung. Strahlquellen, Systeme, Fertigungsverfahren. 2. Auflage. Wiesbaden: Vieweg+Teubner 2009. ISBN: 978-3-83510-005-3.

#### ISLAM ET AL. 2013

ISLAM, M.; ROHBRECHT, J.; BUIJK, A.; NAMAZI, E.; LIU, B.; MOTOYAMA, K.: Computational Optimization of Arc Welding Parameters Using Coupled Genetic Algorithms and Finite Element Method. In: ASME (Hrsg.): AS-ME 2013 International Mechanical Engineering Congress and Exposition. (15. Nov. 2013). San Diego, CA, USA 2013. DOI: 10.1115/IMECE2013-63628.

#### ISLAM ET AL. 2015

ISLAM, M.; BUIJK, A.; RAIS-ROHANI, M.; MOTOYAMA, K.: Process parameter optimization of lap joint fillet weld based on FEM–RSM–GA integration technique. Advances in Engineering Software 79 (2015), S. 127–136. ISSN: 0965-9978. DOI: 10.1016/j.advengsoft.2014.09.007.

### **JÄHNE 2002**

JÄHNE, B.: Digitale Bildverarbeitung. 5. Auflage. Berlin, Heidelberg: Springer 2002. ISBN: 978-3-66206-732-1.

#### JÄHNE 2012

JÄHNE, B.: Digitale Bildverarbeitung und Bildgewinnung. 7. Auflage. Berlin: Springer Vieweg 2012. ISBN: 978-3-64204-951-4.

#### JARRE & STOER 2004

JARRE, F.; STOER, J.: Optimierung. Springer-Lehrbuch. Berlin: Springer 2004. ISBN: 978-3-54043-575-4.

# KITTEL 2011

KITTEL, S.: Verzugsarmes Laserstrahlschweißen an axialsymmetrischen Bauteilen. Institut für Strahlwerkzeuge. Dissertation. Universität Stuttgart (2011). Stuttgart. (Forschungsberichte des IFSW).

# KOISTINEN & MARBURGER 1959

KOISTINEN, D. P.; MARBURGER, R. E.: A general equation prescribing the extent of the austenite-martensite transformation in pure iron-carbon alloys and plain carbon steels. Acta Metallurgica 7 (1959) 1, S. 59–60. ISSN: 0001-6160. DOI: 10.1016/0001-6160(59)90170-1.

# KRUSE 2015

KRUSE, R.: Computational intelligence. Eine methodische Einführung in Künstliche Neuronale Netze, Evolutionäre Algorithmen, Fuzzy-Systeme und Bayes-Netze. Wiesbaden: Springer Vieweg 2015. ISBN: 978-3-65810- 903-5.

# KUSOLITSCH 2014

KUSOLITSCH, N.: Die Verteilung einer Zufallsvariablen. In: KUSOLITSCH, N. (Hrsg.): Maß- und Wahrscheinlichkeitstheorie. Eine Einführung. 2. Auflage. Springer-Lehrbuch. Berlin, Heidelberg: Springer Spektrum 2014, S. 109–122. ISBN: 978-3-64245-386-1. DOI: 10.1007/978-3-642-45387-8\_8.

# LANGHORST 2015

LANGHORST, M.: Beherrschung von Schweißverzug und Schweißeigenspannungen. Institut für Werkzeugmaschinen und Betriebswissenschaften. Dissertation. Technische Universität München (2015). München. (Forschungsberichte *iwb* 309).

# LANGHORST ET AL. 2012

LANGHORST, M.; DEIMLING, C. v.; ZÄH, M. F.: Verzugsminimierung beim Laserstrahlschweißen. Mit kombinierten Berechnungsmethoden schneller zur Genauigkeit. Zeitschrift für wirtschaftlichen Fabrikbetrieb 107 (2012) 3, S. 127–132. ISSN: 0947-0085. URL: http://www.zwf-online.de/ZW110722.

# LANSER & ECKSTEIN 1991

LANSER, S.; ECKSTEIN, W.: Eine Modifikation des Deriche-Verfahrens zur Kantendetektion. In: BRAUER, W.; RADIG, B. (Hrsg.): Mustererkennung. Bd. 290. Informatik-Fachberichte. Berlin, Heidelberg: Springer 1991, S. 151– 158. ISBN: 978-3-54054-597-2. DOI: 10.1007/978-3-662-08896-8\_18.

### LEBLOND & DEVAUX 1984

LEBLOND, J. B.; DEVAUX, J.: A new kinetic model for anisothermal metallurgical transformations in steels including effect of austenite grain size. Acta Metallurgica 32 (1984) 1, S. 137–146. ISSN: 0001-6160. DOI: 10.1016/0001- 6160(84)90211-6.

### LENZ 2001

LENZ, B.: Finite-Elemente-Modellierung des Laserstrahlschweißens für den Einsatz in der Fertigungsplanung. Institut für Werkzeugmaschinen und Betriebswissenschaften. Dissertation. Technische Universität München (2001). München. (Forschungsberichte *iwb* 158).

### LIEBL ET AL. 2015

LIEBL, S.; HAUBOLD, M. W.; ZAEH, M. F.: Laser Welding of AW-5182 with AW-6014 using an adapted Intensity Distribution. In: Proceedings of 9*th* Aluminium Two Thousand World Congress and 5*th* International Conference on Extrusion and Benchmark. (12.–16. Mai 2015). Modena: Interall SRL 2015, S. 1–11.

#### LINDGREN 2002

LINDGREN, L.-E.: Modelling for Residual Stresses and Deformations due to Welding - Knowing what isn't necessary to Know. In: CERJAK, H.; BHA-DESHIA, H.; KOZESCHNIK, E. (Hrsg.): Mathematical modelling of weld phenomena 6. Numerical Analysis of Weldability. (1.–3. Okt. 2001). London: Maney Publishing (for the Institute of Materials, Minerals and Mining) 2002. ISBN: 1-90265-356-4.

# LINDGREN ET AL. 1997

LINDGREN, L.-E.; HÄGGBLAD, H. A.; MCDILL, J. M. J.; ODDY, A. S.: Automatic remeshing for three-dimensional finite element simulation of welding. Computer Methods in Applied Mechanics and Engineering 147 (1997) 3-4, S. 401–409. ISSN: 0045-7825. DOI: 10.1016/S0045-7825(97)00025-X.

# MA 2016

MA, N.: An accelerated explicit method with GPU parallel computing for thermal stress and welding deformation of large structure models. The International Journal of Advanced Manufacturing Technology (2016). ISSN: 0268-3768. DOI: 10.1007/s00170-016-8542-3.

# MAEKAWA ET AL. 2015

MAEKAWA, A.; KAWAHARA, A.; SERIZAWA, H.; MURAKAWA, H.: Fast threedimensional multipass welding simulation using an iterative substructure method. Journal of Materials Processing Technology 215 (2015) o. Nr., S. 30– 41. ISSN: 0924-0136. DOI: 10.1016/j.jmatprotec.2014.08.004.

# MALISIUS 1977

MALISIUS, R.: Schrumpfungen, Spannungen und Risse beim Schweißen. Bd. 10. Fachbuchreihe Schweißtechnik. Düsseldorf: Deutscher Verlag für Schweißtechnik (DVS) GmbH 1977. ISBN: 978-3-87155-785-9.

# MARDER & ZÄH 2016

MARDER, C.; ZÄH, M. F.: Untersuchung der Netzgütebewertung beim dynamischen Substructuring. In: HILDEBRAND, J. (Hrsg.): Simulationsforum 2016. Schweißen und Wärmebehandlung. (8.–10. Nov. 2016). Verein zur Förderung der Numerischen Analyse der Wärmebehandlungs- und Schweißprozesse & Simulationsforum Schweißen und Wärmebehandlung: Weimar 2016, S. 80–88. ISBN: 978-3-0004-5902-3.

# MATLAB 2016

MATLAB: MathWorks. R2016b Documentation. URL: https://de.mathwor ks.com/help/gads/index.html (besucht am 01. 02. 2017).

#### MICHALERIS 2011

MICHALERIS, P.: Minimization of welding distortion and buckling. Modelling and implementation. Woodhead Publishing in materials. Cambridge, U. K.: Woodhead Publishing Ltd 2011. ISBN: 978-1-84569-662-7.

### MRVAR ET AL. 2011

MRVAR, P.; MEDVED, J.; KASTELIC, S.: Welding sequence definition using numerical calculation. Welding Journal 90 (2011) 8, S. 148–151. ISSN: 0043- 2296.

#### MSC MARC/MENTAT 2015

MSC MARC/MENTAT: Volume B: Element Library. User Documentation. MSC Software Corporation.

#### MSC MARC/MENTAT 2016

MSC MARC/MENTAT: MAR 102 Advanced Course. User Documentation. MSC Software Corporation.

### NIESSEN ET AL. 2013

NIESSEN, M.; SCHULZ, W.; PITTNER, A.; RETHMEIER, M.: Schnelle numerische Methoden für die effiziente Temperaturfeldberechnung in bauteilnahen Geometrien und Mehrlagenschweißungen. Schlussbericht zum AiF-Vorhaben IGF 16718 N. Aachen, Berlin: Lehr- und Forschungsgebiet Nichtlineare Dynamik der Laser-Fertigungsverfahren NLD, RWTH & BAM– Bundesanstalt für Materialforschung und -prüfung.

#### NISCHWITZ 2011

NISCHWITZ, A.: Computergrafik und Bildverarbeitung. 3. Auflage. Vieweg+Teubner Studium. Wiesbaden: Vieweg+Teubner 2011. ISBN: 978-3-83481- 712-9.

#### OEFELE 2013

OEFELE, F.: Remote-Laserstrahlschweißen mit brillanten Laserstrahlquellen. Institut für Werkzeugmaschinen und Betriebswissenschaften. Dissertation. Technische Universität München (2013). München. (Forschungsberichte *iwb* 267).
## OSTERMANN 2014

OSTERMANN, F.: Anwendungstechnologie Aluminium. 3. Auflage. VDI-Buch. Berlin, Heidelberg: Springer 2014. ISBN: 978-3-66243-807-7.

### PAPADAKIS 2008

PAPADAKIS, L.: Simulation of the structural effects of welded frame assemblies in manufacturing process chains. Institut für Werkzeugmaschinen und Betriebswissenschaften. Dissertation. Technische Universität München (2008). München. (Forschungsberichte *iwb* 218).

## PAPAGEORGIU ET AL. 2015

PAPAGEORGIU, M.; LEIBOLD, M.; BUSS, M.: Optimierung. Statische, dynamische, stochastische Verfahren für die Anwendung. 4. Auflage. Lehrbuch. Berlin: Springer Vieweg 2015. ISBN: 978-3-66246-935-4.

## PAUL ET AL. 2003

PAUL, G.; HOLLATZ, M.; JESKO, D.; MÄHNE, T.: Grundlagen der Informatik für Ingenieure. Wiesbaden: Vieweg+Teubner 2003. ISBN: 978-3-51900-428-8. DOI: 10.1007/978-3-322-88899-0.

## PAWLOWSKI 1971

PAWLOWSKI, J.: Die Ähnlichkeitstheorie in der physikalisch-technischen Forschung. Berlin, Heidelberg: Springer Berlin 1971. ISBN: 978-3-64265-096- 3. DOI: 10.1007/978-3-642-65095-6.

## PERRET 2013

PERRET, W.: Welding simulation of complex automotive welded assembly. Possibilities and limits of the application of analytical temperature field solutions. Bundesanstalt für Materialforschung und -prüfung (BAM). Dissertation. Technische Universität Berlin (2013). Berlin. (BAM-Dissertationsreihe 108).

#### PILIPENKO 2001

PILIPENKO, A.: Computer simulation of residual stress and distortion of thick plates in multi-electrode submerged arc welding. Their mitigation techniques. Department of Machine Design and Materials Technology. Dissertation. Norwegian University of Science and Technology (2001). Trondheim, Norwegen.

## PITTNER 2012

PITTNER, A.: A contribution to the solution of the inverse heat conduction problem in welding simulation. Bundesanstalt für Materialforschung und -prüfung (BAM); Dissertation (2012). Berlin. (BAM-Dissertationsreihe 85).

## PITTNER ET AL. 2010

PITTNER, A.; SCHWENK, C.; WEISS, D.; RETHMEIER, M.: An efficient solution of the inverse heat conduction problem for welding simulation. In: CERJAK, H.; ENZINGER, N. (Hrsg.): Mathematical Modelling of weld phenomena 9. Numerical Analysis of Weldability. (28.–30. Sep. 2009). Graz: Verlag der Technischen Universität Graz 2010, S. 761–791. ISBN: 978-3-85125-127-2.

## PLOSHIKHIN ET AL. 2010

PLOSHIKHIN, V.; PRIHODOVSKY, A.; ILIN, A.; HEIMERDINGER, C.: Advanced numerical method for fast prediction of welding distortions of large aircraft structures. International Journal of Microstructure and Materials Properties 5 (2010) 4/5, S. 423. ISSN: 1741-8410. DOI: 10.1504/IJMMP.2010. 037619.

### POHLHEIM 2013

POHLHEIM, H.: Evolutionäre Algorithmen. Verfahren, Operatoren und Hinweise für die Praxis. Berlin, Heidelberg: Springer 2013. ISBN: 978-364263- 052-1.

#### POPRAWE 2005

POPRAWE, R.: Lasertechnik für die Fertigung. Grundlagen, Perspektiven und Beispiele für den innovativen Ingenieur. VDI-Buch. Berlin: Springer 2005. ISBN: 978-3-54021-406-9.

## PRINZ ET AL. 2004

PRINZ, C.; SOTIROV, N.; KESSLER, O.; HOFFMANN, F.: Thermische Nachbehandlung der laserstrahlgeschweißten Al-Legierung AlSi1MgMn\*. Härterei - Technische Mitteilungen 59 (2004) 1, S. 45–50. ISSN: 0341-101X. DOI: 10.3139/105.100273.

## RADAJ 1988

RADAJ, D.: Wärmewirkungen des Schweissens. Temperaturfeld, Eigenspannungen, Verzug. Berlin: Springer 1988. ISBN: 978-3-54018-695-3.

## RADAI 1992

RADAJ, D.: Heat effects of welding. Temperature field, residual stress, distortion. Berlin & New York: Springer 1992. ISBN: 978-3-64248-642-5.

## RADAJ 2002

RADAJ, D.: Eigenspannungen und Verzug beim Schweissen. Rechen- und Messverfahren. Bd. 143. Fachbuchreihe Schweisstechnik. Düsseldorf: DVS Media 2002. ISBN: 978-3-87155-194-9.

## RANJBARNODEH ET AL. 2015

RANJBARNODEH, E.; POURANVARI, M.; FARAJPOUR, M.: Finite-element minimization of the welding distortion of dissimilar joints of carbon steel and stainless steel. Materiali in tehnologije 49 (2015) 2, S. 259–265. ISSN: 1580-2949. DOI: 10.17222/mit.2012.057.

## RAO 2009

RAO, S. S.: Engineering optimization. Theory and practice. 4. Auflage. Hoboken: John Wiley & Sons 2009. ISBN: 0-47054-912-2.

## REY & WENDER 2008

REY, G. D.; WENDER, K. F.: Neuronale Netze. Eine Einführung in die Grundlagen, Anwendungen und Datenauswertung. 1. Auflage. Bern: Huber 2008. ISBN: 978-3-45684-513-5.

#### RIETMAN ET AL. 2004

RIETMAN, B.; KOSE, K.; TIKHOMIROV, D.: Mechanische Schweißersatzmodelle für gekoppelte Simulationen. In: ZAEH, M. F. (Hrsg.): Fügetechnik im Leichtbau. Seminar Fügetechnik im Leichtbau. Stuttgart: Carl Hanser 2004.

#### RITTER ET AL. 1999

RITTER, R.; WOHLFAHRT, H.; ZHANG, F.: Fügebedingte Eigenspannungen und Verzug. In: AURICH, D.; KLOOS, K. H.; LANGE, G.; MACHERAUCH E. (Hrsg.): Eigenspannungen und Verzug durch Wärmeeinwirkungen. Forschungsbericht der DFG. Weinheim: Wiley-VCH 1999. ISBN: 978-3-52727- 143-6.

### ROEREN 2007

ROEREN, S.: Komplexitätsvariable Einflussgrößen für die bauteilbezogene Struktursimulation thermischer Fertigungsprozesse. Institut für Werkzeugmaschinen und Betriebswissenschaften. Dissertation. Technische Universität München (2007). München. (Forschungsberichte *iwb* 203).

#### ROSENTHAL 1946

ROSENTHAL, D.: The Theory of Moving Sources of Heat and Its Applicatioin to Metal Treatments. Materials Sciences and Applications 68 (1946) 8, S. 849–866. ISSN: 2153-117X.

#### RYKALIN 1957

RYKALIN, N. N.: Berechnung der Wärmevorgänge beim Schweißen. Berlin: VEB Verlag Technik 1957.

#### SAKKIETTIBUTRA 2013

SAKKIETTIBUTRA, J.: Modellierung thermisch bedingter Formänderungen und Eigenspannungen von Stählen zum Aufbau von geregelten Prozessen. Bremer Institut für angewandte Strahltechnik. Dissertation. Universität Bremen (2013). Bremen. (Strahltechnik 51).

#### SALECK 2005

SALECK, T.: Chefsache IT-Kosten. 2. Auflage. Wiesbaden: Vieweg 2005. ISBN: 3-83480-076-7.

## SALOMON 1998

SALOMON, R.: Evolutionary algorithms and gradient search. Similarities and differences. IEEE Transactions on Evolutionary Computation 2 (1998) 2, S. 45–55. ISSN: 1089-778X. DOI: 10.1109/4235.728207.

## SALOMON & ZÄH 2010

SALOMON, R.; ZÄH, M. F.: Untersuchung der strukturellen Stabilität von Modellen zur Schweißverzugssimulation bei Stahlwerkstoffen. Structural validation of different approaches for the modelling of welding distortion of steel-based parts. Bd. 708. Forschung für die Praxis. Düsseldorf: Verlag und Vertriebsgesellschaft 2010. ISBN: 978-3-93756-777-8.

## SATHIYA ET AL. 2012

SATHIYA, P.; PANNEERSELVAM, K.; ABDUL JALEEL, M. Y.: Optimization of laser welding process parameters for super austenitic stainless steel using artificial neural networks and genetic algorithm. Materials & Design 36 (2012), S. 490–498. ISSN: 0264-1275. DOI: 10.1016/j.matdes.2011.11.028.

## SCHENK 2011

SCHENK, T.: Modelling of welding distortion. The influence of clamping and sequencing. Material innovation institut (M2i). Dissertation. Technische Universiteit Delft (2011). Delft, Niederlande.

## SCHIMANSKI ET AL. 2010

SCHIMANSKI, K.; KARSTEN, O.; HEHL, A. von; ZOCH, H.-W.: Wirkung der Wärmebehandlung auf den Verzug geschweißter Aluminiumstrukturen– eine Herausforderung für den Flugzeugbau. Journal of Heat Treatment and Materials 65 (2010) 3, S. 172–177. ISSN: 1867-2493. DOI: 10.3139/105.110059.

#### SCHOBER 2014

SCHOBER, A.: Eine Methode zur Wärmequellenkalibrierung in der Schweißstruktursimulation. Institut für Werkzeugmaschinen und Betriebswissenschaften. Dissertation. Technische Universität München (2014). München. (Forschungsberichte *iwb* 291).

#### SCHRÖDER 2010

SCHRÖDER, D.: Intelligente Verfahren. Identifikation und Regelung nichtlinearer Systeme. Berlin, Heidelberg: Springer 2010. ISBN: 978-3-64211-397-0.

#### SCHULZE 2010

SCHULZE, G.: Die Metallurgie des Schweißens. Eisenwerkstoffe - Nichteisenmetallische Werkstoffe. 4. Auflage. VDI-Buch. Berlin, Heidelberg: Springer 2010. ISBN: 978-3-64203-183-0.

#### SCHWEIER 2015

SCHWEIER, M.: Simulative und experimentelle Untersuchungen zum Laserschweißen mit Strahloszillation. Institut für Werkzeugmaschinen und Betriebswissenschaften. Dissertation. Technische Universität München (2015). München. (Forschungsberichte *iwb* 310).

#### SCHWENK 2007

SCHWENK, C.: FE-Simulation des Schweißverzugs laserstrahlgeschweißter dünner Bleche. Sensitivitätsanalyse durch Variation der Werkstoffkennwerte. Bundesanstalt für Materialforschung und -prüfung (BAM). Dissertation. Technische Universität Berlin (2007). Berlin. (BAM-Dissertationsreihe 26).

#### SIEBERTZ ET AL. 2010

SIEBERTZ, K.; BEBBER, D. T. van; HOCHKIRCHEN, T.: Statistische Versuchsplanung. Design of Experiments (DOE). 1. Auflage. VDI-Buch. Heidelberg Dordrecht London New York: Springer 2010. ISBN: 3-64205-493-5.

#### SOULOUMIAC ET AL. 2010

SOULOUMIAC, B.; BOITOUT, F.; BERGHEAU, J. M.: A new Local-Global Approach for the Modelling of Welded Steel Component Distortions. In: CERJAK, H.; ENZINGER, N. (Hrsg.): Mathematical Modelling of weld phenomena 9. Numerical Analysis of Weldability. (28.–30. Sep. 2009). Graz: Verlag der Technischen Universität Graz 2010, S. 573–590. ISBN: 978-3-85125-127-2.

#### SPUR 2014

SPUR, G.: Handbuch Fügen, Handhaben und Montieren. 1. Auflage. München: Carl Hanser 2014. ISBN: 978-3-44642-827-0.

## STADTAUS ET AL. 2002

STADTAUS, M.; MICHAILOV, V.; WOHLFAHRT, H.: Simulation of Weld Shape, Microstructure, Dostortion and Residual Stresses for Laser Beam Welding. In: CERJAK, H.; BHADESHIA, H.; KOZESCHNIK, E. (Hrsg.): Mathematical modelling of weld phenomena 6. Numerical Analysis of Weldability. (1.–3. Okt. 2001). London: Maney Publishing (for the Institute of Materials, Minerals and Mining) 2002, S. 419–441. ISBN: 1-90265-356-4.

## STATISTISCHES BUNDESAMT 2015

STATISTISCHES BUNDESAMT: Deutsche Wirtschaft 2015. URL: https : / / www.destatis.de/DE/Publikationen/Thematisch/Volkswirtschaftlic heGesamtrechnungen/DeutschWirtschaft.pdf?\_\_blob=publicationFile (besucht am 13. 12. 2016).

## STRAUCH 2004

STRAUCH, A.: Effiziente Lösung des inversen Problems beim Laserstrahlschweissen durch Simulation und Experiment. Institut für Strahlwerkzeuge. Dissertation. Universität Stuttgart (2004). München. (Forschungsberichte des IFSW).

## SUDHAKARAN ET AL. 2012

SUDHAKARAN, R.; MURUGAN, V.; SIVASAKTHIVEL, P. S.: Optimization of process parameters to minimize angular distortion in gas tungsten arc welded stainless steel 202 grade plates using particle swarm optimization. Journal of Engineering Science and Technology 7 (2012) 7, S. 195–208. ISSN: 1823-4690.

## THATER ET AL. 2015a

THATER, R.; WIETHOP, P.; RETHMEIER, M.: Welding Simulation in Car Body Construction. Laser Technik Journal 12 (2015) 2, S. 33–37. ISSN: 1863-9119. DOI: 10.1002/latj.201500009.

#### THATER ET AL. 2015b

THATER, R.; PITTNER, A.; RETHMEIER, M.: Einsatz der Schweißsimulation zur Verzugsoptimierung an Praxisbauteilen. In: DEUTSCHER VERBAND FÜR SCHWEISSEN UND VERWANDTE VERFAHREN E.V. -DVS- (Hrsg.): DVS-Studentenkongress: Große Schweißtechnische Tagung. (15.–17. Sep. 2015). Bd. 315. DVS-Berichte 315. Grosse Schweisstechnische Tagung: Düsseldorf: DVS Media 2015, S. 892–895. ISBN: 978-3-94502-346-4.

#### THOMY ET AL. 2005

THOMY, C.; SCHILF, M.; SEEFELD, T.; SEPOLD, G.; VOLLERTSEN, F.: Distortion Minimization in Remote Welding of Steel. Advanced Materials Research 6-8 (2005), S. 217–224. ISSN: 1662-8985. DOI: 10.4028/www.scientific.net/ AMR.6-8.217.

## TORCZON 1997

TORCZON, V.: On the Convergence of Pattern Search Algorithms. SIAM Journal on Optimization 7 (1997) 1, S. 1–25. ISSN: 1052-6234. DOI: 10.1137/ S1052623493250780.

#### URNER ET AL. 2010

URNER, M.; VOGT, M.; DILGER, K.: Welding Distortions of Complex Constructions – Comparison of Numerical Result and Experimental Data. In: CERJAK, H.; ENZINGER, N. (Hrsg.): Mathematical Modelling of weld phenomena 9. Numerical Analysis of Weldability. (28.–30. Sep. 2009). Graz: Verlag der Technischen Universität Graz 2010, S. 667–674. ISBN: 978-3-85125-127-2.

### VDI E.V. 2013

VDI E.V., Hrsg. (2013): VDI-Wärmeatlas. 11. Auflage. VDI-Buch. Berlin, Heidelberg: Springer 2013. ISBN: 978-3-64219-980-6.

## VOLLERTSEN 1996

VOLLERTSEN, F.: Laserstrahlumformen, lasergestützte Formgebung. Verfahren, Mechanismen, Modellierung. Bamberg: Meisenbach 1996. ISBN: 97-8-387525-071-8.

## WAGNER 2004

WAGNER, W.: Wärmeübertragung. Grundlagen. 6. Auflage. Kamprath-Reihe. Würzburg: Vogel 2004. ISBN: 3-80231-974-5.

## WANG & SHAN 2007

WANG, G. G.; SHAN, S.: Review of Metamodeling Techniques in Support of Engineering Design Optimization. Journal of Mechanical Design 129 (2007) 4, S. 370. ISSN: 1050-0472. DOI: 10.1115/1.2429697.

## WEISS ET AL. 2007

WEISS, D.; CHRISTENSEN, K. H.; KRISTENSEN, J. K.: Computerised calibration of thermal welding models. In: CERJAK, H.; BHADESHIA, H.; KOZESCHNIK, E. (Hrsg.): Mathematical modelling of weld phenomena 8. Numerical Analysis of Weldability. (25.–27. Sep. 2006). Graz-Seggau: Verlag der Technischen Universität Graz 2007. ISBN: 978-3-90246-569-6.

## WOHLFAHRT 2001

WOHLFAHRT, H.: Simulation der Vorgänge im Schmelzbad beim Laserstrahlschweißen zur Voraussage von Nahtausbildung, Gefüge, Verzug und Schweißeigenspannungen. Abschlussbericht des Forschungsvorhabens AiF 11.853A/B. URL: http://www.ifs.ing.tu-bs.de/forschung/projekte/ abgeschlossen/site\_60 (besucht am 13. 11. 2016).

## WOLF 2006

WOLF, M.: Zur Phänomenologie der Heissrissbildung beim Schweissen und Entwicklung aussagekräftiger Prüfverfahren. Dissertation. Bundesanstalt für Materialforschung und -prüfung (2006). Bremerhaven. (BAM-Dissertationsreihe 19).

## XU ET AL. 2011

XU, G. X.; WU, C. S.; QIN, G. L.; WANG, X. Y.; LIN, S. Y.: Adaptive volumetric heat source models for laser beam and laser + pulsed GMAW hybrid welding processes. The International Journal of Advanced Manufacturing Technology 57 (2011) 1-4, S. 245–255. ISSN: 0268-3768. DOI: 10.1007/s00170- 011-3274-x.

## YUGUANG ET AL. 2013

YUGUANG, Z.; KAI, X.; DONGYAN, S.: An improved artificial neural network for laser welding parameter selection and prediction. The International Journal of Advanced Manufacturing Technology 68 (2013) 1-4, S. 755– 762. ISSN: 0268-3768. DOI: 10.1007/s00170-013-4796-1.

## ZÄH ET AL. 2009

ZÄH, M. F.; LUTZMANN, S.; SCHOBER, A.; SCHULZ, S.: Sensitivität des Bauteilverzugs beim Schweißen in Abhängigkeit verschiedener Einspannbedingungen. In: HILDEBRAND, J. (Hrsg.): SYSWELD-Forum 2009. (22.– 23. Okt. 2009). Weimar: Univ.-Verlag 2009, S. 274–283. ISBN: 3-86068-401-9.

## ZÄH ET AL. 2010

ZÄH, M. F.; KRONTHALER, M.; OEFELE, F.: Bifokal-Hybrid-Laserstrahlschweißen. Eine potentialträchtige Technik zum Fügen schwer schweißbarer Aluminiumlegierungen. wt Werkstattstechnik online 100 (2010) 6, S. 454–460. ISSN: 1436-4980. URL: http : / / www . werkstattstechnik.de/wt/get\_article.php?data[article\_id]=55293.

**Anhang**

## **A Betreute Studienarbeiten**

Im Rahmen dieser Dissertation entstanden am Institut für Werkzeugmaschinen und Betriebswissenschaften (*iwb*) der Technischen Universität München (TUM) in den Jahren von 2012 bis 2017 unter wesentlicher wissenschaftlicher, fachlicher und inhaltlicher Anleitung des Autors die im Folgenden aufgeführten studentischen Arbeiten. In diesen wurden Fragestellungen zum verzugsminimierten Laserstrahlschweißen untersucht. Die erzielten Ergebnisse sind teilweise in das vorliegende Dokument eingeflossen. Der Autor dankt allen Studierenden für ihr Engagement bei der Unterstützung dieser wissenschaftlichen Arbeit.

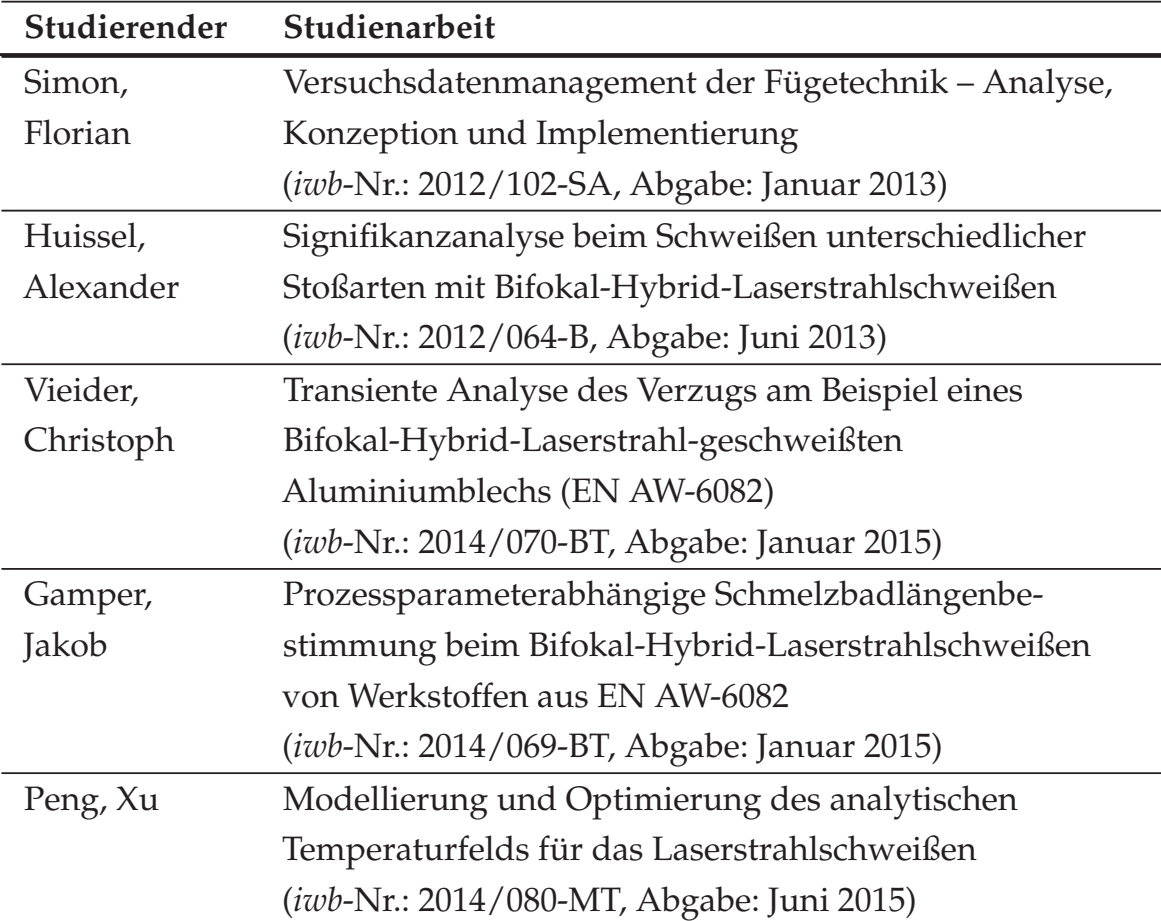

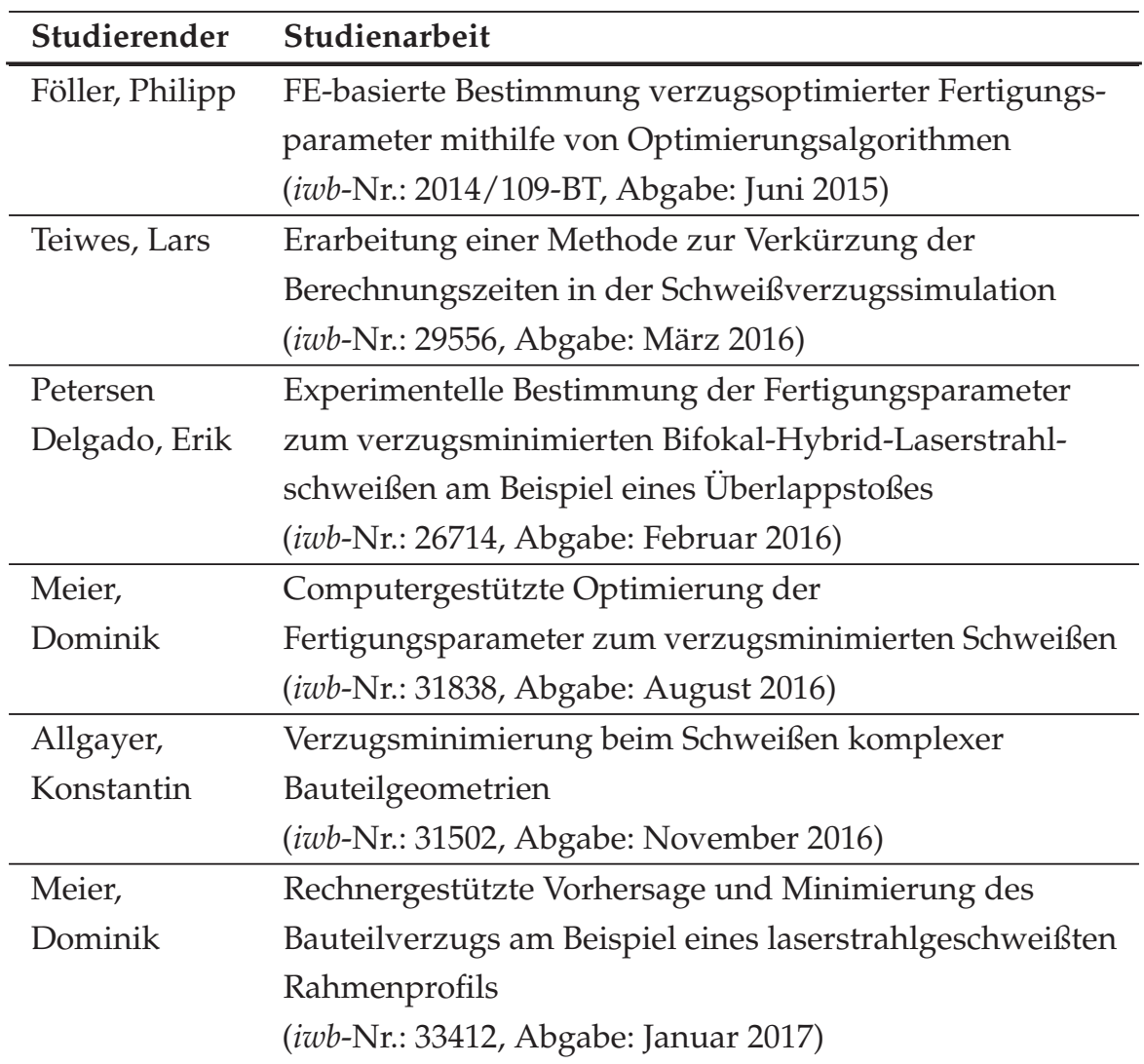

## **B Verwendete Software**

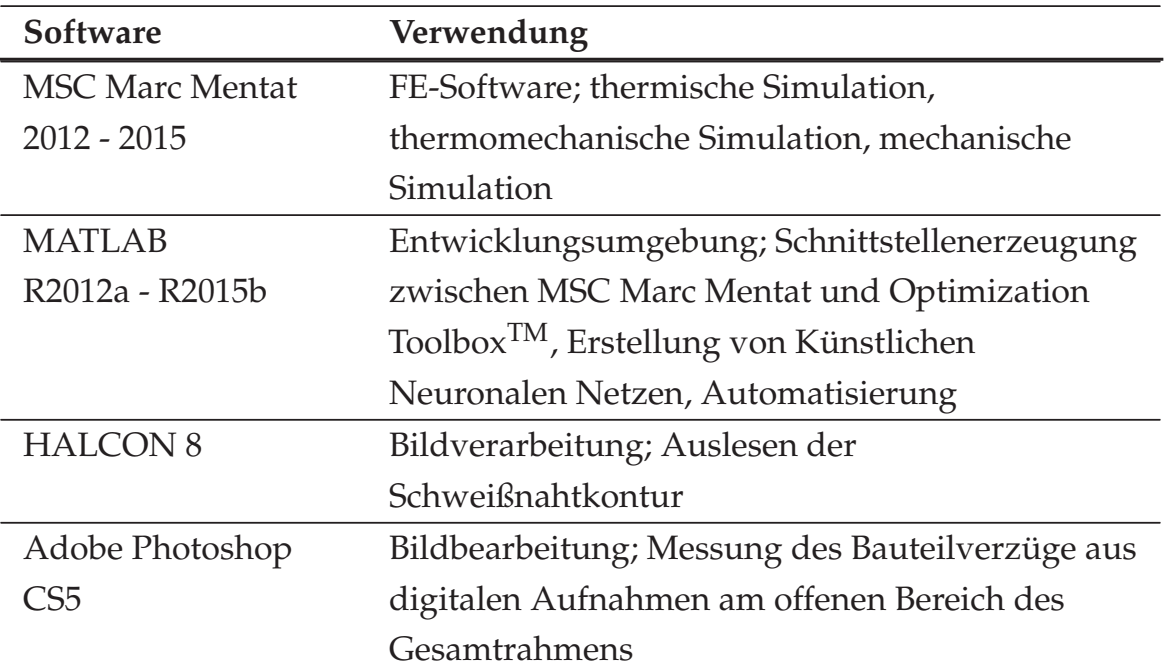

# **C Prozessfenster für das Schweißen von Kehl- und Stumpfnähten**

Alle Versuche wurden an 3 mm dicken Blechen (EN AW-6082-T6) durchgeführt. Für eine erfolgreiche Anbindung wurde ein Tiefschweißprozess vorausgesetzt, welcher erst bei einer maximalen Laserleistung des Hochleistungsdiodenlasers von 4,3 kW erreicht wurde. Darüber hinaus sollte die für den BHLS-Prozess charakteristische Wärmeverteilung im Werkstoff gewährleistet werden. Die Leistungseinstellung des Hochleistungsdiodenlasers blieb daher bei allen Experimenten unverändert. Die Leistung des Faserlasers wurde zwischen 3 kW und 5 kW verändert, sodass die Gesamtleistung *P* innerhalb von 7,3 kW und 9,3 kW variiert werden konnte.

## **C.1 Kehlnähte**

*Tabelle C.1: Berücksichtigte Prozessparameter (grau markiert) aus dem ermittelten Prozessfenster beim BHLS (Kehlnaht) für die Aufstellung des Versuchsplans*

| Leistung $P$         |      |      |      |      |      |      |      |      |      |
|----------------------|------|------|------|------|------|------|------|------|------|
| in kW                | 7,30 | 7,55 | 7,80 | 8,05 | 8,30 | 8,55 | 8,80 | 9,05 | 9,30 |
|                      |      |      | 117  | 117  | 117  | 117  | 117  | 117  | 117  |
| G                    |      |      | 108  | 108  | 108  | 108  | 108  | 108  | 108  |
|                      |      |      | 100  | 100  | 100  | 100  | 100  | 100  | 100  |
| Geschwindigkeit<br>S |      |      | 92   | 92   | 92   | 92   | 92   | 92   | 92   |
| in mm                |      | 83   | 83   | 83   | 83   | 83   | 83   | 83   | 83   |
|                      | 75   | 75   | 75   | 75   | 75   | 75   | 75   | 75   | 75   |
|                      | 67   | 67   | 67   | 67   | 67   | 67   | 67   | 67   | 67   |
|                      | 58   | 58   | 58   | 58   | 58   | 58   | 58   |      |      |
|                      | 50   | 50   | 50   | 50   | 50   | 50   |      |      |      |

## **C.2 Stumpfnähte**

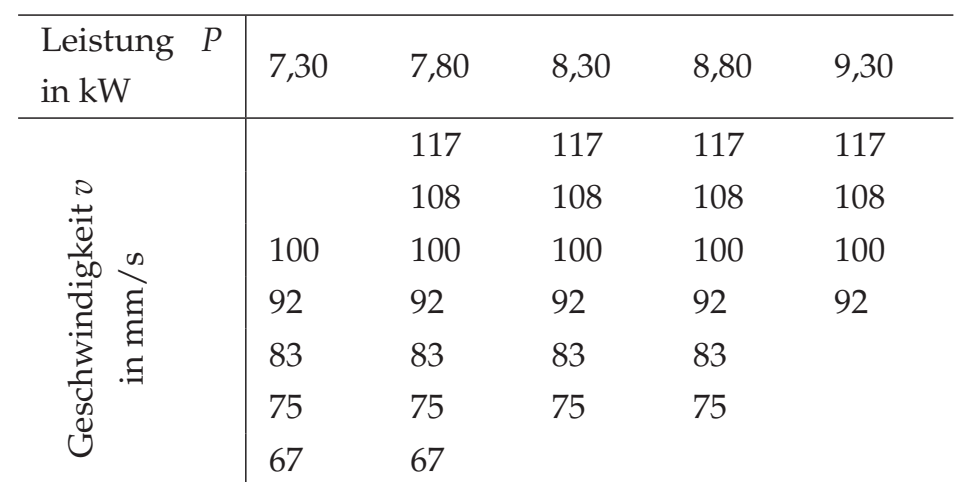

*Tabelle C.2: Berücksichtigte Prozessparameter innerhalb des ermittelten Prozessfensters beim BHLS (Stumpfnaht) für die Aufstellung des Versuchsplans*

# **D BHLS – Kenngrößen und Leistungsmessungen**

## **D.1 Kenngrößen**

*Tabelle D.1: Kenngrößen des BHLS (in Anlehnung an* LIEBL ET AL. *(2015))*

| Kenngröße           | Faserlaser           | Diodenlaser             |  |  |  |
|---------------------|----------------------|-------------------------|--|--|--|
| Hersteller (Modell) | <b>IPG Photonics</b> | Laserline               |  |  |  |
|                     | $(YLR-8000)$         | $(LDF 600-6000)$        |  |  |  |
| Max. Laserleistung  | 8 kW                 | $4.3$ kW                |  |  |  |
| Wellenlänge         | 1070-1080 nm         | 915-980 nm              |  |  |  |
| Fokusform           | $600 \mu m$ (rund)   | $4x0,8$ mm (rechteckig) |  |  |  |
| Fokusabstand        | $150 \,\mathrm{mm}$  | $150 \,\mathrm{mm}$     |  |  |  |

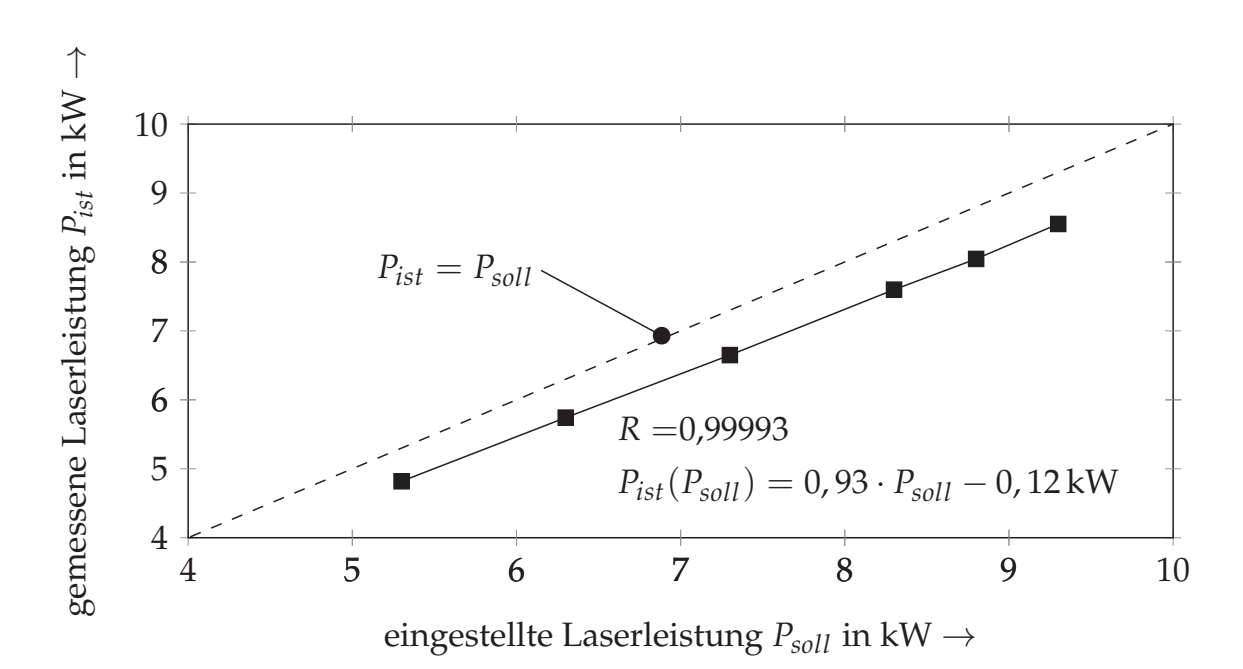

## **D.2 Leistungsmessungen**

*Abbildung D.1: Leistungsmessungen beim BHLS*

# **E Übersicht der kalibrierten Wärmequellen**

## **E.1 Kehlnähte**

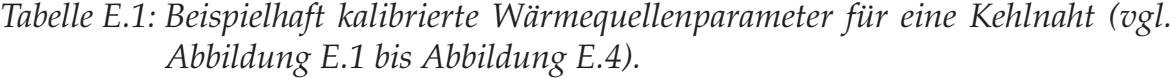

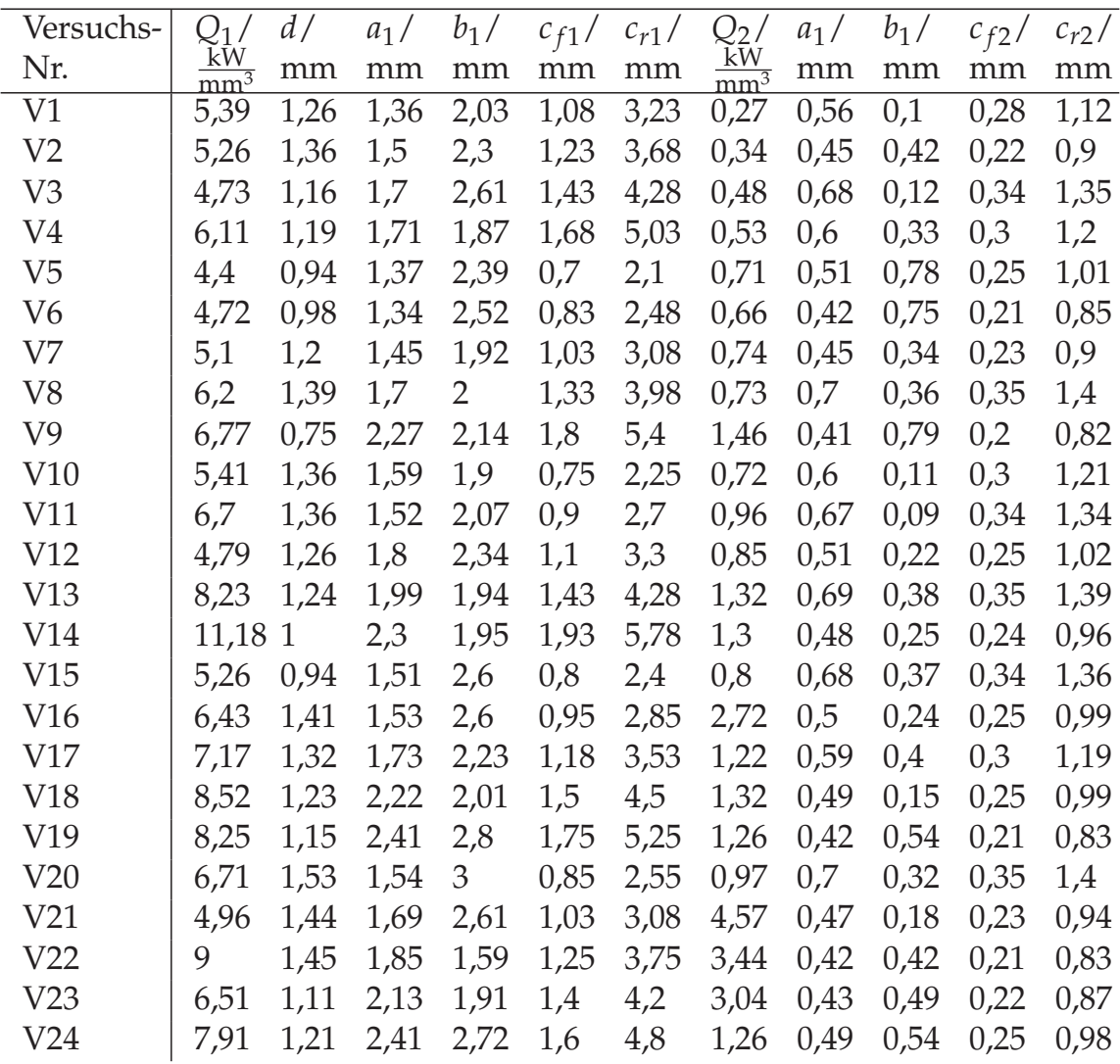

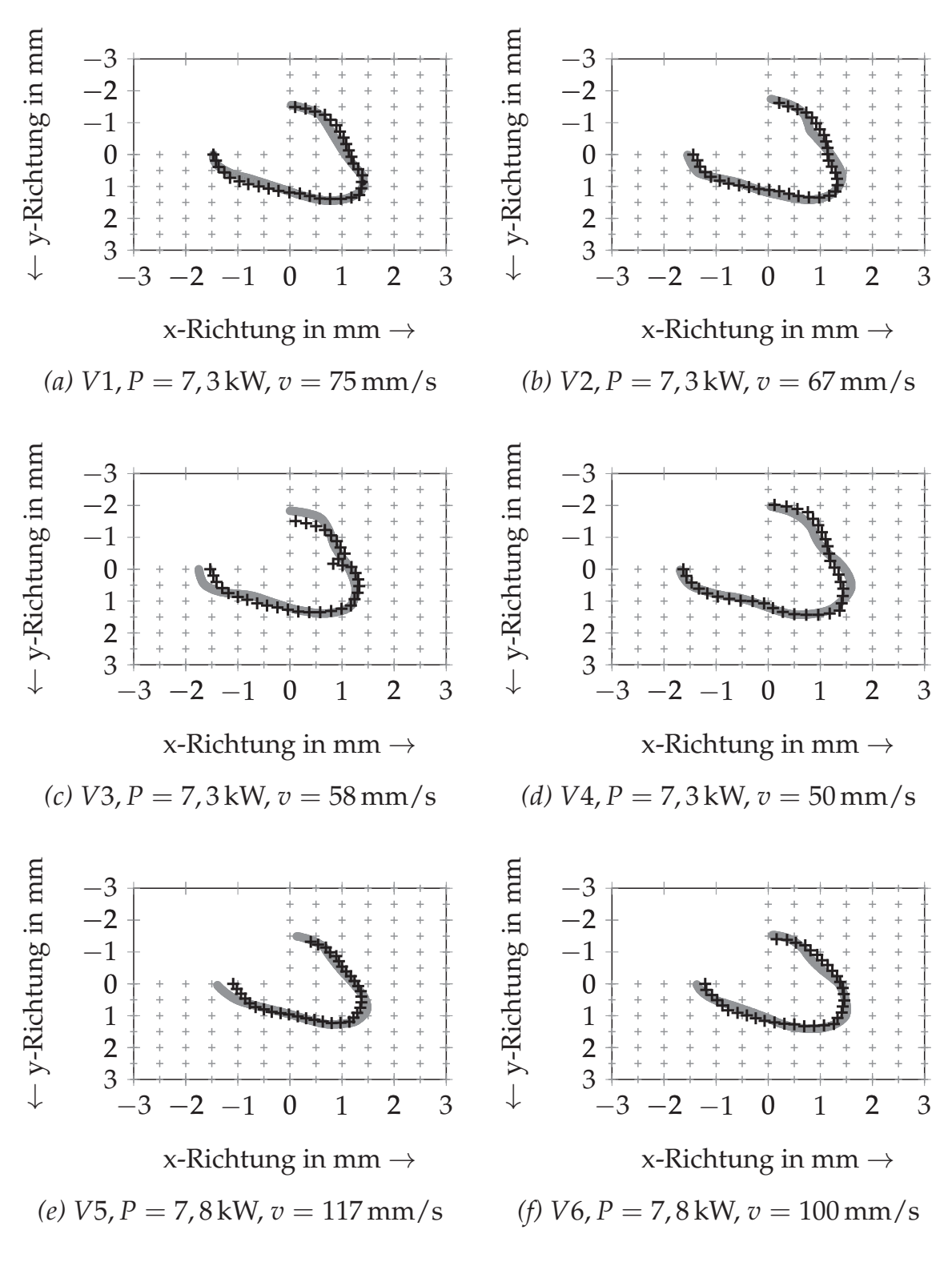

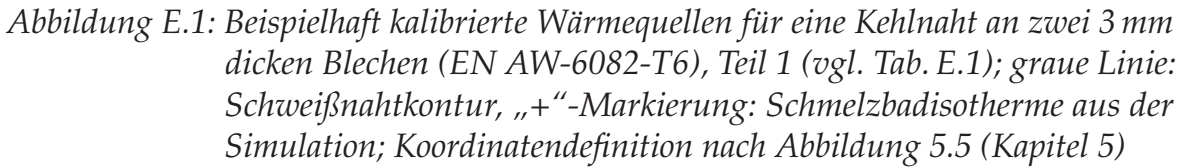

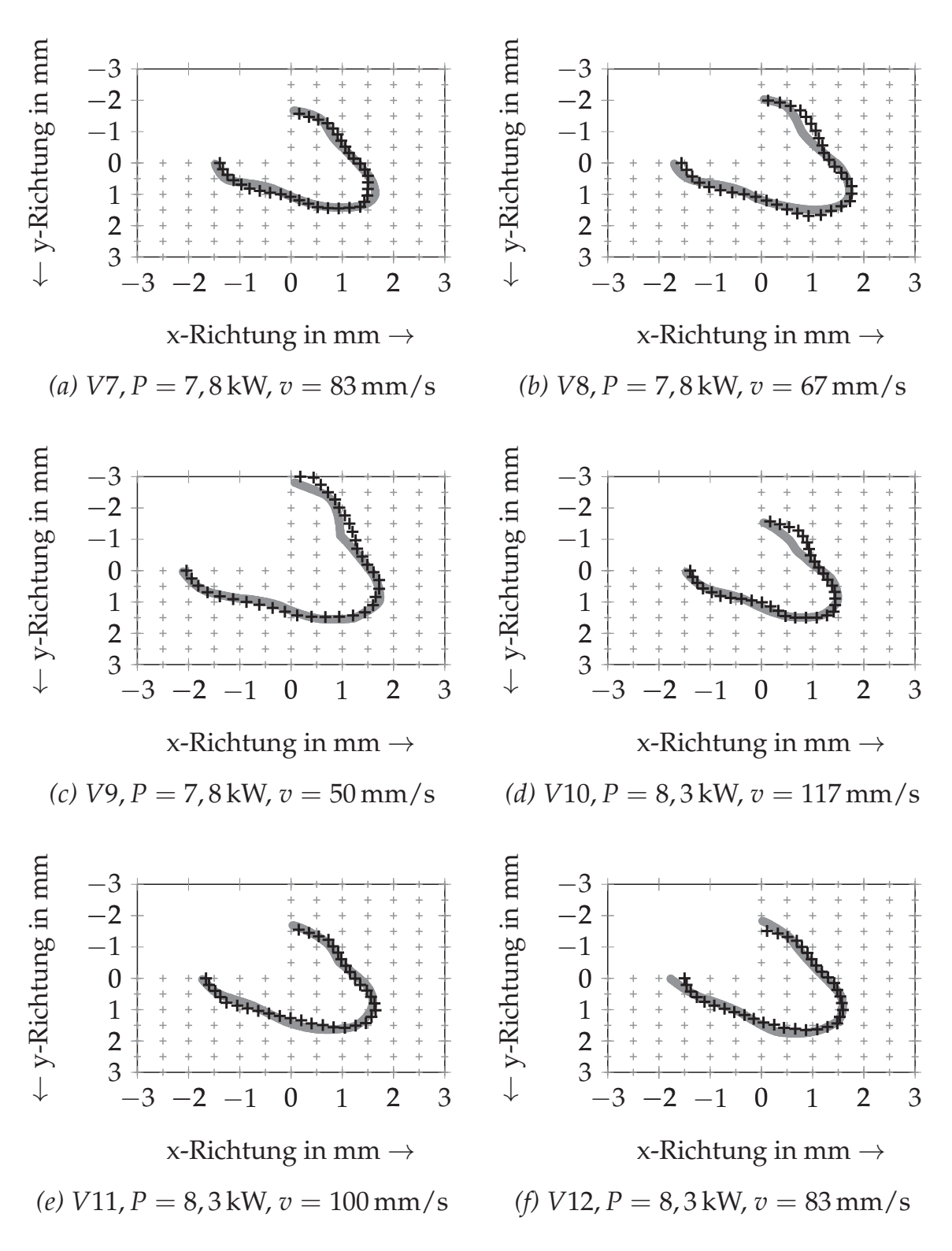

*Abbildung E.2: Beispielhaft kalibrierte Wärmequellen für eine Kehlnaht an zwei 3 mm dicken Blechen (EN AW-6082-T6), Teil 2 (vgl. Tab. E.1); graue Linie: Schweißnahtkontur, "+"-Markierung: Schmelzbadisotherme aus der Simulation; Koordinatendefinition nach Abbildung 5.5 (Kapitel 5)*

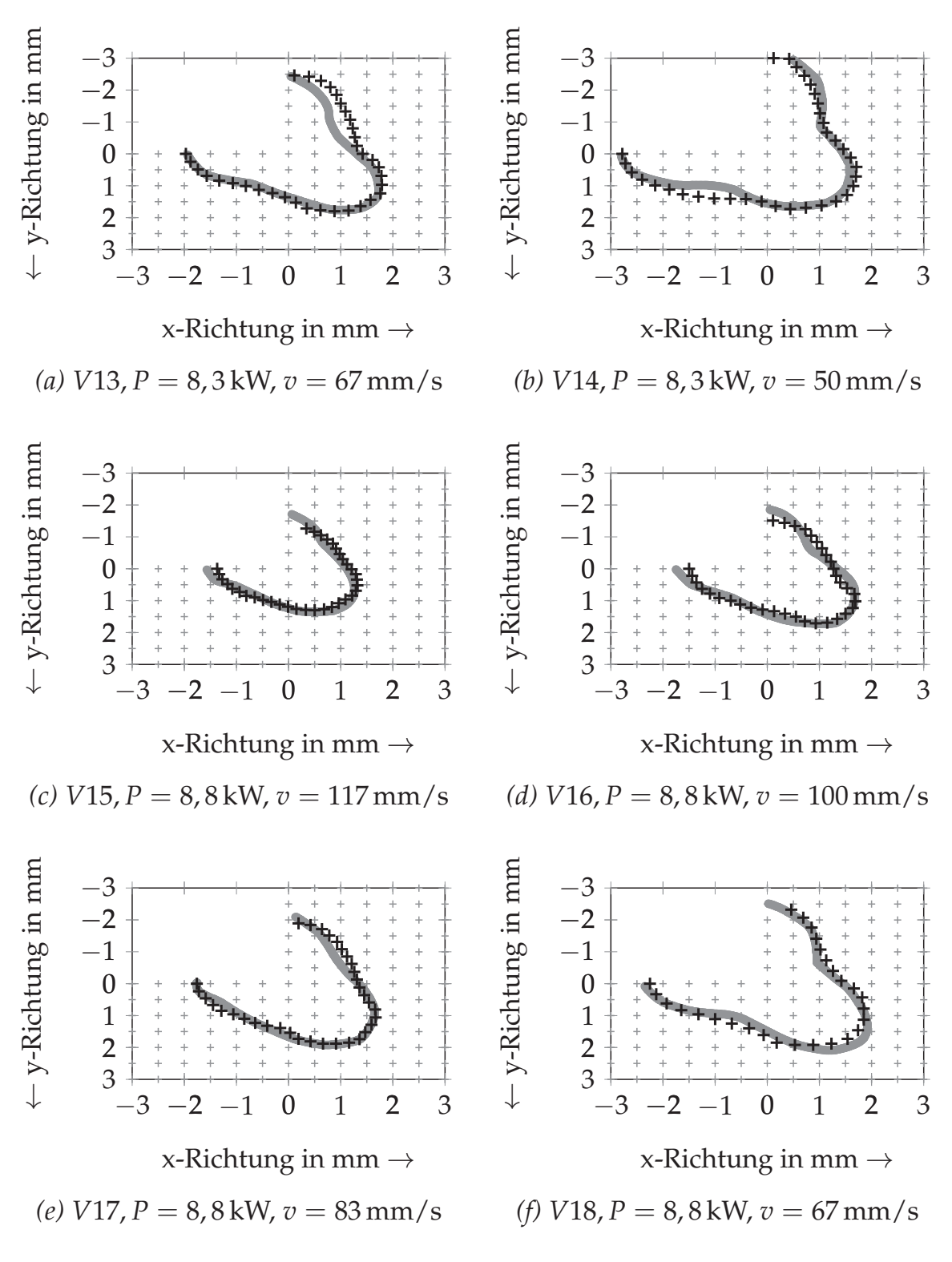

*Abbildung E.3: Beispielhaft kalibrierte Wärmequellen für eine Kehlnaht an zwei 3 mm dicken Blechen (EN AW-6082-T6), Teil 3 (vgl. Tab. E.1); graue Linie: Schweißnahtkontur, +-Markierung: Schmelzbadisotherme aus der Simulation; Koordinatendefinition nach Abbildung 5.5 (Kapitel 5)*

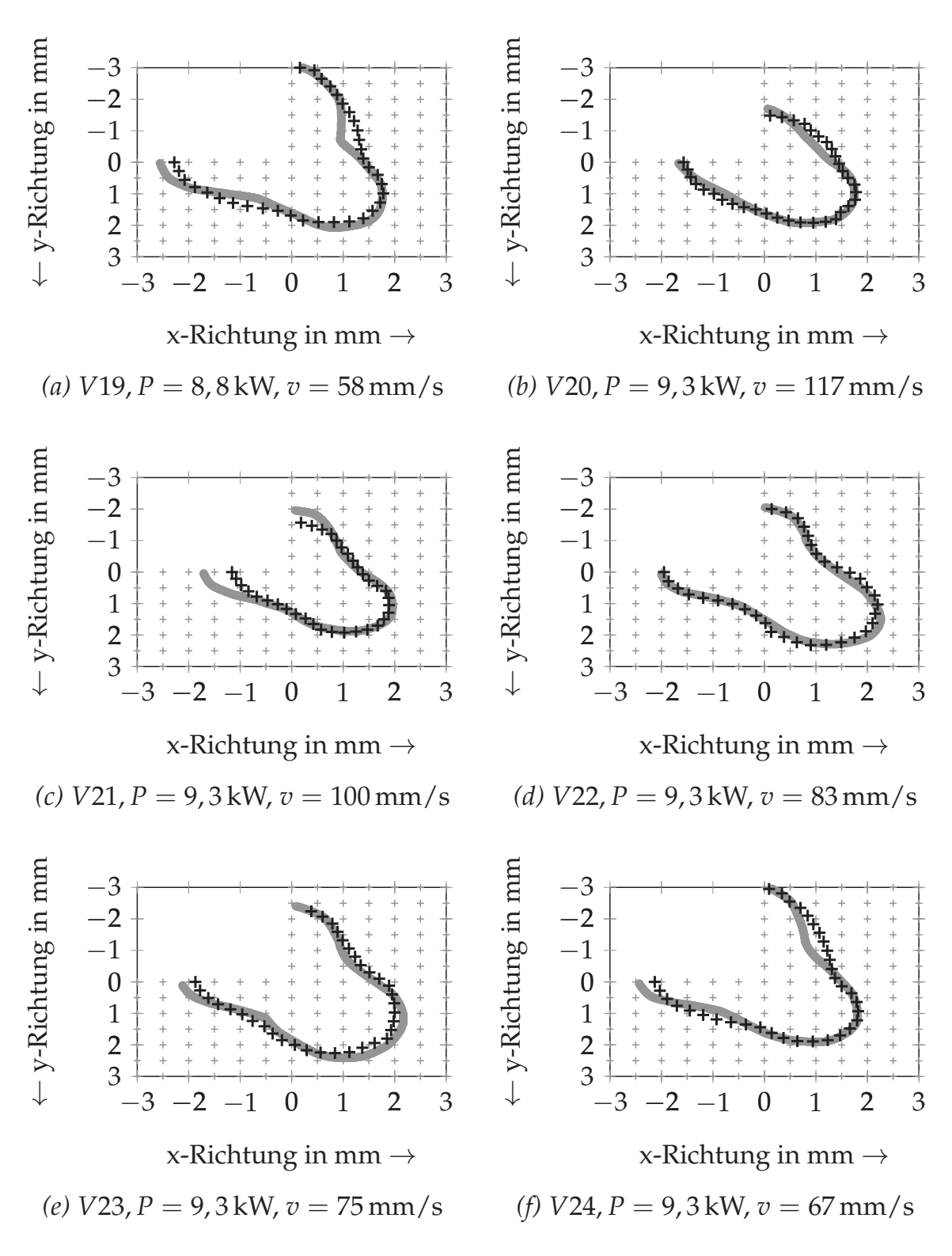

*Abbildung E.4: Beispielhaft kalibrierte Wärmequellen für eine Kehlnaht an zwei 3 mm dicken Blechen (EN AW-6082-T6), Teil 4 (vgl. Tab. E.1); graue Linie: Schweißnahtkontur, "+"-Markierung: Schmelzbadisotherme aus der Simulation; Koordinatendefinition nach Abbildung 5.5 (Kapitel 5)*

# **E.2 Stumpfnähte**

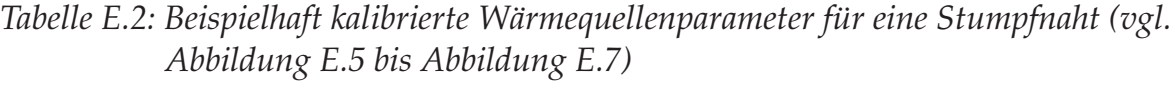

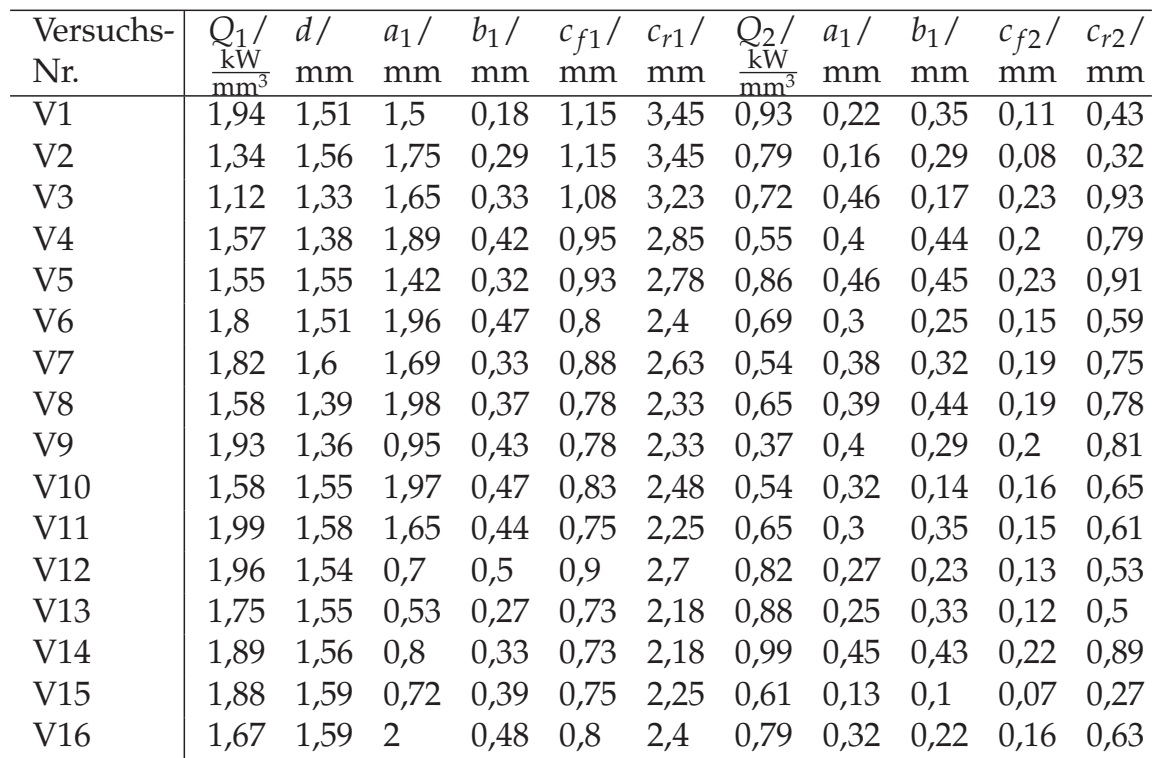

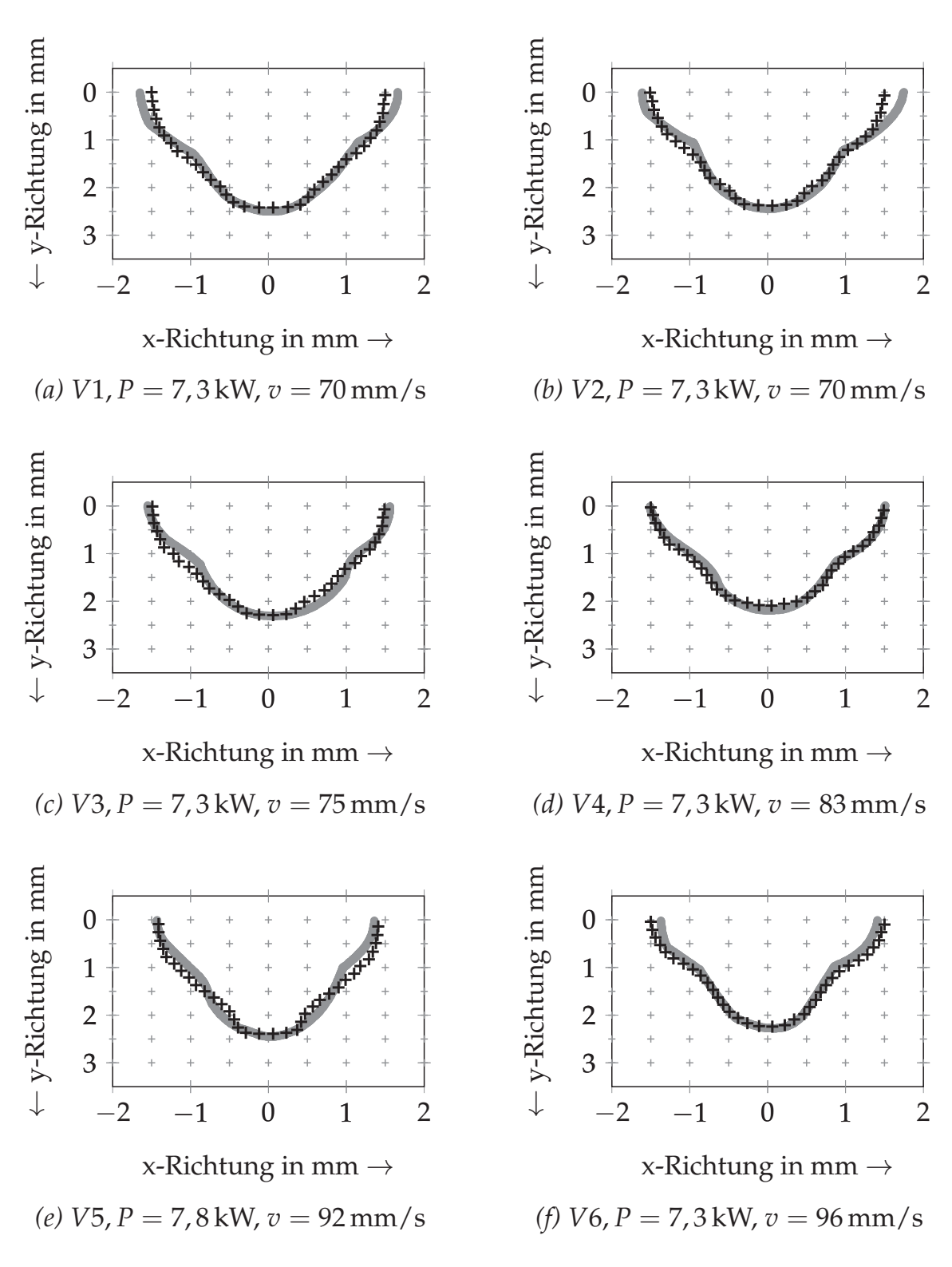

*Abbildung E.5: Beispielhaft kalibrierte Wärmequellen für eine Stumpfnaht an einem 3 mm dicken Blech (EN AW-6082-T6), Teil 1 (vgl. Tab. E.2); graue Linie: Schweißnahtkontur, "+"-Markierung: Schmelzbadisotherme aus der Simulation; Koordinatendefinition nach Abbildung 5.5 (Kapitel 5)*

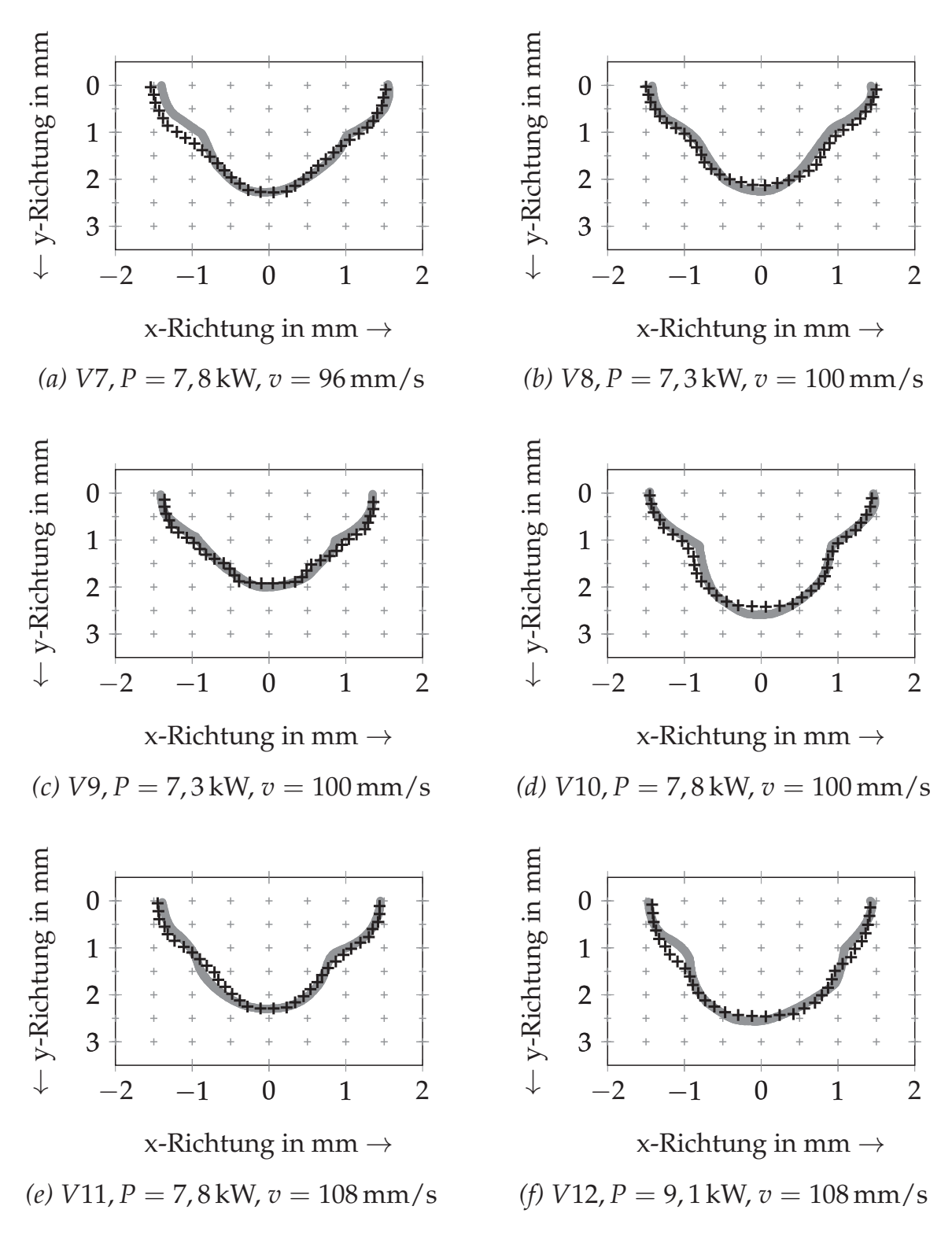

*Abbildung E.6: Beispielhaft kalibrierte Wärmequellen für eine Stumpfnaht an einem 3 mm dicken Blech (EN AW-6082-T6), Teil 2 (vgl. Tab. E.2); graue Linie: Schweißnahtkontur, "+"-Markierung: Schmelzbadisotherme aus der Simulation; Koordinatendefinition nach Abbildung 5.5 (Kapitel 5)*

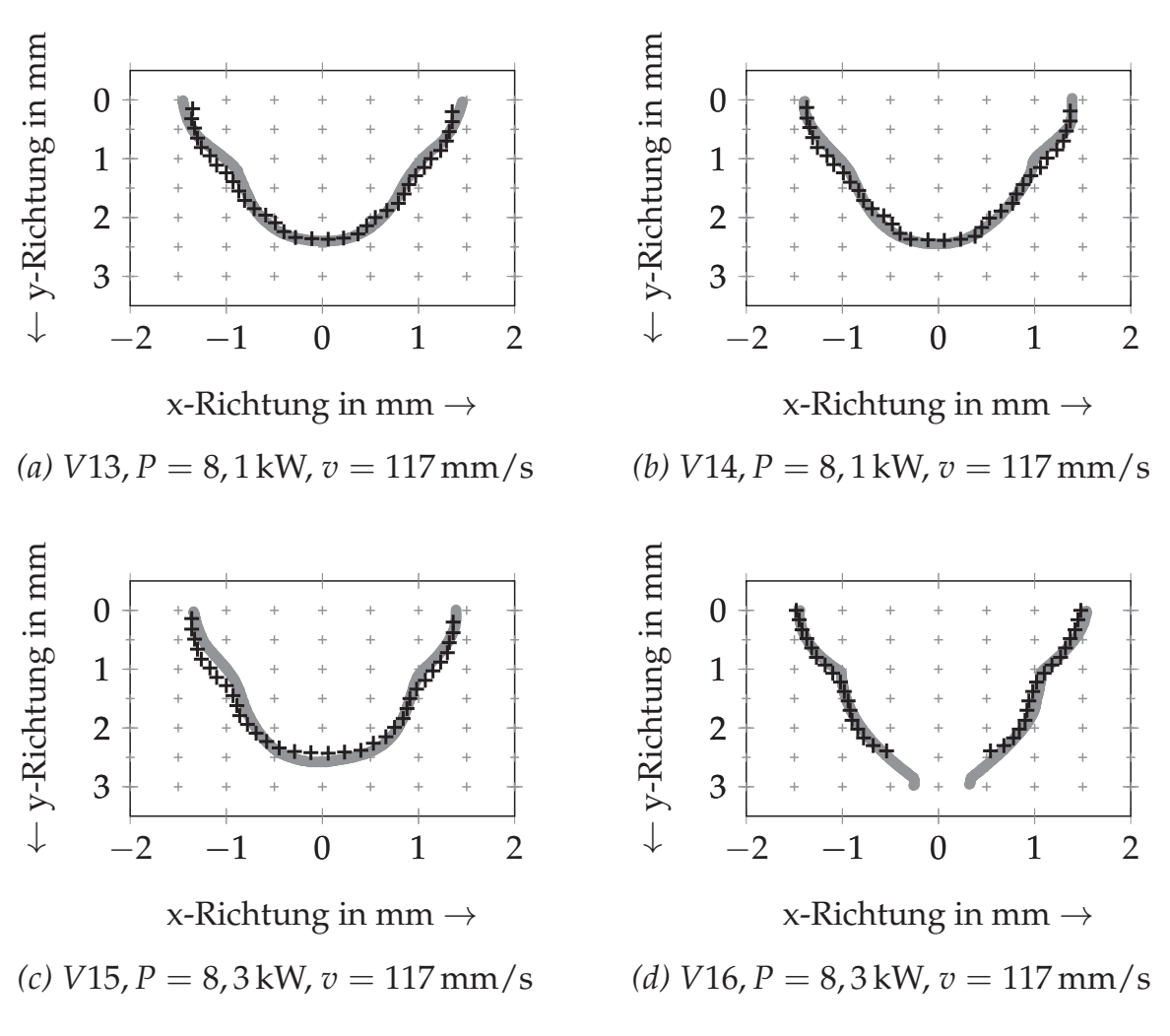

*Abbildung E.7: Beispielhaft kalibrierte Wärmequellen für eine Stumpfnaht an einem 3 mm dicken Blech (EN AW-6082-T6), Teil 3 (vgl. Tab. E.2); graue Linie: Schweißnahtkontur, "+"-Markierung: Schmelzbadisotherme aus der Simulation; Koordinatendefinition nach Abbildung 5.5 (Kapitel 5)*

## **F Visualisierung des verwendeten Neuronalen Netzes**

Die Eingangsdaten des Neuronalen Netzes, d. h. die Fertigungsparameter, wurden nach der in Abbildung 6.8 (S. 97) dargestellten Struktur aufbereitet. Eine Beschreibung des verwendeten Input-Vektors ist aus Tabelle F.1 zu entnehmen. Bei einem Feedforward-Netzwerk werden die Eingangsdaten *xein* (8x1-Vektor) auf einen Wertebereich zwischen -1 und 1 durch *MATLAB* automatisch mithilfe der Gleichung F.1 elementweise (Hadamard-Division ⊘) normiert:

$$
x_{norm} = 2 \cdot (x_{ein} - x_{min}) \oslash (x_{max} - x_{min}) - 1
$$
 (F.1)

Die Minimal- und Maximalwerte  $x_{min}$  bzw.  $x_{max}$  der jeweiligen Fertigungsparameter wurden durch *MATLAB* aus dem vorgegebenen Versuchsraum selbstständig ermittelt (vgl. Gleichung F.6). Die Gewichtungen *Iw* (wegen 46 Neuronen: 8x46-Matrix),  $b_{w,1}$  (46x1-Vektor),  $L_w$  (wegen 27 Werten für die Bauteilverformungen: 27x46-Matrix) und *bw*,2 (27x1-Vektor) wurden aus *MATLAB* extrahiert und unter Berücksichtigung der tan-Sigmoid-Aktivierungsfunktion *f* gemäß MATLAB (2016) für die Aufstellung der Vektor- bzw. Matrix-Funktion verwendet:

$$
f(x_{norm}) = \frac{2}{1 + \exp(-2 \cdot (I_w \cdot x_{norm} + b_{w,1}))} - 1
$$
 (F.2)

$$
y_{norm} = L_w \cdot f + b_{w,2} \tag{F.3}
$$

Die anschließende Bestimmung des Bauteilverzugs *yverzug* erfolgte unter Zuhilfenahme der zugehörigen Minimal- und Maximalwerte *ymin* bzw. *ymax* aus Gleichung F.7 sowie durch eine elementweise Rücktransformation (Hadamard-Multiplikation ) gemäß Gleichung F.4:

$$
y_{\text{Verzug}} = \frac{(y_{\text{max}} - y_{\text{min}}) \odot (y_{\text{norm}} + 1)}{2} + y_{\text{min}}
$$
(F.4)

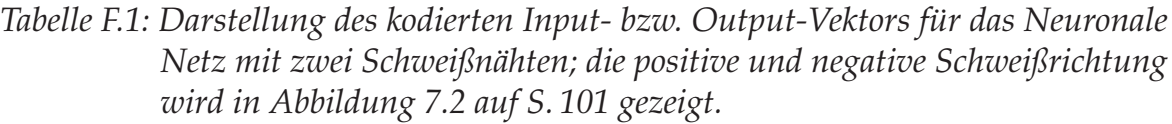

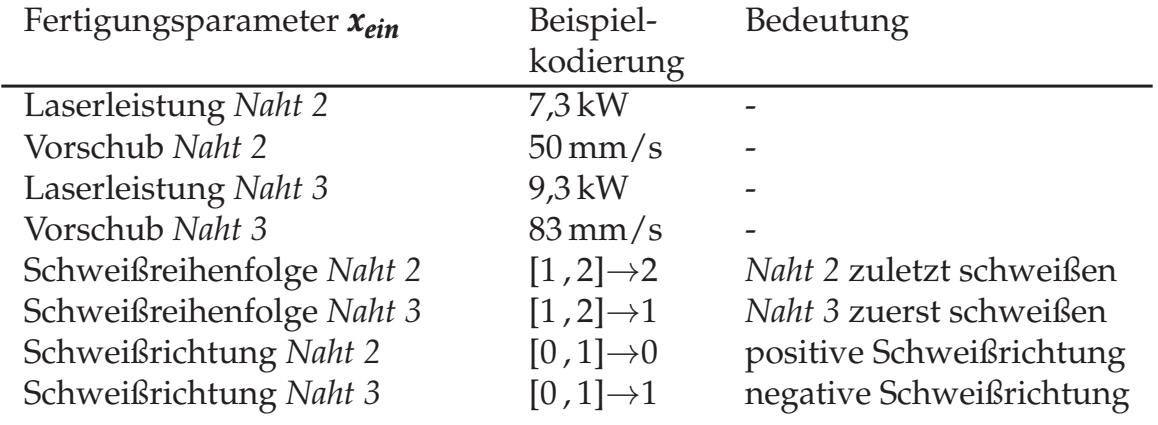

Der vorhergesagte Bauteilverzug *yVerzug* entspricht einem Vektor mit 27 Einträgen (Hintereinanderreihung der Verformungen in x-, y- und z-Richtung an 9 Positionen, vgl. Abbildung 7.2 auf S. 101). Die Einträge der einzelnen Vektoren werden im Folgenden aufgeführt, wobei die Gewichtungen *Lw* aufgrund der Größe der Matrix mithilfe der Gleichung F.5 beschrieben werden:

$$
L_w = [L_{w1}^T, \quad L_{w2}^T, \quad L_{w3}^T]^T
$$
 (F.5)

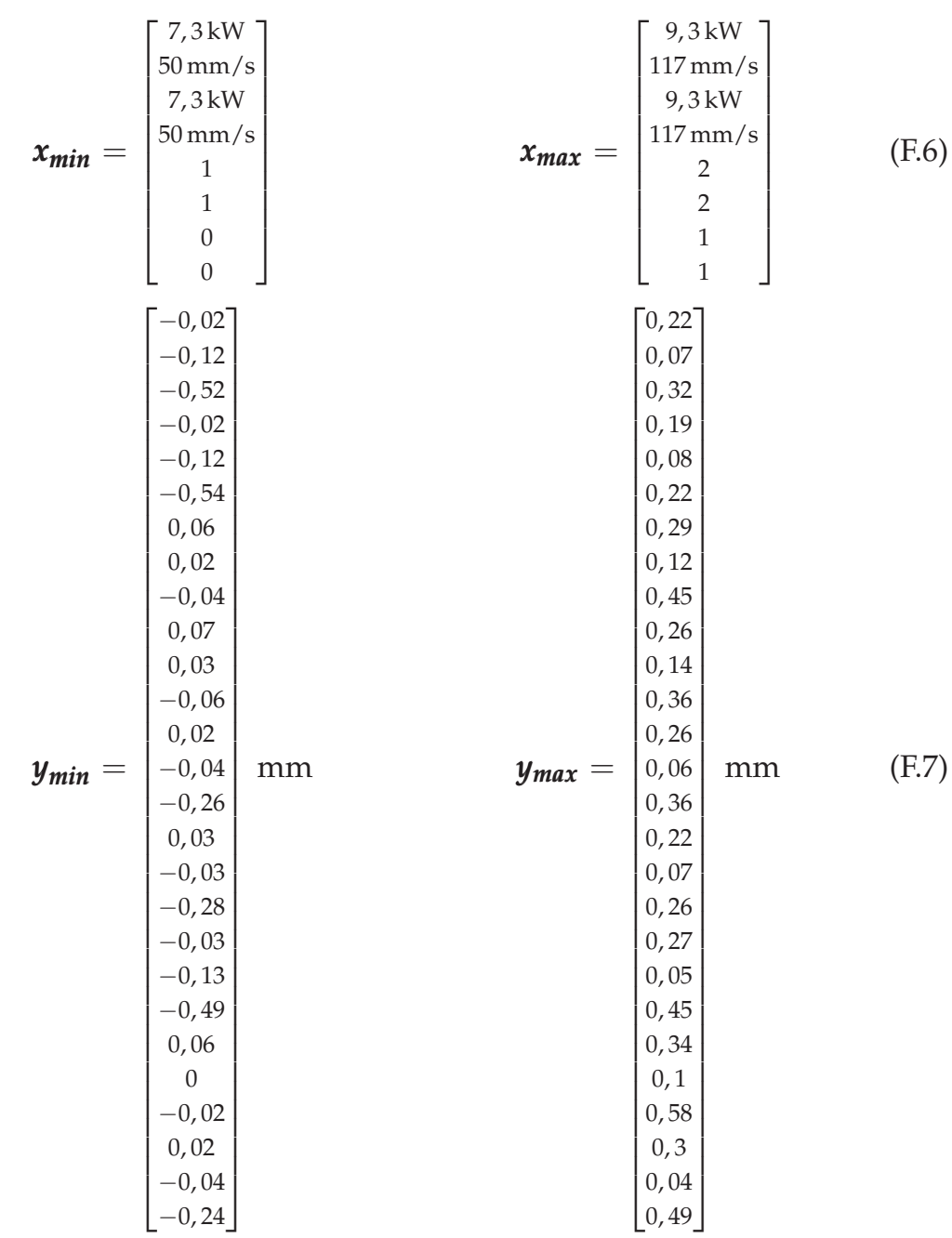

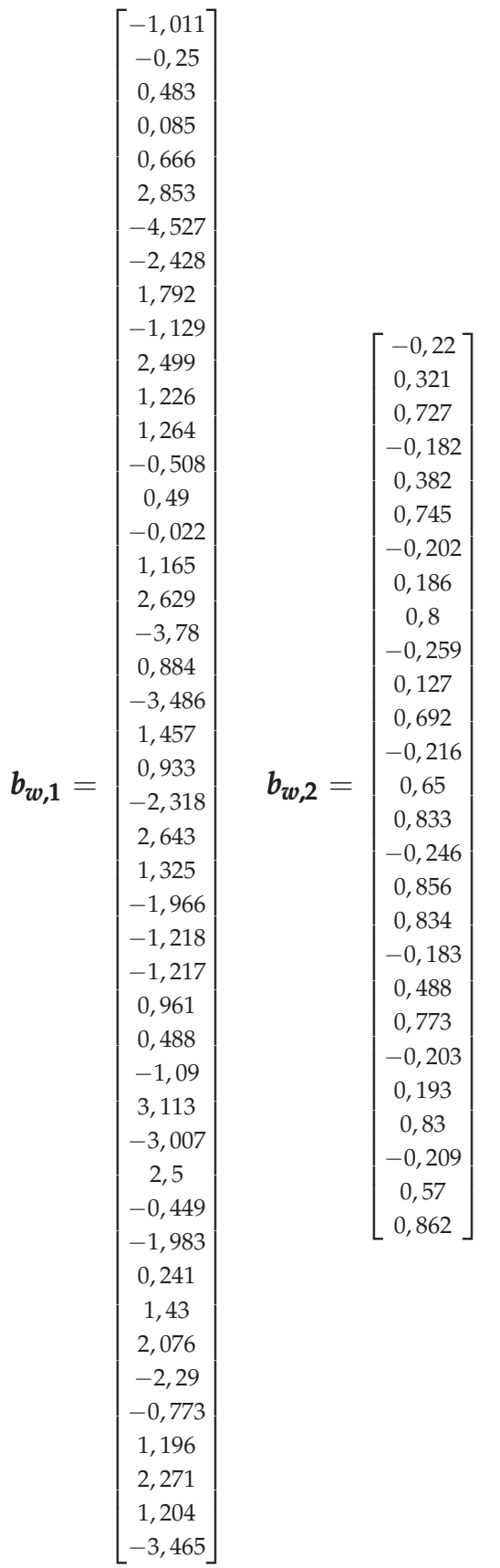

(F.8)

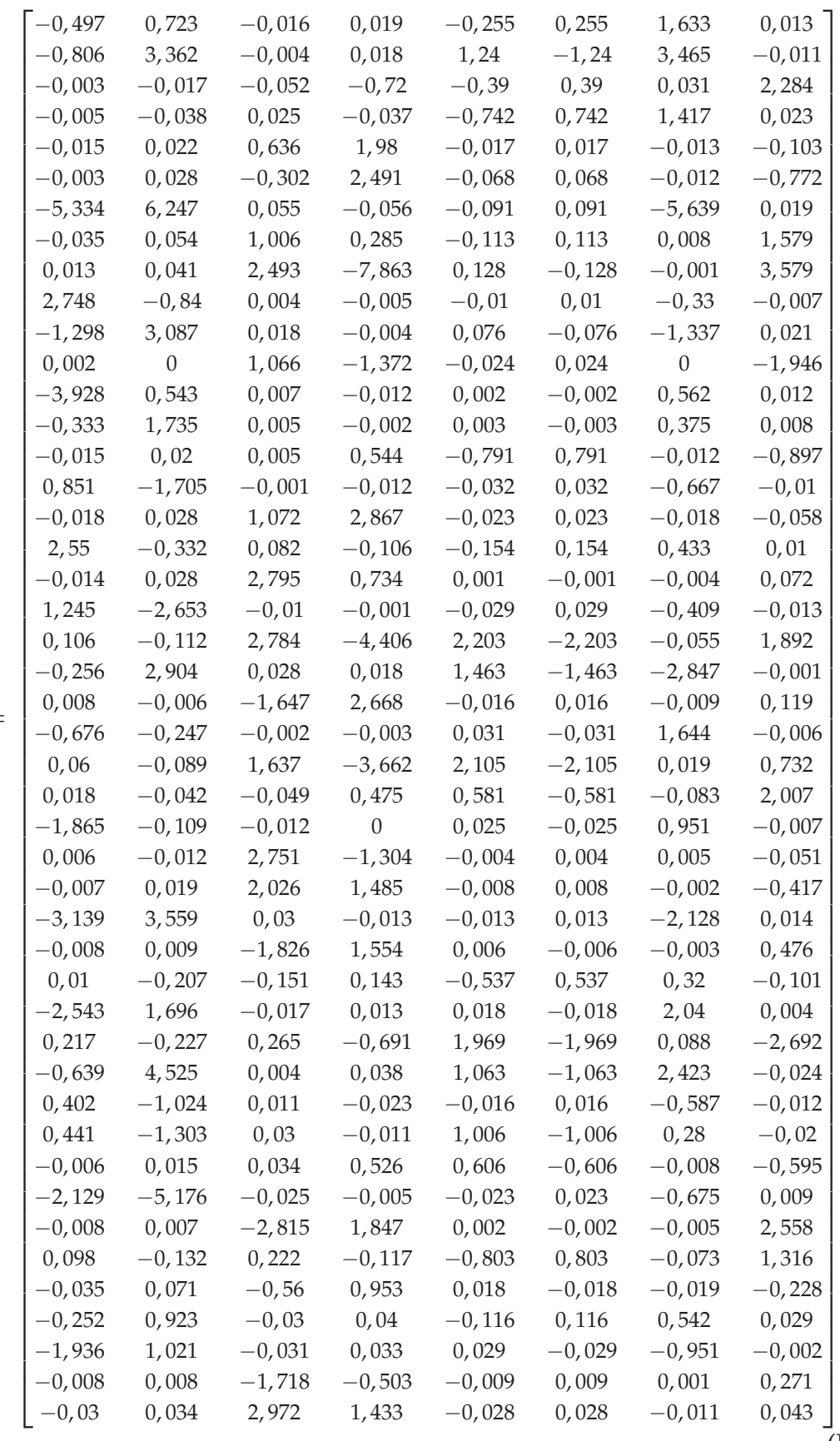

 $I_w =$ 

 $(E.9)$ 

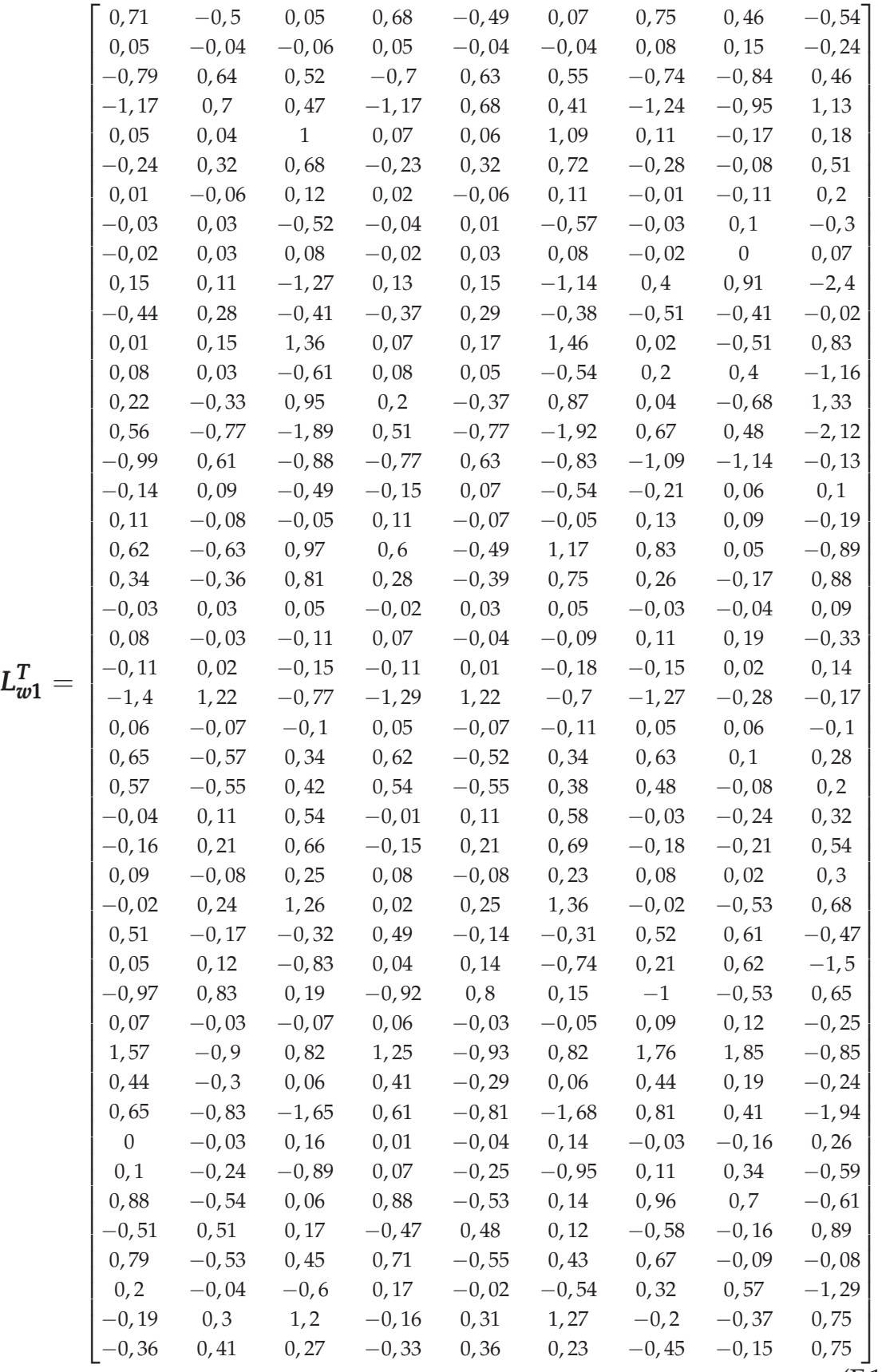
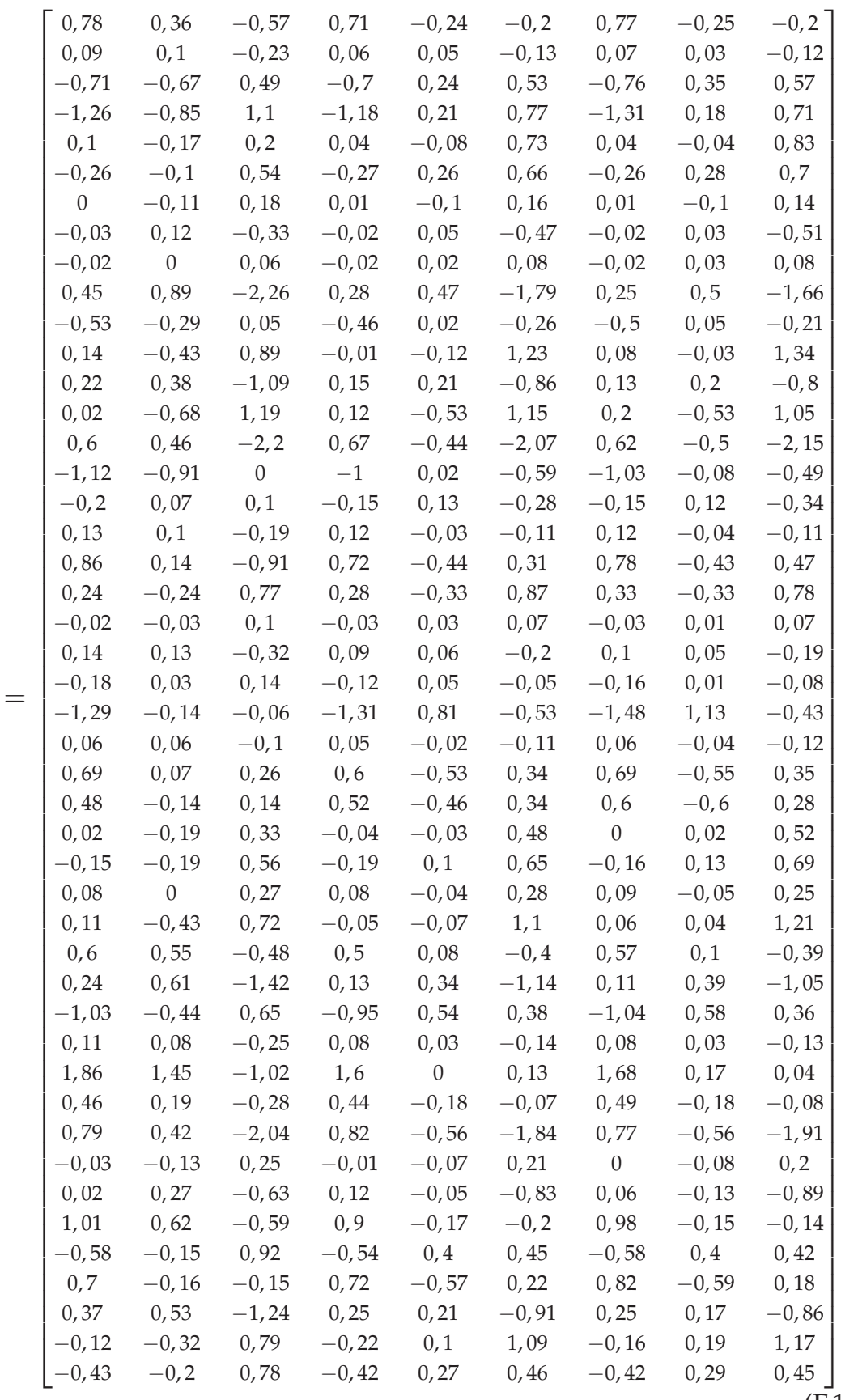

 $L^T_{w2} =$ 

 $(F.11)$ 

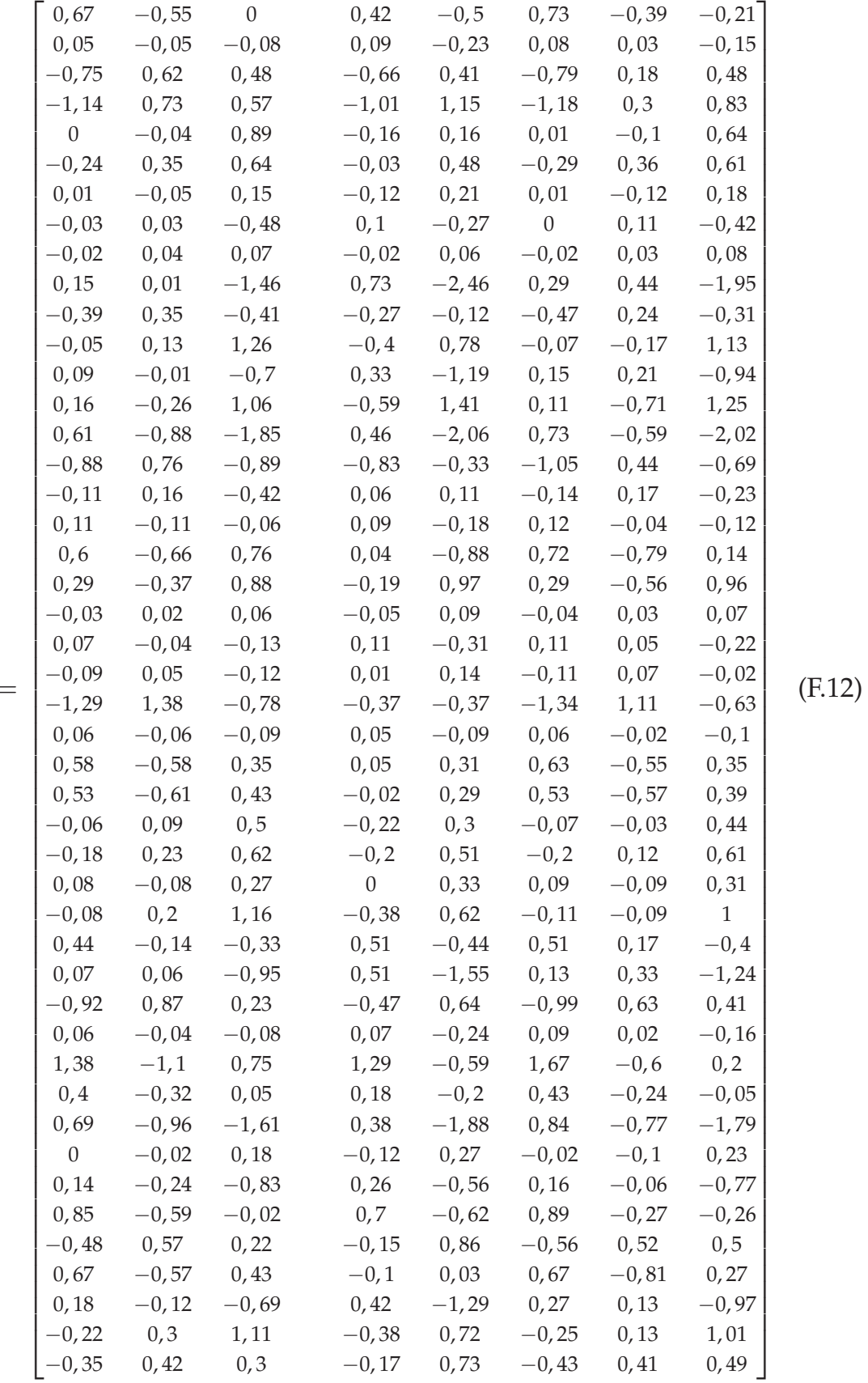

$$
L_{w3}^T=
$$

XL